## Intuitive Functional Programming Interface for LaTeX2

Jianrui Lyu (tolvjr@163.com) <https://github.com/lvjr/functional>

Version 2022H (2022-06-18)

This package provides an intuitive functional programming interface for LaTeX2, which is an alternative choice to expl3 or LuaTeX, if you want to do programming in LaTeX.

Although there are functions in LaTeX3 programming layer (expl3), the evaluation of them is from outside to inside. With this package, the evaluation of functions is from inside to outside, which is the same as other programming languages such as Lua. In this way, it is rather easy to debug code too.

Note that many paragraphs in this manual are copied from the documentation of expl3.

# **Contents**

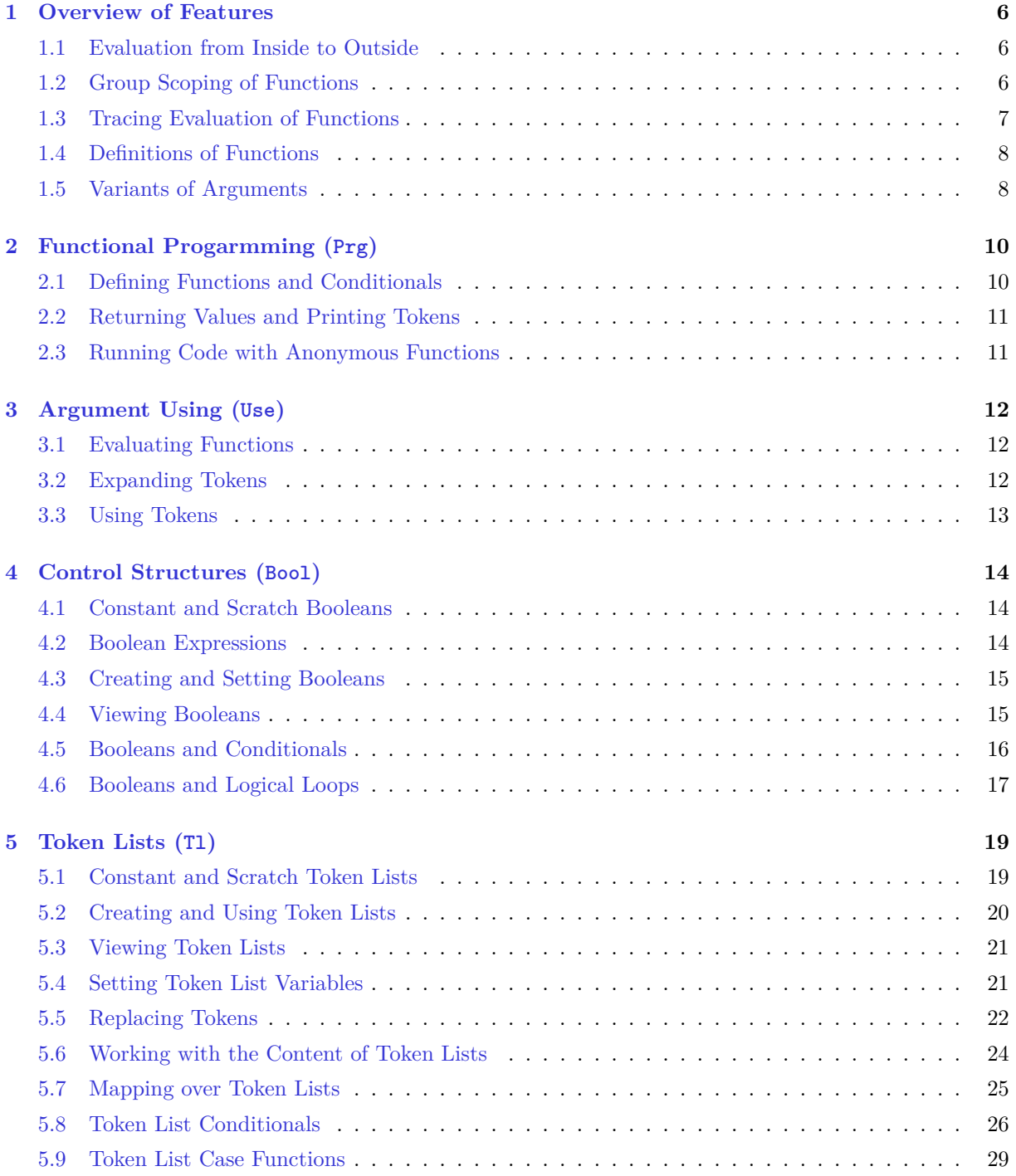

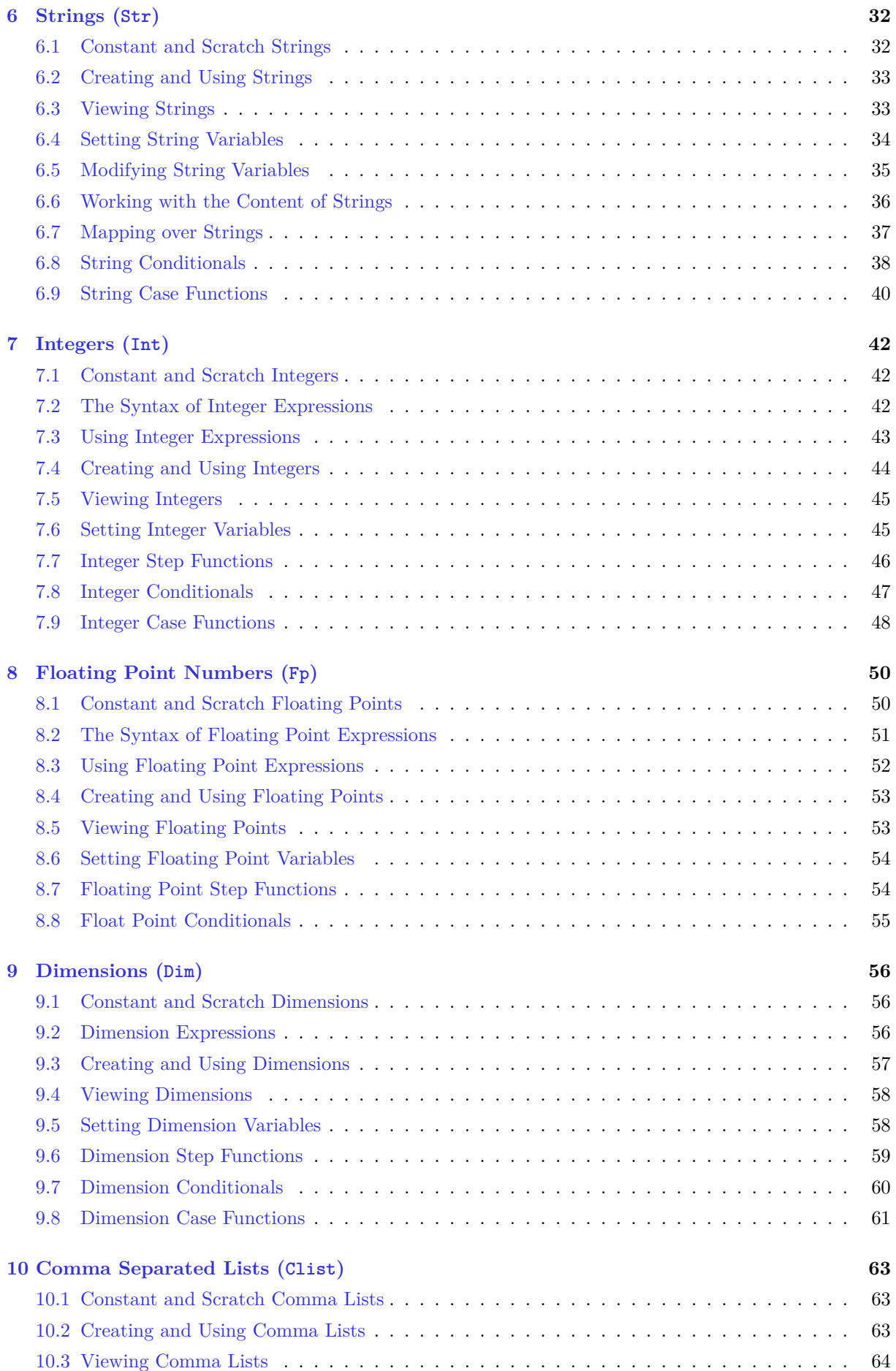

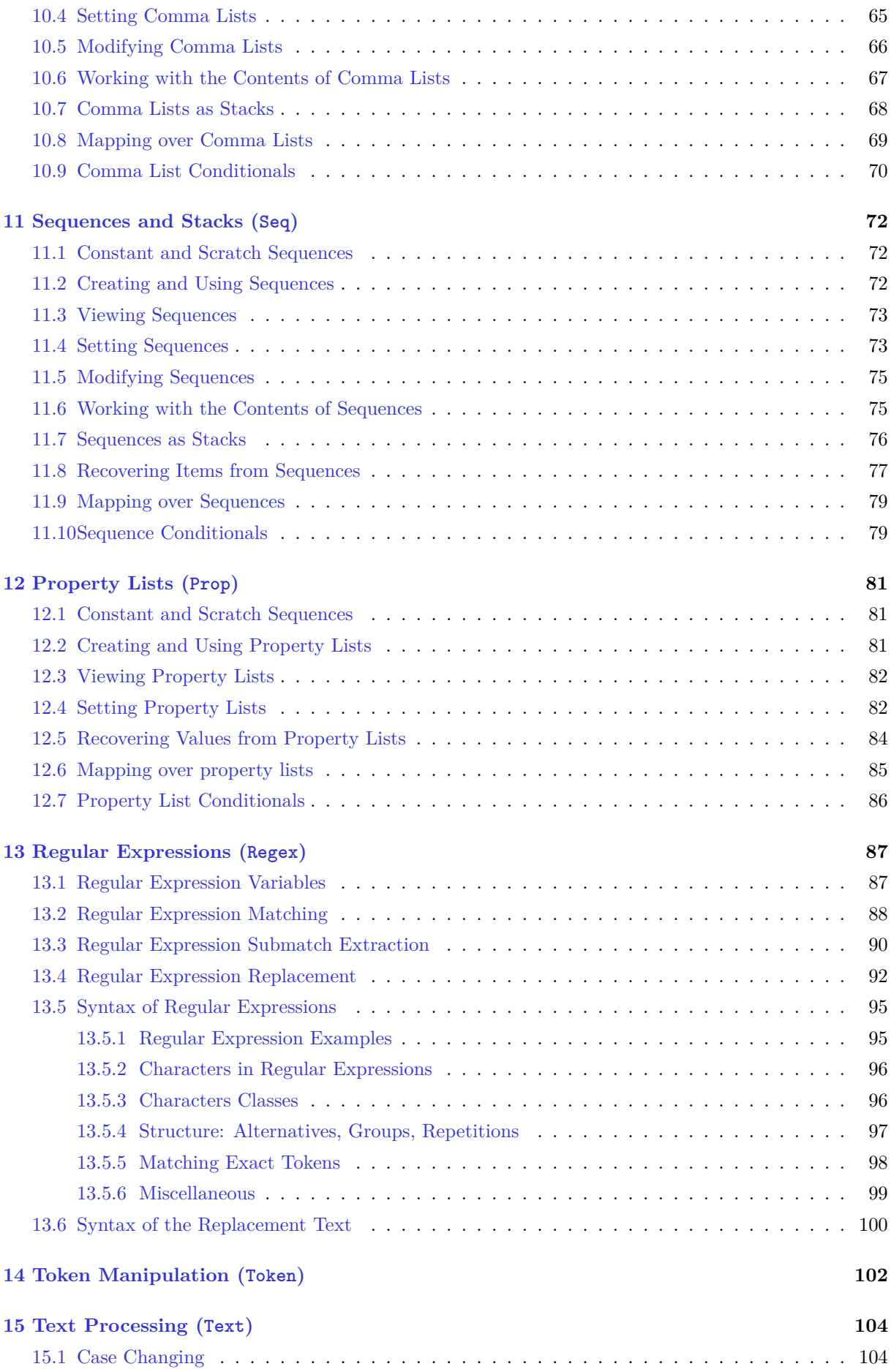

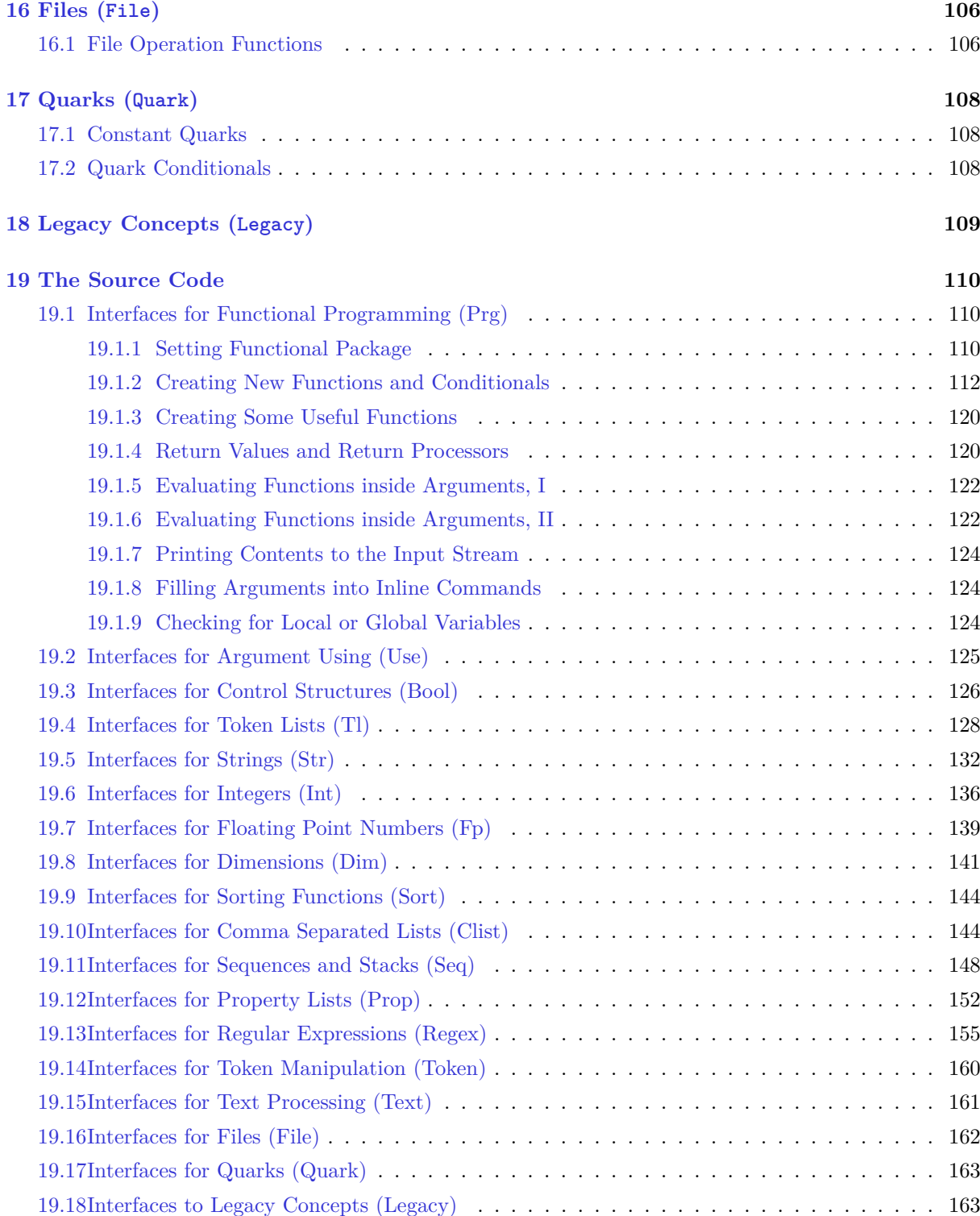

## <span id="page-5-0"></span>**Chapter 1**

# **Overview of Features**

## <span id="page-5-1"></span>**1.1 Evaluation from Inside to Outside**

We will compare our first example with a similar Lua example:

```
\IgnoreSpacesOn
\prgNewFunction \mathSquare { m } {
   \intSet \lTmpaInt {\intEval {#1 * #1}}
   \prgReturn {\expValue \lTmpaInt}
}
\IgnoreSpacesOff
\mathSquare{5}
\mathSquare{\mathSquare{5}}
                                                 -- define a function --
                                                 function MathSquare (arg)
                                                   local lTmpaInt = \arg * \arg return lTmpaInt
                                                 end
                                                 -- use the function --
                                                 print(MathSquare(5))
                                                 print(MathSquare(MathSquare(5)))
```
Both examples calculate first the square of 5 and produce 25, then calculate the square of 25 and produce 625. In contrast to expl3, this functional package does evaluation of functions from inside to outside, which means composition of functions works like othe programming languages such as Lua or JavsScript.

You can define new functions with **\prgNewFunction** command. To make composition of functions work as expected, every function must not insert directly any token to the input stream. Instead, a function must pass the result (if any) to functional package with **\prgReturn** command. And functional package is responsible for inserting result tokens to the input stream at the appropriate time.

To remove space tokens inside function code in defining functions, you'd better put function definitions inside \IgnoreSpacesOn and \IgnoreSpacesOff block. Within this block, ~ is used to input a space.

At the end of this section, we will compare our factorial example with a similar Lua example:

```
\IgnoreSpacesOn
\prgNewFunction \mathFact { m } {
   \intCompareTF {#1} = {0} {
     \prgReturn {1}
   }{
     \prgReturn {\intEval{#1*\mathFact{\intEval{#1-1}}}}
   }
}
\IgnoreSpacesOff
\mathFact{4}
                                                               -- define a function --
                                                               function Fact (n)
                                                                 if n == 0 then
                                                                    return 1
                                                                  else
                                                                   return n * Fact(n-1) end
                                                               end
                                                               -- use the function --
                                                               print(Fact(4))
```
## <span id="page-5-2"></span>**1.2 Group Scoping of Functions**

In Lua language, a function or a condition expression makes a block, and the values of local variables will be reset after a block. In functional package, a condition expression is in fact a function, and you can make every function become a group by setting \Functional{scoping=true}. For example

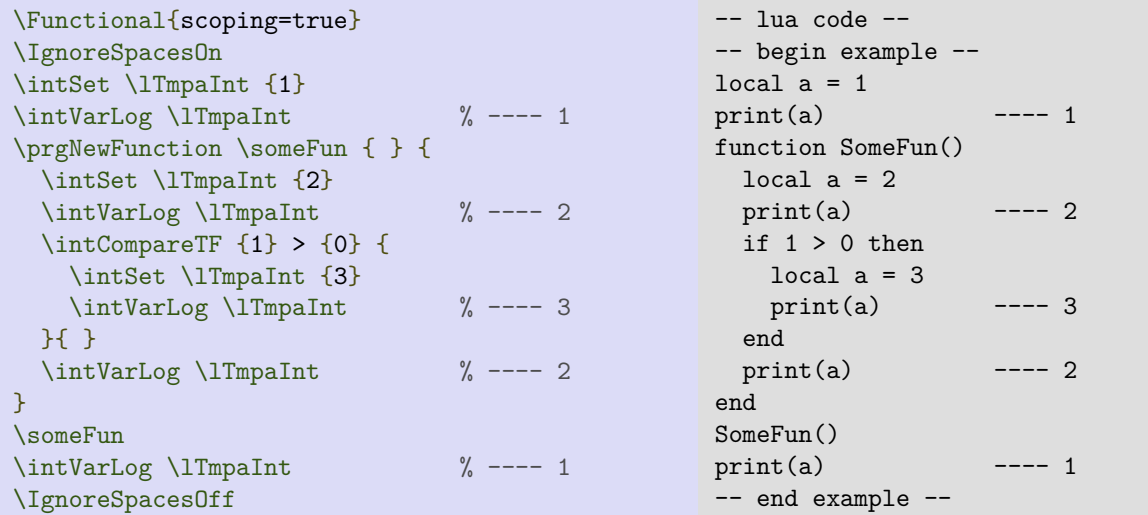

Same as exp13, the names of local variables must start with 1, while names of global variables must start with g. The difference is that functional package provides only one function for setting both local and global varianbles of the same type, by checking leading letters of their names. So for integer variables, you can write \intSet\lTmpaInt{1} and \intSet\gTmpbInt{2}.

The previous example will produce different result if we change variable from **\lTmpaInt** to **\gTmpaInt**.

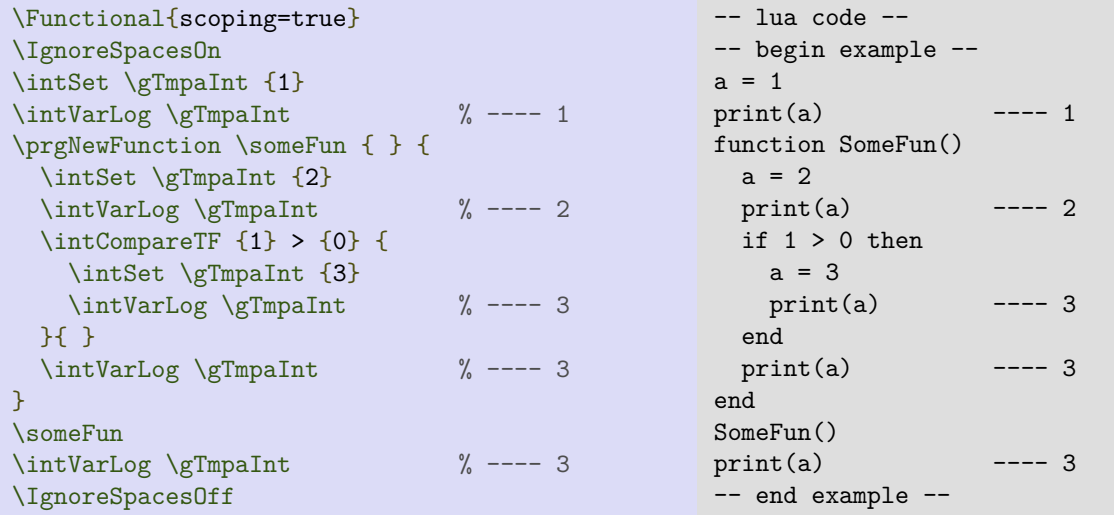

As you can see, the values of global variables will never be reset after a group.

## <span id="page-6-0"></span>**1.3 Tracing Evaluation of Functions**

Since every function in functional package will pass its return value to the package, it is quite easy to debug your code. You can turn on the tracing by setting \Functional{tracing=true}. For example, the tracing log of the first example in this chapter will be the following:

```
[I] \mathSquare{5}
         [I] \intEval{5*5}
                  [I] \expWhole{\int_eval:n {5*5}}
                  [O] 25
              [I] \prgReturn{25}
              [O] 25
        [0] 25
     [I] \intSet{\lTmpaInt }{25}
    [0] [I] \expValue{\lTmpaInt }
         [O] 25
     [I] \prgReturn{25}
     [O] 25
[O] 25
[I] \mathSquare{25}
        [I] \int Eval{25*25} [I] \expWhole{\int_eval:n {25*25}}
                  [O] 625
              [I] \prgReturn{625}
              [O] 625
         [O] 625
     [I] \intSet{\lTmpaInt }{625}
     [O]
         [I] \expValue{\lTmpaInt }
         [O] 625
     [I] \prgReturn{625}
     [O] 625
[O] 625
```
## <span id="page-7-0"></span>**1.4 Definitions of Functions**

Within expl3, there are eight commands for defining new functions, which is good for power users.

```
\cs_new:Npn
\cs_new_nopar:Npn
\cs_new_protected:Npn
\cs_new_protected_nopar:Npn
                                            \cs_new:Nn
                                            \cs_new_nopar:Nn
                                            \cs_new_protected:Nn
                                            \cs_new_protected_nopar:Nn
```
Within functional package, there is only one command (**\prgNewFunction**) for defining new functions, which is good for regular users. The created functions are always protected and accept \par in their arguments.

Since functional package gets the results of functions by evaluation (including expansion and execution by T<sub>E</sub>X), it is natural to protect all functions.

## <span id="page-7-1"></span>**1.5 Variants of Arguments**

Within expl3, there are several expansion variants for arguments, and many expansion functions for expanding them, which are necessary for power users.

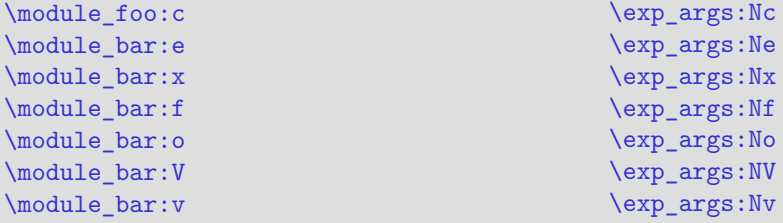

Within functional package, there are only three variants (c, e, V) are provided, and these variants are defined as functions (**\expName**, **\expWhole**, **\expValue**, respetively), which are easier to use for regular users.

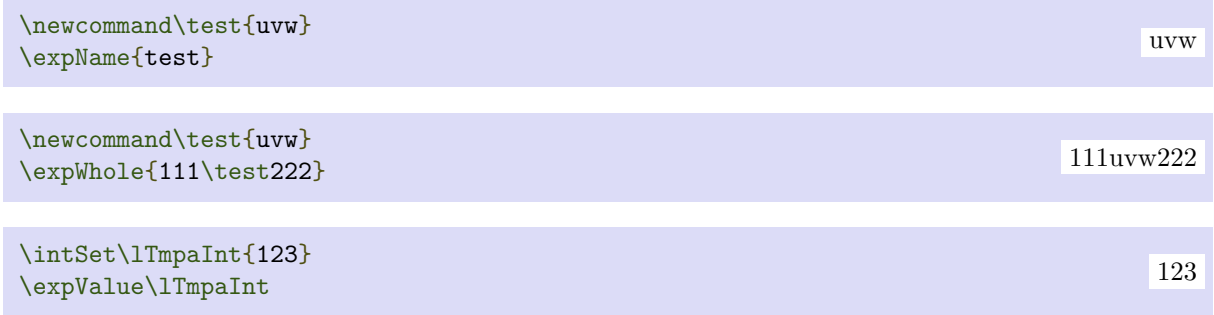

The most interesting feature is that you can compose these functions. For example, you can easily get the v variant of expl3 by simply composing **\expName** and **\expValue** functions:

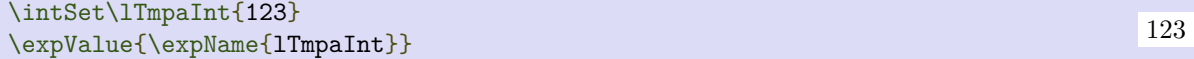

## <span id="page-9-0"></span>**Chapter 2**

# **Functional Progarmming (Prg)**

## <span id="page-9-1"></span>**2.1 Defining Functions and Conditionals**

\prgNewFunction  $\{function\}$  { $\{argument\ specification\}$  { $\{code\}$ }

Creates protected (function) for evaluating the  $\langle code \rangle$ . Within the  $\langle code \rangle$ , the parameters (#1, #2, etc.) will be replaced by those absorbed by the function. The returned value must be passed with **\prgReturn** function. The definition is global and an error results if the  $\langle function \rangle$  is already defined.

The  $\{\langle {\text{argument specification}} \rangle\}$  in a list of letters, where each letter is one of the following argument specifiers (nearly all of them are M or m for functions provided by this package):

- M single-token argument, which will be manipulated first
- m multi-token argument, which will be manipulated first
- N single-token argument, which will not be manipulated first
- n multi-token argument, which will not be manipulated first

The argument manipulation for argument type M or m is: if the argument starts with a function defined with **\prgNewFunction**, the argument will be evaluated and replaced with the returned value.

 $\prgSetEqFunction \langle function_1 \rangle \langle function_2 \rangle$ 

Sets  $\langle function_1 \rangle$  as an alias of  $\langle function_2 \rangle$ .

 $\preccurlyeq$  \prgNewConditional  $\{function\}$  { $\{argument\, specification\}$ }  $\{\langle code \rangle\}$ 

Creates protected conditional  $\langle$ function $\rangle$  for evaluating the  $\langle$ code $\rangle$ . The returned value of the  $\langle$ function $\rangle$ must be either \cTrueBool or \cFalseBool and be passed with **\prgReturn** function.. The definition is global and an error results if the  $\langle function \rangle$  is already defined.

Assume the  $\{function\}$  is  $\footnotesize \bullet$   $\footnotesize \bullet$  fooIfBar, then another three functions are also created at the same time: \fooIfBarT, \fooIfBarF, and \fooIfBarTF. They have extra arguments which are {htrue codei} or/and  $\{\langle false \ code \rangle\}.$  For example, if you write

\prgNewConditional \fooIfBar {Mm} {code with return value \cTrueBool or \cFalseBool}

Then the following four functions are created:

- \fooIfBar  $\langle arg_1 \rangle$  { $\langle arg_2 \rangle$ }
- \fooIfBarT  $\langle arg_1 \rangle$  { $\langle arg_2 \rangle$ } { $\langle true \ code \rangle$ }
- \fooIfBarF  $\langle arg_1 \rangle$  { $\langle arg_2 \rangle$ } { $\langle false \ code \rangle$ }
- \fooIfBarTF  $\langle arg_1 \rangle$  { $\langle arg_2 \rangle$ } { $\langle true \ code \rangle$ } { $\langle false \ code \rangle$ }

## <span id="page-10-0"></span>**2.2 Returning Values and Printing Tokens**

Just like LuaTEX, functional package also provides **\prgReturn** and **\prgPrint** functions.

```
\prgReturn {\tokens\}
```
Returns (tokens) as result of current function or conditional. This function is normally used in the  $\langle code \rangle$ of  $\preceq$ NewFunction or  $\preceq$ NewConditional, and it must be the last function evaluated in the  $\langle code \rangle$ . If it is missing, the return value of the last function evaluated in the  $\langle code \rangle$  is returned. Therefore, the following two examples produce the same output:

```
\IgnoreSpacesOn
\prgNewFunction \mathSquare { m } {
   \intSet \lTmpaInt {\intEval {#1 * #1}}
   \prgReturn {\expValue \lTmpaInt}
}
\IgnoreSpacesOff
\mathSquare{5}
```

```
\IgnoreSpacesOn
\prgNewFunction \mathSquare { m } {
   \intSet \lTmpaInt {\intEval {#1 * #1}}
   \expValue \lTmpaInt
}
\IgnoreSpacesOff
\mathSquare{5}
```
Functional package takes care of return values, and only print them to the input stream if the outer most functions are evaluated.

```
\prgPrint {\tokens\}
```
Prints (tokens) directly to the input stream. If there is no function defined with **\prgNewFunction** in (tokens), you can omit **\prgPrint** and write only (tokens). But if there is any function defined with **\prgNewFunction** in  $\{tokens\}$ , you have to use **\prgPrint** function.

## <span id="page-10-1"></span>**2.3 Running Code with Anonymous Functions**

```
\prgDo {\langle code \rangle}
```
Treats  $\langle code \rangle$  as an anonymous function without arguments and evaluates it.

```
\prgRunOneArgCode {\arg<sub>1</sub>}} {\code}}
\prgRunTwoArgCode {\langle arg_1 \rangle} {\langle arg_2 \rangle} {\langle code \rangle}\prgRunThreeArgCode {\langle arg_1 \rangle} {\langle arg_2 \rangle} {\langle code \rangle}
\prgRunFourArgCode {\langle arg_1 \rangle} {\langle arg_2 \rangle} {\langle arg_3 \rangle} {\langle code \rangle}
```
Treats  $\langle code \rangle$  as an anonymous function with one to four arguments respectively, and evaluates it. In evaluating the  $\langle code \rangle$ , functional package first evaluates  $\langle arg_1 \rangle$  to  $\langle arg_4 \rangle$ , then replaces #1 to #4 in  $\langle code \rangle$ with the return values respectively.

# <span id="page-11-0"></span>**Chapter 3**

# **Argument Using (Use)**

## <span id="page-11-1"></span>**3.1 Evaluating Functions**

\evalWhole {\tokens\}

Evaluates all functions (defined with **\prgNewFunction**) in  $\langle tokens \rangle$  and replaces them with their return values, then returns the resulting tokens.

\tlSet \lTmpaTl {a\intEval{2\*3}b} \tlSet \lTmpbTl {\evalWhole {a\intEval{2\*3}b}}

In the above example, \lTmpaTl contains a\intEval{2\*3}b, while \lTmpbTl contains a6b.

 $\text{Vevallow} {\langle tokens \rangle}$ 

Prevents the evaluation of its argument, returning  $\langle \text{tokens} \rangle$  without touching them.

```
\tlSet \lTmpaTl {\intEval{2*3}}
\tlSet \lTmpbTl {\evalNone {\intEval{2*3}}}
```
In the above example, \lTmpaTl contains 6, while \lTmpbTl contains \intEval{2\*3}.

### <span id="page-11-2"></span>**3.2 Expanding Tokens**

 $\text{expName } {\text{control sequence name}}$ 

Expands the  $\langle$  control sequence name $\rangle$  until only characters remain, then converts this into a control sequence and returns it. The  $\langle control\ sequence\ name\rangle$  must consist of character tokens when exhaustively expanded.

**\expValue** *(variable)* 

Recovers the content of a *(variable)* and returns the value. An error is raised if the variable does not exist or if it is invalid. Note that it is the same as  $\tilde{t}$  or  $\int \int \mathcal{S}$  or  $\int \int \mathcal{S}$ 

\expWhole {\tokens\}

Expands the  $\langle tokens \rangle$  exhaustively and returns the result.

### $\unExpand \{\langle tokens\rangle\}$

Prevents expansion of the  $\langle tokens \rangle$  inside the argument of **\expWhole** function. The argument of **\unExpand** must be surrounded by braces.

### \onlyName {\tokens\}

Expands the  $\langle tokens \rangle$  until only characters remain, and then converts this into a control sequence. Further expansion of this control sequence is then inhibited inside the argument of **\expWhole** function.

**\onlyValue**  $\langle variable \rangle$ 

Recovers the content of the  $\langle variable \rangle$ , then prevents expansion of this material inside the argument of **\expWhole** function.

### <span id="page-12-0"></span>**3.3 Using Tokens**

 $\text{base}$  { $\text{argument}$ } \gobbleOne {\argument\}

The function **\useOne** absorbs one argument and returns it. **\gobbleOne** absorbs one argument and returns nothing. For example

```
\useOne{abc}\gobbleOne{ijk}\useOne{xyz} abcxyz
```
\useGobble { $\langle arg_1 \rangle$ } { $\langle arg_2 \rangle$ }  $\qquad \qquad \text{logobleUse } \{\langle arg_1 \rangle\} \text{ for all } x \in \text{Log}(x)$ 

These functions absorb two arguments. The function **\useGobble** discards the second argument, and returns the content of the first argument. **\gobbleUse** discards the first argument, and returns the content of the second argument. For example

 $\verb+\useGobble{abc}{uwv} \label{eq:2}$ 

## <span id="page-13-0"></span>**Chapter 4**

# **Control Structures (Bool)**

## <span id="page-13-1"></span>**4.1 Constant and Scratch Booleans**

### **\cTrueBool \cFalseBool**

Constants that represent true and false, respectively. Used to implement predicates. For example

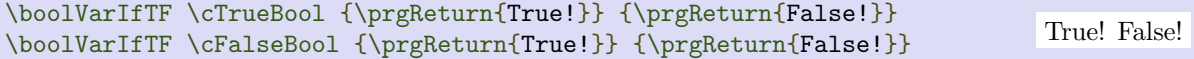

**\lTmpaBool \lTmpbBool \lTmpcBool \lTmpiBool \lTmpjBool \lTmpkBool**

Scratch booleans for local assignment. These are never used by the functional package, and so are safe for use with any function. However, they may be overwritten by other code and so should only be used for short-term storage.

**\gTmpaBool \gTmpbBool \gTmpcBool \gTmpiBool \gTmpjBool \gTmpkBool**

Scratch booleans for global assignment. These are never used by the functional package, and so are safe for use with any function. However, they may be overwritten by other code and so should only be used for short-term storage.

### <span id="page-13-2"></span>**4.2 Boolean Expressions**

As we have a boolean datatype and predicate functions returning boolean  $\langle true \rangle$  or  $\langle false \rangle$  values, it seems only fitting that we also provide a parser for  $\langle boolean$  expressions.

A boolean expression is an expression which given input in the form of predicate functions and boolean variables, return boolean  $\langle true \rangle$  or  $\langle false \rangle$ . It supports the logical operations And, Or and Not as the well-known infix operators && and  $||$  and prefix ! with their usual precedences (namely, && binds more tightly than ||). In addition to this, parentheses can be used to isolate sub-expressions. For example,

```
\int \text{Compare } \{1\} = \{1\} &&
   (
      \intCompare {2} = {3} ||
     \intCompare {4} < {4} ||
      \strIfEq {abc} {def}
   ) &&
! \int \int \text{Compare } \{2\} = \{4\}
```
is a valid boolean expression.

Contrarily to some other programming languages, the operators && and || evaluate both operands in all cases, even when the first operand is enough to determine the result.

## <span id="page-14-0"></span>**4.3 Creating and Setting Booleans**

#### \boolNew \boolean\

Creates a new  $\langle boolean \rangle$  or raises an error if the name is already taken. The declaration is global. The  $\langle boolean \rangle$  is initially false.

\boolConst *\boolean*} {*\boolexpr\}* 

Creates a new constant  $\langle boolean \rangle$  or raises an error if the name is already taken. The value of the  $\langle boolean \rangle$  is set globally to the result of evaluating the  $\langle boolean \rangle$ . For example

```
\boolConst \cFooSomeBool {\intCompare{3}>{2}}
\boolVarLog \cFooSomeBool
```
 $\boldsymbol{\delta}$  \boolSet  $\langle boolean \rangle$  { $\langle boolean \rangle$ }

Evaluates the  $\langle boolean$  expression) and sets the  $\langle boolean$  variable to the logical truth of this evaluation. For example

```
\boolSet \lTmpaBool {\intCompare{3}<{4}}
\boolVarLog \lTmpaBool
```
\boolSet \lTmpaBool {\intCompare{3}<{4} && \strIfEq{abc}{uvw}} \boolVarLog \lTmpaBool

\boolSetTrue *(boolean)* 

Sets  $\langle boolean \rangle$  logically true.

\boolSetFalse \boolean\

Sets  $\langle boolean \rangle$  logically false.

 $\boldsymbol{\lambda}$  \boolSetEq  $\langle boolean_1 \rangle$   $\langle boolean_2 \rangle$ 

Sets  $\langle boolean_1 \rangle$  to the current value of  $\langle boolean_2 \rangle$ . For example

```
\boolSetTrue \lTmpaBool
\boolSetEq \lTmpbBool \lTmpaBool
\boolVarLog \lTmpbBool
```
## <span id="page-14-1"></span>**4.4 Viewing Booleans**

 $\boldsymbol{\lambda}$  \boolLog  $\{\boldsymbol{\lambda}$  \boolean expression

Writes the logical truth of the  $\langle boolean$  expression $\rangle$  in the log file.

\boolVarLog *\boolean*}

Writes the logical truth of the  $\langle boolean \rangle$  in the log file.

 $\boldsymbol{\delta}$  \boolShow  $\{\boldsymbol{\delta}$  \boolean expression

Displays the logical truth of the  $\langle boolean$  expression $\rangle$  on the terminal.

\boolVarShow \boolean\

Displays the logical truth of the  $\langle boolean \rangle$  on the terminal.

## <span id="page-15-0"></span>**4.5 Booleans and Conditionals**

\boolIfExist *\boolean*}  $\boldsymbol{\delta}$  \boolIfExistT  $\boldsymbol{\delta}$  { $\langle \text{true code} \rangle$ } \boolIfExistF  $\{boolean\}$  { $\{false code\}$ }  $\boldsymbol{\delta}$  \boolIfExistTF  $\boldsymbol{\delta}$  { $\{\text{true code}\}$  { $\{\text{false code}\}$ }

Tests whether the  $\langle boolean \rangle$  is currently defined. This does not check that the  $\langle boolean \rangle$  really is a boolean variable. For example

```
\boolIfExistTF \lTmpaBool {\prgReturn{Yes}} {\prgReturn{No}}
\boolIfExistTF \lFooUndefinedBool {\prgReturn{Yes}} {\prgReturn{No}}
                                                                               Yes No
```
\boolVarIf (boolean)  $\boldsymbol{\delta}$  \boolVarIfT  $\boldsymbol{\delta}$  \boolean\ {\true code\}  $\boldsymbol{\delta}$  \boolVarIfF  $\langle boolean \rangle$  { $\langle false \ code \rangle$ }  $\boldsymbol{\delta}$  \boolVarIfTF  $\langle boolean \rangle$  { $\langle true \ code \rangle$ } { $\langle false \ code \rangle$ }

Tests the current truth of  $\langle boolean \rangle$ , and continues evaluation based on this result. For example

```
\boolSetTrue \lTmpaBool
\boolVarIfTF \lTmpaBool {\prgReturn{True!}} {\prgReturn{False!}}
\boolSetFalse \lTmpaBool
\boolVarIfTF \lTmpaBool {\prgReturn{True!}} {\prgReturn{False!}}
                                                                            True! False!
```
\boolVarNot *\boolean*}  $\boldsymbol{\lambda}$ boolVarNotT $\langle boolean \rangle$  { $\langle true \ code \rangle$ } \boolVarNotF (boolean) {\false code)}  $\boldsymbol{\delta}$  \boolVarNotTF  $\langle boolean \rangle$  { $\langle true \ code \rangle$ } { $\langle false \ code \rangle$ }

Evaluates (true code) if  $\langle$ boolean $\rangle$  is false, and  $\langle$ false code) if  $\langle$ boolean $\rangle$  is true. For example

\boolVarNotTF {\intCompare{3}>{2}} {\prgReturn{Yes}} {\prgReturn{No}} No

 $\boldsymbol{\delta}$  (boolean<sub>1</sub>)</sub>  $\boldsymbol{\delta}$  $\boldsymbol{\delta}$  \boolvarAndT  $\boldsymbol{\delta}$  \boolean<sub>2</sub>\ {\true code}}  $\boldsymbol{\delta}$  \boolvarAndF  $\langle boolean_1 \rangle$   $\{\langle false \ code \rangle\}$  $\boldsymbol{\delta}$  \boolVarAndTF  $\langle boolean_1 \rangle$   $\{\langle true \ code \rangle\}$   $\{\langle false \ code \rangle\}$ 

Implements the "And" operation between two booleans, hence is true if both are true. For example

\boolVarAndTF {\intCompare{3}>{2}} {\intIfOdd{6}} {\prgReturn{Yes}} {\prgReturn{No}} No

 $\boldsymbol{\delta}$  \boolVarOr  $\langle boolean_1 \rangle$  \boolean<sub>2</sub>}  $\boldsymbol{\delta}$  \boolvar0rT  $\boldsymbol{\delta}$  \boolean<sub>1</sub>\  $\boldsymbol{\delta}$  \boolean<sub>2</sub>\ {\true code\\end{D}}  $\boldsymbol{\lambda}$  \boolVarOrF  $\langle \text{boolean}_1 \rangle$   $\langle \text{false code} \rangle$ }  $\boldsymbol{\delta}$  \boolVarOrTF  $\langle boolean_1 \rangle$   $\langle boolean_2 \rangle$  { $\langle true \ code \rangle$ } { $\langle false \ code \rangle$ }

Implements the "Or" operation between two booleans, hence is true if either one is true. For example

```
\boolVarOrTF {\intCompare{3}>{2}} {\intIfOdd{6}} {\prgReturn{Yes}} {\prgReturn{No}}
Yes
```
 $\boldsymbol{\lambda}$ i  $\boldsymbol{\lambda}$ i  $\boldsymbol{\lambda}$   $\boldsymbol{\lambda}$   $\bold$  $\boldsymbol{\lambda}$ bool $\boldsymbol{\lambda}$ **varXorT**  $\langle boolean_1 \rangle$   $\langle boolean_2 \rangle$   $\{ \langle true \ code \rangle \}$  $\boldsymbol{\lambda}$  \boolVarXorF  $\langle boolean_1 \rangle$   $\langle boolean_2 \rangle$  { $\langle false \ code \rangle$ }  $\boldsymbol{\delta}$  \boolVarXorTF  $\langle boolean_1 \rangle$   $\langle boolean_2 \rangle$   $\{ \langle true \ code \rangle \}$   $\{ \langle false \ code \rangle \}$ 

Implements an "exclusive or" operation between two booleans. For example

\boolVarXorTF {\intCompare{3}>{2}} {\intIfOdd{6}} {\prgReturn{Yes}} {\prgReturn{No}} Yes

### <span id="page-16-0"></span>**4.6 Booleans and Logical Loops**

Loops using either boolean expressions or stored boolean values.

```
\boolVarDoUntil (boolean) {(code)}
```
Places the  $\langle code \rangle$  in the input stream for T<sub>EX</sub> to process, and then checks the logical value of the  $\langle boolean \rangle$ . If it is false then the  $\langle code \rangle$  is inserted into the input stream again and the process loops until the  $\langle boolean \rangle$  is true.

```
\IgnoreSpacesOn
\boolSetFalse \lTmpaBool
\intZero \lTmpaInt
\clistClear \lTmpaClist
\boolVarDoUntil \lTmpaBool {
   \intIncr \lTmpaInt
   \clistPutRight \lTmpaClist {\expValue\lTmpaInt}
  \intCompareT {\lIm}{math} = {10} {\boldsymbol{\xi}}}
\clistVarJoin \lTmpaClist {:}
\IgnoreSpacesOff
```
1:2:3:4:5:6:7:8:9:10

\boolVarDoWhile  $\{boolean\}$  { $\{code\}$ }

Places the  $\langle code \rangle$  in the input stream for T<sub>EX</sub> to process, and then checks the logical value of the  $\langle boolean \rangle$ . If it is true then the  $\langle code \rangle$  is inserted into the input stream again and the process loops until the  $\langle boolean \rangle$  is false.

```
\IgnoreSpacesOn
\boolSetTrue \lTmpaBool
\intZero \lTmpaInt
\clistClear \lTmpaClist
\boolVarDoWhile \lTmpaBool {
   \intIncr \lTmpaInt
   \clistPutRight \lTmpaClist {\expValue\lTmpaInt}
  \intCompareT {\ITmpaInt} = {10} {\boolSetFalse {\ITmpaBool}}
\clistVarJoin \lTmpaClist {:}
\IgnoreSpacesOff
```

```
\boldsymbol{\delta} (boolean) {\boldsymbol{\delta}}
```
This function firsts checks the logical value of the  $\langle boolean \rangle$ . If it is false the  $\langle code \rangle$  is placed in the input stream and expanded. After the completion of the  $\langle code \rangle$  the truth of the  $\langle boolean \rangle$  is re-evaluated. The process then loops until the  $\langle boolean \rangle$  is true.

```
\IgnoreSpacesOn
\boolSetFalse \lTmpaBool
\intZero \lTmpaInt
\clistClear \lTmpaClist
\boolVarUntilDo \lTmpaBool {
   \intIncr \lTmpaInt
   \clistPutRight \lTmpaClist {\expValue\lTmpaInt}
  \intCompareT {\lTrm}{\rm D} = {10} {\boolSetTrue {\lTrm}{\rm D}}}
\clistVarJoin \lTmpaClist {:}
\IgnoreSpacesOff
```
1:2:3:4:5:6:7:8:9:10

1:2:3:4:5:6:7:8:9:10

```
\boolVarWhileDo (boolean) {(code)}
```
This function firsts checks the logical value of the  $\langle boolean \rangle$ . If it is true the  $\langle code \rangle$  is placed in the input stream and expanded. After the completion of the  $\langle code \rangle$  the truth of the  $\langle boolean \rangle$  is re-evaluated. The process then loops until the  $\langle boolean \rangle$  is false.

```
\IgnoreSpacesOn
\boolSetTrue \lTmpaBool
\intZero \lTmpaInt
\clistClear \lTmpaClist
\boolVarWhileDo \lTmpaBool {
   \intIncr \lTmpaInt
   \clistPutRight \lTmpaClist {\expValue\lTmpaInt}
  \intCompareT {\LIm}{math} = {10} {\boolSetFalse {\Im}{math}}
\clistVarJoin \lTmpaClist {:}
\IgnoreSpacesOff
                                                                        1:2:3:4:5:6:7:8:9:10
```
# <span id="page-18-0"></span>**Chapter 5**

# **Token Lists (Tl)**

TEX works with tokens, and LATEX3 therefore provides a number of functions to deal with lists of tokens. Token lists may be present directly in the argument to a function:

\tlFoo {a collection of \tokens}

or may be stored in a so-called "token list variable", which have the suffix Tl: a token list variable can also be used as the argument to a function, for example

\tlVarFoo \lSomeTl

In both cases, functions are available to test and manipulate the lists of tokens, and these have the module prefix Tl. In many cases, functions which can be applied to token list variables are paired with similar functions for application to explicit lists of tokens: the two "views" of a token list are therefore collected together here.

A token list (explicit, or stored in a variable) can be seen either as a list of "items", or a list of "tokens". An item is whatever **\useOne** would grab as its argument: a single non-space token or a brace group, with optional leading explicit space characters (each item is thus itself a token list). A token is either a normal N argument, or  $\cup$ ,  $\{$ , or  $\}$  (assuming normal TEX category codes). Thus for example

{Hello} world

contains 6 items (Hello, w, o, r, 1 and d), but 13 tokens  $(\{, H, e, 1, 1, o, \}, \mu, w, o, r, 1 \text{ and } d)$ . Functions which act on items are often faster than their analogue acting directly on tokens.

## <span id="page-18-1"></span>**5.1 Constant and Scratch Token Lists**

### **\cSpaceTl**

An explicit space character contained in a token list. For use where an explicit space is required.

#### **\cEmptyTl**

Constant that is always empty.

**\lTmpaTl \lTmpbTl \lTmpcTl \lTmpiTl \lTmpjTl \lTmpkTl**

Scratch token lists for local assignment. These are never used by the functional package, and so are safe for use with any function. However, they may be overwritten by other code and so should only be used for short-term storage.

**\gTmpaTl \gTmpbTl \gTmpcTl \gTmpiTl \gTmpjTl \gTmpkTl**

Scratch token lists for global assignment. These are never used by the functional package, and so are safe for use with any function. However, they may be overwritten by other code and so should only be used for short-term storage.

## <span id="page-19-0"></span>**5.2 Creating and Using Token Lists**

### \tlNew  $\langle t \rangle$  var $\rangle$

Creates a new  $\langle t \rangle$  vari or raises an error if the name is already taken. The declaration is global. The  $\langle t\, \rangle$  is initially empty.

\tlNew \lFooSomeTl

 $\text{t}$  (token list)

Creates a new constant  $\langle tl \n\rangle$  or raises an error if the name is already taken. The value of the  $\langle tl \n\rangle$  variance is set globally to the  $\langle \text{token list} \rangle$ .

\tlConst \cFooSomeTl {abc}

 $\text{tll}$  var $\langle$ 

Recovers the content of a  $\langle t \rangle$  variable returns the value. An error is raised if the variable does not exist or if it is invalid. Note that it is possible to use a  $\langle t \rangle$  vary directly without an accessor function.

\tlUse \lTmpbTl

### \tlToStr {\token list\}

Converts the  $\langle$  token list $\rangle$  to a  $\langle$  string $\rangle$ , returning the resulting character tokens. A  $\langle$  string $\rangle$  is a series of tokens with category code 12 (other) with the exception of spaces, which retain category code 10 (space).

 $\tt 12\abc34$   $\tt 12\abc34$ 

 $\text{UVarToStr}$  (*tl var*)

Converts the content of the  $\langle tl \n\rangle$  to a string, returning the resulting character tokens. A  $\langle$ string $\rangle$  is a series of tokens with category code 12 (other) with the exception of spaces, which retain category code 10 (space).

```
\tlSet \lTmpaTl {12\abc34}
\text{UVarToStr } \Pi and \text{UVarToStr } \Pi 12\abc 34
```
## <span id="page-20-0"></span>**5.3 Viewing Token Lists**

 $\tilde{\text{t}}$ 

Writes the  $\langle \text{token list} \rangle$  in the log file. See also **\tlShow** which displays the result in the terminal.

\tlLog {123\abc456}

 $\text{tlvarLog } (tl \text{ var})$ 

Writes the content of the  $\langle tl \varphi \rangle$  in the log file. See also **\tlVarShow** which displays the result in the terminal.

\tlSet \lTmpaTl {123\abc456} \tlVarLog \lTmpaTl

\tlShow { $\langle$ *token list*}}

Displays the  $\langle \text{token list} \rangle$  on the terminal.

\tlShow {123\abc456}

 $\text{tlyarShow}$  (tl var)

Displays the content of the  $\langle tl \rangle$  variant on the terminal.

```
\tlSet \lTmpaTl {123\abc456}
\tlVarShow \lTmpaTl
```
## <span id="page-20-1"></span>**5.4 Setting Token List Variables**

```
\tlSet \langle t \rangle {\langle tokens \rangle}
```
Sets  $\langle tl \varphi \rangle$  to contain  $\langle tokens \rangle$ , removing any previous content from the variable.

```
\tlSet \lTmpiTl {\intMathMult{4}{5}}
\tluse \limpiil {\intratmnit(4){3)}<br>\tlUse \lTmpiTl 20
```
**\tlSetEq**  $\langle t \rangle \langle t \rangle$   $\langle t \rangle \langle t \rangle$ 

Sets the content of  $\langle tl \nvert var_1 \rangle$  equal to that of  $\langle tl \nvert var_2 \rangle$ .

```
\tlSet \lTmpaTl {abc}
\tlSetEq \lTmpbTl \lTmpaTl
\tlUse \lTmpbTl
```
 $\text{tllclear}$  (*tl var*)

Clears all entries from the  $\langle tl \nvert var \rangle$ .

abc

```
\tlSet \lTmpjTl {One}
\tlClear \lTmpjTl
\tlSet \lTmpjTl {Two}
\tlUse \lTmpjTl
```
 $\text{t1ClearNew}$  (tl var)

Ensures that the  $\langle t \rangle$  exists globally by applying **\tlNew** if necessary, then applies **\tlClear** to leave the  $\langle t \, v \rangle$  empty.

\tlClearNew \lFooSomeTl

```
\tl Concat \langle tl \varphi_1 \rangle \langle tl \varphi_2 \rangle \langle tl \varphi_3 \rangle
```
Concatenates the content of  $\langle tl \nvert var_2 \rangle$  and  $\langle tl \nvert var_3 \rangle$  together and saves the result in  $\langle tl \nvert var_1 \rangle$ . The  $\langle tl \nvert var_2 \rangle$ is placed at the left side of the new token list.

```
\tlSet \lTmpbTl {con}
\tlSet \lTmpcTl {cat}
\tlConcat \lTmpaTl \lTmpbTl \lTmpcTl
\tlUse \lTmpaTl
```
#### $\theta \cdot \theta$   $\{ \cdot \cdot \}$

Appends  $\langle tokens \rangle$  to the left side of the current content of  $\langle tl \, var \rangle$ .

```
\tlSet \lTmpkTl {Functional}
\tlPutLeft \lTmpkTl {Hello}
\tlUse \lTmpkTl
```
#### $\theta$  (tlPutRight  $\langle t \rangle$  { $\langle tokens \rangle$ }

Appends (tokens) to the right side of the current content of  $\langle tl \nabla u \rangle$ .

\tlSet \lTmpkTl {Functional} \tlPutRight \lTmpkTl {World} \tlUse \lTmpkTl

FunctionalWorld

### <span id="page-21-0"></span>**5.5 Replacing Tokens**

Within token lists, replacement takes place at the top level: there is no recursion into brace groups (more precisely, within a group defined by a categroy code 1/2 pair).

 $\tilde{\tau}$  \tlVarReplaceOnce  $\langle t \rangle$  \tlVarReplaceOnce  $\langle t \rangle$  {\old tokens}} {\new tokens}}

Replaces the first (leftmost) occurrence of  $\langle old$  tokens) in the  $\langle tl \rangle$  vari with  $\langle new \rangle$  tokens).  $\langle Old \rangle$ cannot contain {, } or # (more precisely, explicit character tokens with category code 1 (begin-group) or 2 (end-group), and tokens with category code 6).

Two

concat

HelloFunctional

\tlSet \lTmpaTl {1{bc}2bc3} \tlVarReplaceOnce \lTmpaTl {bc} {xx} \tlUse \lTmpaTl

\tlVarReplaceAll  $\langle t \rangle$  { $\langle o \rangle$ } { $\langle new \ tokens \rangle$ }

Replaces all occurrences of  $\langle$ old tokens $\rangle$  in the  $\langle$ tl var $\rangle$  with  $\langle$ new tokens $\rangle$ .  $\langle$ Old tokens $\rangle$  cannot contain {, } or # (more precisely, explicit character tokens with category code 1 (begin-group) or 2 (end-group), and tokens with category code 6). As this function operates from left to right, the pattern  $\langle$ old tokens $\rangle$ may remain after the replacement (see **\tlVarRemoveAll** for an example).

\tlSet \lTmpaTl {1{bc}2bc3} \tlVarReplaceAll \lTmpaTl {bc} {xx} \tlUse \lTmpaTl

 $\tilde{\text{UvarRemoveOnce (tl var) } {\langle tokens \rangle}}$ 

Removes the first (leftmost) occurrence of  $\langle tokens \rangle$  from the  $\langle tl \varphi \rangle$ .  $\langle Tokens \rangle$  cannot contain {, } or # (more precisely, explicit character tokens with category code 1 (begin-group) or 2 (end-group), and tokens with category code 6).

\tlSet \lTmpaTl {1{bc}2bc3} \tlVarRemoveOnce \lTmpaTl {bc} \tlUse \lTmpaTl

\tlVarRemoveAll  $\langle$ *tl var*}  $\{\langle tokens \rangle\}$ 

Removes all occurrences of  $\langle tokens \rangle$  from the  $\langle tl \varphi \rangle$ .  $\langle Tokens \rangle$  cannot contain {, } or # (more precisely, explicit character tokens with category code 1 (begin-group) or 2 (end-group), and tokens with category code 6). As this function operates from left to right, the pattern  $\langle \text{tokens} \rangle$  may remain after the removal, for instance,

\tlSet \lTmpaTl {abbccd} \tlVarRemoveAll \lTmpaTl {bc} \tlUse \lTmpaTl

 $\text{turnSpaces } \{ \text{token list} \}$ 

Removes any leading and trailing explicit space characters (explicit tokens with character code 32 and category code 10) from the  $\langle \text{token list} \rangle$  and returns the result.

Foo\tlTrimSpaces { 12 34 }Bar Foo\tlTrimSpaces { 12 34 }Bar

 $\text{t1VarTrimSpaces (tl var)}$ 

Sets the  $\langle t \mid var \rangle$  to contain the result of removing any leading and trailing explicit space characters (explicit tokens with character code 32 and category code 10) from its contents.

\tlSet \lTmpaTl { 12 34 } \tlVarTrimSpaces \lTmpaTl Foo\tlUse \lTmpaTl Bar

Foo12 34Bar

1bc23

abcd

1bc2xx3

### <span id="page-23-0"></span>**5.6 Working with the Content of Token Lists**

 $\text{t1Count}$  { $\langle tokens \rangle$ }

Counts the number of  $\langle items \rangle$  in  $\langle tokens \rangle$  and returns this information. Unbraced tokens count as one element as do each token group  $({\cdots})$ . This process ignores any unprotected spaces within  $\langle tokens \rangle$ .

 $\tilde{12\ab{34}$ 

 $\text{UVarCount}$   $\langle t \rangle$  variant

Counts the number of  $\langle items \rangle$  in the  $\langle tl \nvert var \rangle$  and returns this information. Unbraced tokens count as one element as do each token group  $({\cdots})$ . This process ignores any unprotected spaces within the  $\langle t \rangle$  vari.

\tlSet \lTmpaTl {12\abc34} \tlp=t \filmpaTl 5<br>\tlVarCount \lTmpaTl 5

 $\text{t1Head } {\langle token \text{ list} \rangle}$ 

Returns the first  $\langle item \rangle$  in the  $\langle token \; list \rangle$ , discarding the rest of the  $\langle token \; list \rangle$ . All leading explicit space characters (explicit tokens with character code 32 and category code 10) are discarded; for example

\fbox {1\tlHead{ abc }2} \fbox {1\tlHead{ abc }2}

If the "head" is a brace group, rather than a single token, the braces are removed, and so

\tlHead { { ab} c }

yields  $\Delta$ b. A blank (token list) (see **\tlIfBlank**) results in **\tlHead** returning nothing.

 $\text{UATE}$  (*tl var*)

Returns the first  $\langle item \rangle$  in the  $\langle tl \nvert var \rangle$ , discarding the rest of the  $\langle tl \nvert var \rangle$ . All leading explicit space characters (explicit tokens with character code 32 and category code 10) are discarded.

\tlSet \lTmpaTl {HELLO} \tlVarHead \lTmpaTl History (1995) and the set of the set of the set of the set of the set of the set of the set of the set of the set of the set of the set of the set of the set of the set of the set of the set of the set

 $\text{t1Tail}$  { $\langle \text{token list} \rangle$ }

Discards all leading explicit space characters (explicit tokens with character code 32 and category code 10) and the first  $\langle item \rangle$  in the  $\langle token \; list \rangle$ , and returns the remaining tokens. Thus for example

\tlTail { a {bc} d }

and

\tlTail { a {bc} d }

both return  $\left| \sum_{i=1}^n A_i \right|$ . A blank  $\langle \text{token list} \rangle$  (see **\tlIfBlank**) results in **\tlTail** returning nothing.

 $|1a2||1a2$ 

### \tlVarTail (tl var)

Discards all leading explicit space characters (explicit tokens with character code 32 and category code 10) and the first  $\langle item \rangle$  in the  $\langle tl \varphi \rangle$ , and returns the remaining tokens.

```
\tlSet \lTmpaTl {HELLO}
\tlVarTail \lTmpaTl ELLO
```
 $\tilde{\text{times}}$  {\token list\} {\integer expression\}  $\tilde{\tau}$  (*tl vari* {*(integer expression*)}

Indexing items in the  $\langle \text{token list} \rangle$  from 1 on the left, this function evaluates the  $\langle \text{integer expression} \rangle$  and returns the appropriate item from the  $\langle \text{token list} \rangle$ . If the  $\langle \text{integer expression} \rangle$  is negative, indexing occurs from the right of the token list, starting at −1 for the right-most item. If the index is out of bounds, then the function returns nothing.

```
\text{tilitem (abcd)} \{3\}
```

```
\tilde{\text{token list}}\text{Uvar}RandItem \langle t \rangle var\rangle
```
Selects and returns a pseudo-random item of the  $\langle \text{token list} \rangle$ . If the  $\langle \text{token list} \rangle$  is blank, the result is empty.

```
\tlRandItem {abcdef}
\tlRandItem {abcdef}
```
## <span id="page-24-0"></span>**5.7 Mapping over Token Lists**

All mappings are done at the current group level, *i.e.* any local assignments made by the  $\langle$ *function* $\rangle$  or  $\langle code \rangle$  discussed below remain in effect after the loop.

```
\t\tilde{\text{h}} {\token list\} {\inline function\}
```
Applies the  $\langle$ inline function<sub>i</sub> to every  $\langle$ item<sub>i</sub> stored within the  $\langle$ token list $\rangle$ . The  $\langle$ inline function<sub>i</sub> should consist of code which receives the  $\langle item \rangle$  as #1.

```
\IgnoreSpacesOn
\tlClear \lTmpaTl
\tlMapInline {one} {
   \tlPutRight \lTmpaTl {[#1]}
}
\tlUse \lTmpaTl
\IgnoreSpacesOff
```
 $[o][n][e]$ 

 $\tilde{\tau}$  \tlVarMapInline  $\langle t \rangle$  { $\langle$ *inline function*}}

Applies the  $\langle$ inline function<sub>i</sub> to every  $\langle$ item<sub>i</sub> stored within the  $\langle t \rangle$  vari. The  $\langle$ inline function<sub>i</sub> should consist of code which receives the  $\langle item \rangle$  as #1.

c e

```
\IgnoreSpacesOn
\tlClear \lTmpaTl
\tlSet \lTmpkTl {one}
\tlVarMapInline \lTmpkTl {
   \tlPutRight \lTmpaTl {[#1]}
}
\tlUse \lTmpaTl
\IgnoreSpacesOff
```
\tlMapVariable {\token list\} \tariable\ {\code\}

Stores each  $\langle item \rangle$  of the  $\langle token \; list \rangle$  in turn in the (token list)  $\langle variable \rangle$  and applies the  $\langle code \rangle$ . The  $\langle code \rangle$  will usually make use of the  $\langle variable \rangle$ , but this is not enforced. The assignments to the  $\langle variable \rangle$ are local. Its value after the loop is the last  $\langle item \rangle$  in the  $\langle tl \varphi \rangle$ , or its original value if the  $\langle tl \varphi \rangle$  is blank.

```
\IgnoreSpacesOn
\tlClear \lTmpaTl
\tlMapVariable {one} \lTmpiTl {
   \tlPutRight \lTmpaTl {\expWhole {[\lTmpiTl]}}
}
\prgReturn{\tlUse\lTmpaTl}
\IgnoreSpacesOff
```
\tlVarMapVariable (tl var) (variable) {(code)}

Stores each  $\langle item \rangle$  of the  $\langle tl \nvert var \rangle$  in turn in the (token list)  $\langle variable \rangle$  and applies the  $\langle code \rangle$ . The  $\langle code \rangle$ will usually make use of the  $\langle variable \rangle$ , but this is not enforced. The assignments to the  $\langle variable \rangle$  are local. Its value after the loop is the last  $\langle item \rangle$  in the  $\langle tl \varphi \rangle$ , or its original value if the  $\langle tl \varphi \rangle$  is blank.

```
\IgnoreSpacesOn
\tlClear \lTmpaTl
\tlSet \lTmpkTl {one}
\tlVarMapVariable \lTmpkTl \lTmpiTl {
   \tlPutRight \lTmpaTl {\expWhole {[\lTmpiTl]}}
}
\prgReturn{\tlUse\lTmpaTl}
\IgnoreSpacesOff
```
## $[o][n][e]$

## <span id="page-25-0"></span>**5.8 Token List Conditionals**

 $\text{tllffExist}$  (*tl var*) \tlIfExistT  $\langle$ *tl* var $\rangle$  { $\langle$ *true code*}} \tlIfExistF  $\langle t \rangle$  { $\langle false \ code \rangle$ } \tlIfExistTF  $\langle$ *tl* var $\rangle$  { $\langle$ *true code*}} { $\langle$ *false code*}}

Tests whether the  $\langle tl \varphi \rangle$  is currently defined. This does not check that the  $\langle tl \varphi \rangle$  really is a token list variable.

```
\tlIfExistTF \lTmpaTl {\prgReturn{Yes}} {\prgReturn{No}}
\tlIfExistTF \lFooUndefinedTl {\prgReturn{Yes}} {\prgReturn{No}}
                                                                              Yes No
```
 $[o][n][e]$ 

 $[o][n][e]$ 

 $\tilde{\text{Empty }} {\langle token list \rangle}$  $\tilde{\text{HermyT}} {\text{coker}} \$  {\true code}}  $\tilde{\text{t1IfEmptyF }} {\text{token list}} { {false code}}$  $\tilde{\text{H}}_{\text{ImptyTF}} \{\langle \text{token list} \rangle\} \{\langle \text{true code} \rangle\} \{\langle \text{false code} \rangle\}$ 

Tests if the  $\langle \text{token list} \rangle$  is entirely empty (i.e. contains no tokens at all). For example

```
\tlIfEmptyTF {abc} {\prgReturn{Empty}} {\prgReturn{NonEmpty}}
\tlIfEmptyTF {} {\prgReturn{Empty}} {\prgReturn{NonEmpty}}
                                                                     NonEmpty Empty
```
\tlVarIfEmpty (tl var)  $\tilde{\text{EmptyT}}$  (tl var)  ${\langle true \ code \rangle}$  $\tilde{\text{EmptyF}}$  \tl vari {\false code}}  $\tilde{\tau}$ **\tlVarIfEmptyTF**  $\langle t \rangle$  { $\langle true \ code \rangle$ } { $\langle false \ code \rangle$ }

Tests if the  $\langle \text{token list variable} \rangle$  is entirely empty (*i.e.* contains no tokens at all). For example

```
\tlSet \lTmpaTl {abc}
\tlVarIfEmptyTF \lTmpaTl {\prgReturn{Empty}} {\prgReturn{NonEmpty}}
\tlClear \lTmpaTl
\tlVarIfEmptyTF \lTmpaTl {\prgReturn{Empty}} {\prgReturn{NonEmpty}}
                                                                     NonEmpty Empty
```

```
\tilde{\text{tak}} \left( \text{token list} \right)\tilde{\text{tub}} {\token list}} {\true code}}
\tilde{\text{t1IfBlankF}} \left\{\text{token list}\right\} \left\{\text{false code}\right\}\tilde{\text{t1}} {\token list\} {\true code\} {\false code\}
```
Tests if the  $\langle \text{token list} \rangle$  consists only of blank spaces (*i.e.* contains no item). The test is true if  $\langle \text{token}$  $list\rangle$  is zero or more explicit space characters (explicit tokens with character code 32 and category code 10), and is false otherwise.

```
\tlIfEmptyTF { } {\prgReturn{Yes}} {\prgReturn{No}}
\tlIfBlankTF { } {\prgReturn{Yes}} {\prgReturn{No}}
                                                                              No Yes
```
 $\tilde{\text{tbben list}}$  {\token list<sub>1</sub>} {\token list<sub>2</sub>}} \tlifEqT {\token list<sub>1</sub>} {\token list<sub>2</sub>} {\true code}}  $\tilde{\text{t1IfEqF}} \left\{ \text{token list}_1 \right\} \left\{ \text{token list}_2 \right\} \left\{ \text{false code} \right\}$ \tlIfEqTF {\token list<sub>1</sub>} } {\token list<sub>2</sub>} } {\true code} } {\false code} }

Tests if  $\langle$  token list<sub>1</sub> $\rangle$  and  $\langle$  token list<sub>2</sub> $\rangle$  contain the same list of tokens, both in respect of character codes and category codes. See **\strIfEq** if category codes are not important. For example

```
\tlIfEqTF {abc} {abc} {\prgReturn{Yes}} {\prgReturn{No}}
\tlIfEqTF {abc} {xyz} {\prgReturn{Yes}} {\prgReturn{No}}
                                                                               Yes No
```
 $\text{tlvartfEq}$   $\langle t \rangle \langle t \rangle$  var<sub>2</sub>)  $\text{UVarIfEqT} \langle t \rangle \langle t \rangle \langle t \rangle \{ \langle true \ code \rangle \}$  $\text{UvarIfEqF} \langle t \rangle \langle t \rangle \langle t \rangle \{ \langle false \ code \rangle \}$ \tlVarIfEqTF  $\langle$ *tl var<sub>1</sub>* $\langle$ *tl var<sub>2</sub>* $\langle$ *{\true code}*}  $\langle$ *{false code}*}

Compares the content of two  $\langle$  token list variables $\rangle$  and is logically true if the two contain the same list of tokens (*i.e.* identical in both the list of characters they contain and the category codes of those characters). For example

\tlSet \lTmpaTl {abc} \tlSet \lTmpbTl {abc} \tlSet \lTmpcTl {xyz} \tlVarIfEqTF \lTmpaTl \lTmpbTl {\prgReturn{Yes}} {\prgReturn{No}} \tlVarIfEqTF \lTmpaTl \lTmpcTl {\prgReturn{Yes}} {\prgReturn{No}}

See also **\strVarIfEq** for a comparison that ignores category codes.

\tllifIn { $\langle \text{token list}_1 \rangle$ } { $\langle \text{token list}_2 \rangle$ } \tlIfInT { $\{token \ list_1\}$  { $\{token \ list_2\}$  { $\{true \ code\}$ }  $\tilde{\text{t1}}$  {\token list<sub>1</sub>} {\token list<sub>2</sub>} {\talse code}} \tlifInTF {\token list<sub>1</sub>} {\token list<sub>2</sub>} } {\true code} } {\talse code} }

Tests if  $\langle$  token list<sub>2</sub> $\rangle$  is found inside  $\langle$  token list<sub>1</sub> $\rangle$ . The  $\langle$  token list<sub>2</sub> $\rangle$  cannot contain the tokens  $\{, \}$  or # (more precisely, explicit character tokens with category code 1 (begin-group) or 2 (end-group), and tokens with category code 6). The search does <u>not</u> enter brace (category code  $1/2$ ) groups.

\tlIfInTF {hello world} {o} {\prgReturn{Yes}} {\prgReturn{No}} \tlIfInTF {hello world} {a} {\prgReturn{Yes}} {\prgReturn{No}} Yes No

 $\tilde{\tau}$ **\tlVarIfIn**  $\langle t \rangle$  {\token list}} **\tlVarIfInT** htl vari {htoken listi} {htrue codei}  $\tilde{\tau}_{\text{InF}} \langle t \rangle \{ \langle \text{false code} \rangle \}$ **\tlVarIfInTF** htl vari {htoken listi} {htrue codei} {hfalse codei}

Tests if the  $\langle$ token list $\rangle$  is found in the content of the  $\langle$ tl var $\rangle$ . The  $\langle$ token list $\rangle$  cannot contain the tokens {, } or # (more precisely, explicit character tokens with category code 1 (begin-group) or 2 (end-group), and tokens with category code 6).

```
\tlSet \lTmpaTl {hello world}
\tlVarIfInTF \lTmpaTl {o} {\prgReturn{Yes}} {\prgReturn{No}}
\tlVarIfInTF \lTmpaTl {a} {\prgReturn{Yes}} {\prgReturn{No}}
                                                                               Yes No
```

```
\tilde{\text{t1}}ishingle \{\text{token list}\}\tlIfSingleT {\langle \text{token list} \rangle} {\langle \text{true code} \rangle}\tlIfSingleF {\token list\} {\talse code\}
\tilde{\theta} \ {\token list}} {\true code}} {\false code}}
```
Tests if the  $\langle \text{token list} \rangle$  has exactly one  $\langle \text{item} \rangle$ , i.e. is a single normal token (neither an explicit space character nor a begin-group character) or a single brace group, surrounded by optional spaces on both sides. In other words, such a token list has token count 1 according to **\tlCount**.

```
\tlIfSingleTF {a} {\prgReturn{Yes}} {\prgReturn{No}}
\tlIfSingleTF {abc} {\prgReturn{Yes}} {\prgReturn{No}}
                                                                               Yes No
```

```
\text{tlvarIfSingle} (tl var)
\text{tlvarIfSingler } \{ \text{true code} \}\tilde{\tau}\tlVarIfSingleF \langle t \rangle {\langle false \ code \rangle}
\tlVarIfSingleTF \langle t \rangle {\langle true \ code \rangle} {\langle false \ code \rangle}
```
Tests if the content of the  $\langle t \rangle$  vari consists of a single  $\langle item \rangle$ , i.e. is a single normal token (neither an explicit space character nor a begin-group character) or a single brace group, surrounded by optional spaces on both sides. In other words, such a token list has token count 1 according to **\tlVarCount**.

Yes No

\tlSet \lTmpaTl {a} \tlVarIfSingleTF \lTmpaTl {\prgReturn{Yes}} {\prgReturn{No}} \tlSet \lTmpaTl {abc} \tlVarIfSingleTF \lTmpaTl {\prgReturn{Yes}} {\prgReturn{No}} Yes No

## <span id="page-28-0"></span>**5.9 Token List Case Functions**

```
\tlVarCase (test token list variable)
     {
           \langle token list variable case<sub>1</sub>\rangle {\langle code case<sub>1</sub>\rangle}
           \langle \text{token list variable case}_2 \rangle {\langle \text{code case}_2 \rangle}
           · · ·
           \langle token list variable case<sub>n</sub>\rangle {\langle code case<sub>n</sub>\rangle}
     }
```
This function compares the  $\langle test \cdot token \cdot list \cdot variable \rangle$  in turn with each of the  $\langle token \cdot list \cdot scales \rangle$ . If the two are equal (as described for  $\tilde{Eq}$ ) then the associated  $\langle code \rangle$  is left in the input stream and other cases are discarded. The function does nothing if there is no match.

```
\IgnoreSpacesOn
\tlSet \lTmpaTl {a}
\tlSet \lTmpbTl {b}
\tlSet \lTmpcTl {c}
\tlSet \lTmpkTl {b}
\tlVarCase \lTmpkTl {
   \lTmpaTl {\prgReturn {First}}
   \lTmpbTl {\prgReturn {Second}}
   \lTmpcTl {\prgReturn {Third}}
}
\IgnoreSpacesOff
```

```
\tlVarCaseT (test token list variable)
     {
            \langle token list variable case<sub>1</sub></sub> \{ \langle code case<sub>1</sub>\rangle \}\langle token list variable case<sub>2</sub>\rangle {\langle code case<sub>2</sub>\rangle}
            · · ·
            \langle token list variable case<sub>n</sub>\rangle \{ \langle code case<sub>n</sub>\rangle \}}
     \{\langle true \ code \rangle\}
```
This function compares the  $\langle test \cdot token \cdot list \cdot variable \rangle$  in turn with each of the  $\langle token \cdot list \cdot scales \rangle$ . If the two are equal (as described for  $\tilde{Eq}$ ) then the associated  $\langle code \rangle$  is left in the input stream and other cases are discarded. If any of the cases are matched, the  $\langle true \ code \rangle$  is also inserted into the input stream (after the code for the appropriate case).

Second

```
\IgnoreSpacesOn
\tlSet \lTmpaTl {a}
\tlSet \lTmpbTl {b}
\tlSet \lTmpcTl {c}
\tlSet \lTmpkTl {b}
\tlVarCaseT \lTmpkTl {
   \lTmpaTl {\intSet \lTmpkInt {1}}
   \lTmpbTl {\intSet \lTmpkInt {2}}
   \lTmpcTl {\intSet \lTmpkInt {3}}
}{
   \prgReturn {\intUse \lTmpkInt}
}
\IgnoreSpacesOff
```

```
\tlVarCaseF (test token list variable)
     {
           \langle token list variable case<sub>1</sub>\rangle {\langle code case<sub>1</sub>\rangle}
           \langle token list variable case<sub>2</sub>\rangle {\langle code case<sub>2</sub>}}
           · · ·
           \langle token list variable case<sub>n</sub>\rangle {\langle code case<sub>n</sub>\rangle}
     }
     \{\langle false\ code\rangle\}
```
This function compares the  $\langle test \cdot token \cdot list \cdot variable \rangle$  in turn with each of the  $\langle token \cdot list \cdot scales \rangle$ . If the two are equal (as described for  $\tilde{Eq}$ ) then the associated  $\langle code \rangle$  is left in the input stream and other cases are discarded. If none match then the  $\langle false\ code \rangle$  is inserted into the input stream (after the code for the appropriate case).

```
\IgnoreSpacesOn
\tlSet \lTmpaTl {a}
\tlSet \lTmpbTl {b}
\tlSet \lTmpcTl {c}
\tlSet \lTmpkTl {b}
\tlVarCaseF \lTmpkTl{
   \lTmpaTl {\prgReturn {First}}
   \lTmpbTl {\prgReturn {Second}}
   \lTmpcTl {\prgReturn {Third}}
}{
   \prgReturn {No~Match!}
}
\IgnoreSpacesOff
```

```
\text{tUVarCaseTF} (test token list variable)
     {
            \langle \text{token list variable case}_1 \rangle \{ \langle \text{code case}_1 \rangle \}\langle token list variable case<sub>2</sub>\rangle {\langle code case<sub>2</sub>\rangle}
            · · ·
            \langle \text{token list variable case}_n \rangle {\langle \text{code case}_n \rangle}
     }
     \{\langle \text{true code} \rangle\}\{\langle false\ code\rangle\}
```
This function compares the  $\langle test$  token list variable) in turn with each of the  $\langle token$  list variable cases). If the two are equal (as described for  $\tilde{\text{tVarIfEq}}$ ) then the associated  $\langle code \rangle$  is left in the input stream and other cases are discarded. If any of the cases are matched, the  $\langle true \ code \rangle$  is also inserted into the input stream (after the code for the appropriate case), while if none match then the  $\langle false \ code \rangle$  is inserted.

Second

2

The function **\tlVarCase**, which does nothing if there is no match, is also available.

```
\IgnoreSpacesOn
\tlSet \lTmpaTl {a}
\tlSet \lTmpbTl {b}
\tlSet \lTmpcTl {c}
\tlSet \lTmpkTl {b}
\tlVarCaseTF \lTmpkTl {
   \lTmpaTl {\intSet \lTmpkInt {1}}
   \lTmpbTl {\intSet \lTmpkInt {2}}
   \lTmpcTl {\intSet \lTmpkInt {3}}
}{
   \prgReturn {\intUse \lTmpkInt}
}{
   \prgReturn {0}
}
\IgnoreSpacesOff
```
## <span id="page-31-0"></span>**Chapter 6**

# **Strings (Str)**

TEX associates each character with a category code: as such, there is no concept of a "string" as commonly understood in many other programming languages. However, there are places where we wish to manipulate token lists while in some sense "ignoring" category codes: this is done by treating token lists as strings in a TEX sense.

A TEX string (and thus an expl3 string) is a series of characters which have category code 12 ("other") with the exception of space characters which have category code 10 ("space"). Thus at a technical level, a T<sub>E</sub>X string is a token list with the appropriate category codes. In this documentation, these are simply referred to as strings.

String variables are simply specialised token lists, but by convention should be named with the suffix Str. Such variables should contain characters with category code 12 (other), except spaces, which have category code 10 (blank space). All the functions in this module which accept a token list argument first convert it to a string using **\tlToStr** for internal processing, and do not treat a token list or the corresponding string representation differently.

As a string is a subset of the more general token list, it is sometimes unclear when one should be used over the other. Use a string variable for data that isn't primarily intended for typesetting and for which a level of protection from unwanted expansion is suitable. This data type simplifies comparison of variables since there are no concerns about expansion of their contents.

## <span id="page-31-1"></span>**6.1 Constant and Scratch Strings**

```
\cAmpersandStr \cAtsignStr \cBackslashStr \cLeftBraceStr \cRightBraceStr
\cCircumflexStr \cColonStr \cDollarStr \cHashStr \cPercentStr \cTildeStr
\cUnderscoreStr \cZeroStr
```
Constant strings, containing a single character token, with category code 12.

**\lTmpaStr \lTmpbStr \lTmpcStr \lTmpiStr \lTmpjStr \lTmpkStr**

Scratch strings for local assignment. These are never used by the functional package, and so are safe for use with any function. However, they may be overwritten by other code and so should only be used for short-term storage.

**\gTmpaStr \gTmpbStr \gTmpcStr \gTmpiStr \gTmpjStr \gTmpkStr**

Scratch strings for global assignment. These are never used by the functional package, and so are safe for use with any function. However, they may be overwritten by other code and so should only be used for short-term storage.

## <span id="page-32-0"></span>**6.2 Creating and Using Strings**

```
\text{str}\sqrt{\text{str}\ \text{var}}
```
Creates a new  $\langle str \space var \rangle$  or raises an error if the name is already taken. The declaration is global. The  $\langle str \ var \rangle$  is initially empty.

\strNew \lFooSomeStr

 $\text{Const} \langle str \ var \rangle \{ \langle token \ list \rangle \}$ 

Creates a new constant  $\langle str \ var \rangle$  or raises an error if the name is already taken. The value of the  $\langle str \ Var \rangle$ var) is set globally to the  $\langle \text{token list} \rangle$ , converted to a string.

\strConst \cFooSomeStr {12\abc34}

```
\text{strUse } \langle str \ var \rangle
```
Recovers the content of a  $\langle str \rangle$  and returns the value. An error is raised if the variable does not exist or if it is invalid. Note that it is possible to use a  $\langle str \rangle$  directly without an accessor function.

\strUse \lTmpaStr

## <span id="page-32-1"></span>**6.3 Viewing Strings**

 $\text{strLog } \{ \text{token list} \}$ 

Writes  $\langle \text{token list} \rangle$  in the log file.

\strLog {1234\abcd5678}

 $\text{strVarLog } \langle str \rangle$ 

Writes the content of the  $\langle str \ var \rangle$  in the log file.

```
\strSet \lTmpiStr {1234\abcd5678}
\strVarLog \lTmpiStr
```
 $\text{StrShow } \{\langle token\ list\rangle\}$ 

Displays  $\langle \text{token list} \rangle$  on the terminal.

\strShow {1234\abcd5678}

\strVarShow \str var\

Displays the content of the  $\langle str \; var \rangle$  on the terminal.

```
\strSet \lTmpiStr {1234\abcd5678}
\strVarShow \lTmpiStr
```
## <span id="page-33-0"></span>**6.4 Setting String Variables**

 $\text{strSet} \langle str \rangle \{ \langle token \text{ list} \rangle \}$ 

Converts the  $\langle \text{token list} \rangle$  to a  $\langle \text{string} \rangle$ , and stores the result in  $\langle \text{str var} \rangle$ .

```
\strSet \lTmpiStr {\intMathMult{4}{5}}
\struct \fimpiStr (\fintratinumle\4)(3))<br>\strUse \lTmpiStr 20
```
 $\text{strSetEq} \langle str \, var_1 \rangle \langle str \, var_2 \rangle$ 

Sets the content of  $\langle str \ var_1 \rangle$  equal to that of  $\langle str \ var_2 \rangle$ .

```
\strSet \lTmpaStr {abc}
\strSetEq \lTmpbStr \lTmpaStr
\strUse \lTmpbStr
```
\strClear \tar var\

Clears the content of the  $\langle str \ var \rangle$ . For example

```
\strSet \lTmpjStr {One}
\strClear \lTmpjStr
\strSet \lTmpjStr {Two}
\strUse \lTmpjStr
```
#### \strClearNew \tax\

Ensures that the  $\langle str \rangle$  exists globally by applying **\strNew** if necessary, then applies **\strClear** to leave the  $\langle str \ var \rangle$  empty.

```
\strClearNew \lFooSomeStr
\strUse \lFooSomeStr
```
 $\text{Concat } \langle str \ var_1 \rangle \langle str \ var_2 \rangle \langle str \ var_3 \rangle$ 

Concatenates the content of  $\langle \text{str var}_2 \rangle$  and  $\langle \text{str var}_3 \rangle$  together and saves the result in  $\langle \text{str var}_1 \rangle$ . The  $\langle \text{str var}_2 \rangle$  $var_2$  is placed at the left side of the new string variable. The  $\langle str \, var_2 \rangle$  and  $\langle str \, var_3 \rangle$  must indeed be strings, as this function does not convert their contents to a string.

```
\strSet \lTmpbStr {con}
\strSet \lTmpcStr {cat}
\strConcat \lTmpaStr \lTmpbStr \lTmpcStr
\strUse \lTmpaStr
```
concat

abc

Two

 $\text{VertLeft} \langle str \space var \rangle \{ \langle token \space list \rangle \}$ 

Converts the  $\langle$  token list $\rangle$  to a  $\langle$  string $\rangle$ , and prepends the result to  $\langle$  str var $\rangle$ . The current contents of the  $\langle str \ var \rangle$  are not automatically converted to a string.

```
\strSet \lTmpkStr {Functional}
\strPutLeft \lTmpkStr {Hello}
\strUse \lTmpkStr
```
 $\text{VertRight} \langle \text{str var} \rangle \{ \langle \text{token list} \rangle \}$ 

Converts the  $\langle \text{token list} \rangle$  to a  $\langle \text{string} \rangle$ , and appends the result to  $\langle \text{str var} \rangle$ . The current contents of the  $\langle str \ var \rangle$  are not automatically converted to a string.

```
\strSet \lTmpkStr {Functional}
\strPutRight \lTmpkStr {World}
\strUse \lTmpkStr
```
## <span id="page-34-0"></span>**6.5 Modifying String Variables**

 $\text{VarReplaceOnce} \langle str \ var \rangle \{ \langle old \rangle \} \{ \langle new \rangle \}$ 

Converts the  $\langle \text{old} \rangle$  and  $\langle \text{new} \rangle$  token lists to strings, then replaces the first (leftmost) occurrence of  $\langle \text{old} \rangle$ string) in the  $\langle str \ var \rangle$  with  $\langle new \ string \rangle$ .

```
\strSet \lTmpaStr {a{bc}bcd}
\strVarReplaceOnce \lTmpaStr {bc} {xx}
\strUse \lTmpaStr
```
 $\text{VarReplaceAll} \langle str \rangle \{ \langle old \rangle \} \{ \langle new \rangle \}$ 

Converts the  $\langle old \rangle$  and  $\langle new \rangle$  token lists to strings, then replaces all occurrences of  $\langle old \text{string} \rangle$  in the  $\langle str \rangle$ var) with  $\langle new \text{ string}\rangle$ . As this function operates from left to right, the pattern  $\langle old \text{ string}\rangle$  may remain after the replacement.

```
\strSet \lTmpaStr {a{bc}bcd}
\strVarReplaceAll \lTmpaStr {bc} {xx}
\strUse \lTmpaStr
```
\strVarRemoveOnce  $\langle str \ var \rangle$  { $\langle token \ list \rangle$ }

Converts the  $\langle \text{token list} \rangle$  to a  $\langle \text{string} \rangle$  then removes the first (leftmost) occurrence of  $\langle \text{string} \rangle$  from the  $\langle str \ var \rangle$ .

```
\strSet \lTmpaStr {a{bc}bcd}
\strVarRemoveOnce \lTmpaStr {bc}
\strUse \lTmpaStr
```
 $\text{VarRemovell} \langle \text{str var} \rangle \{ \langle \text{token list} \rangle \}$ 

Converts the  $\langle \text{token list} \rangle$  to a  $\langle \text{string} \rangle$  then removes all occurrences of  $\langle \text{string} \rangle$  from the  $\langle \text{str var} \rangle$ . As this

a{xx}xxd

a{}bcd

a{xx}bcd

FunctionalWorld

HelloFunctional

function operates from left to right, the pattern  $\langle string \rangle$  may remain after the removal, for instance,

```
\strSet \lTmpaStr {abbccd}
\strVarRemoveAll \lTmpaStr {bc}
\tlUse \lTmpaStr
```
## <span id="page-35-0"></span>**6.6 Working with the Content of Strings**

 $\text{Vert} \left\{ \text{token} \text{ list} \right\}$ 

Returns the number of characters in the string representation of  $\langle$  token list $\rangle$ , as an integer denotation. All characters including spaces are counted.

 $\strut\text{Count}$  {12\abc34} 9

\strVarCount  $\langle$ *tl var* $\rangle$ 

Returns the number of characters in the string representation of the  $\langle t \rangle$  vari, as an integer denotation. All characters including spaces are counted.

\strSet \lTmpaStr {12\abc34}  $\text{Variance } \left( \frac{1}{2} \text{ (a) } 9 \right)$ 

 $\text{Set}$  { $\{token \ list\}$ }

Converts the  $\langle \text{token list} \rangle$  into a  $\langle \text{string} \rangle$ . The first character in the  $\langle \text{string} \rangle$  is then returned, with category code "other". If the first character is a space, it returns a space token with category code 10 (blank space). If the  $\langle string \rangle$  is empty, then nothing is returned.

\strHead {HELLO} H

 $\text{StrVarHead}$  (*tl var*)

Converts the  $\langle t \rangle$  vari into a  $\langle$ string). The first character in the  $\langle$ stringi is then returned, with category code "other". If the first character is a space, it returns a space token with category code 10 (blank space). If the  $\langle string \rangle$  is empty, then nothing is returned.

\strSet \lTmpaStr {HELLO} \strVarHead \lTmpaStr (initial) 1 \text in the set of the set of the set of the set of the set of the set of the set of the set of the set of the set of the set of the set of the set of the set of the set of the set of the

 $\text{right}$  { $\langle$ *token list*}}

Converts the  $\langle$  token list $\rangle$  to a  $\langle$  string $\rangle$ , removes the first character, and returns the remaining characters (if any) with category codes 12 and 10 (for spaces). If the first character is a space, it only trims that space. If the  $\langle \text{token list} \rangle$  is empty, then nothing is left on the input stream.

 $\text{TELLO}$  ELLO

abcd
\strVarTail  $\langle$ *tl var* $\rangle$ 

Converts the  $\langle t \rangle$  vari to a  $\langle \text{string} \rangle$ , removes the first character, and returns the remaining characters (if any) with category codes 12 and 10 (for spaces). If the first character is a space, it only trims that space. If the  $\langle \text{token list} \rangle$  is empty, then nothing is left on the input stream.

```
\strSet \lTmpaStr {HELLO}
\strVarTail \lTmpaStr ELLO<br>\strVarTail \lTmpaStr
```
 $\text{t}$  { $\langle$ *ioken list*} { $\langle$ *integer expression*}}

Converts the  $\langle$  token list $\rangle$  to a  $\langle$  string $\rangle$ , and returns the character in position  $\langle$  integer expression $\rangle$  of the  $\langle string \rangle$ , starting at 1 for the first (left-most) character. All characters including spaces are taken into account. If the *(integer expression)* is negative, characters are counted from the end of the *(string)*. Hence,  $-1$  is the right-most character, etc.

 $\text{time } \{abc\}$   $\{3\}$ 

 $\text{|\textbf{t}|} \{ \langle \text{integer expression} \rangle \}$ 

Converts the  $\langle t \rangle$  variance  $\langle t \rangle$  and returns the character in position  $\langle t \rangle$  integer expression) of the  $\langle t \rangle$  (string), starting at 1 for the first (left-most) character. All characters including spaces are taken into account. If the  $\langle$ integer expression<sub>i</sub> is negative, characters are counted from the end of the  $\langle$ string $\rangle$ . Hence, −1 is the right-most character, etc.

\strSet \lTmpaStr {abcd} \strVarItem \lTmpaStr {3}

## **6.7 Mapping over Strings**

All mappings are done at the current group level, *i.e.* any local assignments made by the  $\langle$  function $\rangle$  or  $\langle code \rangle$  discussed below remain in effect after the loop.

```
\text{StrMapInline } {\langle \text{token list} \rangle} {\langle \text{inline function} \rangle}}
\text{VarMapInline} \langle str \rangle \{ \langle inline function \rangle \}
```
Converts the  $\langle$  token listi to a  $\langle$  stringi then applies the  $\langle$  inline functioni to every  $\langle$  characteri in the  $\langle$  str var) including spaces. The *(inline function)* should consist of code which receives the *(character)* as #1.

```
\IgnoreSpacesOn
\strClear \lTmpaStr
\strMapInline {one} {
   \strPutRight \lTmpaStr {[#1]}
}
\strUse \lTmpaStr
\IgnoreSpacesOff
```
\strMapVariable {\token list\} \tariable\ {\code\} \strVarMapVariable (str var) (variable) {(code)}

Converts the  $\langle \text{token list} \rangle$  to a  $\langle \text{string} \rangle$  then stores each  $\langle \text{character} \rangle$  in the  $\langle \text{string} \rangle$  (including spaces) in turn in the (string or token list) (variable) and applies the  $\langle code \rangle$ . The  $\langle code \rangle$  will usually make use of

 $\mathbf c$ 

 $[o][n][e]$ 

the  $\langle variable \rangle$ , but this is not enforced. The assignments to the  $\langle variable \rangle$  are local. Its value after the loop is the last  $\langle character \rangle$  in the  $\langle string \rangle$ , or its original value if the  $\langle string \rangle$  is empty.

```
\IgnoreSpacesOn
\strClear \lTmpaStr
\strMapVariable {one} \lTmpiStr {
   \strPutRight \lTmpaStr {\expWhole {[\lTmpiStr]}}
}
\strUse \lTmpaStr
\IgnoreSpacesOff
```
## **6.8 String Conditionals**

```
\strIfExist \taxt\)
\text{Est}kstrif\text{Ext}<sup>{{true code}}</sup>
\text{Estr} (str var) {\langle false \ code \rangle}\text{Est}\ \langle str \space var \rangle \langle true \space code \rangle \{ \langle false \space code \rangle \}
```
Tests whether the  $\langle str \space var \rangle$  is currently defined. This does not check that the  $\langle str \space var \rangle$  really is a string.

```
\strIfExistTF \lTmpaStr {\prgReturn{Yes}} {\prgReturn{No}}
\strIfExistTF \lFooUndefinedStr {\prgReturn{Yes}} {\prgReturn{No}}
                                                                               Yes No
```

```
\text{StrVarIfEmpty } \langle str \ var \rangle\text{StrVarIfEmptyT} \langle str \ var \rangle \{ \langle true \ code \rangle \}\text{StrVarIfEmptyF } \frac{\frac{1}{16}}{100}\text{strVarIfEmptyTF} \str \text{var} \{ \text{true code} \} \; \{ \text{false code} \}
```
Tests if the  $\langle$ *string variable* $\rangle$  is entirely empty *(i.e.* contains no characters at all).

```
\strSet \lTmpaStr {abc}
\strVarIfEmptyTF \lTmpaStr {\prgReturn{Empty}} {\prgReturn{NonEmpty}}
\strClear \lTmpaStr
\strVarIfEmptyTF \lTmpaStr {\prgReturn{Empty}} {\prgReturn{NonEmpty}}
```
NonEmpty Empty

 $\text{String } {\langle t_l \rangle} {\langle t l_2 \rangle}$ \strIfEqT { $\langle tl_1 \rangle$ } { $\langle true \ code \rangle$ } \strIfEqF { $\langle tl_1 \rangle$ } { $\langle tl_2 \rangle$ } { $\langle false \ code \rangle$ } \strIfEqTF {\tl<sub>1</sub>\} {\tl<sub>2</sub>\} {\true code\} {\talse code\}

Compares the two  $\langle$  token lists $\rangle$  on a character by character basis (namely after converting them to strings), and is true if the two  $\langle \text{strings} \rangle$  contain the same characters in the same order. See  $\tilde{\text{t1ffEq}}$  to compare tokens (including their category codes) rather than characters. For example

```
\strIfEqTF {abc} {abc} {\prgReturn{Yes}} {\prgReturn{No}}
\strIfEqTF {abc} {xyz} {\prgReturn{Yes}} {\prgReturn{No}}
                                                                               Yes No
```
 $[o][n][e]$ 

```
\text{strVarIfEq} \langle str \space var_1 \rangle \langle str \space var_2 \rangle\text{strVarIfEqT } \langle str \ var_1 \rangle \langle str \ var_2 \rangle {\langle true \ code \rangle}
\text{VarIfEqF} \langle \text{str var}_1 \rangle \langle \text{str var}_2 \rangle {\langle \text{false code} \rangle}
\text{strVarIfEqTF} \langle str \ var_1 \rangle \langle str \ var_2 \rangle {\langle true \ code \rangle} {\langle false \ code \rangle}
```
Compares the content of two  $\langle str \rangle$  variables) and is logically true if the two contain the same characters in the same order. See **\tlVarIfEq** to compare tokens (including their category codes) rather than characters.

```
\strSet \lTmpaStr {abc}
\strSet \lTmpbStr {abc}
\strSet \lTmpcStr {xyz}
\strVarIfEqTF \lTmpaStr \lTmpbStr {\prgReturn{Yes}} {\prgReturn{No}}
\strVarIfEqTF \lTmpaStr \lTmpcStr {\prgReturn{Yes}} {\prgReturn{No}}
```
Yes No

```
\text{StrIfIn } {\langle t_l \rangle} {\{\langle t l_2 \rangle\}}\strIfInT {\langle tl_1 \rangle} {\langle true \ code \rangle}
\strIfInF {\tl<sub>1</sub>} {\tl<sub>2</sub>} {\text{ \text{ \text{ \text{ \text{ \text{ \text{ \text{ \text{ \text{ \text{ \text{ \text{ \text{ \text{ \text{ \text{ \text{ \text{ \text{ \text{ \text{ \text{ \text{ \text{ \text{ \text{ \te
\strIfInTF {\langle tl_1 \rangle} {\langle true code \rangle} {\langle false code \rangle}
```
Converts both  $\langle$  token lists $\rangle$  to  $\langle$  strings $\rangle$  and tests whether  $\langle$  string<sub>2</sub> $\rangle$  is found inside  $\langle$  string<sub>1</sub> $\rangle$ .

```
\strIfInTF {hello world} {o} {\prgReturn{Yes}}{\prgReturn{No}}
\strIfInTF {hello world} {a} {\prgReturn{Yes}}{\prgReturn{No}}
                                                                                Yes No
```

```
\text{VarIfIn} \langle str \rangle \{ \langle token \; list \rangle \}\text{TrVarIfInT} \langle str \ var \rangle \{ \langle token \ list \rangle \} \{ \langle true \ code \rangle \}\text{trVarIfInF} \langle str \ var \rangle \{ \langle token \ list \rangle \} \{ \langle false \ code \rangle \}\text{VarIfInTF} \langle str \ var \rangle {\langle token \ list \rangle} {\langle true \ code \rangle} {\langle false \ code \rangle}
```
Converts the  $\langle \text{token list} \rangle$  to a  $\langle \text{string} \rangle$  and tests if that  $\langle \text{string} \rangle$  is found in the content of the  $\langle \text{str var} \rangle$ .

```
\strSet \lTmpaStr {hello world}
\strVarIfInTF \lTmpaStr {o} {\prgReturn{Yes}}{\prgReturn{No}}
\strVarIfInTF \lTmpaStr {a} {\prgReturn{Yes}}{\prgReturn{No}}
                                                                               Yes No
```

```
\strCompare \{\langle tl_1 \rangle\} \relation\ \{\langle tl_2 \rangle\}\strCompareT {\langle tl_1 \rangle} \langle relation \rangle {\langle tl_2 \rangle} {\langle true \ code \rangle}
\strCompareF {\langle tl_1 \rangle} \langle relation \rangle {\langle tl_2 \rangle} {\langle false \ code \rangle}
\strCompareTF {\langle tl_1 \rangle} \langle relation\rangle {\langle tl_2 \rangle} {\langle true \ code \rangle} {\langle false \ code \rangle}
```
Compares the two  $\langle$  token lists $\rangle$  on a character by character basis (namely after converting them to strings) in a lexicographic order according to the character codes of the characters. The  $\langle relation \rangle$  can be  $\langle , = , \rangle$ or > and the test is true under the following conditions:

- for <, if the first string is earlier than the second in lexicographic order;
- for  $=$ , if the two strings have exactly the same characters;
- for >, if the first string is later than the second in lexicographic order.

For example:

```
\strCompareTF {ab} < {abc} {\prgReturn{Yes}} {\prgReturn{No}}
\strCompareTF {ab} < {aa} {\prgReturn{Yes}} {\prgReturn{No}}
```
Yes No

## **6.9 String Case Functions**

```
\text{strCase } {\text{test string}}{
           \{\langle string\ case_1\rangle\} \ \{\langle code\ case_1\rangle\}\{\langle string\ case_2\rangle\} \{\langle code\ case_2\rangle\}· · ·
            \{\langle string\ case_n \rangle\} \ \{\langle code\ case_n \rangle\}}
```
Compares the  $\langle test \, string \rangle$  in turn with each of the  $\langle string \, cases \rangle$  (all token lists are converted to strings). If the two are equal (as described for  $\strut \text{striff}$ ) then the associated  $\langle code \rangle$  is left in the input stream and other cases are discarded.

```
\IgnoreSpacesOn
\strCase {bbb} {
   {aaa} {\prgReturn{First}}
   {bbb} {\prgReturn{Second}}
   {ccb} {\prgReturn{Third}}
}
\IgnoreSpacesOff
```
Second

```
\text{strCaseT} {(test string)}
     {
            \{\langle string\ case_1\rangle\} \{\langle code\ case_1\rangle\}\{\langle string\;case_2\rangle\} \; {\langle code\; case_2\rangle\}· · ·
            \{\langle string\ case_n \rangle\} \ \{\langle code\ case_n \rangle\}}
     \{\langle true \ code \rangle\}
```
Compares the  $\langle test \, string \rangle$  in turn with each of the  $\langle string \, cases \rangle$  (all token lists are converted to strings). If the two are equal (as described for **\strIfEq**) then the associated  $\langle code \rangle$  is left in the input stream and other cases are discarded. If any of the cases are matched, the  $\langle true \, code \rangle$  is also inserted into the input stream (after the code for the appropriate case).

```
\IgnoreSpacesOn
\strCaseT {bbb} {
   {aaa} {\tlSet\lTmpkTl{First}}
   {bbb} {\tlSet\lTmpkTl{Second}}
   {ccb} {\tlSet\lTmpkTl{Third}}
}{
   \prgReturn{\tlUse\lTmpkTl}
}
\IgnoreSpacesOff
```
Second

```
\text{strCaseF} {\text{test string}}
     {
           \{\langle string\ case_1\rangle\} \{\langle code\ case_1\rangle\}\{\langle string\ case_2\rangle\} \ \{\langle code\ case_2\rangle\}· · ·
            \{\langle string \; case_n \rangle\} \; \{\langle code \; case_n \rangle\}}
     \{\langle false\ code\rangle\}
```
Compares the  $\langle test \, string \rangle$  in turn with each of the  $\langle string \, cases \rangle$  (all token lists are converted to strings).

If the two are equal (as described for  $\strut \text{striff}$ ) then the associated  $\langle code \rangle$  is left in the input stream and other cases are discarded. If none match then the  $\langle false \ code \rangle$  is inserted.

```
\IgnoreSpacesOn
\strCaseF {bbb} {
   {aaa} {\prgReturn{First}}
   {bbb} {\prgReturn{Second}}
   {ccb} {\prgReturn{Third}}
}{
   \prgReturn{No~Match!}
}
\IgnoreSpacesOff
```
Second

```
\text{strCaseTF} {\text{test string}}
```

```
{
       \{\langle string\ case_1 \rangle\} \{\langle code\ case_1 \rangle\}{\langle \langle string \; case_2 \rangle} \} {\langle \langle code \; case_2 \rangle}· · ·
       \{\langle string \; case_n \rangle\} \; \{\langle code \; case_n \rangle\}}
\{\langle \text{true code} \rangle\}\{\langle false\ code \rangle\}
```
Compares the  $\langle test \, string \rangle$  in turn with each of the  $\langle string \, cases \rangle$  (all token lists are converted to strings). If the two are equal (as described for  $\text{strIfEq}$ ) then the associated  $\langle code \rangle$  is left in the input stream and other cases are discarded. If any of the cases are matched, the  $\langle true \ code \rangle$  is also inserted into the input stream (after the code for the appropriate case), while if none match then the  $\langle false \ code \rangle$  is inserted.

```
\IgnoreSpacesOn
\strCaseTF {bbb} {
   {aaa} {\tlSet\lTmpkTl{First}}
   {bbb} {\tlSet\lTmpkTl{Second}}
   {ccb} {\tlSet\lTmpkTl{Third}}
}{
   \prgReturn{\tlUse\lTmpkTl}
}{
   \prgReturn{No~Match!}
}
\IgnoreSpacesOff
```
Second

## **Chapter 7**

# **Integers (Int)**

## **7.1 Constant and Scratch Integers**

#### **\cZeroInt \cOneInt**

Integer values used with primitive tests and assignments: their self-terminating nature makes these more convenient and faster than literal numbers.

#### **\cMaxInt**

The maximum value that can be stored as an integer.

#### **\cMaxRegisterInt**

Maximum number of registers.

#### **\cMaxCharInt**

Maximum character code completely supported by the engine.

**\lTmpaInt \lTmpbInt \lTmpcInt \lTmpiInt \lTmpjInt \lTmpkInt**

Scratch integer for local assignment. These are never used by the functional package, and so are safe for use with any function. However, they may be overwritten by other code and so should only be used for short-term storage.

**\gTmpaInt \gTmpbInt \gTmpcInt \gTmpiInt \gTmpjInt \gTmpkInt**

Scratch integer for global assignment. These are never used by the functional package, and so are safe for use with any function. However, they may be overwritten by other code and so should only be used for short-term storage.

## **7.2 The Syntax of Integer Expressions**

An *(integer expression)* should consist, after evaluation of functions defined with **\PrgNewFunction** and expansion, of  $+, -, *, /, (,)$  and of course integer operands. The result is calculated by applying standard mathematical rules with the following peculiarities:

• / denotes division rounded to the closest integer with ties rounded away from zero;

- there is an error and the overall expression evaluates to zero whenever the absolute value of any intermediate result exceeds  $2^{31} - 1$ , except in the case of scaling operations  $a * b/c$ , for which  $a * b$ may be arbitrarily large (but the operands  $a, b, c$  are still constrained to an absolute value at most  $2^{31} - 1);$
- parentheses may not appear after unary + or -, namely placing + ( or ( at the start of an expression or after  $+$ ,  $-$ ,  $*$ ,  $\prime$  or ( leads to an error.

Each integer operand can be either an integer variable (with no need for **\intUse**) or an integer denotation. For example both of the following give the same result because **\lFooSomeTl** expands to the integer denotation 5 while the integer variable **\lFooSomeInt** takes the value 4.

 $\int\{\text{Eucl } \{5 + 4 * 3 - (3 + 4 * 5)\}\}$  -6

```
\tlNew \lFooSomeTl
\tlSet \lFooSomeTl {5}
\intNew \lFooSomeInt
\intSet \lFooSomeInt {4}
\intEval {\lFooSomeTl + \lFooSomeInt * 3 - (3 + 4 * 5)}
```
## **7.3 Using Integer Expressions**

 $\int$ **k** { $\langle$ *integer expression*}}

Evaluates the  $\langle$  integer expression<sub>i</sub> and returns the result: for positive results an explicit sequence of decimal digits not starting with 0, for negative results - followed by such a sequence, and 0 for zero. For example

 $\int \int E\cdot(1+4) * (2-3)/5$ } -1

```
\int\text{Eval } {\text{12}\Tek34} - \t1\text{12}\Tek34}
```
 $\int_{\mathbb{A} d} {\langle \text{integer expression}_1 \rangle} \$  {\integer expression<sub>2</sub>}}

Adds  ${\langle}$ integer expression<sub>1</sub>) and  ${\langle}$ integer expression<sub>2</sub>), and returns the result. For example

 $\int\mathcal{A} \{3\}$  10

 $\int_{\mathbb{R}} \left\{ \int_{\mathbb{R}} f(\theta) \right\}$  { $\int_{\mathbb{R}} f(\theta) \right\}$ }

Subtracts  $\{\langle \text{integer expression}_2 \rangle\}$  from  $\{\langle \text{integer expression}_1 \rangle\}$ , and returns the result. For example

 $\int\mathbb{S}^{3}$ 

 $\int_{\mathbb{R}}$  { $\langle$ intMathMult { $\langle$ integer expression<sub>2</sub>}}

Multiplies  ${\langle}$ *integer expression<sub>1</sub>* ${\rangle}$  by  ${\langle}$ *integer expression<sub>2</sub></sub>* ${\rangle}$ *, and returns the result. For example* 

 $\int\mathbb{A}$  and  $\int\{7\}$  {3} 21

-6

 $\int_{\mathbb{R}} \left\{ \int \mathcal{E} \left\{ \int \mathcal{E} \right\} \right\}$ 

Evaluates the two *(integer expressions)* as described earlier, then divides the first value by the second, and rounds the result to the closest integer. Ties are rounded away from zero. Note that this is identical to using / directly in an  $\langle$  integer expression. The result is returned as an  $\langle$  integer denotation. For example

 $\int\mathbb{B}^{3}$ 

 $\int \int M$ athDivTrancate  $\{ \langle integer \ expression_1 \rangle \}$   $\{ \langle integer \ expression_2 \rangle \}$ 

Evaluates the two  $\langle$ integer expressions $\rangle$  as described earlier, then divides the first value by the second, and rounds the result towards zero. Note that division using / rounds to the closest integer instead. The result is returned as an  $\langle$  integer denotation $\rangle$ . For example

 $\int\mathbb{R}$  at  $\int\mathbb{R}$  at  $\int\mathbb{R}$  at  $\int\mathbb{R}$  at  $\int\mathbb{R}$  at  $\int\mathbb{R}$  and  $\int\mathbb{R}$  at  $\int\mathbb{R}$  and  $\int\mathbb{R}$  and  $\int\mathbb{R}$  and  $\int\mathbb{R}$  and  $\int\mathbb{R}$  and  $\int\mathbb{R}$  and  $\int\mathbb{R}$  and  $\int\mathbb{R}$  and  $\$ 

 $\int_{\mathbb{S}} f(\frac{1}{\theta})$ 

Evaluates the  $\langle$ integer expression) then leaves 1 or 0 or −1 in the input stream according to the sign of the result.

\intMathAbs {\integer expression\}

Evaluates the *\integer expression*} as described for **\intEval** and leaves the absolute value of the result in the input stream as an  $\langle$  integer denotation<sub>i</sub> after two expansions.

 $\int_{\text{MathMax}} {\langle \text{intexpr}_1 \rangle} {\langle \text{intexpr}_2 \rangle}$  $\int_{\mathbb{R} \setminus \{ \int P_1 \}$  { $\langle \int P_2 \rangle$ }

Evaluates the *(integer expressions)* as described for **\intEval** and leaves either the larger or smaller value in the input stream as an  $\langle$  integer denotation<sub>i</sub> after two expansions.

 $\int\int\mathcal{M}$  { $\langle \int P_1 \rangle$ } { $\langle \int P_2 \rangle$ }

Evaluates the two  $\langle$  integer expressions $\rangle$  as described earlier, then calculates the integer remainder of dividing the first expression by the second. This is obtained by subtracting **\intMathDivTruncate**  $\{interpr_1\}$  $\{\langle \text{intexpr}_2 \rangle\}$  times  $\langle \text{intexpr}_1 \rangle$ . Thus, the result has the same sign as  $\langle \text{intexpr}_1 \rangle$  and its absolute value is strictly less than that of  $\langle$  intexpr<sub>2</sub> $\rangle$ . The result is left in the input stream as an  $\langle$  integer  $denotation$  after two expansions.

 $\int_{\mathbb{R} \setminus \mathbb{R}^n} {\langle \mathbf{h}_1 | \} {\langle \mathbf{h}_2 | \}$ 

Evaluates the two (integer expressions) and produces a pseudo-random number between the two (with bounds included).

### **7.4 Creating and Using Integers**

#### $\int\int\text{New}\ (integer)$

Creates a new *(integer)* or raises an error if the name is already taken. The declaration is global. The  $\langle$ *integer* $\rangle$  is initially equal to 0.

 $\int \frac{\mathcal{S}}{\mathcal{S}} \left\{ \frac{\mathcal{S}}{\mathcal{S}} \right\}$ 

Creates a new constant  $\langle$ integer $\rangle$  or raises an error if the name is already taken. The value of the  $\langle$ integer $\rangle$ is set globally to the  $\langle$  integer expression $\rangle$ .

\intUse \integer\

Recovers the content of an  $\langle$ integer<sub>i</sub> and returns the value. An error is raised if the variable does not exist or if it is invalid.

## **7.5 Viewing Integers**

 $\int\int\left\{ \frac{1}{\frac{1}{\pi}} \right\}$ 

Writes the result of evaluating the  $\langle$  integer expression $\rangle$  in the log file.

 $\int\int\text{VarLog} \langle \text{integer} \rangle$ 

Writes the value of the  $\langle$ *integer* $\rangle$  in the log file.

\intShow {\integer expression\}

Displays the result of evaluating the  $\langle$  integer expression<sub>i</sub> on the terminal.

\intVarShow \integer\

Displays the value of the  $\langle$ *integer* $\rangle$  on the terminal.

## **7.6 Setting Integer Variables**

 $\int \int \left( \frac{1}{\frac{\theta^2}{2\theta^2}} \right)$ 

Sets  $\langle$  integer) to the value of  $\langle$  integer expression<sub>i</sub>, which must evaluate to an integer (as described for **\intEval**). For example

```
\intSet \lTmpaInt {3+5}
\intUse \inmpaint 8.8<br>\intUse \lTmpaInt 8.8
```
 $\int\int\text{SetEq} \langle integer_1 \rangle \langle integer_2 \rangle$ 

Sets the content of  $\langle$ *integer<sub>1</sub>* $\rangle$  equal to that of  $\langle$ *integer<sub>2</sub>* $\rangle$ .

\intZero \integer\

Sets  $\langle$  integer $\rangle$  to 0. For example

```
\intSet \lTmpaInt {5}
\intZero \lTmpaInt
\intUse \lTmpaInt
```
 $\overline{0}$ 

\intZeroNew \integer\

Ensures that the  $\langle$ integer $\rangle$  exists globally by applying **\intNew** if necessary, then applies **\intZero** to leave the  $\langle$ *integer* $\rangle$  set to zero.

\intIncr \integer\

Increases the value stored in  $\langle$  integer<sub>/</sub> by 1. For example

```
\intSet \lTmpaInt {5}
\intIncr \lTmpaInt
\intUse \lTmpaInt
```
\intDecr \integer\

Decreases the value stored in  $\langle$ *integer* $\rangle$  by 1. For example

```
\intSet \lTmpaInt {5}
\intDecr \lTmpaInt
\intUse \lTmpaInt
```
 $\int_{\text{Add}} \langle \text{integer} \rangle \{ \langle \text{integer expression} \rangle \}$ 

Adds the result of the  $\langle$ integer expression<sub>i</sub> to the current content of the  $\langle$ integer<sub>i</sub>. For example

```
\intSet \lTmpaInt {5}
\intAdd \lTmpaInt {2}
\intUse \lTmpaInt
```
 $\int \int \left( \frac{er}{\infty} \right) \frac{er}{\infty}$ 

Subtracts the result of the  $\langle$  integer expression<sub>i</sub> from the current content of the  $\langle$  integer<sub>i</sub>. For example

```
\intSet \lTmpaInt {5}
\intSub \lTmpaInt {3}
\intUse \lTmpaInt
```
## **7.7 Integer Step Functions**

 $\int_{\text{Replace } \{\text{integer expression}\}} f(\text{tokens})$ 

Evaluates the  $\langle$ *integer expression* $\rangle$  (which should be zero or positive) and returns the resulting number of copies of the  $\langle tokens \rangle$ .

\intReplicate {4} {Hello} HelloHelloHelloHello

 $\int \int \mathcal{S} \left\{ \in \{ \infty \} \} \left\{ \otimes \in \{ \infty \} \right\} \right\}$ 

This function first evaluates the *(initial value)*, *(step)* and  $\langle$ *final value)*, all of which should be integer expressions. Then for each  $\langle value \rangle$  from the  $\langle initial \rangle$  to the  $\langle final \rangle$  value in turn (using  $\langle step \rangle$  between

6

4

7

2

each  $\langle value \rangle$ , the  $\langle code \rangle$  is inserted into the input stream with #1 replaced by the current  $\langle value \rangle$ . Thus the  $\langle code \rangle$  should define a function of one argument (#1).

```
\IgnoreSpacesOn
\tlClear \lTmpaTl
\intStepInline {1} {3} {30} {
   \tlPutRight \lTmpaTl {[#1]}
}
\tlUse \lTmpaTl
\IgnoreSpacesOff
```
[1][4][7][10][13][16][19][22][25][28]

 $\int \mathsf{stepOneInline} \{ \langle initial value \rangle \} \{ \langle code \rangle \}$ 

This function first evaluates the  $\langle initial \rangle$  value and  $\langle final \rangle$  value and  $\langle final \rangle$ , all of which should be integer expressions. Then for each  $\langle value \rangle$  from the  $\langle initial \rangle$  to the  $\langle final \rangle$  value in turn (using a fixed step of 1 between each  $\langle value \rangle$ , the  $\langle code \rangle$  is inserted into the input stream with #1 replaced by the current  $\langle value \rangle$ . Thus the  $\langle code \rangle$  should define a function of one argument (#1).

```
\IgnoreSpacesOn
\tlClear \lTmpaTl
\intStepOneInline {1} {10} {
   \tlPutRight \lTmpaTl {[#1]}
}
\tlUse \lTmpaTl
\IgnoreSpacesOff
```
[1][2][3][4][5][6][7][8][9][10]

 $\int \int \mathcal{S} \times \int$  {\initial value}} {\step}  $\{ \frac{\langle \text{final value} \rangle}{\langle \text{total value} \rangle} \}$  {\step} \text{ \text{ \text{ \text{ \text{ \text{ \text{ \text{ \text{ \text{ \text{ \text{ \text{ \text{ \text{ \text{ \text{ \text{ \text{ \text{

This function first evaluates the *(initial value)*, *(step)* and *(final value)*, all of which should be integer expressions. Then for each  $\langle value \rangle$  from the  $\langle initial value \rangle$  to the  $\langle final value \rangle$  in turn (using  $\langle step \rangle$ between each  $\langle value \rangle$ , the  $\langle code \rangle$  is evaluated, with the  $\langle t \rangle$  var $\rangle$  defined as the current  $\langle value \rangle$ . Thus the  $\langle code \rangle$  should make use of the  $\langle tl \rangle$  vari.

 $\int \int \mathcal{S}$  (initial value)  $\{ \langle final \ value \rangle \}$   $\{ l \ var \}$   $\{ \langle code \rangle \}$ 

This function first evaluates the  $\langle initial \rangle$  value and  $\langle final \rangle$  values), all of which should be integer expressions. Then for each  $\langle value \rangle$  from the  $\langle initial \rangle$  to the  $\langle final \rangle$  value in turn (using a fixed stop of 1 between each  $\langle value \rangle$ , the  $\langle code \rangle$  is evaluated, with the  $\langle t \rangle$  varied as the current  $\langle value \rangle$ . Thus the  $\langle code \rangle$ should make use of the  $\langle tl \nvert var \rangle$ .

## **7.8 Integer Conditionals**

```
\intIfExist \integer\
\int_{\text{ExistT}} \frac{\text{integer}}{\text{true code}}\int \int I fExistF \langle integer \rangle \{ \langle false \ code \rangle \}\int \int IfExistTF \langle integer \rangle \{ \langle true \ code \rangle \} \{ \langle false \ code \rangle \}
```
Tests whether the  $\langle$ integer $\rangle$  is currently defined. This does not check that the  $\langle$ integer $\rangle$  really is an integer variable.

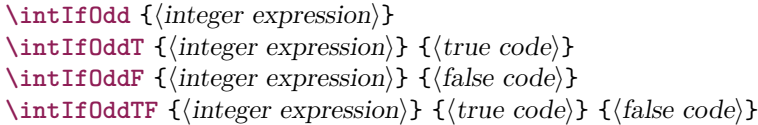

This function first evaluates the *(integer expression)* as described for **\intEval**. It then evaluates if this is odd or even, as appropriate.

 $\int\left\{\int\left\{ \right\}$  expressions)  $\left\{ \right\}$  $\int_{\text{EvenT}} {\langle \text{integer expression} \rangle} \ {\langle \text{true code} \rangle}$  $\int_{\text{EvenF}} \{\langle \text{integer expression} \rangle\} \{\langle \text{false code} \rangle\}$  $\int \int F \cdot \frac{a}{\frac{b}{\frac{b}{c}} \cdot \frac{b}{c}} \cdot \frac{b}{d\frac{d\frac{c}{d}}$ 

This function first evaluates the  $\langle$ integer expression $\rangle$  as described for **\intEval**. It then evaluates if this is even or odd, as appropriate.

```
\int \int \mathcal{C}ompare \{\langle \text{intexpr}_1 \rangle\} \langle \text{intexpr}_2 \rangle\}\int \int \mathcal{L}(\mathbf{S}) \left\{ \left\langle \mathbf{S} \right\rangle \right\} {\left\langle \mathbf{S} \right\rangle} {\left\langle \mathbf{S} \right\rangle}
\int \frac{\text{CompareF } {\langle \text{intexpr}_1 \rangle} \langle \text{relation} \rangle \{ \langle \text{intexpr}_2 \rangle\} \{ \langle \text{false code} \rangle\}\int \int \mathcal{L}(\mathbf{S}) \left\{ \left( \frac{h}{\mathbf{S}} \right) \right\} {\left( \frac{h}{\mathbf{S}} \right)} {\left( \frac{h}{\mathbf{S}} \right)}
```
This function first evaluates each of the *(integer expressions)* as described for **\intEval**. The two results are then compared using the  $\langle relation \rangle$ :

> $Equal$  = Greater than > Less than <

For example

\intCompareTF {2} > {1} {\prgReturn{Greater}} {\prgReturn{Less}} \intCompareTF {2} > {3} {\prgReturn{Greater}} {\prgReturn{Less}} Greater Less

## **7.9 Integer Case Functions**

```
\int\text{Case } {\text{test integer expression}}{
             {\langle \langle \text{intexpr case}_1 \rangle \} \ \{\langle \text{code case}_1 \rangle \}{\langle \text{intexpr case}_2 \rangle} \ \{\langle code case_2 \rangle\}· · ·
             {\langle \langle \text{intexpr case}_n \rangle \} \ \{\langle \text{code case}_n \rangle \}}
```
This function evaluates the  $\langle test\ integer\ expression \rangle$  and compares this in turn to each of the  $\langle integer$ expression cases). If the two are equal then the associated  $\langle code \rangle$  is left in the input stream and other cases are discarded.

```
\int\text{CaseT} {\text{test integer expression}}{
           {\langle (intexpr \; case_1) \} \; {\langle code \; case_1 \rangle}{\langle \langle \text{intexpr case}_2 \rangle \} \langle \text{code case}_2 \rangle· · ·
            \{\langle intergr case_n\rangle\} \{\langle code \; case_n\rangle\}}
      \{\langle \text{true code} \rangle\}
```
This function evaluates the  $\langle test\ integer\ expression \rangle$  and compares this in turn to each of the  $\langle integer$ 

expression cases). If the two are equal then the associated  $\langle code \rangle$  is left in the input stream and other cases are discarded. If any of the cases are matched, the  $\langle$ true code $\rangle$  is also inserted into the input stream (after the code for the appropriate case).

```
\int\text{CaseF} {\text{test integer expression}}{
              {\langle \langle \text{intexpr case}_1 \rangle \} \ \{\langle \text{code case}_1 \rangle \}{\langle \langle \text{intexpr case}_2 \rangle \} \ \{\langle \text{code case}_2 \rangle \}· · ·
             {\langle \langle \text{intexpr case}_n \rangle \} \} {\langle \text{code case}_n \rangle}}
      \{\langle false\ code\rangle\}
```
This function evaluates the  $\langle test\ integer\ expression \rangle$  and compares this in turn to each of the  $\langle integer$ expression cases). If the two are equal then the associated  $\langle code \rangle$  is left in the input stream and other cases are discarded. If none match then the  $\langle false \, code \rangle$  is into the input stream (after the code for the appropriate case). For example

```
\IgnoreSpacesOn
\intCaseF { 2 * 5 }
   {
    { 5 } { Small }
    { 4 + 6 } { Medium }
     { -2 * 10 } { Negative }
  }
  { No idea! }
\IgnoreSpacesOff
```

```
\int\text{CaseTF} \left\{ \left\langle test\ integer\ expression \right\rangle \right\}
```

```
{
       {\langle \langle \text{intexpr case}_1 \rangle \} \ \{\langle \text{code case}_1 \rangle \}{\langle (intexpr \; case_2) \} \; {\langle code \; case_2 \rangle}· · ·
       {\langle \langle \text{intexpr case}_n \rangle \} \} {\langle \text{code case}_n \rangle}}
\{\langle \text{true code} \rangle\}\{\langle false\ code\rangle\}
```
This function evaluates the  $\langle test\ integer\ expression \rangle$  and compares this in turn to each of the  $\langle integer$ expression cases). If the two are equal then the associated  $\langle code \rangle$  is left in the input stream and other cases are discarded. If any of the cases are matched, the  $\langle$ true code $\rangle$  is also inserted into the input stream (after the code for the appropriate case), while if none match then the  $\langle false \, code \rangle$  is inserted.

Medium

## **Chapter 8**

# **Floating Point Numbers (Fp)**

## **8.1 Constant and Scratch Floating Points**

**\cZeroFp \cMinusZeroFp**

Zero, with either sign.

**\cOneFp**

One as an fp: useful for comparisons in some places.

**\cInfFp \cMinusInfFp**

Infinity, with either sign. These can be input directly in a floating point expression as  $inf$  and  $-int$ .

**\cEFp**

The value of the base of the natural logarithm,  $e = \exp(1)$ .

**\cPiFp**

The value of  $\pi$ . This can be input directly in a floating point expression as pi.

**\cOneDegreeFp**

The value of  $1^{\circ}$  in radians. Multiply an angle given in degrees by this value to obtain a result in radians. Note that trigonometric functions expecting an argument in radians or in degrees are both available. Within floating point expressions, this can be accessed as deg.

**\lTmpaFp \lTmpbFp \lTmpcFp \lTmpiFp \lTmpjFp \lTmpkFp**

Scratch floating point numbers for local assignment. These are never used by the functional package, and so are safe for use with any function. However, they may be overwritten by other code and so should only be used for short-term storage.

**\gTmpaFp \gTmpbFp \gTmpcFp \gTmpiFp \gTmpjFp \gTmpkFp**

Scratch floating point numbers for global assignment. These are never used by the functional package, and so are safe for use with any function. However, they may be overwritten by other code and so should only be used for short-term storage.

## **8.2 The Syntax of Floating Point Expressions**

A decimal floating point number is one which is stored as a significand and a separate exponent. The module implements expandably a wide set of arithmetic, trigonometric, and other operations on decimal floating point numbers, to be used within floating point expressions. Floating point expressions support the following operations with their usual precedence.

- Basic arithmetic: addition  $x + y$ , subtraction  $x y$ , multiplication  $x * y$ , division  $x/y$ , square root  $\sqrt{x}$ , and parentheses.
- Comparison operators:  $x < y$ ,  $x < = y$ ,  $x > ?y$ ,  $x! = y$  etc.
- Boolean logic: sign sign x, negation  $x$ , conjunction  $x \& \& y$ , disjunction  $x || y$ , ternary operator  $x ? y : z.$
- Exponentials:  $\exp x$ ,  $\ln x$ ,  $x^y$ ,  $\log x$ .
- Integer factorial: fact  $x$ .
- Trigonometry:  $\sin x$ ,  $\cos x$ ,  $\tan x$ ,  $\cot x$ ,  $\sec x$ ,  $\csc x$  expecting their arguments in radians, and  $\sin x$ ,  $\cosh x$ ,  $\tanh x$ ,  $\cot x$ ,  $\sec x$ ,  $\csc x$  expecting their arguments in degrees.
- Inverse trigonometric functions:  $\sin x$ ,  $\cos x$ ,  $\sin x$ ,  $\cos x$ ,  $\sin x$ ,  $\sec x$ ,  $\sin x$ ,  $\sec x$  giving a result in radians, and asind x, acosd x, at and x, acotd x, asecd x, acord x giving a result in degrees.
- Extrema:  $\max(x_1, x_2, \ldots), \min(x_1, x_2, \ldots), \text{abs}(x)$ .
- Rounding functions, controlled by two optional values,  $n$  (number of places, 0 by default) and  $t$ (behavior on a tie, NaN by default):
	- $-$  trunc $(x, n)$  rounds towards zero,
	- $-$  floor(x, n) rounds towards  $-\infty$ .
	- ceil $(x, n)$  rounds towards  $+∞$ ,
	- $-$  round $(x, n, t)$  rounds to the closest value, with ties rounded to an even value by default, towards zero if  $t = 0$ , towards  $+\infty$  if  $t > 0$  and towards  $-\infty$  if  $t < 0$ .
- Random numbers:  $rand(), randint(m, n)$ .
- Constants: pi, deg (one degree in radians).
- Dimensions, automatically expressed in points, e.g., pc is 12.
- Automatic conversion (no need for **\intUse**, etc) of integer, dimension, and skip variables to floating point numbers, expressing dimensions in points and ignoring the stretch and shrink components of skips.
- Tuples:  $(x_1, \ldots, x_n)$  that can be stored in variables, added together, multiplied or divided by a floating point number, and nested.

Floating point numbers can be given either explicitly (in a form such as  $1.234e-34$ , or  $-0.0001$ ), or as a stored floating point variable, which is automatically replaced by its current value. A "floating point" is a floating point number or a tuple thereof.

An example of use could be the following.

```
\LaTeX{} can now compute: \frac{\sin(3.5)}{2} + 2\cdot 10^{-{-3}}= \left\{ \frac{\sin(3.5)}{2} + 2e-3 \right\} $.
LAT<sub>E</sub>X can now compute: \frac{\sin(3.5)}{2} + 2 \cdot 10^{-3} = -0.1733916138448099.
```
The operation round can be used to limit the result's precision. Adding  $+0$  avoids the possibly undesirable output -0, replacing it by +0.

## **8.3 Using Floating Point Expressions**

 $\Theta$  { $\{floating point expression\}$ }

Evaluates the  $\langle$ *floating point expression* $\rangle$  and returns the result as a decimal number with no exponent. Leading or trailing zeros may be inserted to compensate for the exponent. Non-significant trailing zeros are trimmed, and integers are expressed without a decimal separator. The values  $\pm \infty$  and NaN trigger and "invalid operation" exception. For a tuple, each item is converted using **\fpEval** and they are combined as  $(\langle fp_1 \rangle, \langle fp_2 \rangle, \langle \langle fp_n \rangle)$  if  $n > 1$  and  $(\langle fp_1 \rangle,)$  or () for fewer items. For example

\fpEval {(1.2+3.4)\*(5.6-7.8)/9} -1.124444444444444

6.5 6.5

-0.9 -0.9

10.36 10.36

 $\{fp\$ AthAdd $\{\langle f pexpr_1 \rangle\}$   $\{\langle f pexpr_2 \rangle\}$ 

Adds  $\{\langle f pexpr_1 \rangle\}$  and  $\{\langle f pexpr_2 \rangle\}$ , and returns the result. For example

\fpMathAdd {2.8} {3.7} \fpMathAdd {3.8-1} {2.7+1}

 $\{f$ pMathSub  $\{\langle f pexpr_1 \rangle\}$   $\{\langle f pexpr_2 \rangle\}$ 

Subtracts  $\{\langle f pexpr_2 \rangle\}$  from  $\{\langle f pexpr_1 \rangle\}$ , and returns the result. For example

\fpMathSub {2.8} {3.7} \fpMathSub {3.8-1} {2.7+1}

 $\{f$ pMathMult  $\{\langle f pexpr_1 \rangle\}$   $\{\langle f pexpr_2 \rangle\}$ 

Multiplies  $\{\langle f pexpr_1 \rangle\}$  by  $\{\langle f pexpr_2 \rangle\}$ , and returns the result. For example

\fpMathMult {2.8} {3.7} \fpMathMult {3.8-1} {2.7+1}

 $\{f$ pMathDiv  $\{\langle f pexpr_1 \rangle\}$   $\{\langle f pexpr_2 \rangle\}$ 

Divides  $\{\langle f pexpr_1 \rangle\}$  by  $\{\langle f pexpr_2 \rangle\}$ , and returns the result. For example

\fpMathDiv {2.8} {3.7} \fpMathDiv {3.8-1} {2.7+1}

0.7567567567567568 0.7567567567567568

\fpMathSign {\*fpexpr*}}

Evaluates the  $\langle f p \rangle$  and returns the value using  $\{p \cdot \text{result}\}\$ : +1 for positive numbers and for  $+\infty$ ,  $-1$  for negative numbers and for  $-\infty$ ,  $\pm 0$  for  $\pm 0$ . If the operand is a tuple or is NaN, then "invalid operation" occurs and the result is 0. For example

\fpMathSign {3.5} \fpMathSign {-2.7} \fpMathAbs {\floating point expression\}

Evaluates the  $\{floating point expression\}$  as described for **\fpEval** and returns the absolute value. If the argument is  $\pm\infty$ , NaN or a tuple, "invalid operation" occurs. Within floating point expressions, abs() can be used; it accepts  $\pm \infty$  and NaN as arguments.

 $\{f$ pMathMax  $\{\langle fp\;\text{expression}_1\rangle\}$   $\{\langle fp\;\text{expression}_2\rangle\}$  $\{f$ pMathMin  $\{\langle fp\;\text{expression}_1 \rangle\}$   $\{\langle fp\;\text{expression}_2 \rangle\}$ 

Evaluates the *(floating point expressions)* as described for **\fpEval** and returns the resulting larger (max) or smaller (min) value. If the argument is a tuple, "invalid operation" occurs, but no other case raises exceptions. Within floating point expressions, max() and min() can be used.

## **8.4 Creating and Using Floating Points**

#### $\langle f$ pNew  $\langle f$ *p* var $\rangle$

Creates a new  $\langle$  fp var $\rangle$  or raises an error if the name is already taken. The declaration is global. The  $\langle$ *fp* var $\rangle$  is initially +0.

 $\mathcal{p}$  (fp vari  $\{ \text{floating point expression} \}$ 

Creates a new constant  $\langle fp \rangle$  or raises an error if the name is already taken. The  $\langle fp \rangle$  var $\rangle$  is set globally equal to the result of evaluating the  $\langle$  floating point expression $\rangle$ . For example

\fpConst \cMyPiFp {3.1415926}  $\frac{\text{Cyly}_1 \cdot \text{Cyly}_2}{3.1415926}$ 

**\fpUse**  $\langle$ *fp var* $\rangle$ 

Recovers the value of the  $\langle fp \rangle$  and returns the value as a decimal number with no exponent.

## **8.5 Viewing Floating Points**

 $\Phi$  { $\{ \hat{f}$ *foating point expression*}}

Evaluates the  $\langle$ floating point expression<sub>i</sub> and writes the result in the log file.

 $\frac{f_{p} \cdot f_{p}}{f_{p} \cdot f_{p}}$ 

Writes the value of  $\langle fp \rangle$  varities the log file.

 $\{ \{ \footnotesize{floating point expression} \} \}$ 

Evaluates the  $\langle$  floating point expression<sub>i</sub> and displays the result in the terminal.

**\fpVarShow**  $\langle$ *fp var* $\rangle$ 

Displays the value of  $\langle fp \rangle$  variting the terminal.

### **8.6 Setting Floating Point Variables**

 $\mathcal{p}\$  (fp varificating point expression)**}** 

Sets  $\langle fp \rangle$  equal to the result of computing the  $\langle floating \rangle$  point expression). For example

\fpSet \lTmpaFp {4/7} \fpUse \lTmpaFp (1, 1, 1)<br>\fpUse \lTmpaFp 0.5714285714285714285714285714

 $\langle f$ pSetEq $\langle f$ p var<sub>1</sub> $\rangle$  $\langle f$ p var<sub>2</sub> $\rangle$ 

Sets the floating point variable  $\langle fp \rangle$  var<sub>1</sub> equal to the current value of  $\langle fp \rangle$  var<sub>2</sub>).

 $\langle f$ pZero  $\langle f$ *p* var $\rangle$ 

Sets the  $\langle fp \rangle$  to +0. For example

```
\fpSet \lTmpaFp {5.3}
\fpZero \lTmpaFp
\fpUse \lTmpaFp
```
**\fpZeroNew**  $\langle$ *fp var* $\rangle$ 

Ensures that the  $\langle$ *fp* var $\rangle$  exists globally by applying **\fpNew** if necessary, then applies **\fpZero** to leave the  $\langle$ *fp* var $\rangle$  set to +0.

```
\Phi (fp var) {\theta} varies)
```
Adds the result of computing the  $\langle$ floating point expression $\rangle$  to the  $\langle$ fp var $\rangle$ . This also applies if  $\langle$ fp var $\rangle$ and  $\langle$  *floating point expression* $\rangle$  evaluate to tuples of the same size. For example

```
\fpSet \lTmpaFp {5.3}
\fpAdd \lTmpaFp {2.11}
\fpUse \lTmpaFp
```
 $\mathbf{pSub}$   $\{ \text{floating point expression} \}$ 

Subtracts the result of computing the  $\langle$  floating point expression<sub>i</sub> from the  $\langle$  fp vari. This also applies if  $\langle$  fp var $\rangle$  and  $\langle$  floating point expression $\rangle$  evaluate to tuples of the same size. For example

```
\fpSet \lTmpaFp {5.3}
\fpSub \lTmpaFp {2.11}
\fpUse \lTmpaFp
```
## **8.7 Floating Point Step Functions**

 $\{p\theta\} \ {\sin\theta} \$  {\frac{initial value}}  ${\phi} \$  {\final value}}  ${\phi}$ 

This function first evaluates the *(initial value)*, *(step)* and *(final value)*, all of which should be floating point expressions evaluating to a floating point number, not a tuple. Then for each  $\langle value \rangle$  from the

7.41

 $\theta$ 

3.19

 $\langle$ initial value) to the  $\langle$ final value $\rangle$  in turn (using  $\langle$ step $\rangle$  between each  $\langle$ value $\rangle$ ), the  $\langle$ code $\rangle$  is inserted into the input stream with  $#1$  replaced by the current  $\langle value \rangle$ . Thus the  $\langle code \rangle$  should define a function of one argument (#1).

```
\IgnoreSpacesOn
\tlClear \lTmpaTl
\fpStepInline {1} {0.1} {1.5} {
   \tlPutRight \lTmpaTl {[#1]}
}
\tlUse \lTmpaTl
\IgnoreSpacesOff
```
 $[1][1.1][1.2][1.3][1.4][1.5]$ 

 $\{p\$ riable  ${\{initial value\}} {\{step\}} {\{final value\}} \{tl var\} {\{code\}}$ 

This function first evaluates the  $\langle$ initial value $\rangle$ ,  $\langle$ step $\rangle$  and  $\langle$ final value $\rangle$ , all of which should be floating point expressions evaluating to a floating point number, not a tuple. Then for each  $\langle$ value $\rangle$  from the  $\langle$ initial value) to the  $\langle$ final value $\rangle$  in turn (using  $\langle$ step $\rangle$  between each  $\langle$ value $\rangle$ ), the  $\langle$ code $\rangle$  is inserted into the input stream, with the  $\langle tl \nvert \nvert \nvert$  defined as the current  $\langle \nvert \nvert \nvert$ . Thus the  $\langle \nvert \nvert \nvert$  should make use of the  $\langle t\mathbf{l} \rangle$  vari.

## **8.8 Float Point Conditionals**

**\fpIfExist**  $\langle$ *fp* var $\rangle$  $\left\{ \frac{f(x)}{f(x)} \right\}$  $\left\{ \frac{f(x)}{f(x)} \right\}$  $\left\{ \frac{f(x)}{f(x)} \right\}$  { $\left\{ \frac{f(x)}{f(x)} \right\}$ }

Tests whether the  $\langle fp$  var $\rangle$  is currently defined. This does not check that the  $\langle fp$  var $\rangle$  really is a floating point variable. For example

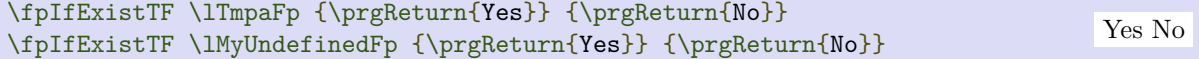

```
\mathcal{F} (fpexpr<sub>1</sub>) \mathcal{F} (relation) \mathcal{F} (fpexpr<sub>2</sub>) }
\langle fpCompareT {\langle f p>(r_1) \rangle \langle r_2 \rangle} {\langle f p \rangle \langle f r_1 \rangle} {{\langle r_1 \rangle \langle r_2 \rangle}}
\{fpCompareF {\langle f pexpr_1 \rangle} \langle rrelation \rangle {\langle f pexpr_2 \rangle} \ {\langle false\ code \rangle}\Phi_{\rm p}({\rm from \, parameterF \, \{ \langle (pexpr_1) \rangle \, \langle (pexpr_2) \rangle \, \{ \langle true \, code \rangle \} \, \{ \langle false \, code \rangle \} }
```
Compares the  $\langle f p \exp r_1 \rangle$  and the  $\langle f p \exp r_2 \rangle$ , and returns true if the  $\langle r \rangle$  is obeyed. For example

```
\fpCompareTF {1} > {0.9999} {\prgReturn{Greater}} {\prgReturn{Less}}
\fpCompareTF {1} > {1.0001} {\prgReturn{Greater}} {\prgReturn{Less}}
                                                                           Greater Less
```
Two floating points x and y may obey four mutually exclusive relations:  $x < y$ ,  $x = y$ ,  $x > y$ , or  $x$ ? ("not ordered"). The last case occurs exactly if one or both operands is NaN or is a tuple, unless they are equal tuples. Note that a NaN is distinct from any value, even another NaN, hence  $x = x$  is not true for a NaN. To test if a value is NaN, compare it to an arbitrary number with the "not ordered" relation.

Tuples are equal if they have the same number of items and items compare equal (in particular there must be no NaN). At present any other comparison with tuples yields ? (not ordered). This is experimental.

## **Chapter 9**

# **Dimensions (Dim)**

## **9.1 Constant and Scratch Dimensions**

#### **\cMaxDim**

The maximum value that can be stored as a dimension. This can also be used as a component of a skip.

**\cZeroDim**

A zero length as a dimension. This can also be used as a component of a skip.

**\lTmpaDim \lTmpbDim \lTmpcDim \lTmpiDim \lTmpjDim \lTmpkDim**

Scratch dimensions for local assignment. These are never used by the functional package, and so are safe for use with any function. However, they may be overwritten by other code and so should only be used for short-term storage.

**\gTmpaDim \gTmpbDim \gTmpcDim \gTmpiDim \gTmpjDim \gTmpkDim**

Scratch dimensions for global assignment. These are never used by the functional package, and so are safe for use with any function. However, they may be overwritten by other code and so should only be used for short-term storage.

### **9.2 Dimension Expressions**

 $\dim$ **Eval**  $\{\dim$ ension expression)}

Evaluates the  $\langle$  dimension expression $\rangle$ , expanding any dimensions and token list variables within the  $\langle$  expression<sub>i</sub> to their content (without requiring **\dimUse**/**\tlUse**) and applying the standard mathematical rules. The result of the calculation is returned as a  $\langle$  dimension denotation $\rangle$ . For example

 $\dim$ Eval  $\{(1.2pt+3.4pt)/9\}$ 

```
\dim\mathsf{Add} {\dim\mathsf{expr}_1} {\dim\mathsf{expr}_2}
```
Adds  ${\{\langle \text{dimexpr}_1 \rangle\}}$  and  ${\{\langle \text{dimexpr}_2 \rangle\}}$ , and returns the result. For example

```
\dimMathAdd {2.8pt} {3.7pt}
\dimMathAdd {3.8pt-1pt} {2.7pt+1pt}
```
6.5pt 6.5pt

 $\dim\mathsf{Sub} {\dim\mathsf{expr}_1} {\dim\mathsf{expr}_2}$ 

Subtracts  $\{\langle dimexpr_2\rangle\}$  from  $\{\langle dimexpr_1\rangle\}$ , and returns the result. For example

\dimMathSub {2.8pt} {3.7pt} \dimMathSub {3.8pt-1pt} {2.7pt+1pt}

 $\dim\mathsf{Ratio}$  { $\dim\mathsf{expr}_1$ } { $\dim\mathsf{expr}_2$ }

Parses the two  $\langle$  dimension expressions $\rangle$ , then calculates the ratio of the two and returns it. The result is a ratio expression between two integers, with all distances converted to scaled points. For example

\dimMathRatio {5pt} {10pt} 327680/655360

The returned value is suitable for use inside a  $\langle$  dimension expression $\rangle$  such as

\dimSet \lTmpaDim {10pt\*\dimMathRatio{5pt}{10pt}}

\dimMathSign {\dimexpr\}

Evaluates the  $\langle$ dimexpr $\rangle$  then returns 1 or 0 or −1 according to the sign of the result. For example

\dimMathSign {3.5pt} \dimMathSign {-2.7pt}

```
\dimMathAbs {\dimexpr\}
```
Converts the  $\langle$ dimexpr $\rangle$  to its absolute value, returning the result as a  $\langle$ dimension denotation $\rangle$ . For example

```
\dimMathAbs {3.5pt}
\dimMathAbs {-2.7pt}
```
 $\dim\mathrm{Max}$  { $\dim\mathrm{Ep}_1$ } { $\dim\mathrm{Ep}_2$ }}  $\dim\mathrm{Min}$  { $\dim\mathrm{exp}_1$ } { $\dim\mathrm{exp}_2$ }

Evaluates the two  $\langle$  dimension expressions $\rangle$  and returns either the maximum or minimum value as appropriate as a  $\langle$  dimension denotation $\rangle$ . For example

\dimMathMax {3.5pt} {-2.7pt} \dimMathMin {3.5pt} {-2.7pt}

## **9.3 Creating and Using Dimensions**

 $\dim New \ (dimension)$ 

Creates a new  $\langle$  dimension $\rangle$  or raises an error if the name is already taken. The declaration is global. The  $\langle$  dimension $\rangle$  is initially equal to 0 pt.

-0.9pt -0.9pt

1 -1

3.5pt 2.7pt

3.5pt -2.7pt

 $\dim\text{Const}$   $\dim\text{con}$  { $\dim\text{ension}$ }

Creates a new constant  $\langle$  dimension $\rangle$  or raises an error if the name is already taken. The value of the  $\langle$  dimension $\rangle$  is set globally to the  $\langle$  dimension expression $\rangle$ . For example

\dimConst \cFooSomeDim {1cm} \dimUse \cFooSomeDim 1.1cm 28.45274pt

\dimUse *\dimension*)

Recovers the content of a  $\langle$  dimension<sub>i</sub> and returns the value. An error is raised if the variable does not exist or if it is invalid.

## **9.4 Viewing Dimensions**

 $\dimLog$  { $\dimesion$  expression}}

Writes the result of evaluating the  $\langle$  dimension expression $\rangle$  in the log file. For example

\dimLog {\lFooSomeDim+1cm}

\dimVarLog *\dimension*}

Writes the value of the  $\langle$  dimension $\rangle$  in the log file. For example

\dimVarLog \lFooSomeDim

\dimShow {\dimension expression\}

Displays the result of evaluating the  $\langle$  dimension expression $\rangle$  on the terminal. For example

\dimShow {\lFooSomeDim+1cm}

\dimVarShow \dimension\

Displays the value of the  $\langle$  dimension<sub>i</sub> on the terminal. For example

\dimVarShow \lFooSomeDim

### **9.5 Setting Dimension Variables**

\dimSet \dimension\ {\dimension expression\}

Sets  $\dim$ ension) to the value of  $\dim$ ension expression), which must evaluate to a length with units.

 $\dimSetEq \langle dimension_1 \rangle \langle dimension_2 \rangle$ 

Sets the content of  $\langle$  dimension<sub>1</sub></sub> equal to that of  $\langle$  dimension<sub>2</sub> $\rangle$ . For example

```
\dimSet \lTmpaDim {10pt}
\dimSetEq \lTmpbDim \lTmpaDim
\dimUse \lTmpbDim
```
\dimZero \dimension)

Sets  $\langle$  dimension $\rangle$  to 0 pt. For example

```
\dimSet \lTmpaDim {1em}
\dimZero \lTmpaDim
\dimUse \lTmpaDim
```
\dimZeroNew \dimension\

Ensures that the *(dimension)* exists globally by applying **\dimNew** if necessary, then applies **\dimZero** to set the  $\langle$ *dimension* $\rangle$  to zero. For example

\dimZeroNew \lFooSomeDim \dimLeronew \frooSomeDim 0.0pt<br>\dimUse \lFooSomeDim 0.0pt

\dimAdd \dimension\ {\dimension expression\}

Adds the result of the  $\langle$  dimension expression $\rangle$  to the current content of the  $\langle$  dimension $\rangle$ . For example

```
\dimSet \lTmpaDim {5.3pt}
\dimAdd \lTmpaDim {2.11pt}
\dimUse \lTmpaDim
```
 $\dim Sub \ (dimension) \ {dimension expression}$ 

Subtracts the result of the  $\langle$  dimension expression<sub>i</sub> from the current content of the  $\langle$  dimension<sub>i</sub>. For example

\dimSet \lTmpaDim {5.3pt} \dimSub \lTmpaDim {2.11pt} \dimUse \lTmpaDim

## 3.19pt

## **9.6 Dimension Step Functions**

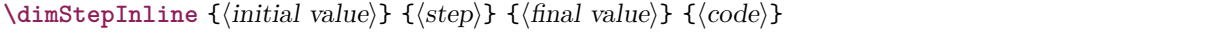

This function first evaluates the  $\langle initial \ value \rangle$ ,  $\langle step \rangle$  and  $\langle final \ value \rangle$ , all of which should be dimension expressions. Then for each  $\langle value \rangle$  from the  $\langle initial \rangle$  to the  $\langle final \rangle$  in turn  $\langle using \langle step \rangle$  between each  $\langle value \rangle$ , the  $\langle code \rangle$  is inserted into the input stream with #1 replaced by the current  $\langle value \rangle$ . Thus the  $\langle code \rangle$  should define a function of one argument (#1).

10.0pt

 $0.0<sub>pt</sub>$ 

7.41pt

```
\IgnoreSpacesOn
\tlClear \lTmpaTl
\dimStepInline {1pt} {0.1pt} {1.5pt} {
   \tlPutRight \lTmpaTl {[#1]}
}
\tlUse \lTmpaTl
\IgnoreSpacesOff
```
[1.0pt][1.1pt][1.20001pt][1.30002pt][1.40002pt]

 $\dim\text{StepVariable } {\{initial value\}} {\{step\}} {\{final value\}} {\{theta\}}$ 

This function first evaluates the *(initial value)*,  $\langle$ *step* $\rangle$  and  $\langle$ *final value)*, all of which should be dimension expressions. Then for each  $\langle value \rangle$  from the  $\langle initial \rangle$  to the  $\langle final \rangle$  in turn  $\langle using \langle step \rangle$  between each  $\langle value \rangle$ , the  $\langle code \rangle$  is inserted into the input stream, with the  $\langle t \rangle$  varied as the current  $\langle value \rangle$ . Thus the  $\langle code \rangle$  should make use of the  $\langle tl \rangle$  vari.

## **9.7 Dimension Conditionals**

\dimIfExist *\dimension*}  $\dim\left[Ext\right] \$  (dimension)  $\{ \text{true code} \}$  $\dim$ IfExistF  $\dim$ ension)  $\{\{false\ code\}$  $\dim$ IfExistTF  $\dim$ imension)  ${\langle true \ code \rangle} {\langle false \ code \rangle}$ 

Tests whether the  $\langle$ dimension<sub>i</sub> is currently defined. This does not check that the  $\langle$ dimension<sub>i</sub> really is a dimension variable. For example

```
\dimIfExistTF \lTmpaDim {\prgReturn{Yes}} {\prgReturn{No}}
\dimIfExistTF \lFooUndefinedDim {\prgReturn{Yes}} {\prgReturn{No}}
```
Yes No

```
\dim\text{Compare } {\dim\text{expr}_1} \ (relation) {\dim\text{expr}_2}\dim\text{CompareT} {\dim\text{evp}_1} \{dim\text{evp}_2\} {\{true\ code\}}
\dim\text{CompareF } {\dim\text{expr}_1} \ (relation) {\dim\text{expr}_2} {(false code)}
\dim\text{CompareTF} {\dim\text{expr}_1} \{eta\} {\{time\ code\}} {\{false\ code\}}
```
This function first evaluates each of the  $\langle$  dimension expressions $\rangle$  as described for  $\dim$ Eval. The two results are then compared using the  $\langle relation \rangle$ :

> $Equal$  = Greater than > Less than  $\qquad$   $\leq$

For example

\dimCompareTF {1pt} > {0.9999pt} {\prgReturn{Greater}} {\prgReturn{Less}} \dimCompareTF {1pt} > {1.0001pt} {\prgReturn{Greater}} {\prgReturn{Less}}

Greater Less

## **9.8 Dimension Case Functions**

 $\dim$ Case  $\{\text{test dimension} \text{ expression}\}$ {  $\{\langle d \text{imexpr case}_1 \rangle\} \ \{\langle code case_1 \rangle\}$  $\{\langle$ dimexpr case<sub>2</sub> $\rangle\}$   $\{\langle$ code case<sub>2</sub> $\rangle\}$ …  $\{\langle$ dimexpr case<sub>n</sub> $\rangle\}$   $\{\langle$ code case<sub>n</sub> $\rangle\}$ }

This function evaluates the  $\langle test\ dimension\rangle$  and compares this in turn to each of the  $\langle$  dimension expression cases). If the two are equal then the associated  $\langle code \rangle$  is left in the input stream and other cases are discarded.

 $\dim\text{CaseT}$  {\test dimension expression}} {  $\{\langle dimer\, case_1 \rangle\} \ \{\langle code\ case_1 \rangle\}$  ${\{\langle \text{dimexpr case}_2 \rangle\}}$   ${\{\langle \text{code case}_2 \rangle\}}$ …  $\{\langle$ dimexpr case<sub>n</sub> $\rangle\}$   $\{\langle$ code case<sub>n</sub> $\rangle\}$ }  $\{\langle true \ code \rangle\}$ 

This function evaluates the  $\langle \text{test dimension} \rangle$  and compares this in turn to each of the  $\langle \text{dimension} \rangle$ sion expression cases). If the two are equal then the associated  $\langle code \rangle$  is left in the input stream and other cases are discarded. If any of the cases are matched, the  $\langle true \ code \rangle$  is also inserted into the input stream (after the code for the appropriate case).

```
\dim\text{CaseF} {\test dimension expression}}
     {
            \{\langle dimer\, case_1 \rangle\} \ \{\langle code\ case_1 \rangle\}{\{\langle \text{dimexpr case}_2 \rangle\}} {\{\langle \text{code case}_2 \rangle\}}…
            {\{\langle \text{dimexpr case}_n \rangle\}} {\{\langle \text{code case}_n \rangle\}}}
      \{\langle false\ code\rangle\}
```
This function evaluates the  $\langle test\ dimension\rangle$  and compares this in turn to each of the  $\langle$  dimension expression cases). If the two are equal then the associated  $\langle code \rangle$  is left in the input stream and other cases are discarded. If none of the cases match then the  $\langle false \ code \rangle$  is inserted. For example

```
\IgnoreSpacesOn
\dimSet \lTmpaDim {5pt}
\dimCaseF {2\lTmpaDim} {
   {5pt} {\prgReturn{Small}}
   {4pt+6pt} {\prgReturn{Medium}}
   {-10pt} {\prgReturn{Negative}}
}{
   \prgReturn {No Match}
}
\IgnoreSpacesOff
```
Medium

```
\dimCaseTF {\test dimension expression}}
     {
            {\{\langle \text{dimexpr case}_1 \rangle\}} {\{\langle \text{code case}_1 \rangle\}}{\{\langle \text{dimexpr case}_2 \rangle\}} {\{\langle \text{code case}_2 \rangle\}}…
            \{\langle \text{dimexpr case}_n \rangle\} \{\langle \text{code case}_n \rangle\}}
     \{\langle true \ code \rangle\}\{\langle false\ code \rangle\}
```
This function evaluates the  $\langle \text{test dimension expression} \rangle$  and compares this in turn to each of the  $\langle \text{dimension probability} \rangle$ sion expression cases). If the two are equal then the associated  $\langle code \rangle$  is left in the input stream and other cases are discarded. If any of the cases are matched, the  $\langle true \ code \rangle$  is also inserted into the input stream (after the code for the appropriate case), while if none match then the  $\langle false\ code\rangle$  is inserted.

## **Chapter 10**

# **Comma Separated Lists (Clist)**

## **10.1 Constant and Scratch Comma Lists**

#### **\cEmptyClist**

Constant that is always empty.

**\lTmpaClist \lTmpbClist \lTmpcClist \lTmpiClist \lTmpjClist \lTmpkClist**

Scratch comma lists for local assignment. These are never used by the functional package, and so are safe for use with any function. However, they may be overwritten by other code and so should only be used for short-term storage.

**\gTmpaClist \gTmpbClist \gTmpcClist \gTmpiClist \gTmpjClist \gTmpkClist**

Scratch comma lists for global assignment. These are never used by the functional package, and so are safe for use with any function. However, they may be overwritten by other code and so should only be used for short-term storage.

## **10.2 Creating and Using Comma Lists**

**\clistNew** *(comma list)* 

Creates a new  $\langle$  comma list $\rangle$  or raises an error if the name is already taken. The declaration is global. The  $\langle$ comma list $\rangle$  initially contains no items.

\clistNew \lFooSomeClist

 $\clots$ ClistConst  $\clots$   $\clots$   $\cldots$   $\cldots$   $\cldots$ 

Creates a new constant  $\langle$ clist var $\rangle$  or raises an error if the name is already taken. The value of the  $\langle$ clist var $\rangle$  is set globally to the  $\langle \text{commu list} \rangle$ .

\clistConst \cFooSomeClist {one,two,three}

 $\clustVarJoin \langle clist var \rangle$  { $\langle separation \rangle$ }

Returns the contents of the  $\langle$ clist var $\rangle$ , with the  $\langle$ separator $\rangle$  between the items.

\clistSet \lTmpaClist { a , b , , c , {de} , f } \clistVarJoin \lTmpaClist { and }

a and b and c and de and f

 $\clustVarJoinEntended \{clist \} {\langle separation \} {\langle}$  {\separator between two}} {\separator between more than two}}  $\{\langle separation\ between\ final\ two\rangle\}$ 

Returns the contents of the  $\langle$ clist var $\rangle$ , with the appropriate  $\langle$ separator $\rangle$  between the items. Namely, if the comma list has more than two items, the  $\langle separation; between \: more \: than \: two \rangle$  is placed between each pair of items except the last, for which the  $\langle separation between final two\rangle$  is used. If the comma list has exactly two items, then they are joined with the  $\langle separation$  between two $\rangle$  and returns.

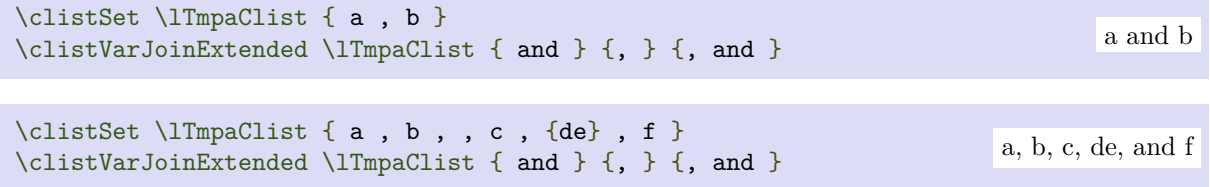

 $\cli**stJoin** \ (commu list) \ { \**separation** }$  $\cl{clistJoinExtended \space \langle comma \; list \rbrace \; {\langle separator \; between \; two \rangle} \; {\langle separator \; between \; more \; than \; two \rangle}$  $\{\langle \text{separation between final two} \rangle\}$ 

Returns the contents of the  $\langle$ comma list $\rangle$ , with the appropriate  $\langle$ separator $\rangle$  between the items. As for **\clistSet**, blank items are omitted, spaces are removed from both sides of each item, then a set of braces is removed if the resulting space-trimmed item is braced. The  $\langle separators\rangle$  are then inserted in the same way as for **\clistVarJoin** and **\clistVarJoinExtended**, respectively.

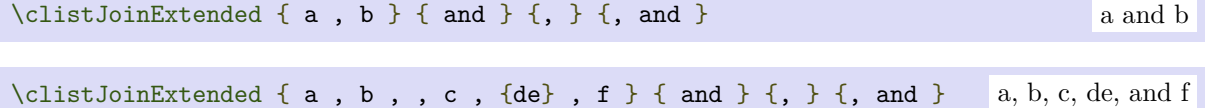

## **10.3 Viewing Comma Lists**

\clistLog {\tokens\}

Writes the entries in the comma list in the log file. See also **\clistShow** which displays the result in the terminal.

\clistLog {one,two,three}

 $\clots$ VarLog  $\langle$ comma list $\rangle$ 

Writes the entries in the  $\langle \text{commu } \text{list} \rangle$  in the log file. See also **\clistVarShow** which displays the result in the terminal.

\clistSet \lTmpaClist {one,two,three} \clistVarLog \lTmpaClist

 $\clots$ **\clistShow**  $\{\langle tokens\rangle\}$ 

Displays the entries in the comma list in the terminal.

\clistShow {one, two, three}

 $\clots$ VarShow  $\langle$ comma list $\rangle$ 

Displays the entries in the  $\langle \text{commu list} \rangle$  in the terminal.

```
\clistSet \lTmpaClist {one,two,three}
\clistVarShow \lTmpaClist
```
## **10.4 Setting Comma Lists**

 $\clap{\text{clistSet} \quad \text{comm} \quad \text{list}} \quad \text{item}_1\text{},...,\text{item}_n\}}$ 

Sets  $\langle \text{commu list} \rangle$  to contain the  $\langle \text{items} \rangle$ , removing any previous content from the variable. Blank items are omitted, spaces are removed from both sides of each item, then a set of braces is removed if the resulting space-trimmed item is braced. To store some  $\langle \text{tokens} \rangle$  as a single  $\langle \text{item} \rangle$  even if the  $\langle \text{tokens} \rangle$ contain commas or spaces, add a set of braces: **\clistSet**  $\text{commu list} {\{\text{bkens}} \}.$ 

\clistSet \lTmpaClist {one,two,three} \clistVarJoin \lTmpaClist { and }

one and two and three

```
\clap{\text{clistSetEq}} \langle \text{comm} a \text{ list}_1 \rangle
```
Sets the content of  $\langle \text{comm } list_1 \rangle$  equal to that of  $\langle \text{comm } list_2 \rangle$ . To set a token list variable equal to a comma list variable, use **\tlSetEq**. Conversely, setting a comma list variable to a token list is unadvisable unless one checks space-trimming and related issues.

```
\clistSet \lTmpaClist {one,two,three,four}
\clistSetEq \lTmpbClist \lTmpaClist
\clistVarJoin \lTmpbClist { and }
```
one and two and three and four

 $\clap{\text{clistSetFromSeq}}$  (comma list) (sequence)

Converts the data in the  $\langle sequence \rangle$  into a  $\langle commu \mid list \rangle$ : the original  $\langle sequence \rangle$  is unchanged. Items which contain either spaces or commas are surrounded by braces.

```
\seqPutRight \lTmpaSeq {one}
\seqPutRight \lTmpaSeq {two}
\clistSetFromSeq \lTmpaClist \lTmpaSeq
\clistVarJoin \lTmpaClist { and }
```
 $\clots$ ClistClear  $\langle$  comma list $\rangle$ 

Clears all items from the  $\langle \text{commu list} \rangle$ .

\clistSet \lTmpaClist {one,two,three,four} \clistClear \lTmpaClist

one and two

#### **\clistClearNew** (comma list)

Ensures that the  $\langle \text{commu list} \rangle$  exists globally by applying **\clistNew** if necessary, then applies **\clistClear** to leave the list empty.

\clistClearNew \lFooSomeClist \clistSet \lFooSomeClist {one,two,three} \clistVarJoin \lFooSomeClist { and }

one and two and three

 $\clots$ ClistConcat  $\langle \text{commu list}_1 \rangle$   $\langle \text{commu list}_2 \rangle$   $\langle \text{commu list}_3 \rangle$ 

Concatenates the content of  $\langle \text{comm } \text{list}_2 \rangle$  and  $\langle \text{comm } \text{list}_3 \rangle$  together and saves the result in  $\langle \text{comm } \text{ right} \rangle$ list<sub>1</sub>). The items in  $\langle \text{comm } \text{list}_2 \rangle$  are placed at the left side of the new comma list.

\clistSet \lTmpbClist {one,two} \clistSet \lTmpcClist {three,four} \clistConcat \lTmpaClist \lTmpbClist \lTmpcClist \clistVarJoin \lTmpaClist { + }

 $one + two + three + four$ 

 $\clap{\text{ClistPutLeft}}$  (comma list)  ${\langle item_1 \rangle, ..., \langle item_n \rangle}$ 

Appends the  $\langle items \rangle$  to the left of the  $\langle commu\ list \rangle$ . Blank items are omitted, spaces are removed from both sides of each item, then a set of braces is removed if the resulting space-trimmed item is braced. To append some  $\langle tokens \rangle$  as a single  $\langle item \rangle$  even if the  $\langle tokens \rangle$  contain commas or spaces, add a set of braces: **\clistPutLeft**  $\langle$ comma list $\rangle$  {  $\{\langle tokens \rangle\}$  }.

\clistSet \lTmpaClist {one,two} \clistPutLeft \lTmpaClist {zero} \clistVarJoin \lTmpaClist { and }

zero and one and two

 $\clant \clap{\text{ClistPutRight}}$  (comma list)  ${\langle item_1 \rangle, \ldots, \langle item_n \rangle}$ 

Appends the  $\langle$ items $\rangle$  to the right of the  $\langle$ comma list $\rangle$ . Blank items are omitted, spaces are removed from both sides of each item, then a set of braces is removed if the resulting space-trimmed item is braced. To append some  $\langle tokens \rangle$  as a single  $\langle item \rangle$  even if the  $\langle tokens \rangle$  contain commas or spaces, add a set of braces: **\clistPutRight**  $\langle$  comma list $\rangle$  {  $\{\langle tokens \rangle\}$  }.

\clistSet \lTmpaClist {one,two} \clistPutRight \lTmpaClist {three} \clistVarJoin \lTmpaClist { and }

one and two and three

## **10.5 Modifying Comma Lists**

While comma lists are normally used as ordered lists, it may be necessary to modify the content. The functions here may be used to update comma lists, while retaining the order of the unaffected entries.

 $\clap{\text{ClistVarRemoveDuplicates}} \langle \text{commu list} \rangle$ 

Removes duplicate items from the  $\langle$ comma list $\rangle$ , leaving the left most copy of each item in the  $\langle$ comma list). The  $\langle item \rangle$  comparison takes place on a token basis, as for **\tlIfEqTF**.

```
\clistSet \lTmpaClist {one,two,one,two,three}
\clistVarRemoveDuplicates \lTmpaClist
\clistVarJoin \lTmpaClist {,}
```
\clistVarRemoveAll  $\langle$ comma list $\rangle$  { $\langle$ item}}

Removes every occurrence of  $\langle item \rangle$  from the  $\langle commu \mid ist \rangle$ . The  $\langle item \rangle$  comparison takes place on a token basis, as for **\tlIfEqTF**.

```
\clistSet \lTmpaClist {one,two,one,two,three}
\clistVarRemoveAll \lTmpaClist {two}
\clistVarJoin \lTmpaClist {,}
```
\clistVarReverse *(comma list)* 

Reverses the order of items stored in the  $\langle \text{commu list} \rangle$ .

```
\clistSet \lTmpaClist {one,two,one,two,three}
\clistVarReverse \lTmpaClist
\clistVarJoin \lTmpaClist {,}
```
## **10.6 Working with the Contents of Comma Lists**

\clistCount {\comma list}} \clistVarCount *\comma list*}

Returns the number of items in the  $\langle$ comma list $\rangle$  as an  $\langle$ integer denotation $\rangle$ . The total number of items in a  $\langle \text{commu list} \rangle$  includes those which are duplicates, i.e. every item in a  $\langle \text{commu list} \rangle$  is counted.

```
\clistSet \lTmpaClist {one,two,three,four}
\clistDet \fimpaClist (One, two, three, four)<br>\clistVarCount \lTmpaClist
```
 $\clots$ istItem  ${\langle commu \; list} \} {\langle integer \; expression \rangle}$ 

Indexing items in the  $\langle \text{commu } \text{list} \rangle$  from 1 at the top (left), this function evaluates the  $\langle \text{integer expression} \rangle$ and returns the appropriate item from the comma list. If the  $\langle$  integer expression<sub>i</sub> is negative, indexing occurs from the bottom (right) of the comma list. When the  $\langle$ integer expression $\rangle$  is larger than the number of items in the  $\langle \text{command } \rangle$  (as calculated by **\clistCount**) then the function returns nothing.

```
\tlSet \lTmpaTl {\clistItem {one,two,three,four} {3}}
\tlUse \lTmpaTl three \tlustratestics. \text{cm} three \tlustratestics. \text{cm} three
```
 $\clots$ VarItem  $\langle$ comma list $\rangle$  { $\langle$ integer expression}}

Indexing items in the  $\langle \text{commu list} \rangle$  from 1 at the top (left), this function evaluates the  $\langle \text{integer expression} \rangle$ and returns the appropriate item from the comma list. If the  $\langle$  integer expression<sub>i</sub> is negative, indexing occurs from the bottom (right) of the comma list. When the *(integer expression)* is larger than the number of items in the *(comma list)* (as calculated by **\clistVarCount**) then the function returns nothing.

one,two,three

one,one,three

three,two,one,two,one

```
\clistSet \lTmpaClist {one,two,three,four}
\tlSet \lTmpaTl {\clistVarItem \lTmpaClist {3}}
\tlUse \lTmpaTl
```
 $\clots$ **RandItem**  $\{\langle commu \; list \rangle\}$  $\clap{\text{listVarRandItem}}$  (*clist var*)

Selects a pseudo-random item of the  $\langle$ comma list $\rangle$ . If the  $\langle$ comma list $\rangle$  has no item, the result is empty.

```
\tlSet \lTmpaTl {\clistRandItem {one,two,three,four,five,six}}
\tlUse \lTmpaTl
\tlSet \lTmpaTl {\clistRandItem {one,two,three,four,five,six}}
\tlUse \lTmpaTl
                                                                               four two
```
## **10.7 Comma Lists as Stacks**

Comma lists can be used as stacks, where data is pushed to and popped from the top of the comma list. (The left of a comma list is the top, for performance reasons.) The stack functions for comma lists are not intended to be mixed with the general ordered data functions detailed in the previous section: a comma list should either be used as an ordered data type or as a stack, but not in both ways.

 $\clots$ ClistGet  $\langle \text{commu list} \rangle$   $\langle \text{token list variable} \rangle$ 

Stores the left-most item from the  $\langle \text{comm} \text{ list} \rangle$  in the  $\langle \text{token} \text{ list} \text{ variable} \rangle$  without removing it from the  $\langle \text{commu list} \rangle$ . The  $\langle \text{token list variable} \rangle$  is assigned locally. If the  $\langle \text{commu list} \rangle$  is empty the  $\langle \text{token list} \rangle$ variable) is set to the marker value  $\qquad$ **NoValue**.

```
\clistSet \lTmpaClist {two,three,four}
\clistGet \lTmpaClist \lTmpaTl
\tlUse \lTmpaTl
```
**\clistGetT**  $\langle$  comma list $\rangle$   $\langle$  token list variable $\rangle$   $\langle$  true code $\rangle$ **\clistGetF**  $\langle$  comma list $\rangle$   $\langle$  token list variable $\rangle$   $\langle$  false code $\rangle$ **\clistGetTF**  $\langle$  comma listi  $\langle$  (token list variable)  $\langle$  true code)  $\langle$  false code

If the  $\langle$ comma list $\rangle$  is empty, leaves the  $\langle$ false code $\rangle$  in the input stream. The value of the  $\langle$ token list variable) is not defined in this case and should not be relied upon. If the  $\langle \text{comm } a \text{ list} \rangle$  is non-empty, stores the left-most item from the  $\langle \text{comm } \text{list} \rangle$  in the  $\langle \text{token } \text{list } \text{variable} \rangle$  without removing it from the  $\langle \text{commu list} \rangle$ . The  $\langle \text{token list variable} \rangle$  is assigned locally.

\clistSet \lTmpaClist {two,three,four} \clistGetTF \lTmpaClist \lTmpaTl {\prgReturn{Yes}} {\prgReturn{No}}

 $\clap{\text{clistPop}}$  (comma list) (token list variable)

Pops the left-most item from a hcomma listi into the htoken list variablei, i.e. removes the item from the comma list and stores it in the  $\langle \text{token list variable} \rangle$ . The assignment of the  $\langle \text{token list variable} \rangle$  is local. If the  $\langle$ comma list $\rangle$  is empty the  $\langle$ token list variable $\rangle$  is set to the marker value  $\langle \text{qNovalue.} \rangle$ 

```
\clistSet \lTmpaClist {two.three.four}
\clistPop \lTmpaClist \lTmpaTl
\clistVarJoin \lTmpaClist {,}
```
three,four

three

two

Yes

 $\clots$ **\clistPopT**  $\langle$  comma list $\rangle$   $\langle$  token list variable $\rangle$   $\{$  $\langle$  true code $\rangle$  $\}$  $\cl{clistPopF \space \langle comma list \rangle \space \langle token list \space variable \rangle \space \lbrace \langle false \space code \rangle \rbrace$  $\clap{\c{clistPopTF}} \mathrm{comma} \; \mathrm{list} \; \mathrm{kin} \; \mathrm{kin} \; \mathrm{H} \; \mathrm{H} \; \mathrm{in} \; \mathrm{H} \; \mathrm{in} \; \mathrm{H} \; \mathrm{in} \; \mathrm{H} \; \mathrm{in} \; \mathrm{H} \; \mathrm{H} \; \mathrm{in} \; \mathrm{H} \; \mathrm{in} \; \mathrm{H} \; \mathrm{in} \; \mathrm{H} \; \mathrm{in} \; \mathrm{H} \; \mathrm{in} \; \mathrm{H} \; \mathrm{in} \; \mathrm{H} \; \mathrm{in} \; \mathrm{H} \; \mathrm{in}$ 

If the  $\langle$ comma list $\rangle$  is empty, leaves the  $\langle$ false code $\rangle$  in the input stream. The value of the  $\langle$ token list variable) is not defined in this case and should not be relied upon. If the  $\langle$  comma list $\rangle$  is non-empty, pops the top item from the  $\langle$ comma list $\rangle$  in the  $\langle$ token list variable $\rangle$ , i.e. removes the item from the  $\langle$ comma list. The  $\langle \text{token list variable} \rangle$  is assigned locally.

```
\clistSet \lTmpaClist {two,three,four}
\clistPopTF \lTmpaClist \lTmpaTl {\prgReturn{Yes}} {\prgReturn{No}}
```
Yes

zero|one|two|three|four

```
\clistPush \comma list} {\items}}
```
Adds the  $\{\langle items \rangle\}$  to the top of the  $\langle comma\; list \rangle$ . Spaces are removed from both sides of each item as for any n-type comma list.

```
\clistSet \lTmpaClist {two,three,four}
\clistPush \lTmpaClist {zero,one}
\clistVarJoin \lTmpaClist {|}
```
## **10.8 Mapping over Comma Lists**

When the comma list is given explicitly, spaces are trimmed around each item. If the result of trimming spaces is empty, the item is ignored. Otherwise, if the item is surrounded by braces, one set is removed, and the result is passed to the mapped function. Thus, if the comma list that is being mapped is  ${a_{\mu}}_{\mu}$ ,  ${f_{\nu}}_{\mu}$ ,  ${f_{\nu}}_{\mu}$ ,  ${f_{\nu}}_{\nu}$ ,  ${f_{\nu}}$  then the arguments passed to the mapped function are 'a', ' ${b_{\mu}}$ ', an empty argument, and 'c'.

When the comma list is given as a variable, spaces have already been trimmed on input, and items are simply stripped of one set of braces if any. This case is more efficient than using explicit comma lists.

```
\clistMapInline {\comma list\} {\inline function\}
\clistVarMapInline \langlecomma list\rangle {\langleinline function\rangle}
```
Applies (in line function) to every (item) stored within the (comma list). The (in line function) should consist of code which receives the  $\langle item \rangle$  as #1. The  $\langle items \rangle$  are returned from left to right.

```
\IgnoreSpacesOn
\tlClear \lTmpaTl
\clistMapInline {one,two,three} {
   \tlPutRight \lTmpaTl {(#1)}
}
\tlUse \lTmpaTl
\IgnoreSpacesOff
```
(one)(two)(three)

\clistMapVariable {\comma list\} \variable\ {\code\} \clistVarMapVariable  $\langle$ comma list $\rangle$   $\langle$ variable $\rangle$   $\{ \langle code \rangle \}$ 

Stores each  $\langle item \rangle$  of the  $\langle commu \text{ list} \rangle$  in turn in the (token list)  $\langle variable \rangle$  and applies the  $\langle code \rangle$ . The  $\langle code \rangle$  will usually make use of the  $\langle variable \rangle$ , but this is not enforced. The assignments to the  $\langle variable \rangle$ are local. Its value after the loop is the last  $\langle item \rangle$  in the  $\langle commu \rangle$  is original value if there were no  $\langle item \rangle$ . The  $\langle items \rangle$  are returned from left to right.

```
\IgnoreSpacesOn
\clistMapVariable {one,two,three} \lTmpiTl {
   \tlPutRight \gTmpaTl {\expWhole {(\lTmpiTl)}}
}
\tlUse \gTmpaTl
\IgnoreSpacesOff
```
#### (one)(two)(three)

## **10.9 Comma List Conditionals**

```
\clistIfExist \comma list}
\cl{clistIfExit \space \mathsf{comm} \space list} \\clotslistIfExistF \langle comma list\rangle {\langle false code}}
\cl{clistIfExitF \space (comma list) \space {\langle true \space code \rangle } {\langle false \space code \rangle }
```
Tests whether the  $\langle \text{commu } \text{list} \rangle$  is currently defined. This does not check that the  $\langle \text{commu } \text{list} \rangle$  really is a comma list.

```
\clistIfExistTF \lTmpaClist {\prgReturn{Yes}} {\prgReturn{No}}
\clistIfExistTF \lFooUndefinedClist {\prgReturn{Yes}} {\prgReturn{No}}
```
Yes No

```
\clistIfEmpty {\\ \comma list\ \}
\clotsListIfEmptyT {\langle commu \; list}\} {\langle true \; code \rangle}\cl{clistIfEmptyF {\langle comma list \rangle} {\langle false code \rangle}\cl{clistIfEmptyTF {\langle comma list \rangle} {\langle true code \rangle} {\langle false code \rangle}
```
Tests if the  $\langle \text{commu list} \rangle$  is empty (containing no items). The rules for space trimming are as for other n-type comma-list functions, hence the comma list  $\{ , , , \}$  (without outer braces) is empty, while { ,{},} (without outer braces) contains one element, which happens to be empty: the comma-list is not empty.

```
\clistIfEmptyTF {one,two} {\prgReturn{Empty}} {\prgReturn{NonEmpty}}
\clistIfEmptyTF { , } {\prgReturn{Empty}} {\prgReturn{NonEmpty}}
```
NonEmpty Empty

```
\clistVarIfEmpty \comma list)
\clistVarIfEmptyT \langle \text{commu list} \rangle {\langle \text{true code} \rangle}
\clots ValistVarIfEmptyF \langle comma list\rangle {\langle false code}}
\clistVarIfEmptyTF (comma list) {\true code)} {\false code)}
```
Tests if the  $\langle \text{commu list} \rangle$  is empty (containing no items).

```
\clistSet \lTmpaClist {one,two}
\clistVarIfEmptyTF \lTmpaClist {\prgReturn{Empty}} {\prgReturn{NonEmpty}}
\clistClear \lTmpaClist
\clistVarIfEmptyTF \lTmpaClist {\prgReturn{Empty}} {\prgReturn{NonEmpty}}
NonEmpty Empty
```
 $\clistIfIn {\langle comma list \rangle} {\langle item \rangle}$  $\cl{clistIfInT {\langle comma list \rangle} {\langle item \rangle} {\langle true code \rangle}$ \clistIfInF {\distin{\mathabi\} {\distin{\mathabi\} {\distin{\mathabi\} } {\distin{\mathabi\} } {\distin{\mathabi\} } }  $\cl{clistIfInTF {\langle comma list \rangle} {\langle item \rangle} {\langle true code \rangle} {\langle false code \rangle}$ 

Tests if the  $\langle item \rangle$  is present in the  $\langle commu \text{ list} \rangle$ . In the case of an n-type  $\langle commu \text{ list} \rangle$ , the usual rules of space trimming and brace stripping apply. For example

```
\clistIfInTF { a , {b} , {b} , c } {b} {\prgReturn{Yes}} {\prgReturn{No}}
\clistIfInTF { a , {b} , {b} , c } {d} {\prgReturn{Yes}} {\prgReturn{No}}
                                                                             Yes No
```
 $\clistVarIfIn \ (commu list) \ { \{item \} }$  $\clant$ istVarIfInT  $\langle \text{commu list} \{ \langle \text{true code} \rangle \}$  $\clots$  \clistVarIfInF  $\langle$  comma list $\rangle$  { $\langle$ item $\rangle$ } { $\langle$ false code $\rangle$ }  $\clots$ **VarIfInTF**  $\langle$  comma list $\rangle$  { $\langle$ *item*}  $\lbrace$  { $\langle$ *true code*}  $\rbrace$  { $\langle$ *false code*}

Tests if the  $\langle item \rangle$  is present in the  $\langle commu \text{ list} \rangle$ . In the case of an n-type  $\langle commu \text{ list} \rangle$ , the usual rules of space trimming and brace stripping apply.

```
\clistSet \lTmpaClist {one,two}
\clistVarIfInTF \lTmpaClist {one} {\prgReturn{Yes}} {\prgReturn{No}}
\clistVarIfInTF \lTmpaClist {three} {\prgReturn{Yes}} {\prgReturn{No}}
```
Yes No

## **Chapter 11**

# **Sequences and Stacks (Seq)**

## **11.1 Constant and Scratch Sequences**

#### **\cEmptySeq**

Constant that is always empty.

**\lTmpaSeq \lTmpbSeq \lTmpcSeq \lTmpiSeq \lTmpjSeq \lTmpkSeq**

Scratch sequences for local assignment. These are never used by the functional package, and so are safe for use with any function. However, they may be overwritten by other code and so should only be used for short-term storage.

**\gTmpaSeq \gTmpbSeq \gTmpcSeq \gTmpiSeq \gTmpjSeq \gTmpkSeq**

Scratch sequences for global assignment. These are never used by the functional package, and so are safe for use with any function. However, they may be overwritten by other code and so should only be used for short-term storage.

## **11.2 Creating and Using Sequences**

\seqNew *\sequence*}

Creates a new  $\langle{\rm sequence}\rangle$  or raises an error if the name is already taken. The declaration is global. The  $\langle sequence \rangle$  initially contains no items.

\seqNew \lFooSomeSeq

 $\seq \text{ConstantFromClist} \ (seq \ var) \ { \ (command).$ 

Creates a new constant  $\langle seq \ var \rangle$  or raises an error if the name is already taken. The  $\langle seq \ var \rangle$  is set globally to contain the items in the  $\langle \text{commu list} \rangle$ .

\seqConstFromClist \cFooSomeSeq {one,two,three}

 $\seqVarJoin \langle seq \ var \rangle$  { $\langle separator \rangle$ }

Returns the contents of the  $\langle seq \ var \rangle$ , with the  $\langle separator \rangle$  between the items. If the sequence has a single
item, it is returned with no  $\langle$  separator $\rangle$ , and an empty sequence returns nothing. An error is raised if the variable does not exist or if it is invalid.

\seqSetSplit \lTmpaSeq {|} {a|b|c|{de}|f} \seqVarJoin \lTmpaSeq { and }

a and b and c and de and f

 $\seq$ VarJoinExtended  $\seq$  vari  $\seq$  between two)  $\seq$   $\seq$   $\seq$   $\seq$   $\seq$   $\seq$   $\seq$   $\seq$   $\seq$   $\seq$  $\{\langle \text{separation between final two} \rangle\}$ 

Returns the contents of the  $\langle seq \; var \rangle$ , with the appropriate  $\langle seq \; start \rangle$  between the items. Namely, if the sequence has more than two items, the  $\langle$ separator between more than two $\rangle$  is placed between each pair of items except the last, for which the  $\langle separation between \; final \; two \rangle$  is used. If the sequence has exactly two items, then they are joined with the *(separator between two)* and returned. If the sequence has a single item, it is returned, and an empty sequence returns nothing. An error is raised if the variable does not exist or if it is invalid.

```
\seqSetSplit \lTmpaSeq {|} {a|b|c|{de}|f}
\seqVarJoinExtended \lTmpaSeq { and } {, } {, and }
                                                                          a, b, c, de, and f
```
The first separator argument is not used in this case because the sequence has more than 2 items.

### **11.3 Viewing Sequences**

 $\seq$ VarLog  $\seq$ *sequence*)

Writes the entries in the  $\langle sequence \rangle$  in the log file.

\seqVarLog \lFooSomeSeq

\seqVarShow *(sequence)* 

Displays the entries in the  $\langle sequence \rangle$  in the terminal.

\seqVarShow \lFooSomeSeq

#### **11.4 Setting Sequences**

\seqSetFromClist *(sequence) (comma-list)* 

Converts the data in the  $\langle$ comma list $\rangle$  into a  $\langle$ sequence $\rangle$ : the original  $\langle$ comma list $\rangle$  is unchanged.

\seqSetFromClist \lTmpaSeq {one,two,three} \seqVarJoin \lTmpaSeq { and }

one and two and three

\seqSetSplit *\sequence*} {*\delimiter\}* {*\token list\}* 

Splits the  $\langle$  token list $\rangle$  into  $\langle$  items $\rangle$  separated by  $\langle$  delimiter $\rangle$ , and assigns the result to the  $\langle$  sequence $\rangle$ . Spaces on both sides of each  $\langle item \rangle$  are ignored, then one set of outer braces is removed (if any); this space trimming behaviour is identical to that of Clist functions. Empty *(items)* are preserved by **\seqSetSplit**, and can be removed afterwards using **\seqVarRemoveAll**  $\langle \text{sequence} \rangle$  {}. The  $\langle \text{delimiter} \rangle$  may not contain  $\{, \}$  or # (assuming TEX's normal category code régime). If the *(delimiter)* is empty, the *(token list)* is split into  $\langle items \rangle$  as a  $\langle token \; list \rangle$ .

```
\seqSetSplit \lTmpaSeq {,} {1,2,3}
\seqVarJoin \lTmpaSeq { and }
```
 $\seq\$ seqSetEq  $\seq\$ 

Sets the content of  $\langle sequence_1 \rangle$  equal to that of  $\langle sequence_2 \rangle$ .

```
\seqSetFromClist \lTmpaSeq {one,two,three,four}
\seqSetEq \lTmpbSeq \lTmpaSeq
\seqVarJoin \lTmpbSeq { and }
```
one and two and three and four

\seqClear \sequence\

Clears all items from the  $\langle sequence \rangle$ .

\seqClear \lTmpaSeq

\seqClearNew *\sequence*}

Ensures that the *(sequence)* exists globally by applying **\seqNew** if necessary, then applies **\seqClear** to leave the  $\langle sequence \rangle$  empty.

```
\seqClearNew \lFooSomeSeq
\seqSetFromClist \lFooSomeSeq {one,two,three}
\seqVarJoin \lFooSomeSeq { and }
```
 $\seq$ Concat  $\seq$ <sub>(sequence<sub>2</sub>)</sub>  $\seq$ <sub>(sequence<sub>3</sub>)</sub>

Concatenates the content of  $\langle sequence_2 \rangle$  and  $\langle sequence_3 \rangle$  together and saves the result in  $\langle sequence_1 \rangle$ . The items in  $\langle sequence_2 \rangle$  are placed at the left side of the new sequence.

\seqSetFromClist \lTmpcSeq {three,four} \seqConcat \lTmpaSeq \lTmpbSeq \lTmpcSeq \seqVarJoin \lTmpaSeq {, }

\seqPutLeft  $\langle sequence \rangle$  { $\langle item \rangle$ }

Appends the  $\langle item \rangle$  to the left of the  $\langle sequence \rangle$ .

\seqSetFromClist \lTmpaSeq {one,two} \seqPutLeft \lTmpaSeq {zero} \seqVarJoin \lTmpaSeq { and }

\seqPutRight *(sequence)* {*(item)*}

Appends the  $\langle item \rangle$  to the right of the  $\langle sequence \rangle$ .

\seqSetFromClist \lTmpbSeq {one,two}

one, two, three, four

zero and one and two

one and two and three

1 and 2 and 3

```
\seqSetFromClist \lTmpaSeq {one,two}
\seqPutRight \lTmpaSeq {three}
\seqVarJoin \lTmpaSeq { and }
```
## **11.5 Modifying Sequences**

While sequences are normally used as ordered lists, it may be necessary to modify the content. The functions here may be used to update sequences, while retaining the order of the unaffected entries.

\seqVarRemoveDuplicates  $\langle sequence \rangle$ 

Removes duplicate items from the  $\langle sequence \rangle$ , leaving the left most copy of each item in the  $\langle sequence \rangle$ . The  $\langle item \rangle$  comparison takes place on a token basis, as for **\tlIfEqTF**.

```
\seqSetFromClist \lTmpaSeq {one,two,one,two,three}
\seqVarRemoveDuplicates \lTmpaSeq
\seqVarJoin \lTmpaSeq {,}
```
one,two,three

one,one,three

\seqVarRemoveAll  $\langle sequence \rangle$  { $\langle item \rangle$ }

Removes every occurrence of  $\langle item \rangle$  from the  $\langle sequence \rangle$ . The  $\langle item \rangle$  comparison takes place on a token basis, as for **\tlIfEqTF**.

```
\seqSetFromClist \lTmpaSeq {one,two,one,two,three}
\seqVarRemoveAll \lTmpaSeq {two}
\seqVarJoin \lTmpaSeq {,}
```
\seqVarReverse \sequence\

Reverses the order of the items stored in the  $\langle sequence \rangle$ .

```
\seqSetFromClist \lTmpaSeq {one,two,one,two,three}
\seqVarReverse \lTmpaSeq
\seqVarJoin \lTmpaSeq {,}
```
three,two,one,two,one

## **11.6 Working with the Contents of Sequences**

\seqVarCount *\sequence*}

Returns the number of items in the  $\langle{\rm sequence}\rangle$  as an  $\langle{\rm integer\,denotation}\rangle$ . The total number of items in a  $\langle sequence \rangle$  includes those which are empty and duplicates, i.e. every item in a  $\langle sequence \rangle$  is unique.

```
\seqSetFromClist \lTmpaSeq {one,two,three,four}
\seqUetriomcilst\lTmpaSeq tone, two, three, four)<br>\seqVarCount \lTmpaSeq
```
 $\seq$ VarItem  $\seq$ equence)  $\{ \langle$ integer expression $\rangle$ }

Indexing items in the  $\langle sequence \rangle$  from 1 at the top (left), this function evaluates the  $\langle integer$  expression) and returns the appropriate item from the sequence. If the  $\langle$  integer expression) is negative, indexing

one and two and three

occurs from the bottom (right) of the sequence. If the  $\langle$  integer expression $\rangle$  is larger than the number of items in the (sequence) (as calculated by **\seqVarCount**) then the function returns nothing.

```
\seqSetFromClist \lTmpaSeq {one,two,three,four}
\tlSet \lTmpaTl {\seqVarItem \lTmpaSeq {3}}
\tlUse \lTmpaTl
```
 $\seq$ VarRandItem  $\seq$  var $\rangle$ 

Selects a pseudo-random item of the  $\langle sequence \rangle$ . If the  $\langle sequence \rangle$  is empty the result is empty.

```
\seqSetFromClist \lTmpaSeq {one,two,three,four,five,six}
\tlSet \lTmpaTl {\seqVarRandItem \lTmpaSeq}
\tlUse \lTmpaTl
\tlSet \lTmpaTl {\seqVarRandItem \lTmpaSeq}
\tlUse \lTmpaTl
```
#### **11.7 Sequences as Stacks**

Sequences can be used as stacks, where data is pushed to and popped from the top of the sequence. (The left of a sequence is the top, for performance reasons.) The stack functions for sequences are not intended to be mixed with the general ordered data functions detailed in the previous section: a sequence should either be used as an ordered data type or as a stack, but not in both ways.

**\seqGet** \sequence\ \token list variable\

Reads the top item from a  $\langle sequence \rangle$  into the  $\langle token\ list\ variable \rangle$  without removing it from the  $\langle \text{sequence} \rangle$ . The  $\langle \text{token list variable} \rangle$  is assigned locally. If  $\langle \text{sequence} \rangle$  is empty the  $\langle \text{token list variable} \rangle$ is set to the special marker **\qNoValue**.

```
\seqSetFromClist \lTmpaSeq {two,three,four}
\seqGet \lTmpaSeq \lTmpaTl
\tlUse \lTmpaTl
```
 $\seq\text{GetT} \simeq \text{token list variable} \{ \text{true code} \}$  $\searrow$  (sequence)  $\langle$  token list variable)  $\{\langle false \; code \rangle\}$  $\searrow$ **seqGetTF**  $\langle$ sequence $\rangle$   $\langle$  token list variable $\rangle$  { $\langle$  frace code $\rangle$ }  $\langle$  { $\langle$  false code}}

If the  $\langle \text{sequence} \rangle$  is empty, leaves the  $\langle \text{false code} \rangle$  in the input stream. The value of the  $\langle \text{token list} \rangle$ variable) is not defined in this case and should not be relied upon. If the  $\langle sequence \rangle$  is non-empty, stores the top item from a  $\langle sequence \rangle$  in the  $\langle token\ list\ variable \rangle$  without removing it from the  $\langle sequence \rangle$ . The  $\langle \text{token list variable} \rangle$  is assigned locally.

```
\seqSetFromClist \lTmpaSeq {two,three,four}
\seqGetTF \lTmpaSeq \lTmpaTl {\prgReturn{Yes}} {\prgReturn{No}}
```
 $\seq$ Pop  $\seq$ equence $\angle$  (token list variable)

Pops the top item from a  $\langle sequence \rangle$  into the  $\langle$  token list variable. the  $\langle$  token list variable is assigned locally. If *(sequence)* is empty the *(token list variable)* is set to the special marker **\qNoValue**.

two

Yes

three

one two

\seqSetFromClist \lTmpaSeq {two,three,four} \seqPop \lTmpaSeq \lTmpaTl \seqVarJoin \lTmpaSeq {,}

 $\seq$ PopT  $\seq$ uence $\to$  (token list variable)  $\{ \t{true code} \}$  $\seq$ PopF  $\seq$ equence $\to$   $\to$  list variable $\to$   $\seq$  false code)}  $\seq$ PopTF  $\seq$  (token list variable)  ${\langle true \ code \rangle} {\langle false \ code \rangle}$ 

If the  $\langle sequence\rangle$  is empty, leaves the  $\langle false\ code\rangle$  in the input stream. The value of the  $\langle token\ list\rangle$ variable) is not defined in this case and should not be relied upon. If the  $\langle sequence \rangle$  is non-empty, pops the top item from the  $\langle sequence \rangle$  in the  $\langle token\ list\ variable \rangle$ , i.e. removes the item from the  $\langle sequence \rangle$ . The  $\langle \text{token list variable} \rangle$  is assigned locally.

```
\seqPopTF \cEmptySeq \lTmpaTl {\prgReturn{Yes}} {\prgReturn{No}} \overline{N}
```
one|two|three|four

 $\seq$ Push  $\seq$ <sub>sequence</sub> $\{ \text{item} \}$ 

Adds the  $\{\langle item \rangle\}$  to the top of the  $\langle sequence \rangle$ .

```
\seqSetFromClist \lTmpaSeq {two,three,four}
\seqPush \lTmpaSeq {one}
\seqVarJoin \lTmpaSeq {|}
```
You can only push one item to the  $\langle sequence \rangle$  with  $\searrow$  push, which is different from  $\text{ClistPush.}$ 

#### **11.8 Recovering Items from Sequences**

Items can be recovered from either the left or the right of sequences. For implementation reasons, the actions at the left of the sequence are faster than those acting on the right. These functions all assign the recovered material locally.

\seqGetLeft \sequence\ \token list variable\

Stores the left-most item from a  $\langle sequence \rangle$  in the  $\langle token\ list\ variable \rangle$  without removing it from the  $\langle \text{sequence} \rangle$ . The  $\langle \text{token list variable} \rangle$  is assigned locally. If  $\langle \text{sequence} \rangle$  is empty the  $\langle \text{token list variable} \rangle$ is set to the special marker **\qNoValue**.

```
\seqSetFromClist \lTmpaSeq {two,three,four}
\seqGetLeft \lTmpaSeq \lTmpaTl
\tlUse \lTmpaTl
```
two

 $\seq$ GetLeftT  $\seq$ equence $\rangle$   $\to$  hist variable $\rangle$  { $\wedge$ rue code $\rangle$ } \seqGetLeftF  $\langle sequence \rangle$   $\langle token list variable \rangle$   $\{ \langle false \ code \rangle \}$ \seqGetLeftTF (sequence) (token list variable) {(true code)} {(false code)}

If the  $\langle \text{sequence} \rangle$  is empty, leaves the  $\langle \text{false code} \rangle$  in the input stream. The value of the  $\langle \text{token list} \rangle$ variable) is not defined in this case and should not be relied upon. If the  $\langle sequence \rangle$  is non-empty, stores the left-most item from the  $\langle \text{sequence} \rangle$  in the  $\langle \text{token list variable} \rangle$  without removing it from the  $\langle \text{sequence} \rangle$ , then leaves the  $\langle \text{true code} \rangle$  in the input stream. The  $\langle \text{token list variable} \rangle$  is assigned locally.

\seqSetFromClist \lTmpaSeq {two,three,four} \seqGetLeftTF \lTmpaSeq \lTmpaTl {\prgReturn{Yes}} {\prgReturn{No}} three,four

Yes

 $\searrow$ **seqGetRight**  $\searrow$  (*token list variable*)

Stores the right-most item from a  $\langle sequence \rangle$  in the  $\langle token \; list \; variable \rangle$  without removing it from the  $\langle \text{sequence} \rangle$ . The  $\langle \text{token list variable} \rangle$  is assigned locally. If  $\langle \text{sequence} \rangle$  is empty the  $\langle \text{token list variable} \rangle$ is set to the special marker **\qNoValue**.

\seqSetFromClist \lTmpaSeq {two,three,four} \seqGetRight \lTmpaSeq \lTmpaTl \tlUse \lTmpaTl

 $\searrow$ **seqGetRightT**  $\searrow$  (sequence)  $\vee$  (token list variable)  $\{ \vee$  (true code)  $\}$ \seqGetRightF  $\langle sequence \rangle$   $\langle token list variable \rangle$  { $\langle false code \rangle$ } \seqGetRightTF  $\langle sequence \rangle$   $\langle token list variable \rangle$   ${\langle true code \rangle}$   ${\langle false code \rangle}$ 

If the  $\langle \text{sequence} \rangle$  is empty, leaves the  $\langle \text{false code} \rangle$  in the input stream. The value of the  $\langle \text{token list} \rangle$ variable) is not defined in this case and should not be relied upon. If the  $\langle sequence \rangle$  is non-empty, stores the right-most item from the  $\langle{\text{sequence}}\rangle$  in the  $\langle{\text{token list variable}}\rangle$  without removing it from the  $\langle \text{sequence} \rangle$ , then leaves the  $\langle \text{true code} \rangle$  in the input stream. The  $\langle \text{token list variable} \rangle$  is assigned locally.

\seqSetFromClist \lTmpaSeq {two,three,four} \seqGetRightTF \lTmpaSeq \lTmpaTl {\prgReturn{Yes}} {\prgReturn{No}}

\seqPopLeft \sequence\ \token list variable\

Pops the left-most item from a  $\langle sequence \rangle$  into the  $\langle token\ list\ variable \rangle$ , i.e. removes the item from the sequence and stores it in the (token list variable). The assignment of the (token list variable) is local. If  $\langle \text{sequence} \rangle$  is empty the  $\langle \text{token list variable} \rangle$  is set to the special marker **\qNoValue**.

\seqSetFromClist \lTmpaSeq {two,three,four} \seqPopLeft \lTmpaSeq \lTmpaTl \seqVarJoin \lTmpaSeq {,}

\seqPopLeftT  $\langle sequence \rangle$   $\langle token list variable \rangle$   $\{\langle true \ code \rangle\}$  $\seq$ PopLeftF  $\seq$ sequence $\to$   $\vee$  (token list variable)  $\{ \text{false code} \}$ 

 $\seq$ PopLeftTF  $\seq$ equence $\to$   $\to$  hist variable $\to$   ${\text{true code}}$  { $\to$   ${\text{false code}}$ } If the  $\langle sequence\rangle$  is empty, leaves the  $\langle false\ code\rangle$  in the input stream. The value of the  $\langle token\ list\rangle$ 

variable) is not defined in this case and should not be relied upon. If the  $\langle sequence \rangle$  is non-empty, pops the left-most item from the  $\langle sequence \rangle$  in the  $\langle token\ list\ variable \rangle$ , *i.e.* removes the item from the  $\langle sequence\rangle$ , then leaves the  $\langle true\ code\rangle$  in the input stream. The  $\langle token\ list\ variable\rangle$  is assigned locally.

\seqPopLeftTF \cEmptySeq \lTmpaTl {\prgReturn{Yes}} {\prgReturn{No}}  $\qquad$ 

\seqPopRight *(sequence) (token list variable)* 

Pops the right-most item from a  $\langle sequence \rangle$  into the  $\langle token\ list\ variable \rangle$ , i.e. removes the item from the sequence and stores it in the (token list variable). The assignment of the (token list variable) is local. If  $\langle \text{sequence} \rangle$  is empty the  $\langle \text{token list variable} \rangle$  is set to the special marker **\qNoValue**.

```
\seqSetFromClist \lTmpaSeq {two,three,four}
\seqPopRight \lTmpaSeq \lTmpaTl
\seqVarJoin \lTmpaSeq {,}
```
two,three

three,four

four

Yes

\seqPopRightT  $\langle sequence \rangle$   $\langle token list variable \rangle$  { $\langle true code \rangle$ } \seqPopRightF  $\langle sequence \rangle$   $\langle token list variable \rangle$   $\{\langle false code \rangle\}$  $\seq$ PopRightTF  $\seq$ equence $\rangle$   $\to$  list variable $\rangle$  { $\to$  code)} { $\seq$  false code}}

If the  $\langle \text{sequence} \rangle$  is empty, leaves the  $\langle \text{false code} \rangle$  in the input stream. The value of the  $\langle \text{token list} \rangle$ variable) is not defined in this case and should not be relied upon. If the  $\langle \text{sequence} \rangle$  is non-empty, pops the right-most item from the  $\langle sequence \rangle$  in the  $\langle token\ list\ variable \rangle$ , i.e. removes the item from the  $\langle \text{sequence} \rangle$ , then leaves the  $\langle \text{true code} \rangle$  in the input stream. The  $\langle \text{token list variable} \rangle$  is assigned locally.

\seqPopRightTF \cEmptySeq \lTmpaTl {\prgReturn{Yes}} {\prgReturn{No}}  $\log$ 

#### **11.9 Mapping over Sequences**

\seqVarMapInline *(sequence)* {*\inline function*}}

Applies (inline function) to every (item) stored within the (sequence). The (inline function) should consist of code which will receive the  $\langle item \rangle$  as #1. The  $\langle items \rangle$  are returned from left to right.

```
\IgnoreSpacesOn
\seqSetFromClist \lTmpkSeq {one,two,three}
\tlClear \lTmpaTl
\seqVarMapInline \lTmpkSeq {
   \tlPutRight \lTmpaTl {(#1)}
}
\tlUse \lTmpaTl
\IgnoreSpacesOff
```
(one)(two)(three)

\seqVarMapVariable (sequence) (variable) {(code)}

Stores each  $\langle item \rangle$  of the  $\langle sequence \rangle$  in turn in the (token list)  $\langle variable \rangle$  and applies the  $\langle code \rangle$ . The  $\langle code \rangle$  will usually make use of the  $\langle variable \rangle$ , but this is not enforced. The assignments to the  $\langle variable \rangle$ are local. Its value after the loop is the last  $\langle item \rangle$  in the  $\langle sequence \rangle$ , or its original value if the  $\langle sequence \rangle$ is empty. The  $\langle items \rangle$  are returned from left to right.

```
\IgnoreSpacesOn
\intZero \lTmpaInt
\seqSetFromClist \lTmpaSeq {1,3,7}
\seqVarMapVariable \lTmpaSeq \lTmpiTl {
   \intAdd \lTmpaInt {\lTmpiTl*\lTmpiTl}
}
\intUse \lTmpaInt
\IgnoreSpacesOff
```
59

#### **11.10 Sequence Conditionals**

\seqIfExist *\sequence*} **\seqIfExistT** hsequencei {htrue codei}  $\seq$ **IfExistF**  $\seq$ <sub>sequence</sub> $\{ \false code \}$  $\seq$ **IfExistTF**  $\seq$  { $\{true \ code\}$ }  $\{false \ code\}$ 

Tests whether the  $\langle sequence\rangle$  is currently defined. This does not check that the  $\langle sequence\rangle$  really is a sequence variable.

\seqIfExistTF \lTmpaSeq {\prgReturn{Yes}} {\prgReturn{No}} \seqIfExistTF \lFooUndefinedSeq {\prgReturn{Yes}} {\prgReturn{No}}

\seqVarIfEmpty \sequence\ \seqVarIfEmptyT \sequence\ {\true code\} \seqVarIfEmptyF \sequence\ {\false code\} \seqVarIfEmptyTF  $\langle sequence \rangle$  { $\langle true \ code \rangle$ } { $\langle false \ code \rangle$ }

Tests if the  $\langle sequence \rangle$  is empty (containing no items).

```
\seqSetFromClist \lTmpaSeq {one,two}
\seqVarIfEmptyTF \lTmpaSeq {\prgReturn{Empty}} {\prgReturn{NonEmpty}}
\seqClear \lTmpaSeq
\seqVarIfEmptyTF \lTmpaSeq {\prgReturn{Empty}} {\prgReturn{NonEmpty}}
NonEmpty Empty
```
 $\seq$ **VarIfIn**  $\seq$ <sub>sequence</sub> $\{ \text{item} \}$  $\searrow$ **seqVarIfInT**  $\searrow$  { $\langle$ *item*} { $\langle$ *true code*}}  $\seq$ VarIfInF  $\seq$ sequence $\{ \text{item} \} \$  $\seq$ VarIfInTF  $\seq$  { $\{item\}$  { $\{true \ code\}$  { $\{false \ code\}$ }

Tests if the  $\langle item \rangle$  is present in the  $\langle sequence \rangle$ .

```
\seqSetFromClist \lTmpaSeq {one,two}
\seqVarIfInTF \lTmpaSeq {one} {\prgReturn{Yes}} {\prgReturn{Not}}
\seqVarIfInTF \lTmpaSeq {three} {\prgReturn{Yes}} {\prgReturn{Not}}
                                                                             Yes Not
```
Yes No

# **Chapter 12**

# **Property Lists (Prop)**

LATEX3 implements a "property list" data type, which contain an unordered list of entries each of which consists of a  $\langle \text{key} \rangle$  and an associated  $\langle \text{value} \rangle$ . The  $\langle \text{key} \rangle$  and  $\langle \text{value} \rangle$  may both be any  $\langle \text{balanced text} \rangle$ . the (key) is processed using **\tlToStr**, meaning that category codes are ignored. It is possible to map functions to property lists such that the function is applied to every key–value pair within the list.

Each entry in a property list must have a unique  $\langle key \rangle$ : if an entry is added to a property list which already contains the  $\langle key \rangle$  then the new entry overwrites the existing one. The  $\langle keys \rangle$  are compared on a string basis, using the same method as **\strIfEq**.

#### **12.1 Constant and Scratch Sequences**

#### **\cEmptyProp**

Constant that is always empty.

**\lTmpaProp \lTmpbProp \lTmpcProp \lTmpiProp \lTmpjProp \lTmpkProp**

Scratch property lists for local assignment. These are never used by the functional package, and so are safe for use with any function. However, they may be overwritten by other code and so should only be used for short-term storage.

**\gTmpaProp \gTmpbProp \gTmpcProp \gTmpiProp \gTmpjProp \gTmpkProp**

Scratch property lists for global assignment. These are never used by the functional package, and so are safe for use with any function. However, they may be overwritten by other code and so should only be used for short-term storage.

### **12.2 Creating and Using Property Lists**

 $\preccurlyeq$  hpropNew  $\preccurlyeq$  hpropNew  $\preccurlyeq$ 

Creates a new  $\langle$ *property list* $\rangle$  or raises an error if the name is already taken. The declaration is global. The  $\langle property\ list\rangle$  initially contains no entries.

\propNew \lFooSomeProp

```
\propConstFromKeyval \prop var}
  \{\langle key1 \rangle = \langle value1 \rangle,
     \langle \text{key2} \rangle = \langle \text{value2} \rangle, \cdots}
```
Creates a new constant  $\langle prop \varphi \rangle$  or raises an error if the name is already taken. The  $\langle prop \varphi \rangle$  is set globally to contain key–value pairs given in the second argument, processed in the way described for **\propSetFromKeyval**. If duplicate keys appear only the last of the values is kept. This function correctly detects the = and , signs provided they have the standard category code 12 or they are active.

\propConstFromKeyval \cFooSomeProp {key1=one,key2=two,key3=three}

\propToKeyval *\property list*}

Returns the (property list) in a key–value notation. Keep in mind that a (property list) is unordered, while key–value interfaces don't necessarily are, so this can't be used for arbitrary interfaces.

\propToKeyval \lTmpaProp

#### **12.3 Viewing Property Lists**

\propVarLog *\property list*}

Writes the entries in the  $\langle property\; list \rangle$  in the log file.

\propVarLog \lTmpaProp

\propVarShow \property list\

Displays the entries in the  $\langle property\; list \rangle$  in the terminal.

\propVarShow \lTmpaProp

#### **12.4 Setting Property Lists**

```
\propSetFromKeyval \prop var}
\{\langle key1 \rangle = \langle value1 \rangle,
  \langle \text{key2} \rangle = \langle \text{value2} \rangle, \cdots}
```
Sets  $\langle prop \varphi \rangle$  to contain key–value pairs given in the second argument. If duplicate keys appear only the last of the values is kept.

Spaces are trimmed around every  $\langle key \rangle$  and every  $\langle value \rangle$ , and if the result of trimming spaces consists of a single brace group then a set of outer braces is removed. This enables both the  $\langle key \rangle$  and the  $\langle value \rangle$  to contain spaces, commas or equal signs. The  $\langle key \rangle$  is then processed by **\tlToStr**. This function correctly detects the = and , signs provided they have the standard category code 12 or they are active.

\propSetFromKeyval \lTmpaProp {key1=one,key2=two}

 $\preccurlyeq$  heropsetEq  $\preccurlyeq$  heroperty list<sub>2</sub>)

Sets the content of  $\langle property\ list_1 \rangle$  equal to that of  $\langle property\ list_2 \rangle$ .

\propSetFromKeyval \lTmpaProp {key1=one,key2=two,key3=three} \propSetEq \lTmpbProp \lTmpaProp \propVarLog \lTmpbProp

 $\preccurlyeq$  heropclear  $\preccurlyeq$  heroperty list $\rangle$ 

Clears all entries from the  $\langle property\; list \rangle$ .

\propClear \lTmpaProp

\propClearNew \property list\

Ensures that the  $\text{property} \text{list} \text{ globally by applying } \text{propNew if necessary, then applies } \text{propClear}$ to leave the list empty.

\propClearNew \lFooSomeProp

**\propConcat** hprop var1i hprop var2i hprop var3i

Combines the key–value pairs of  $\langle prop \varphi \rangle$  and  $\langle prop \varphi \varphi \rangle$ , and saves the result in  $\langle prop \varphi \varphi \rangle$ . If a key appears in both  $\langle prop \varphi \rangle$  and  $\langle prop \varphi \rangle$  then the last value, namely the value in  $\langle prop \varphi \rangle$  is kept.

```
\propSetFromKeyval \lTmpbProp {key1=one,key2=two}
\propSetFromKeyval \lTmpcProp {key3=three,key4=four}
\propConcat \lTmpaProp \lTmpbProp \lTmpcProp
\propVarLog \lTmpaProp
```
 $\preccurlyeq$  kpropPut  $\preccurlyeq$  here  $\preccurlyeq$   $\preccurlyeq$   $\preccurlyeq$   $\preccurlyeq$   $\preccurlyeq$   $\preccurlyeq$   $\preccurlyeq$   $\preccurlyeq$ 

Adds an entry to the  $\langle property\ list\rangle$  which may be accessed using the  $\langle key\rangle$  and which has  $\langle value\rangle$ . If the  $\langle \text{key} \rangle$  is already present in the  $\langle \text{property list} \rangle$ , the existing entry is overwritten by the new  $\langle \text{value} \rangle$ . Both the  $\langle \text{key} \rangle$  and  $\langle \text{value} \rangle$  may contain any  $\langle \text{balanced text} \rangle$ . The  $\langle \text{key} \rangle$  is stored after processing with **\tlToStr**, meaning that category codes are ignored.

```
\propSetFromKeyval \lTmpaProp {key1=one,key2=two}
\propPut \lTmpaProp {key1} {newone}
\propVarLog \lTmpaProp
```
 $\preccurlyeq$  \propPutIfNew  $\preccurlyeq$  {\text{\math} {\text{\math} {\text{\math} {\text{\math} {\text{\math} \sigma\_{\sigma\_{\sigma\_}}}

If the  $\langle \text{key} \rangle$  is present in the  $\langle \text{property list} \rangle$  then no action is taken. Otherwise, a new entry is added as described for **\propPut**.

```
\propSetFromKeyval \lTmpaProp {key1=one,key2=two}
\propPutIfNew \lTmpaProp {key1} {newone}
\propVarLog \lTmpaProp
```

```
\propPutFromKeyval \prop var}
{
  \langle key1 \rangle = \langle value1 \rangle,
  \langle \text{key2} \rangle = \langle \text{value2} \rangle, \cdots}
```
Updates the  $\langle prop \varphi \rangle$  by adding entries for each key–value pair given in the second argument. The addition is done through **\propPut**, hence if the  $\langle$ prop var $\rangle$  already contains some of the keys, the corresponding values are discarded and replaced by those given in the key–value list. If duplicate keys appear in the key–value list then only the last of the values is kept.

```
\propSetFromKeyval \lTmpaProp {key1=one,key2=two}
\propPutFromKeyval \lTmpaProp {key1=newone,key3=three}
\propVarLog \lTmpaProp
```
 $\preccurlyeq$  key)  $\preccurlyeq$ 

Removes the entry listed under  $\langle key \rangle$  from the  $\langle property list \rangle$ . If the  $\langle key \rangle$  is not found in the  $\langle property list \rangle$ list) no change occurs, i.e there is no need to test for the existence of a key before deleting it.

```
\propSetFromKeyval \lTmpaProp {key1=one,key2=two,key3=three}
\propVarRemove \lTmpaProp {key2}
\propVarLog \lTmpaProp
```
## **12.5 Recovering Values from Property Lists**

\propVarCount *\property list*}

Returns the number of key–value pairs in the  $\langle property list \rangle$  as an  $\langle integration \rangle$ .

```
\propSetFromKeyval \lTmpaProp {key1=one,key2=two,key3=three}
\propSecritomneyvar \fimparrop (keyi-one, keyi-cwo, keyo-cmree)<br>\propVarCount \lTmpaProp
```
 $\preccurlyeq$  keysistem  $\preccurlyeq$  keysistem<sup>{</sup>  $\preccurlyeq$  keysistem<sup>{key}}</sup>

Returns the  $\langle value \rangle$  corresponding to the  $\langle key \rangle$  in the  $\langle property list \rangle$ . If the  $\langle key \rangle$  is missing, nothing is returned.

```
\propSetFromKeyval \lTmpaProp {key1=one,key2=two,key3=three}
\tlSet \lTmpaTl {\propVarItem \lTmpaProp {key2}}
\tlUse \lTmpaTl
```
two

two

 $\propto$   $\text{property list} \{ \text{key} \} \{ \text{token list variable} \}$ 

Recovers the  $\langle value \rangle$  stored with  $\langle key \rangle$  from the  $\langle property list \rangle$ , and places this in the  $\langle token list variable \rangle$ . If the  $\langle key \rangle$  is not found in the  $\langle property \text{ list} \rangle$  then the  $\langle token \text{ list variable} \rangle$  is set to the special marker  $\qquad$  **\qNoValue**. The assignment of the  $\langle \text{token list variable} \rangle$  is local.

```
\propSetFromKeyval \lTmpaProp {key1=one,key2=two,key3=three}
\propGet \lTmpaProp {key2} \lTmpaTl
\tlUse \lTmpaTl
```
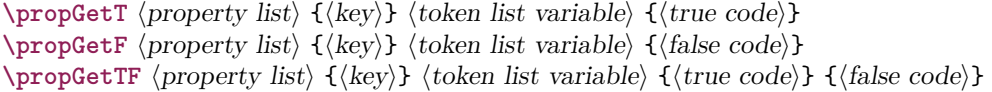

If the  $\langle \text{key} \rangle$  is not present in the  $\langle \text{property list} \rangle$ , leaves the  $\langle \text{false code} \rangle$  in the input stream. The value of the  $\langle \text{token list variable} \rangle$  is not defined in this case and should not be relied upon. If the  $\langle \text{key} \rangle$  is present in the  $\langle$  property list $\rangle$ , stores the corresponding  $\langle$  value $\rangle$  in the  $\langle$  token list variable $\rangle$  without removing it from the  $\langle$  property list $\rangle$ , then leaves the  $\langle$  true code) in the input stream. The  $\langle$  token list variable is assigned locally.

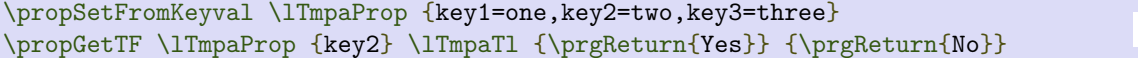

 $\propto$   $\propto$   $\frac{1}{\text{t}}$  (property list)  $\langle$   $\langle$  key) $\rangle$   $\langle$  token list variable)

Recovers the  $\langle value \rangle$  stored with  $\langle key \rangle$  from the  $\langle property list \rangle$ , and places this in the  $\langle token list variable \rangle$ . If the  $\langle key \rangle$  is not found in the  $\langle property\ list \rangle$  then the  $\langle token\ list\ variable \rangle$  is set to the special marker  $\qquad$  **\qNoValue**. The  $\langle key \rangle$  and  $\langle value \rangle$  are then deleted from the property list. The assignment of the  $\langle token \rangle$ list variable) is local.

\propSetFromKeyval \lTmpaProp {key1=one,key2=two,key3=three} \propPop \lTmpaProp {key2} \lTmpaTl Pop: \tlUse \lTmpaTl. Count: \propVarCount \lTmpaProp. Pop: two. Count: 2.

 $\perp$ **propPopT**  $\langle$ property list $\rangle$  { $\langle$ key $\rangle$ }  $\langle$  token list variable $\rangle$  { $\langle$ true code $\rangle$ }  $\propto$   $\propto$   $\frac{p}{\text{topPorty}}$  list $\langle$  {\lev}} \token list variable} {\late code}}  $\propto$   $\propto$   $\langle$  (property list)  ${\langle}$  (key) ${\langle}$   ${\langle}$  token list variable)  ${\langle}$   ${\langle}$  false code) ${\rangle}$ 

If the  $\langle key \rangle$  is not present in the  $\langle property\; list \rangle$ , leaves the  $\langle false\; code \rangle$  in the input stream. The value of the (token list variable) is not defined in this case and should not be relied upon. If the  $\langle \text{key} \rangle$  is present in the (property list), pops the corresponding (value) in the (token list variable), i.e. removes the item from The  $\langle \text{token list variable} \rangle$  is assigned locally.

\propSetFromKeyval \lTmpaProp {key1=one,key2=two,key3=three} \propPopTF \lTmpaProp {key2} \lTmpaTl {\prgReturn{Yes}} {\prgReturn{No}}

Yes

### **12.6 Mapping over property lists**

\propVarMapInline *\property list*} {*\inline function*}}

Applies (inline function) to every  $\langle entry \rangle$  stored within the  $\langle property list \rangle$ . The  $\langle inline function \rangle$  should consist of code which receives the  $\langle key \rangle$  as #1 and the  $\langle value \rangle$  as #2. The order in which  $\langle entries \rangle$  are returned is not defined and should not be relied upon.

Yes

```
\IgnoreSpacesOn
\propSetFromKeyval \lTmpkProp {key1=one,key2=two,key3=three}
\tlClear \lTmpaTl
\propVarMapInline \lTmpkProp {
   \tlPutRight \lTmpaTl {(#1=#2)}
}
\tlUse \lTmpaTl
\IgnoreSpacesOff
```
#### (key1=one)(key2=two)(key3=three)

### **12.7 Property List Conditionals**

\propIfExist \property list\  $\preccurlyeq$  \propIfExistT  $\preccurlyeq$  \propExistT  $\preccurlyeq$  \text{ \true code} \text{ \text{ \text{ \text{ \text{ \text{ \text{ \text{ \text{ \text{ \text{ \text{ \text{ \text{ \text{ \text{ \text{ \text{ \text{ \text{ \text{ \t  $\preccurlyeq$  kpropIfExistF  $\preccurlyeq$  heather  $\preccurlyeq$  false code)  $\preccurlyeq$  $\preccurlyeq$  {\propIfExistTF \property list\} {\true code\} {\false code\}

Tests whether the  $\langle$  property list $\rangle$  is currently defined. This does not check that the  $\langle$  property list $\rangle$  really is a property list variable.

\propIfExistTF \lTmpaProp {\prgReturn{Yes}} {\prgReturn{No}} \propIfExistTF \lFooUndefinedProp {\prgReturn{Yes}} {\prgReturn{No}}

Yes No

\propVarIfEmpty \property list\)  $\preccurlyeq$  \propVarIfEmptyT  $\preccurlyeq$  { $\preccurlyeq$  { $\preccurlyeq$  code}}  $\preccurlyeq$   $\preccurlyeq$   $\preccurlyeq$   $\preccurlyeq$   $\preccurlyeq$   $\preccurlyeq$   $\preccurlyeq$   $\preccurlyeq$   $\preccurlyeq$   $\preccurlyeq$   $\preccurlyeq$   $\preccurlyeq$   $\preccurlyeq$  $\preccurlyeq$  \propVarIfEmptyTF  $\preccurlyeq$  { $\preccurlyeq$  { $\preccurlyeq$  code} { $\preccurlyeq$  { $\preccurlyeq$ } { $\preccurlyeq$  code} }

Tests if the  $\langle property\ list\rangle$  is empty (containing no entries).

```
\propSetFromKeyval \lTmpaProp {key1=one,key2=two}
\propVarIfEmptyTF \lTmpaProp {\prgReturn{Empty}} {\prgReturn{NonEmpty}}
\propClear \lTmpaProp
\propVarIfEmptyTF \lTmpaProp {\prgReturn{Empty}} {\prgReturn{NonEmpty}}
```
NonEmpty Empty

 $\preccurlyeq$  key)  $\preccurlyeq$  $\preccurlyeq$  {\propVarIfInT\{property list\} {\lev} {\left{\left{\left{\mumberises}}  $\propto$   $\frac{VarIfInF \ (property list) {\(key)} {\(false code)}\}$  $\preceq$  \propVarIfInTF  $\preceq$  heproperty listi  ${\langle \text{key} \rangle}$   ${\langle \text{true code} \rangle}$   ${\langle \text{false code} \rangle}$ 

Tests if the  $\langle key \rangle$  is present in the  $\langle property \text{ list} \rangle$ , making the comparison using the method described by **\strIfEqTF**.

```
\propSetFromKeyval \lTmpaProp {key1=one,key2=two}
\propVarIfInTF \lTmpaProp {key1} {\prgReturn{Yes}} {\prgReturn{Not}}
\propVarIfInTF \lTmpaProp {key3} {\prgReturn{Yes}} {\prgReturn{Not}}
                                                                              Yes Not
```
# **Chapter 13**

# **Regular Expressions (Regex)**

This module provides regular expression testing, extraction of submatches, splitting, and replacement, all acting on token lists. The syntax of regular expressions is mostly a subset of the pcre syntax (and very close to posix), with some additions due to the fact that TEX manipulates tokens rather than characters. For performance reasons, only a limited set of features are implemented. Notably, back-references are not supported.

Let us give a few examples. The following example replace the first occurrence of "at" with "is" in the token list variable **\lTmpaTl**.

\tlSet \lTmpaTl {That cat.} \regexReplaceOnce {at} {is} \lTmpaTl \tlUse \lTmpaTl

A more complicated example is a pattern to emphasize each word and add a comma after it:

This cat.

```
\tlSet \lTmpaTl {That cat.}
\regexReplaceAll {\w+} {\c{underline} \cB\{ \0 \cE\} ,} \lTmpaTl
\tlUse \lTmpaTl
                                                                              That, cat,.
```
The  $\wedge$  sequence represents any "word" character, and + indicates that the  $\vee$  sequence should be repeated as many times as possible (at least once), hence matching a word in the input token list. In the replacement text, \0 denotes the full match (here, a word). The command \underline is inserted using \c{underline}, and its argument \0 is put between braces \cB\{ and \cE\}.

If a regular expression is to be used several times, it can be compiled once, and stored in a regex variable using **\regexSet**. For example,

```
\regexNew \lFooRegex
\regexSet \lFooRegex {\c{begin} \cB. (\c[^BE].*) \cE.}
```
stores in **\lFooRegex** a regular expression which matches the starting marker for an environment: **\begin**, followed by a begin-group token  $(\csc k)$ , then any number of tokens which are neither begin-group nor end-group character tokens ( $\c{c}$ EE].\*), ending with an end-group token ( $\c{c}$ E.). As explained later, the parentheses "capture" the result of  $\csc$  BE]. \*, giving us access to the name of the environment when doing replacements.

#### **13.1 Regular Expression Variables**

If a regular expression is to be used several times, it is better to compile it once rather than doing it each time the regular expression is used. The compiled regular expression is stored in a variable. All of this module's functions can be given their regular expression argument either as an explicit string or as a compiled regular expression.

**\lTmpaRegex \lTmpbRegex \lTmpcRegex \lTmpiRegex \lTmpjRegex \lTmpkRegex**

Scratch regex variables for local assignment. These are never used by function package, and so are safe for use with any function. However, they may be overwritten by other non-kernel code and so should only be used for short-term storage.

**\gTmpaRegex \gTmpbRegex \gTmpcRegex \gTmpiRegex \gTmpjRegex \gTmpkRegex**

Scratch regex variables for global assignment. These are never used by function package, and so are safe for use with any function. However, they may be overwritten by other non-kernel code and so should only be used for short-term storage.

**\regexNew** *\regex var*}

Creates a new  $\langle$ regex var $\rangle$  or raises an error if the name is already taken. The declaration is global. The  $\langle$ regex var $\rangle$  is initially such that it never matches.

```
\regexSet \langle regex var \rangle {\langle regex \rangle}
```
Stores a compiled version of the  $\langle regular \; expression \rangle$  in the  $\langle regex \; var \rangle$ . For instance, this function can be used as

```
\regexNew \lMyRegex
\regexSet \lMyRegex {my\ (simple\ )? reg(ex|ular\ expression)}
```

```
\regexConst \langle \text{regex var} \{ \langle \text{regex} \rangle \}
```
Creates a new constant  $\langle \text{regex var} \rangle$  or raises an error if the name is already taken. The value of the  $\langle \text{regex} \rangle$  $\langle var \rangle$  is set globally to the compiled version of the  $\langle regular \; expression \rangle$ .

```
\text{regexLog } \{ \text{regex} \}\regexVarLog (regex var)
\regexShow {\regex\}
\regexVarShow \langleregex var\rangle
```
Displays in the terminal or writes in the log file (respectively) how l3regex interprets the  $\langle regex\rangle$ . For instance, **\regexShow** {\A X|Y} shows

```
+-branch
  anchor at start (\A) char code 88 (X)
+-branch
   char code 89 (Y)
```
indicating that the anchor \A only applies to the first branch: the second branch is not anchored to the beginning of the match.

#### **13.2 Regular Expression Matching**

```
\regexMatch {\regex\} {\token list\}
\regexMatchT {\regex\} {\token list\} {\true code\}
\text{regexMatchF } {\langle regex\rangle} {\langle token list\rangle} {\langle false code\rangle}\text{TregexMatchTF} \ {\langle regex \rangle} \ {\langle token list \rangle} \ {\langle true \ code \rangle} \ {\langle false \ code \rangle}
```
Tests whether the  $\langle regular\ expression \rangle$  matches any part of the  $\langle token\ list \rangle$ . For instance,

\regexMatchTF {b [cde]\*} {abecdcx} {\prgPrint{True}} {\prgPrint{False}} \regexMatchTF {[b-dq-w]} {example} {\prgPrint{True}} {\prgPrint{False}}

**\regexVarMatch** hregex vari {htoken listi}  $\text{VregexVarMatchT} \text{ (regex var)} \text{ (token list)} \text{ (true code)}$  $\text{regexVarMatchF} \text{ (regex var) } {\langle token list \rangle} {\langle false code \rangle}$ \regexVarMatchTF  $\langle$ regex var $\rangle$  { $\langle$ token list $\rangle$ } { $\langle$ true code $\rangle$ } { $\langle$ false code $\rangle$ }

Tests whether the  $\langle \text{regex var} \rangle$  matches any part of the  $\langle \text{token list} \rangle$ .

 $\text{degree}$ **\regexCount** {\regex\} {\token list\} \int var\  $\text{regexVarCount}$  (regex var)  ${\text{token list}}$  hint var)

Sets  $\langle int \ var \rangle$  within the current TEX group level equal to the number of times  $\langle regular \ expression \rangle$ appears in  $\langle$  token list $\rangle$ . The search starts by finding the left-most longest match, respecting greedy and lazy (non-greedy) operators. Then the search starts again from the character following the last character of the previous match, until reaching the end of the token list. Infinite loops are prevented in the case where the regular expression can match an empty token list: then we count one match between each pair of characters. For instance,

```
\intNew \lFooInt
\regexCount {(b+|c)} {abbababcbb} \lFooInt
\intUse \lFooInt
```
#### **\regexMatchCase** {

 $\{\langle regex_1 \rangle\}$   $\{\langle code \; case_1 \rangle\}$  $\{\langle regex_2\rangle\} \cdot \{\langle code \; case_2\rangle\}$ …  $\{\langle regex_n \rangle\}$   $\{\langle code \; case_n \rangle\}$  $\}$  { $\langle$  token list}}

Determines which of the  $\langle$ regular expressions $\rangle$  matches at the earliest point in the  $\langle$ token list $\rangle$ , and leaves the corresponding  $\langle code_i \rangle$ . If several  $\langle regex \rangle$  match starting at the same point, then the first one in the list is selected and the others are discarded. Each  $\langle \text{regex} \rangle$  can either be given as a regex variable or as an explicit regular expression.

In detail, for each starting position in the  $\langle \text{token list} \rangle$ , each of the  $\langle \text{regex} \rangle$  is searched in turn. If one of them matches then the corresponding  $\langle code \rangle$  is used and everything else is discarded, while if none of the  $\langle \text{regex} \rangle$  match at a given position then the next starting position is attempted. If none of the  $\langle \text{regex} \rangle$ match anywhere in the  $\langle \text{token list} \rangle$  then nothing is left in the input stream. Note that this differs from nested **\regexMatch** statements since all  $\langle$ regex $\rangle$  are attempted at each position rather than attempting to match  $\langle regex_1 \rangle$  at every position before moving on to  $\langle regex_2 \rangle$ .

```
\regexMatchCaseT
     {
            \{\langle regex_1 \rangle\} \{\langle code \; case_1 \rangle\}\{\langle regex_2\rangle\} \{\langle code\; case_2\rangle\}…
            \{\langle regex_n\rangle\} \cdot \{\langle code \; case_n\rangle\}\} {\langle token list}}
     \{\langle true\ code \rangle\}
```
Determines which of the  $\langle regular\ expressions\rangle$  matches at the earliest point in the  $\langle token\ list\rangle$ , and leaves the corresponding  $\langle code_i \rangle$  followed by the  $\langle true \ code \rangle$  in the input stream. If several  $\langle regex \rangle$  match

True False

5

starting at the same point, then the first one in the list is selected and the others are discarded. Each  $\langle \text{regex} \rangle$  can either be given as a regex variable or as an explicit regular expression.

```
\regexMatchCaseF
      {
             \{\langle regex_1\rangle\} \cdot \{\langle code \; case_1\rangle\}{\langle \langle \text{regex}_2 \rangle \} \cdot {\langle \text{code case}_2 \rangle}…
             \{\langle regex_n\rangle\} \cdot \{\langle code \; case_n\rangle\}\} {\langle token list}}
      \{\langle false\ code\rangle\}
```
Determines which of the  $\langle regular\ expressions\rangle$  matches at the earliest point in the  $\langle token\ list\rangle$ , and leaves the corresponding  $\langle code_i \rangle$ . If several  $\langle regex \rangle$  match starting at the same point, then the first one in the list is selected and the others are discarded. If none of the  $\langle \text{regex} \rangle$  match, the  $\langle \text{false code} \rangle$  is left in the input stream. Each  $\langle regex \rangle$  can either be given as a regex variable or as an explicit regular expression.

```
\regexMatchCaseTF
      {
             \{\langle regeX_1 \rangle\} \{\langle code \; case_1 \rangle\}\{\langle regex_2\rangle\} \{\langle code \; case_2\rangle\}…
            \{\langle regex_n\rangle\} \cdot \{\langle code \; case_n\rangle\}\} {\langle token list}}
      {\langle \text{true code} \rangle} \cdot {\langle \text{false code} \rangle}
```
Determines which of the  $\langle$ regular expressions $\rangle$  matches at the earliest point in the  $\langle$ token list $\rangle$ , and leaves the corresponding  $\langle code_i \rangle$  followed by the  $\langle true \ code \rangle$  in the input stream. If several  $\langle regex \rangle$  match starting at the same point, then the first one in the list is selected and the others are discarded. If none of the  $\langle regex \rangle$  match, the  $\langle false \ code \rangle$  is left in the input stream. Each  $\langle regex \rangle$  can either be given as a regex variable or as an explicit regular expression.

#### **13.3 Regular Expression Submatch Extraction**

```
\regexExtractOnce {\regex}} {\token list}} \seq vari
\regexExtractOnceT {\regex\} {\token list\} \seq var\ {\true code\}
\regexExtractOnceF {\regex\} {\token list\} \seq var\ {\talse code\}
\texttt{degree} {\regex\} {\token list\} \eq var\ {\true code\} {\dispmath{iddle code\}
```
Finds the first match of the  $\langle$ regular expression $\rangle$  in the  $\langle$ token list $\rangle$ . If it exists, the match is stored as the first item of the  $\langle$ seq var $\rangle$ , and further items are the contents of capturing groups, in the order of their opening parenthesis. The  $\langle \text{seq var} \rangle$  is assigned locally. If there is no match, the  $\langle \text{seq var} \rangle$  is cleared. The testing versions insert the  $\langle true \ code \rangle$  into the input stream if a match was found, and the  $\langle false \ code \rangle$ otherwise.

For instance, assume that you type

```
\regexExtractOnce {\A(La)?TeX(!*)\Z} {LaTeX!!!} \lTmpaSeq
```
Then the regular expression (anchored at the start with  $\lambda$  and at the end with  $\lambda$ Z) must match the whole token list. The first capturing group, (La)?, matches La, and the second capturing group, (!\*), matches !!!. Thus, **\lTmpaSeq** contains as a result the items {LaTeX!!!}, {La}, and {!!!}. Note that the n-th item of **\lTmpaSeq**, as obtained using **\seqVarItem**, correspond to the submatch numbered  $(n - 1)$  in functions such as **\regexReplaceOnce**.

 $\text{TregerVarExtractOnce}$  (regex var)  ${\langle token list \rangle}$  (seq var)  $\text{TregexVarExtractOnceT} \langle \text{regex var} \{ \text{token list} \} \langle \text{seq var} \{ \text{true code} \} \rangle$ \regexVarExtractOnceF  $\langle \text{regex var} \{ \langle \text{token list} \rangle \} \langle \text{seq var} \rangle \{ \langle \text{false code} \rangle \}$  $\text{VregexVarExtractOnceTF}$   $\{regex var\}$   ${\langle$  token list $\rangle$ }  $\{gr var\}$   ${\langle true \ code \rangle}$   ${\langle false \ code \rangle}$ 

Finds the first match of the  $\langle \text{regex var} \rangle$  in the  $\langle \text{token list} \rangle$ . If it exists, the match is stored as the first item of the  $\langle \text{seq var} \rangle$ , and further items are the contents of capturing groups, in the order of their opening parenthesis. The  $\langle \text{seq var} \rangle$  is assigned locally. If there is no match, the  $\langle \text{seq var} \rangle$  is cleared. The testing versions insert the  $\langle true \, code \rangle$  into the input stream if a match was found, and the  $\langle false \, code \rangle$  otherwise.

```
\regexExtractAll {\regex\} {\token list\} \seq var\
\regexExtractAllT {\regex}} {\token list}} \seq var} {\true code}}
\text{TregerExtractAllF} {\langle regex\rangle} {\langle token list\rangle} \langle seq var\rangle {\langle false code\rangle}\texttt{\{regexExtractAllTF} {\{regex}\} {\{token list}\} \text{ and } {\{true code}\} {\{false code}\}}
```
Finds all matches of the  $\langle regular\ expression \rangle$  in the  $\langle token\ list \rangle$ , and stores all the submatch information in a single sequence (concatenating the results of multiple  $\text{regexExtractOnce}$  calls). The  $\text{seq var}$  is assigned locally. If there is no match, the  $\langle \text{seq var} \rangle$  is cleared. The testing versions insert the  $\langle \text{true code} \rangle$ into the input stream if a match was found, and the  $\langle$ false code $\rangle$  otherwise. For instance, assume that you type

\regexExtractAll {\w+} {Hello, world!} \lTmpaSeq

Then the regular expression matches twice, the resulting sequence contains the two items {Hello} and {world}.

```
\regexVarExtractAll \langleregex var\rangle {\langletoken list\rangle} \langleseq var\rangle\regexVarExtractAllT \{regex var\} {\{token list\}} \{seq var\} {\{true code\}}
\text{TregexVarExtractAllF} \langle \text{regex var} \{ \text{token list} \} \langle \text{seq var} \{ \text{false code} \} \rangle\text{VregexVarExtractAllTF} \text{ (regex var)} \left( \text{tot } \frac{1}{\text{ergex val}} \right) {\true code} \{\false code}
```
Finds all matches of the  $\langle \text{regex var} \rangle$  in the  $\langle \text{token list} \rangle$ , and stores all the submatch information in a single sequence (concatenating the results of multiple **\regexVarExtractOnce** calls). The  $\$ seq var $\)$  is assigned locally. If there is no match, the  $\langle \text{seq var} \rangle$  is cleared. The testing versions insert the  $\langle \text{true code} \rangle$  into the input stream if a match was found, and the  $\langle false \ code \rangle$  otherwise.

```
\text{regexSplit} {\text{regular expression}} {\text{block list}} \\text{Spec}SplitT {\text{regu}} expression} {\text{blocku} list} \text{seq} var\text{time code}}
\text{regexSplitF} {\text{regular expression}} {\cal{b}} \\text{SpecSplitTF} {\; \text{regular expression}} {\; \text{block} \; \text{key} \; \; {\text{true code}} {\; \text{false code}} \}
```
Splits the  $\langle \text{token list} \rangle$  into a sequence of parts, delimited by matches of the  $\langle \text{regular expression} \rangle$ . If the  $\langle$ regular expression $\rangle$  has capturing groups, then the token lists that they match are stored as items of the sequence as well. The assignment to  $\langle \text{seq var} \rangle$  is local. If no match is found the resulting  $\langle \text{seq var} \rangle$ has the  $\langle$  token list $\rangle$  as its sole item. If the  $\langle$  regular expression $\rangle$  matches the empty token list, then the  $\langle$  token list $\rangle$  is split into single tokens. The testing versions insert the  $\langle$  true code $\rangle$  into the input stream if a match was found, and the  $\langle false \, code \rangle$  otherwise. For example, after

```
\seqNew \lPathSeq
\regexSplit {/} {the/path/for/this/file.tex} \lPathSeq
```
the sequence \lPathSeq contains the items {the}, {path}, {for}, {this}, and {file.tex}.

```
\text{regexVarSplit} \langle \text{regex var} \{ \text{token list} \} \langle \text{seq var} \rangle\text{regexVarSplit} (regex var) {(token list)} (seq var) {(true code)}
\text{TregexVarSplitF} \langle \text{regex var} \} \{ \langle \text{token list} \rangle \} \langle \text{seq var} \rangle \{ \langle \text{false code} \rangle \}\text{regexVarSplitTF} \text{regex var} {\text{block list}} \text{seg var} {\text{true code}} {\text{false code}}
```
Splits the  $\langle \text{token list} \rangle$  into a sequence of parts, delimited by matches of the  $\langle \text{regular expression} \rangle$ . If the  $\langle \text{regex var} \rangle$  has capturing groups, then the token lists that they match are stored as items of the sequence as well. The assignment to  $\langle \text{seq var} \rangle$  is local. If no match is found the resulting  $\langle \text{seq var} \rangle$  has the  $\langle \text{token} \rangle$ list) as its sole item. If the  $\langle$ regular expression<sub>i</sub> matches the empty token list, then the  $\langle$ token list $\rangle$  is split into single tokens. The testing versions insert the  $\langle true \, code \rangle$  into the input stream if a match was found, and the  $\langle false \ code \rangle$  otherwise.

#### **13.4 Regular Expression Replacement**

```
\regexReplaceOnce {\regular expression\} {\replacement\} \tl var\
\text{regexReplaceOnceT } \{regular expression\} \{ \langle replacement \rangle \} \{ \{ true code \} \}\text{regexReplaceOnceF} \{ \text{regular expression} \} \{ \text{regular function} \} \{ \text{false code} \}\text{RegexReplaceOnceTF} \{ \text{regular expression} \} \{ \text{center} \} \{ \text{true code} \} \{ \text{false code} \}
```
Searches for the  $\langle$ regular expression $\rangle$  in the contents of the  $\langle$ tl var $\rangle$  and replaces the first match with the  $\langle \text{replacement} \rangle$ . In the  $\langle \text{replacement} \rangle$ ,  $\Diamond$  represents the full match,  $\Diamond$ 1 represent the contents of the first capturing group,  $\lambda$  of the second, etc. The result is assigned locally to  $\langle t \rangle$  vari.

```
\regexVarReplaceOnce \langle \text{regex var} \rangle {\langle \text{replacement} \rangle} \langle tl \text{ var} \rangle\regexVarReplaceOnceT {regex var} {{replacement}} \tl var} {{true code}}
\regexVarReplaceOnceF (regex var) {\teplacement)} \tl var) {\false code)}
\text{VregexVarReplaceOnceTF} \text{ (regex var) } {\langle replacement\rangle} \{t \} \text{ (true code)} \} {\langle false code\rangle}
```
Searches for the  $\langle regex \ var \rangle$  in the contents of the  $\langle tl \ var \rangle$  and replaces the first match with the  $\langle \text{replacement} \rangle$ . In the  $\langle \text{replacement} \rangle$ ,  $\Diamond$  represents the full match,  $\Diamond$  represent the contents of the first capturing group,  $\langle 2 \rangle$  of the second, *etc.* The result is assigned locally to  $\langle tl \rangle$  vari.

```
\regexReplaceAll {\regular expression\} {\replacement\} \tl var\
\regexReplaceAllT {\regular expression\} {\replacement\} \tl var\ {\true code\}
\text{regexReplaceAllF} {\text{regular expression}} {\{replacement}\} {\t{false code}}\text{RegexReplaceAllTF} {\; (regular expression)} {\; (replacement)} {\; (true code)} {\; {false code}}
```
Replaces all occurrences of the  $\langle regex \nvert x \rangle$  in the contents of the  $\langle t \nvert x \rangle$  by the  $\langle replacement \rangle$ , where \0 represents the full match, \1 represent the contents of the first capturing group, \2 of the second, etc. Every match is treated independently, and matches cannot overlap. The result is assigned locally to  $\langle t\, \text{var} \rangle$ .

```
\regexVarReplaceAll \langleregex var\rangle {\langlereplacement\rangle} \langletl var\rangle\regexVarReplaceAllT \langleregex var\rangle {\langlereplacement\rangle} \langletl var\rangle {\langletrue code\rangle}
\regexVarReplaceAllF \langleregex var\rangle {\langlereplacement\rangle} \langletl var\rangle {\langlefalse code\rangle}
\text{VregexVarReplaceAllTF} \text{ (regex var)} \text{ {replacement}} \text{ (true code)} \text{ {false code}}
```
Replaces all occurrences of the  $\langle regular\ expression \rangle$  in the contents of the  $\langle tl\ var \rangle$  by the  $\langle replacement \rangle$ , where  $\lozenge$  represents the full match,  $\lozenge$  represent the contents of the first capturing group,  $\lozenge$  of the second, etc. Every match is treated independently, and matches cannot overlap. The result is assigned locally to  $\langle t\, \rangle$  vari.

```
\regexReplaceCaseOnce
     {
          \{\langle regex_1\rangle\} \{\langle replacement_1\rangle\}\{\langle regex_2\rangle\} \{\langle replacement_2\rangle\}…
          \{\langle regex_n \rangle\} \{\langle replacent_n \rangle\}\} (tl var)
```
Replaces the earliest match of the regular expression  $(?|\langle regex_1\rangle|...|\langle regex_n\rangle)$  in the  $\langle token list variable\rangle$ by the  $\langle replacement\rangle$  corresponding to which  $\langle regex_i\rangle$  matched. If none of the  $\langle regex\rangle$  match, then the  $\langle tl \varphi \rangle$  is not modified. Each  $\langle \text{regex} \rangle$  can either be given as a regex variable or as an explicit regular expression.

In detail, for each starting position in the  $\langle \text{token list} \rangle$ , each of the  $\langle \text{regex} \rangle$  is searched in turn. If one of them matches then it is replaced by the corresponding  $\langle \text{replacement} \rangle$  as described for **\regexReplaceOnce**. This is equivalent to checking with **\regexMatchCase** which  $\langle regex \rangle$  matches, then performing the replacement with **\regexReplaceOnce**.

```
\regexReplaceCaseOnceT
     {
          \{\langle regex_1 \rangle\} \{\langle replacent_1 \rangle\}\{\langle regex_2\rangle\} \{\langle replacent_2\rangle\}…
          \{\langle regex_n \rangle\} \{\langle replacent_n \rangle\}\} (tl var)
     \{\langle \text{true code} \rangle\}
```
Replaces the earliest match of the regular expression  $(?|\langle regex_1\rangle|...|\langle regex_n\rangle)$  in the  $\langle token list variable\rangle$ by the  $\langle replacement\rangle$  corresponding to which  $\langle regex_i\rangle$  matched, then leaves the  $\langle true \ code\rangle$  in the input stream. If none of the  $\langle regex \rangle$  match, then the  $\langle tl \varphi \rangle$  is not modified. Each  $\langle regex \rangle$  can either be given as a regex variable or as an explicit regular expression.

```
\regexReplaceCaseOnceF
     {
           \{\langle regex_1\rangle\} \{\langle replacement_1\rangle\}\{\langle regex_2\rangle\} \{\langle replacement_2\rangle\}…
          \{\langle regex_n \rangle\} \cdot \{\langle replacement_n \rangle\}\} (tl var)
     \{\langle false\ code \rangle\}
```
Replaces the earliest match of the regular expression  $(?|\langle regex_1\rangle|...|\langle regex_n\rangle)$  in the  $\langle token list variable\rangle$ by the  $\langle replacement\rangle$  corresponding to which  $\langle regex_i\rangle$  matched. If none of the  $\langle regex\rangle$  match, then the  $\langle$ tl var $\rangle$  is not modified, and the  $\langle$ false code $\rangle$  is left in the input stream. Each  $\langle$ regex $\rangle$  can either be given as a regex variable or as an explicit regular expression.

```
\regexReplaceCaseOnceTF
     {
           \{\langle regex_1 \rangle\} \{\langle replacement_1 \rangle\}\{\langle regex_2\rangle\} \{\langle replacent_2\rangle\}…
           \{\langle regex_n\rangle\} \{\langle replacent_n\rangle\}\} (tl var)
     {\langle \text{true code} \rangle} \cdot {\langle \text{false code} \rangle}
```
Replaces the earliest match of the regular expression  $(?|\langle regex_1\rangle|...|\langle regex_n\rangle)$  in the  $\langle token list variable\rangle$ by the  $\langle replacement\rangle$  corresponding to which  $\langle regex_i\rangle$  matched, then leaves the  $\langle true \ code\rangle$  in the input stream. If none of the  $\langle regex \rangle$  match, then the  $\langle tl \nvert var \rangle$  is not modified, and the  $\langle false \nvert col \rangle$  is left in the input stream. Each  $\langle regex \rangle$  can either be given as a regex variable or as an explicit regular expression.

```
\regexReplaceCaseAll
    {
          \{\langle regex_1\rangle\} \{\langle replacement_1\rangle\}\{\langle regex_2\rangle\} \{\langle replacement_2\rangle\}…
          \{\langle regex_n \rangle\} \{\langle replacent_n \rangle\}\} (tl var)
```
Replaces all occurrences of all  $\langle regex \rangle$  in the  $\langle token \; list \rangle$  by the corresponding  $\langle replacement \rangle$ . Every match is treated independently, and matches cannot overlap. The result is assigned locally to  $\langle t \rangle$  vari.

In detail, for each starting position in the  $\langle token \; list \rangle$ , each of the  $\langle regex \rangle$  is searched in turn. If one of them matches then it is replaced by the corresponding  $\langle$  replacement $\rangle$ , and the search resumes at the position that follows this match (and replacement). For instance

```
\tlSet \lTmpaTl {Hello, world!}
\regexReplaceCaseAll
   \mathcal{L}{[\texttt{A-Za-z]}+] \ \ {\{\cdot \ \cdot \ \ 0 \ \ \cdot \ \}}\{\bigr\} \{---\} {.} {[\0]}
    } \lTmpaTl
```
results in **\lTmpaTl** having the contents ``Hello''---[,][ [ ]``world''---[!]. Note in particular that the word-boundary assertion \b did not match at the start of words because the case [A-Za-z]+ matched at these positions. To change this, one could simply swap the order of the two cases in the argument of **\regexReplaceCaseAll**.

```
\regexReplaceCaseAllT
     {
          \{\langle regex_1 \rangle\} \{\langle replacement_1 \rangle\}\{\langle regex_2\rangle\} \{\langle replacement_2\rangle\}…
          \{\langle regex_n\rangle\} \cdot \{\langle replacement_n\rangle\}\} (tl var)
     \{\langle true \ code \rangle\}
```
Replaces all occurrences of all  $\langle regex \rangle$  in the  $\langle token \; list \rangle$  by the corresponding  $\langle replacement \rangle$ . Every match is treated independently, and matches cannot overlap. The result is assigned locally to  $\langle t \rangle$  vari, and the  $\langle true \ code \rangle$  is left in the input stream if any replacement was made.

```
\regexReplaceCaseAllF
    {
          \{\langle regex_1\rangle\} \{\langle replacement_1\rangle\}\{\langle regex_2\rangle\} \{\langle replacent_2\rangle\}…
          \{\langle regex_n\rangle\} \cdot \{\langle replacement_n\rangle\}\} (tl var)
     \{\langle false\ code \rangle\}
```
Replaces all occurrences of all  $\langle regex \rangle$  in the  $\langle token \text{ list} \rangle$  by the corresponding  $\langle replacement \rangle$ . Every match is treated independently, and matches cannot overlap. The result is assigned locally to  $\langle tl \ var \rangle$ , and the  $\langle false \ code \rangle$  is left in the input stream if not any replacement was made.

```
\regexReplaceCaseAllTF
     {
           \{\langle regex_1 \rangle\} \{\langle replacement_1 \rangle\}\{\langle regex_2\rangle\} \{\langle replacement_2\rangle\}…
           \{\langle regex_n\rangle\} \cdot \{\langle replacement_n\rangle\}\} (tl var)
     {\langle \text{true code} \rangle} \cdot {\langle \text{false code} \rangle}
```
Replaces all occurrences of all  $\langle regex \rangle$  in the  $\langle token \; list \rangle$  by the corresponding  $\langle replacement \rangle$ . Every match is treated independently, and matches cannot overlap. The result is assigned locally to  $\langle t \rangle$  vari, and the  $\langle true \ code \rangle$  or  $\langle false \ code \rangle$  is left in the input stream depending on whether any replacement was made or not.

#### **13.5 Syntax of Regular Expressions**

#### **13.5.1 Regular Expression Examples**

We start with a few examples, and encourage the reader to apply **\regexShow** to these regular expressions.

- Cat matches the word "Cat" capitalized in this way, but also matches the beginning of the word "Cattle": use \bCat\b to match a complete word only.
- [abc] matches one letter among "a", "b", "c"; the pattern  $(a|b|c)$  matches the same three possible letters (but see the discussion of submatches below).
- $[A-Za-z]$  matches any number (due to the quantifier \*) of Latin letters (not accented).
- $\c\in\{A-Za-z\}*\}$  matches a control sequence made of Latin letters.
- $\[\{\hat{\ } \}]^*\$  matches an underscore, any number of characters other than underscore, and another underscore; it is equivalent to  $\_\cdot$ .\*? $\_\cdot$  where . matches arbitrary characters and the lazy quantifier \*? means to match as few characters as possible, thus avoiding matching underscores.
- $[\{\+}\]$ ? $\dagger$  matches an explicit integer with at most one sign.
- $[\n\star \neg \Box] * \dagger \neg \Box$  \* matches an explicit integer with any number of + and − signs, with spaces allowed except within the mantissa, and surrounded by spaces.
- [\+\-\ ]\*(\d+|\d\*\.\d+)\ \* matches an explicit integer or decimal number; using [.,] instead of \. would allow the comma as a decimal marker.
- $[\ \{\dagger\] \ast(\dagger)\ \dagger\$  (\d+ $\dagger\$ \d\*\.\d+)\  $\dagger\$  ((?i)pt|in|[cem]m|ex|[bs]p|[dn]d|[pcn]c)\  $\mathcal{F}$  matches an explicit dimension with any unit that TEX knows, where (?i) means to treat lowercase and uppercase letters identically.
- [\+\-\ ]\*((?i)nan|inf|(\d+|\d\*\.\d+)(\ \*e[\+\-\ ]\*\d+)?)\ \* matches an explicit floating point number or the special values nan and inf (with signs and spaces allowed).
- $[\{\pm\}-\]*(\dagger)\ccot\cup\{\pm\}$  matches an explicit integer or control sequence (without checking whether it is an integer variable).
- $\G$ .\*?\K at the beginning of a regular expression matches and discards (due to \K) everything between the end of the previous match  $(\mathcal{G})$  and what is matched by the rest of the regular expression; this is useful in **\regexReplaceAll** when the goal is to extract matches or submatches in a finer way than with **\regexExtractAll**.

While it is impossible for a regular expression to match only integer expressions,

 $[\+\-\{()*\d+\\*(\+\-\{()+\})(*\d+\\(*)\*)\}]$ sions (made only with explicit integers). One should follow it with further testing.

#### **13.5.2 Characters in Regular Expressions**

Most characters match exactly themselves, with an arbitrary category code. Some characters are special and must be escaped with a backslash  $(e.g., \ \ast \ \text{matches a star character}).$  Some escape sequences of the form backslash–letter also have a special meaning (for instance  $\d$  matches any digit). As a rule,

- every alphanumeric character (A–Z, a–z, 0–9) matches exactly itself, and should not be escaped, because  $\A$ ,  $\B$ , ... have special meanings;
- non-alphanumeric printable ASCII characters can (and should) always be escaped: many of them have special meanings (e.g., use  $\setminus$  (,  $\setminus$ ),  $\setminus$ ?,  $\setminus$ .,  $\setminus$ <sup>\*</sup>);
- spaces should always be escaped (even in character classes);
- any other character may be escaped or not, without any effect: both versions match exactly that character.

Note that these rules play nicely with the fact that many non-alphanumeric characters are difficult to input into TFX under normal category codes. For instance,  $\ab{\abla}(\mathscr{B})$  matches the characters  $\abc$  (with arbitrary category codes), but does not match the control sequence \abc followed by a percent character. Matching control sequences can be done using the  $\c{c}({\text{regex}})$  syntax (see below).

Any special character which appears at a place where its special behaviour cannot apply matches itself instead (for instance, a quantifier appearing at the beginning of a string), after raising a warning.

Characters.

\x{hh…} Character with hex code hh…

\xhh Character with hex code hh.

- \a Alarm (hex 07).
- \e Escape (hex 1B).
- \f Form-feed (hex 0C).
- \n New line (hex 0A).
- \r Carriage return (hex 0D).
- \t Horizontal tab (hex 09).

#### **13.5.3 Characters Classes**

Character types.

- . A single period matches any token.
- \d Any decimal digit.
- $\hbar$  Any horizontal space character, equivalent to  $[\n\ \n\ \n\$ <sup>2</sup>I: space and tab.
- \s Any space character, equivalent to [\ \^^I\^^J\^^L\^^M].
- \v Any vertical space character, equivalent to [\^^J\^^K\^^L\^^M]. Note that \^^K is a vertical space, but not a space, for compatibility with Perl.
- \w Any word character, i.e., alphanumerics and underscore, equivalent to the explicit class [A-Za-z0-  $9\left\{ \begin{array}{c} 9\left( \begin{array}{c} 1 \end{array} \right) \end{array} \right\}$
- \D Any token not matched by \d.
- \H Any token not matched by \h.
- \N Any token other than the \n character (hex 0A).
- \S Any token not matched by \s.
- \V Any token not matched by \v.
- $\W$  Any token not matched by  $\W$ .

Of those, .,  $\D$ ,  $\H$ ,  $\N$ ,  $\S$ ,  $\V$ , and  $\W$  match arbitrary control sequences. Character classes match exactly one token in the subject.

- […] Positive character class. Matches any of the specified tokens.
- [^…] Negative character class. Matches any token other than the specified characters.
- x-y Within a character class, this denotes a range (can be used with escaped characters).
- $[:\langle name\rangle:]$  Within a character class (one more set of brackets), this denotes the POSIX character class  $\langle name\rangle$ . which can be alnum, alpha, ascii, blank, cntrl, digit, graph, lower, print, punct, space, upper, word, or xdigit.

 $[\cdot \hat{\ } \langle \text{name} \rangle \cdot]$  Negative posix character class.

For instance,  $[a-aq-z\$ C.] matches any lowercase latin letter except p, as well as control sequences (see below for a description of  $\c$ .

In character classes, only  $[$ ,  $\hat{ }$ ,  $-$ ,  $]$ ,  $\hat{ }$  and spaces are special, and should be escaped. Other nonalphanumeric characters can still be escaped without harm. Any escape sequence which matches a single character ( $\dagger$ ),  $\Delta$ ,  $\Delta$ ),  $\Delta$  is supported in character classes. If the first character is  $\hat{\ }$ , then the meaning of the character class is inverted; ^ appearing anywhere else in the range is not special. If the first character (possibly following a leading  $\hat{\ }$ ) is ] then it does not need to be escaped since ending the range there would make it empty. Ranges of characters can be expressed using  $-$ , for instance,  $[\D{O} - 5]$  and  $[^6-9]$ are equivalent.

#### **13.5.4 Structure: Alternatives, Groups, Repetitions**

Quantifiers (repetition).

- ? 0 or 1, greedy.
- ?? 0 or 1, lazy.
- \* 0 or more, greedy.
- \*? 0 or more, lazy.
- + 1 or more, greedy.
- +? 1 or more, lazy.
- ${n}$  Exactly n.
- ${n,}$  n or more, greedy.
- ${n,}$ ? *n* or more, lazy.
- ${n, m}$  At least n, no more than m, greedy.
- ${n, m}$ ? At least *n*, no more than *m*, lazy.

For greedy quantifiers the regex code will first investigate matches that involve as many repetitions as possible, while for lazy quantifiers it investigates matches with as few repetitions as possible first. Alternation and capturing groups.

A|B|C Either one of A, B, or C, investigating A first.

(…) Capturing group.

(?:…) Non-capturing group.

(?|…) Non-capturing group which resets the group number for capturing groups in each alternative. The following group is numbered with the first unused group number.

Capturing groups are a means of extracting information about the match. Parenthesized groups are labelled in the order of their opening parenthesis, starting at 1. The contents of those groups corresponding to the "best" match (leftmost longest) can be extracted and stored in a sequence of token lists using for instance **\regexExtractOnceTF**.

The \K escape sequence resets the beginning of the match to the current position in the token list. This only affects what is reported as the full match. For instance,

\regexExtractAll {a \K .} {a123aaxyz} \lFooSeq

results in **\lFooSeq** containing the items {1} and {a}: the true matches are {a1} and {aa}, but they are trimmed by the use of \K. The \K command does not affect capturing groups: for instance,

\regexExtractOnce {(. \K c)+ \d} {acbc3} \lFooSeq

results in **\lFooSeq** containing the items {c3} and {bc}: the true match is {acbc3}, with first submatch {bc}, but \K resets the beginning of the match to the last position where it appears.

#### **13.5.5 Matching Exact Tokens**

The  $\c$  escape sequence allows to test the category code of tokens, and match control sequences. Each character category is represented by a single uppercase letter:

- C for control sequences;
- B for begin-group tokens;
- E for end-group tokens;
- M for math shift:
- T for alignment tab tokens;
- P for macro parameter tokens;
- U for superscript tokens (up);
- D for subscript tokens (down);
- S for spaces;
- L for letters;
- O for others; and
- A for active characters.

The  $\c$  escape sequence is used as follows.

- $\c{c}{\text{gex}}$  A control sequence whose csname matches the  $\langle \text{regex} \rangle$ , anchored at the beginning and end, so that \c{begin} matches exactly **\begin**, and nothing else.
	- $\cX$  Applies to the next object, which can be a character, escape character sequence such as  $\x0$ character class, or group, and forces this object to only match tokens with category X (any of CBEMTPUDSLOA. For instance, \cL[A-Z\d] matches uppercase letters and digits of category code letter, \cC. matches any control sequence, and \cO(abc) matches abc where each character has category other.<sup>[1](#page-97-0)</sup>

<span id="page-97-0"></span><sup>&</sup>lt;sup>1</sup>This last example also captures " $abc$ " as a regex group; to avoid this use a non-capturing group  $\c0$ (?:abc).

- \c[XYZ] Applies to the next object, and forces it to only match tokens with category X, Y, or Z (each being any of CBEMTPUDSLOA). For instance,  $\c{[LSO]}(.)$  matches two tokens of category letter, space, or other.
- \c[^XYZ] Applies to the next object and prevents it from matching any token with category X, Y, or Z (each being any of CBEMTPUDSLOA). For instance,  $\c(T) \d$  matches digits which have any category different from other.

The category code tests can be used inside classes; for instance,  $[\cO\d \c[L0][A-F]]$  matches what TEX considers as hexadecimal digits, namely digits with category other, or uppercase letters from A to F with category either letter or other. Within a group affected by a category code test, the outer test can be overridden by a nested test: for instance, \cL(ab\cO\\*cd) matches ab\*cd where all characters are of category letter, except \* which has category other.

The \u escape sequence allows to insert the contents of a token list directly into a regular expression or a replacement, avoiding the need to escape special characters. Namely,  $\u{\{(var name)\}}$  matches the exact contents (both character codes and category codes) of the variable  $\setminus \forall$ **ar name**). Within a  $\setminus c\{... \}$ control sequence matching, the \u escape sequence only expands its argument once. Quantifiers are supported.

The \ur escape sequence allows to insert the contents of a regex variable into a larger regular expression. For instance, A\ur{lTmpaRegex}D matches the tokens A and D separated by something that matches the regular expression **\lTmpaRegex**. This behaves as if a non-capturing group were surrounding **\lTmpaRegex**, and any group contained in **\lTmpaRegex** is converted to a non-capturing group. Quantifiers are supported.

For instance, if **\lTmpaRegex** has value B|C, then A\ur{l\_tmpa\_regex}D is equivalent to A(?:B|C)D (matching ABD or ACD) and not to AB|CD (matching AB or CD). To get the latter effect, it is simplest to use TEX's expansion machinery directly: if **\lTmpaTl** contains B|C then the following two lines show the same result:

```
\regexShow {A \u{lTmpaTl} D}
\regexShow {A B | C D}
```
#### **13.5.6 Miscellaneous**

Anchors and simple assertions.

- $\b{b}$  Word boundary: either the previous token is matched by  $\w{w}$  and the next by  $\w{w}$ , or the opposite. For this purpose, the ends of the token list are considered as \W.
- \B Not a word boundary: between two \w tokens or two \W tokens (including the boundary).
- $\infty$  \A Start of the subject token list.
- $\$ .  $\Z$  or  $\Z$  End of the subject token list.
	- \G Start of the current match. This is only different from ^ in the case of multiple matches: for instance \regexCount {\G a} {aaba} \lTmpaInt yields 2, but replacing \G by  $\hat{ }$  would result in **\lTmpaInt** holding the value 1.

The option (?i) makes the match case insensitive (identifying  $A-Z$  with  $a-z$ ; no Unicode support yet). This applies until the end of the group in which it appears, and can be reverted using  $(2-i)$ . For instance, in (?i)(a(?-i)b|c)d, the letters a and d are affected by the i option. Characters within ranges and classes are affected individually:  $(2i)[Y-\1]$  is equivalent to  $[YZ\1]$ , and  $(2i)[\text{`aeiou]}$  matches any character which is not a vowel. Neither character properties, nor  $\c{c}$ ...} nor  $\u{.}$  are affected by the i option.

#### **13.6 Syntax of the Replacement Text**

Most of the features described in regular expressions do not make sense within the replacement text. Backslash introduces various special constructions, described further below:

- **\0** is the whole match;
- \1 is the submatch that was matched by the first (capturing) group  $(\ldots)$ ; similarly for  $\langle 2, \ldots, \langle 9 \rangle$ and  $\gtrsim$  {(number)};
- $\cup$  inserts a space (spaces are ignored when not escaped);
- $\a, \e, \f, \n\in, \r, \t, \xh, \xf, \nh$  correspond to single characters as in regular expressions;
- $\csc$  ( $\csc$  name) inserts a control sequence;
- \chcategoryihcharacteri (see below);
- $\u{\lbrace t \rbrace}$  var name) inserts the contents of the  $\langle t \rbrace$  varies (see below).

Characters other than backslash and space are simply inserted in the result (but since the replacement text is first converted to a string, one should also escape characters that are special for T<sub>E</sub>X, for instance use \#). Non-alphanumeric characters can always be safely escaped with a backslash.

For instance,

```
\tlSet \lTmpaTl {Hello, world!}
\regexReplaceAll {([er] ?l|o) .} {(\0--\1)} \llImpaTI\tlUse \lTmpaTl
                                                                       H(\text{ell}-\text{el})(o,-o) w(or–o)(ld–l)!
```
The submatches are numbered according to the order in which the opening parenthesis of capturing groups appear in the regular expression to match. The *n*-th submatch is empty if there are fewer than  $n$ capturing groups or for capturing groups that appear in alternatives that were not used for the match. In case a capturing group matches several times during a match (due to quantifiers) only the last match is used in the replacement text. Submatches always keep the same category codes as in the original token list.

By default, the category code of characters inserted by the replacement are determined by the prevailing category code regime at the time where the replacement is made, with two exceptions:

- space characters (with character code 32) inserted with  $\mathcal{L}$  or  $\x20$  or  $\x20$  have category code 10 regardless of the prevailing category code regime;
- if the category code would be  $0$  (escape),  $5$  (newline),  $9$  (ignore),  $14$  (comment) or  $15$  (invalid), it is replaced by 12 (other) instead.

The escape sequence \c allows to insert characters with arbitrary category codes, as well as control sequences.

- \cX(…) Produces the characters "…" with category X, which must be one of CBEMTPUDSLOA as in regular expressions. Parentheses are optional for a single character (which can be an escape sequence). When nested, the innermost category code applies, for instance  $\cL(Hello\cS\ word)$ ! gives this text with standard category codes.
- $\c{c}$  Produces the control sequence with csname  $\langle text \rangle$ . The  $\langle text \rangle$  may contain references to the submatches  $\setminus 0$ ,  $\setminus 1$ , and so on, as in the example for  $\setminus u$  below.

The escape sequence  $\u{\{(var|max}\}$  allows to insert the contents of the variable with name  $\var|var|$  name) directly into the replacement, giving an easier control of category codes. When nested in  $\c{f}$ ...} and \u{…} constructions, the \u and \c escape sequences extract the value of the control sequence and turn it into a string. Matches can also be used within the arguments of  $\c$  and  $\u$ . For instance,

```
\tlSet \lMyOneTl {first}
\tlSet \lMyTwoTl {\underline{second}}
\tlSet \lTmpaTl {One,Two,One,One}
\regexReplaceAll {[^,]+} {\u{lMy\0Tl}} \lTmpaTl
\tlUse \lTmpaTl
```
first,second,first,first

Regex replacement is also a convenient way to produce token lists with arbitrary category codes. For instance

```
\tlClear \lTmpaTl
\regexReplaceAll { } {\cU\% \cA\~} \lTmpaTl
```
results in **\lTmpaTl** containing the percent character with category code 7 (superscript) and an active tilde character.

## **Chapter 14**

# **Token Manipulation (Token)**

```
\charLowercase \char\
\langle charUppercase \langle char \rangle\charTitlecase \langle char \rangle\charFoldcase \langle char \rangle
```
Converts the  $\langle char \rangle$  to the equivalent case-changed character as detailed by the function name (see **\textTitlecase** for details of these terms). The case mapping is carried out with no context-dependence (cf. **\textUppercase**, etc.) These functions generate characters with the category code of the  $\langle char \rangle$  (i.e. only the character code changes).

 $\langle charStrLowercase \langle char \rangle$ \charStrUppercase  $\langle char \rangle$  $\langle charStrTitlecase \langle char \rangle$  $\langle charStrFoldcase \langle char \rangle$ 

Converts the  $\langle char \rangle$  to the equivalent case-changed character as detailed by the function name (see **\textTitlecase** for details of these terms). The case mapping is carried out with no context-dependence (cf. **\textUppercase**, etc.) These functions generate "other" (category code 12) characters.

 $\{\text{checkLcode} \quad {\langle \text{intexpr}_1 \rangle} \quad {\langle \text{intexpr}_2 \rangle}$ 

Sets up the behaviour of the  $\langle character \rangle$  when found inside  $\texttt{Lovercase}$ , such that  $\langle character_1 \rangle$  will be converted into  $\langle character_2 \rangle$ . The two  $\langle character_3 \rangle$  may be specified using an  $\langle integer$  expression) for the character code concerned. This may include the TEX  $\check{\ }$  (character) method for converting a single character into its character code:

```
\charSetLccode {`\A} {`\a} % Standard behaviour
\char5000\{\lambda + 32\}\charSetLccode {65} {97}
```
The setting applies within the current T<sub>EX</sub> group.

 $\{\langle \text{intexpr}_1 \rangle\} \quad \langle \text{intexpr}_2 \rangle\}$ 

Sets up the behaviour of the  $\langle character \rangle$  when found inside  $\text{Uppercase}$ , such that  $\langle character_1 \rangle$  will be converted into  $\langle character_2 \rangle$ . The two  $\langle character_3 \rangle$  may be specified using an  $\langle intercept_2 \rangle$  for the character code concerned. This may include the T<sub>EX</sub>  $\check{\ }$  (*character*) method for converting a single character into its character code:

```
\charSetUccode {`\a} {`\A} % Standard behaviour
\charSetUccode \{\lambda + \alpha - 32\}\charSetUccode {97} {65}
```
The setting applies within the current T<sub>E</sub>X group.

 $\verb|\charValueLccode| {\langle integer\ expression \rangle}|$ 

Returns the current lower case code of the  $\langle character \rangle$  with character code given by the  $\langle integer$  expression $\rangle$ .

\charValueUccode {\integer expression}}

Returns the current upper case code of the  $\langle character \rangle$  with character code given by the  $\langle integer \, expression \rangle$ .

# **Chapter 15**

# **Text Processing (Text)**

This module deals with manipulation of (formatted) text; such material is comprised of a restricted set of token list content. The functions provided here concern conversion of textual content for example in case changing, Begin-group and end-group tokens in the  $\langle text \rangle$  are normalized and become { and }, respectively.

## **15.1 Case Changing**

These case changing functions are designed to work with Unicode input only. As such, UTF-8 input is assumed for all engines. When used with XeTeX or LuaTeX a full range of Unicode transformations are enabled. Specifically, the standard mappings here follow those defined by the [Unicode Consortium](http://www.unicode.org) in UnicodeData.txt and SpecialCasing.txt. In the case of 8-bit engines, mappings are provided for characters which can be represented in output typeset using the T1, T2 and LGR font encodings. Thus for example ä can be case-changed using pdfTeX. For pTeX only the ASCII range is covered as the engine treats input outside of this range as east Asian.

#### $\text{Expand } \{\text{text}\}$

Takes user input  $\langle text \rangle$  and expands the content. Protected commands (typically formatting) are left in place, and no processing takes place of math mode material. Commands which are neither engine- nor LATEX protected are expanded exhaustively.

```
\text{textLoverses} \{\langle tokens\rangle\}\text{Uppercase } \{\langle tokens \rangle\}\text{Titlecase } {\langle tokens\rangle}\textTitlecaseFirst {\\tokens\}
```
Takes user input  $\text{textExp}_1$ , then transforms the case of character tokens as specified by the function name. The category code of letters are not changed by this process (at least where they can be represented by the engine as a single token: 8-bit engines may require active characters).

Upper- and lowercase have the obvious meanings. Titlecasing may be regarded informally as converting the first character of the  $\langle \text{tokens} \rangle$  to uppercase and the rest to lowercase. However, the process is more complex than this as there are some situations where a single lowercase character maps to a special form, for example ij in Dutch which becomes IJ.

For titlecasing, note that there are two functions available. The function **\textTitlecase** applies (broadly) uppercasing to the first letter of the input, then lowercasing to the remainder. In contrast, **\textTitlecaseFirst** only carries out the uppercasing operation, and leaves the balance of the input unchanged.

Case changing does not take place within math mode material. For example:

\textUppercase {Text  $y=mx+c$ \$ with {Braces}} TEXT  $y = mx + c$  WITH BRACES

\textLowercase {Text  $Y = mX + c$ \$ with {Braces}} text  $Y = mX + c$  with braces

```
\textLangLowercase {\language\} {\tokens\}
\textLangUppercase {\language}} {\tokens}}
\textLangTitlecase {\language\} {\tokens\}
\textLangTitlecaseFirst {\language\} {\tokens\}
```
Takes user input  $\text{textExp}_n$ , then transforms the case of character tokens as specified by the function name. The category code of letters are not changed by this process (at least where they can be represented by the engine as a single token: 8-bit engines may require active characters).

These conversions are language-sensitive, and follow Unicode Consortium guidelines. Currently, the languages recognised for special handling are as follows.

- Azeri and Turkish (az and  $tr$ ). The case pairs I/i-dotless and I-dot/i are activated for these languages. The combining dot mark is removed when lowercasing I-dot and introduced when upper casing i-dotless.
- German (de-alt). An alternative mapping for German in which the lowercase **Eszett** maps to a großes Eszett. Since there is a T1 slot for the großes Eszett in T1, this tailoring is available with pdfTeX as well as in the Unicode T<sub>EX</sub> engines.
- Greek (el). Removes accents from Greek letters when uppercasing; titlecasing leaves accents in place. (At present this is implemented only for Unicode engines.)
- Lithuanian (1t). The lowercase letters i and j should retain a dot above when the accents grave, acute or tilde are present. This is implemented for lowercasing of the relevant uppercase letters both when input as single Unicode codepoints and when using combining accents. The combining dot is removed when uppercasing in these cases. Note that only the accents used in Lithuanian are covered: the behaviour of other accents are not modified.
- Dutch (nl). Capitalisation of ij at the beginning of titlecased input produces IJ rather than Ij. The output retains two separate letters, thus this transformation is available using pdfTeX.

# **Chapter 16**

# **Files (File)**

This module provides functions for working with external files.

It is important to remember that when reading external files TEX attempts to locate them using both the operating system path and entries in the T<sub>E</sub>X file database (most T<sub>E</sub>X systems use such a database). Thus the "current path" for T<sub>E</sub>X is somewhat broader than that for other programs.

For functions which expect a  $\langle$  file name $\rangle$  argument, this argument may contain both literal items and expandable content, which should on full expansion be the desired file name. Quote tokens (") are not permitted in file names as they are reserved for internal use by some T<sub>E</sub>X primitives.

Spaces are trimmed at the beginning and end of the file name: this reflects the fact that some file systems do not allow or interact unpredictably with spaces in these positions. When no extension is given, this will trim spaces from the start of the name only.

### **16.1 File Operation Functions**

 $\{fileInput \}$ 

Searches for  $\langle$  file name $\rangle$  in the path as detailed for **\fileIfExistTF**, and if found reads in the file and returns the contents. All files read are recorded for information and the file name stack is updated by this function. An error is raised if the file is not found.

```
\{fileIfExistInput \{\n    file name\}\tilde{\theta} \fileIfExistInputF {\file name}} {\false code}}
```
Searches for  $\langle$  file name $\rangle$  using the current T<sub>EX</sub> search path. If found then reads in the file and returns the contents as described for  $\text{fileInput}$ , otherwise inserts the  $\langle false \ code \rangle$ . Note that these functions do not raise an error if the file is not found, in contrast to **\fileInput**.

```
\{fileGet {\langle filename \rangle} {\langle setup \rangle} \langle tl \rangle\}\theta {(filename)} {(setup)} \tli {\true code)}
\tilde{\theta} {(filename)} {(setup)} \tli {\false code)}
\fileGetTF {\filename}} {\setup}} \tl\ {\true code}} {\false code}}
```
Defines  $\langle t \rangle$  to the contents of  $\langle$  filename). Category codes may need to be set appropriately via the  $\langle$  setup $\rangle$ argument. The non-branching version sets the  $\langle t \rangle$  to **\qNoValue** if the file is not found. The branching version runs the  $\langle true \ code \rangle$  after the assignment to  $\langle tl \rangle$  if the file is found, and  $\langle false \ code \rangle$  otherwise.

\fileIfExist {\file name}} \fileIfExistT  $\{\langle file \ name \rangle\} \ \{\langle true \ code \rangle\}$ \fileIfExistF  $\{\langle file \ name \rangle\} \ \{\langle false \ code \rangle\}$ \fileIfExistTF  $\{\langle file \ name \rangle\} \ \{\langle true \ code \rangle\} \ \{\langle false \ code \rangle\}$ 

Searches for  $\langle$  file name $\rangle$  using the current T<sub>E</sub>X search path.

# **Chapter 17**

# **Quarks (Quark)**

Quarks are control sequences (and in fact, token lists) that expand to themselves and should therefore never be executed directly in the code. This would result in an endless loop!

Quarks can be used as error return values for functions that receive erroneous input. For example, in the function **\propGet** to retrieve a value stored in some key of a property list, if the key does not exist then the return value is the quark **\qNoValue**. As mentioned above, such quarks are extremely fragile and it is imperative when using such functions that code is carefully written to check for pathological cases to avoid leakage of a quark into an uncontrolled environment.

## **17.1 Constant Quarks**

#### **\qNoValue**

A canonical value for a missing value, when one is requested from a data structure. This is therefore used as a "return" value by functions such as **\propGet** if there is no data to return.

### **17.2 Quark Conditionals**

```
\quarkVarIfNoValue \token\
\label{eq:quarkVarIfnoValueT} \label{quarkVarIfnoValueT} \label{quarkVarIfnoValueT} \label{quarkVarIfnoValueT} $$ \quarkVarIfNoValueT \, {token} \, { \{ true \, code \} }\quarkVarIfNoValueF \langle \text{token} \rangle {\langle \text{false code} \rangle}
\qquad \quarkVarIfNoValueTF \langle token\rangle {\langle true code} } {\langle false code} }
```
Tests if the  $\langle \text{token} \rangle$  is equal to **\qNoValue**.

```
\clistGet \cEmptyClist \lTmpaTl
\quarkVarIfNoValueTF \lTmpaTl {\prgReturn{NoValue}} {\prgReturn{SomeValue}}
                                                                              NoValue
\seqPop \cEmptySeq \lTmpaTl
\quarkVarIfNoValueTF \lTmpaTl {\prgReturn{NoValue}} {\prgReturn{SomeValue}}
                                                                              NoValue
\propSetFromKeyval \lTmpaProp {key1=one,key2=two}
\propGet \lTmpaProp {key3} \lTmpaTl
\quarkVarIfNoValueTF \lTmpaTl {\prgReturn{NoValue}} {\prgReturn{SomeValue}}
                                                                              NoValue
```
## **Chapter 18**

# **Legacy Concepts (Legacy)**

There are a small number of T<sub>EX</sub> or LATEX 2<sub>ε</sub> concepts which are not used in functional code but which need to be manipulated when working as a  $\mathbb{F}$ FEX  $2_{\epsilon}$  package. To allow these to be integrated cleanly into functional code, a set of legacy interfaces are provided here.

\legacyIf {\mame\}  $\leq$  (1egacyIfT {\mame}} {\true code}}  $\leq$  (1egacyIfF {\mame}} {\false code}} \legacyIfTF {\mame\} {\true code\} {\false code\}

Tests if the LAT<sub>EX</sub>  $2\varepsilon$ /plain T<sub>EX</sub> conditional (generated by **\newif**) if true or false and branches accordingly. The  $\langle name \rangle$  of the conditional should omit the leading if.

\newif \ifFooBar \legacyIfTF {FooBar} {\prgReturn{True!}} {\prgReturn{False!}}

False!

True!

```
\legacyIfSetTrue {\mame}}
\legacyIfSetFalse {\mame\}
```
Sets the LATEX  $2\varepsilon$ /plain TEX conditional **\if** (name) (generated by **\newif**) to be true or false.

```
\newif \ifFooBar
\legacyIfSetTrue {FooBar}
\legacyIfTF {FooBar} {\prgReturn{True!}} {\prgReturn{False!}}
```
\legacyIfSet {\mame\} {\boolexpr\}

Sets the LATEX  $2\varepsilon$ /plain TEX conditional **\if**  $\langle$ name) (generated by **\newif**) to the result of evaluating the  $\langle boolean expression \rangle.$ 

```
\newif \ifFooBar
\legacyIfSet {FooBar} {\cFalseBool}
\legacyIfTF {FooBar} {\prgReturn{True!}} {\prgReturn{False!}}
```
False!

## **Chapter 19**

# **The Source Code**

%% ---------------------------------------------------------------------------- %% Functional: Intuitive Functional Programming Interface for LaTeX2 %% Copyright : 2022 (c) Jianrui Lyu <tolvjr@163.com> %% Repository: https://github.com/lvjr/functional %% Repository: https://bitbucket.org/lvjr/functional %% License : The LaTeX Project Public License 1.3c %% ----------------------------------------------------------------------------

## **19.1 Interfaces for Functional Programming (Prg)**

```
\NeedsTeXFormat{LaTeX2e}[2018-04-01]
```

```
\RequirePackage{expl3}
\ProvidesExplPackage{functional}{2022-06-18}{2022H}
  {^^JIntuitive Functional Programming Interface for LaTeX2}
\cs_generate_variant:Nn \iow_log:n { V }
\cs generate variant:Nn \str set:Nn { Ne }
\cs generate variant:Nn \tlap{\tilde{e}} log:n { e }
\cs_generate_variant:Nn \tl_set:Nn { Ne }
\prg_generate_conditional_variant:Nnn \str_if_eq:nn { Ve } { TF }
\cs_new_protected:Npn \__fun_ignore_spaces_on:
  {
     \ExplSyntaxOn
    \char`>char_set_catcode\_math_subscript: N\char_set_catcode_other:N \:
  \mathbf{r}\cs set eq:NN \IgnoreSpacesOn \_ fun_ignore_spaces_on:
\cs_set_eq:NN \IgnoreSpacesOff \ExplSyntaxOff
```
#### **19.1.1 Setting Functional Package**

```
\bool_new:N \l__fun_scoping_bool
\cs_new_protected:Npn \__fun_scoping_true:
  \mathcal{F} \cs_set_eq:NN \__fun_group_begin: \group_begin:
```

```
 \cs_set_eq:NN \__fun_group_end: \group_end:
   }
\cs_new_protected:Npn \ fun_scoping_false:
  \mathcal{F} \cs_set_eq:NN \__fun_group_begin: \scan_stop:
    \cs_set_eq:NN \_fun_group_end: \scan_stop:
   }
\cs_new_protected:Npn \_ fun_scoping_set:
  \mathcal{L} \bool_if:NTF \l__fun_scoping_bool
       { \__fun_scoping_true: } { \__fun_scoping_false: }
   }
\bool_new:N \l_ fun_tracing_bool
\tl_new:N \l__tracing_text_tl
\cs_new_protected:Npn \__fun_tracing_log_on:n #1
   {
     \tl_set:Ne \l__tracing_text_tl
       {
         \prg_replicate:nn
           \{ \int_{eval: n} {\left(\sum_{\text{nestring\_level\_int} - 1\right) * 4 } } \{ \sim \}\overline{\phantom{a}} \tl_put_right:Nn \l__tracing_text_tl { #1 }
     \iow_log:V \l__tracing_text_tl
   }
\cs_generate_variant:Nn \__fun_tracing_log_on:n { e, V }
\cs_new_protected:Npn \__fun_tracing_log_off:n #1 { }
\cs_new_protected:Npn \__fun_tracing_log_off:e #1 { }
\cs_new_protected:Npn \__fun_tracing_log_off:V #1 { }
\cs_new_protected:Npn \__fun_tracing_true:
   {
     \cs_set_eq:NN \__fun_tracing_log:n \__fun_tracing_log_on:n
    \verb|\cs_set_eq|: NN \verb|\csc_fun_tracing_log:e \verb|\csc_fun_tracing_log_in:e \cs_set_eq:NN \__fun_tracing_log:V \__fun_tracing_log_on:V
   }
\cs_new_protected:Npn \__fun_tracing_false:
  \mathcal{F} \cs_set_eq:NN \__fun_tracing_log:n \__fun_tracing_log_off:n
     \cs_set_eq:NN \__fun_tracing_log:e \__fun_tracing_log_off:e
     \cs_set_eq:NN \__fun_tracing_log:V \__fun_tracing_log_off:V
   }
\cs_new_protected:Npn \__fun_tracing_set:
   {
     \bool_if:NTF \l__fun_tracing_bool
      \{\ \setminus \_\fun_tracing_true: \} \{\ \setminus \_\fun_tracing_false: \} }
\keys_define:nn { functional }
```

```
\mathcal{L}scoping .bool_set:N = \lceil \frac{1}{1} \rceilun_scoping_bool,
     tracing .bool_set:N = \lceil \frac{t}{t} \rceil tracing_bool,
   }
\NewDocumentCommand \Functional { m }
  \mathcal{L} \keys_set:nn { functional } { #1 }
      \__fun_scoping_set:
      \__fun_tracing_set:
  \mathbf{r}
```

```
\Functional { scoping = false, tracing = false }
```
#### **19.1.2 Creating New Functions and Conditionals**

```
\tl_new:N \gResultTl
\int_new:N \l__fun_arg_count_int
\tl_new:N \l__fun_parameters_defined_tl
\tl_const:Nn \c__fun_parameter_defined_i__tl { } % no argument
\tilde{t} const:Nn \c fun parameter defined i i tl \{  #1 }\tl_const:Nn \c__fun_parameter_defined_i_ii_tl { #1 #2 }
\tl_const:Nn \c__fun_parameter_defined_i_iii_tl { #1 #2 #3 }
\verb+\tl_{const:Nn \c__fun\_parameter\_defined_i_i_v_t1 ~{ #1 #2 #3 #4 }\tl_const:Nn \c__fun_parameter_defined_i_v_tl { #1 #2 #3 #4 #5 }
\tl_const:Nn \c__fun_parameter_defined_i_vi_tl { #1 #2 #3 #4 #5 #6 }
\verb+\tl_{const:Nn \c___fun_parameter_defind_i_vii_tl { #1 #2 #3 #4 #5 #6 #7 }\tl_const:Nn \c__fun_parameter_defined_i_viii_tl { #1 #2 #3 #4 #5 #6 #7 #8 }
\tl_const:Nn \c__fun_parameter_defined_i_ix_tl { #1 #2 #3 #4 #5 #6 #7 #8 #9 }
\tl_new:N \l__fun_parameters_called_tl
\tl_const:Nn \c__fun_parameter_called_i_i_tl { {#1} }
\tl_const:Nn \c__fun_parameter_called_i_ii_tl { {#1}{#2} }
\tl_const:Nn \c__fun_parameter_called_i_iii_tl { {#1}{#2}{#3} }
\tl_const:Nn \c__fun_parameter_called_i_iv_tl { {#1}{#2}{#3}{#4} }
\tl_const:Nn \c__fun_parameter_called_i_v_tl { {#1}{#2}{#3}{#4}{#5} }
\tl const:Nn \c fun parameter called i vi tl { {#1}{#2}{#3}{#4}{}{#4}{#6} }
\tl const:Nn \c fun parameter called i vii tl { {#1}{#2}{#3}{#4}{#5}{#6}{#7} }
\tl_new:N \l__fun_parameters_true_tl
\tl_new:N \l__fun_parameters_false_tl
\tl const:Nn \c fun parameter called i tl { {41} }\tl_const:Nn \c__fun_parameter_called_ii_tl { {#2} }
\tl_const:Nn \c__fun_parameter_called_iii_tl { {#3} }
\tl_const:Nn \c__fun_parameter_called_iv_tl { {#4} }
\tl const:Nn \c fun parameter called v tl { {45} }\tl_const:Nn \c__fun_parameter_called_vi_tl { {#6} }
\tl_const:Nn \c__fun_parameter_called_vii_tl { {#7} }
\tl_const:Nn \c__fun_parameter_called_viii_tl { {#8} }
\tl_const:Nn \c__fun_parameter_called_ix_tl { {#9} }
%% #1: function name; #2: argument specification; #3 function body
\cs_new_protected:Npn \__fun_new_function:Nnn #1 #2 #3
  \mathcal{F} \int_set:Nn \l__fun_arg_count_int { \tl_count:n {#2} } % spaces are ignored
     \tl_set_eq:Nc \l__fun_parameters_defined_tl
      { c_fun\_parameter\_defined_i _ \int to\_roman:n } \l_{un\_arg\_count\_int} } _t \exp_last_unbraced:NcV \cs_new_protected:Npn
      { \_\_fun\_defined\_\ \csc \to \#1 : w }
```

```
 \l__fun_parameters_defined_tl
       {
          \__fun_group_begin:
         \tl_gclear:N \gResultTl
         #3
         \__fun_tracing_log:e { [O] ~ \exp_not:V \gResultTl }
         \__fun_group_end:
       }
    \use:c { __fun_new_with_arg_ \int_to_roman:n { \l__fun_arg_count_int } :NnV }
      #1 {#2} \l_ fun parameters defined tl
   }
\cs_generate_variant:Nn \__fun_new_function:Nnn { cne }
\cs set eq:NN \prgNewFunction \_ fun_new_function:Nnn
\cs set eq:NN \PrgNewFunction \_ fun new function:Nnn
\tl_new:N \g__fun_last_result_tl
\int_new:N \l__fun_cond_arg_count_int
%% #1: function name; #2: argument specification; #3 function body
\cs_new_protected:Npn \__fun_new_conditional:Nnn #1 #2 #3
  \mathcal{L} \__fun_new_function:Nnn #1 { #2 } { #3 }
    \int_set:Nn \l__fun_cond_arg_count_int { \tl_count:n {#2} }
     \tl_set_eq:Nc \l__fun_parameters_called_tl
       {
         c__fun_parameter_called_i_
        \int_to_roman:n { \l_ fun_cond_arg_count_int } _tl
      \mathbf{I} %% define function \FooIfBarT for #1=\FooIfBar
     \tl_set_eq:Nc \l__fun_parameters_true_tl
      \mathcal{F} c__fun_parameter_called_
         \int_to_roman:n { \l__fun_cond_arg_count_int + 1 } _tl
       }
     \__fun_new_function:cne { \cs_to_str:N #1 T } { #2 n }
      \mathcal{L} #1 \exp_not:V \l__fun_parameters_called_tl
         \exp_not:n
\overline{\mathcal{L}} \tl_set_eq:NN \g__fun_last_result_tl \gResultTl
              \tl_gclear:N \gResultTl
              \exp_last_unbraced:NV \bool_if:NT \g__fun_last_result_tl
 }
         \exp_not:V \l__fun_parameters_true_tl
      \mathbf{r} %% define function \FooIfBarF for #1=\FooIfBar
    \tl set eq:Nc \l fun parameters false tl
      \mathcal{F} c__fun_parameter_called_
        \int_{\infty} \int_{\infty} \left( \frac{1}{\ln \cosh \arg \cosh \int + 1 \} \right)\mathcal{L}\mbox{tuncation:} ( \csc to_str:N #1 F } { #2 n }
\overline{\mathcal{A}} #1 \exp_not:V \l__fun_parameters_called_tl
         \exp_not:n
           {
```

```
 \tl_set_eq:NN \g__fun_last_result_tl \gResultTl
             \tl_gclear:N \gResultTl
             \exp_last_unbraced:NV \bool_if:NF \g__fun_last_result_tl
 }
         \exp_not:V \l__fun_parameters_false_tl
       }
     %% define function \FooIfBarTF for #1=\FooIfBar
     \tl_set_eq:Nc \l__fun_parameters_true_tl
       {
         c__fun_parameter_called_
        \int_to_roman:n { \l_ fun_cond_arg_count_int + 1 } _tl
 }
     \tl_set_eq:Nc \l__fun_parameters_false_tl
      \mathcal{L} c__fun_parameter_called_
         \int_to_roman:n { \l__fun_cond_arg_count_int + 2 } _tl
       }
    \_{fun\_new\_function:cne { \cs\_to\_str:N #1 TF } { #2 n n }
\overline{\mathcal{A}} #1 \exp_not:V \l__fun_parameters_called_tl
         \exp_not:n
           {
            \label{thm:u1} $$\tl_set_eq: NN \g_fun_last_result_tl \gResultTl \tl_gclear:N \gResultTl
             \exp_last_unbraced:NV \bool_if:NTF \g__fun_last_result_tl
 }
         \exp_not:V \l__fun_parameters_true_tl
        \exp_not:V \l_ fun_parameters_false_tl
       }
   }
\cs set eq:NN \prgNewConditional \_ fun_new_conditional:Nnn
\cs_set_eq:NN \PrgNewConditional \__fun_new_conditional:Nnn
\int_new:N \g__fun_nesting_level_int
%% #1: function name; #2: argument specifications; #3 parameters tl defined
%% Some times we need to create a function without arguments
\cs_new_protected:Npn \__fun_new_with_arg_:Nnn #1 #2 #3
   {
     \cs_new_protected:Npn #1 #3
       {
         \int_gincr:N \g__fun_nesting_level_int
        \setminus fun evaluate:Nn #1 {#2}
         \int_gdecr:N \g__fun_nesting_level_int
         \__fun_return_result:
       }
   }
\cs_generate_variant:Nn \__fun_new_with_arg_:Nnn { NnV }
%% #1: function name; #2: argument specifications; #3 parameters tl defined
\cs_new_protected:Npn \__fun_new_with_arg_i:Nnn #1 #2 #3
   {
     \cs_new_protected:Npn #1 #3
       {
         \int_gincr:N \g__fun_nesting_level_int
        \setminus fun one argument gset:nn { 1 } { ##1 }
```

```
 \__fun_evaluate:Nn #1 {#2}
         \int_gdecr:N \g__fun_nesting_level_int
         \__fun_return_result:
       }
   }
\cs_generate_variant:Nn \__fun_new_with_arg_i:Nnn { NnV }
%% #1: function name; #2: argument specifications; #3 parameters tl defined
\cs_new_protected:Npn \__fun_new_with_arg_ii:Nnn #1 #2 #3
   {
     \cs_new_protected:Npn #1 #3
      \mathcal{L}\int_gincr:N \g_ fun_nesting_level_int
        \setminus fun one argument gset:nn { 1 } { ##1 }
        \setminus fun one argument gset:nn { 2 } { ##2 }
        \ fun evaluate:Nn #1 {#2}
         \int_gdecr:N \g__fun_nesting_level_int
         \__fun_return_result:
       }
   }
\verb|\cos_generate_variant: Nn \ \_\_fun_new_with\_arg_ii: Nnn \ \{ NnV \}%% #1: function name; #2: argument specifications; #3 parameters tl defined
\cs_new_protected:Npn \__fun_new_with_arg_iii:Nnn #1 #2 #3
  \mathcal{F} \cs_new_protected:Npn #1 #3
       {
         \int_gincr:N \g__fun_nesting_level_int
          \__fun_one_argument_gset:nn { 1 } { ##1 }
         \__fun_one_argument_gset:nn { 2 } { ##2 }
         \__fun_one_argument_gset:nn { 3 } { ##3 }
         \__fun_evaluate:Nn #1 {#2}
        \int_gdecr:N \g_ fun_nesting_level_int
        \setminus_fun_return_result:
       }
   }
\cs_generate_variant:Nn \__fun_new_with_arg_iii:Nnn { NnV }
%% #1: function name; #2: argument specifications; #3 parameters tl defined
\cs_new_protected:Npn \__fun_new_with_arg_iv:Nnn #1 #2 #3
  \mathcal{A} \cs_new_protected:Npn #1 #3
      \mathcal{L} \int_gincr:N \g__fun_nesting_level_int
         \__fun_one_argument_gset:nn { 1 } { ##1 }
          \__fun_one_argument_gset:nn { 2 } { ##2 }
          \__fun_one_argument_gset:nn { 3 } { ##3 }
        \setminus fun one argument gset:nn { 4 } { ##4 }
         \__fun_evaluate:Nn #1 {#2}
         \int_gdecr:N \g__fun_nesting_level_int
         \__fun_return_result:
       }
   }
\cs_generate_variant:Nn \__fun_new_with_arg_iv:Nnn { NnV }
%% #1: function name; #2: argument specifications; #3 parameters tl defined
```
\cs\_new\_protected:Npn \\_ fun\_new\_with\_arg\_v:Nnn #1 #2 #3

```
 {
     \cs_new_protected:Npn #1 #3
      \mathcal{A} \int_gincr:N \g__fun_nesting_level_int
         \__fun_one_argument_gset:nn { 1 } { ##1 }
        \setminus fun one argument gset:nn { 2 } { ##2 }
         \__fun_one_argument_gset:nn { 3 } { ##3 }
         \__fun_one_argument_gset:nn { 4 } { ##4 }
        \langle fun one argument gset:nn { 5 } { ##5 }
        \langle fun evaluate:Nn #1 {#2}
         \int_gdecr:N \g__fun_nesting_level_int
         \__fun_return_result:
       }
  }
\cs_generate_variant:Nn \__fun_new_with_arg_v:Nnn { NnV }
%% #1: function name; #2: argument specifications; #3 parameters tl defined
\cs_new_protected:Npn \__fun_new_with_arg_vi:Nnn #1 #2 #3
   {
     \cs_new_protected:Npn #1 #3
       {
         \int_gincr:N \g__fun_nesting_level_int
         \__fun_one_argument_gset:nn { 1 } { ##1 }
         \__fun_one_argument_gset:nn { 2 } { ##2 }
         \__fun_one_argument_gset:nn { 3 } { ##3 }
         \__fun_one_argument_gset:nn { 4 } { ##4 }
         \__fun_one_argument_gset:nn { 5 } { ##5 }
         \__fun_one_argument_gset:nn { 6 } { ##6 }
         \__fun_evaluate:Nn #1 {#2}
         \int_gdecr:N \g__fun_nesting_level_int
        \setminus_fun_return_result:
       }
   }
\cos generate variant:Nn \in fun new with arg vi:Nnn { NnV }
%% #1: function name; #2: argument specifications; #3 parameters tl defined
\cs_new_protected:Npn \__fun_new_with_arg_vii:Nnn #1 #2 #3
  {
     \cs_new_protected:Npn #1 #3
      \mathcal{L}\int_gincr:N \g_ fun_nesting_level_int
        \setminus fun one argument gset:nn { 1 } { ##1 }
         \__fun_one_argument_gset:nn { 2 } { ##2 }
         \__fun_one_argument_gset:nn { 3 } { ##3 }
         \__fun_one_argument_gset:nn { 4 } { ##4 }
         \__fun_one_argument_gset:nn { 5 } { ##5 }
         \__fun_one_argument_gset:nn { 6 } { ##6 }
         \__fun_one_argument_gset:nn { 7 } { ##7 }
         \__fun_evaluate:Nn #1 {#2}
         \int_gdecr:N \g__fun_nesting_level_int
         \__fun_return_result:
       }
   }
\cs_generate_variant:Nn \__fun_new_with_arg_vii:Nnn { NnV }
%% #1: function name; #2: argument specifications; #3 parameters tl defined
```
\cs\_new\_protected:Npn \\_\_fun\_new\_with\_arg\_viii:Nnn #1 #2 #3

```
 {
     \cs_new_protected:Npn #1 #3
      \mathcal{A} \int_gincr:N \g__fun_nesting_level_int
         \__fun_one_argument_gset:nn { 1 } { ##1 }
         \__fun_one_argument_gset:nn { 2 } { ##2 }
         \__fun_one_argument_gset:nn { 3 } { ##3 }
         \__fun_one_argument_gset:nn { 4 } { ##4 }
         \__fun_one_argument_gset:nn { 5 } { ##5 }
        \langle fun one argument gset:nn { 6 } { ##6 }
         \__fun_one_argument_gset:nn { 7 } { ##7 }
        \__fun_one_argument_gset:nn { 8 } { ##8 }
         \__fun_evaluate:Nn #1 {#2}
         \int_gdecr:N \g__fun_nesting_level_int
        \setminus_fun_return_result:
       }
   }
\cs_generate_variant:Nn \__fun_new_with_arg_viii:Nnn { NnV }
%% #1: function name; #2: argument specifications; #3 parameters tl defined
\cs_new_protected:Npn \__fun_new_with_arg_ix:Nnn #1 #2 #3
 \mathcal{F} \cs_new_protected:Npn #1 #3
       {
         \int_gincr:N \g__fun_nesting_level_int
         \__fun_one_argument_gset:nn { 1 } { ##1 }
         \__fun_one_argument_gset:nn { 2 } { ##2 }
         \__fun_one_argument_gset:nn { 3 } { ##3 }
         \__fun_one_argument_gset:nn { 4 } { ##4 }
         \__fun_one_argument_gset:nn { 5 } { ##5 }
         \__fun_one_argument_gset:nn { 6 } { ##6 }
        \setminus fun one argument gset:nn { 7 } { ##7 }
        \__fun_one_argument_gset:nn { 8 } { ##8 }
        \setminus fun one argument gset:nn { 9 } { ##9 }
        \ fun evaluate:Nn #1 {#2}
         \int_gdecr:N \g__fun_nesting_level_int
         \__fun_return_result:
       }
   }
\cs_generate_variant:Nn \__fun_new_with_arg_ix:Nnn { NnV }
\tl new:N \l fun argtype tl
\tl_const:Nn \c__fun_argtype_e_tl { e }
\tl_const:Nn \c__fun_argtype_E_tl { E }
\tl_const:Nn \c__fun_argtype_m_tl { m }
\tl_const:Nn \c__fun_argtype_M_tl { M }
\tl_const:Nn \c__fun_argtype_n_tl { n }
\tl_const:Nn \c__fun_argtype_N_tl { N }
\tl_new:N \l__fun_argument_tl
%% #1: function name; #2: argument specifications
\cs_new_protected:Npn \__fun_evaluate:Nn #1 #2
  \mathcal{L} \__fun_argtype_index_gzero:
     \__fun_arguments_gclear:
     \tl_map_variable:nNn { #2 } \l__fun_argtype_tl % spaces are ignored
       {
```

```
 \__fun_argtype_index_gincr:
           \__fun_one_argument_get:eN { \__fun_argtype_index_use: } \l__fun_argument_tl
           \tl_case:Nn \l__fun_argtype_tl
            \mathcal{L} \c__fun_argtype_e_tl
\{ \__fun_evaluate_all_and_put_argument:N \l__fun_argument_tl
 }
                \c__fun_argtype_E_tl
\{ \__fun_evaluate_all_and_put_argument:N \l__fun_argument_tl
 }
                \c__fun_argtype_m_tl
\{ \__fun_evaluate_and_put_argument:N \l__fun_argument_tl
 }
                \c__fun_argtype_M_tl
\{\_{_r}fun_evaluate_and_put_argument:N \lceil \cdot \rceil \lceil \cdot \rceil }
                \c__fun_argtype_n_tl
\{ \__fun_arguments_gput:e { { \exp_not:V \l__fun_argument_tl } }
 }
                \c__fun_argtype_N_tl
\{\_{\_fun_{arguments\_gput:e} { \exp_{not:V \l_{_fun_{argument_tl}} }
 }
 }
        }
      \__fun_arguments_log:N #1
      \__fun_arguments_called:c { __fun_defined_ \cs_to_str:N #1 : w }
   }
\cs_new_protected:Npn \_fun_evaluate_all_and_put_argument:N #1
   {
      \__fun_eval_all:V #1
      \__fun_arguments_gput:e { { \exp_not:V \gResultTl } }
   }
\cs_new_protected:Npn \ fun_evaluate_and_put_argument:N #1
   {
      \cs_if_exist:cTF
       \mathcal{L} __fun_defined_ \exp_last_unbraced:Ne \cs_to_str:N { \tl_head:N #1 } : w
        }
        {
           #1
             \label{lem:main} \begin{minipage}[c]{0.9\linewidth} \begin{minipage}[c]{0.9\linewidth} \begin{minipage}[c]{0.9\linewidth} \end{minipage}[c]{0.9\linewidth} \begin{minipage}[c]{0.9\linewidth} \begin{minipage}[c]{0.9\linewidth} \end{minipage}[c]{0.9\linewidth} \begin{minipage}[c]{0.9\linewidth} \end{minipage}[c]{0.9\linewidth} \begin{minipage}[c]{0.9\linewidth} \end{minipage}[c]{0.9\linewidth} \begin{minipage}[c]{0.9\linewidth} \end{minipage}[c]{0.9\linewidth} \begin{minipage}[c]{0.9\linewidth} \end{ }
        {
            \__fun_arguments_gput:e { { \exp_not:V #1 } }
        }
   }
```
%% #1: argument number; #2: token lists \cs\_new\_protected:Npn \\_\_fun\_one\_argument\_gset:nn #1 #2

```
 {
     \tl_gset:cn
     { g_fum\_one\_argument_ \int \sqrt{g_fum\_nesting\_level\_int_{#1_tl } } \ %\__fun_one_argument_log:nn { #1 } { set }
   }
%% #1: argument number; #2: variable of token lists
\cs_new_protected:Npn \__fun_one_argument_get:nN #1 #2
   {
     \tl_set_eq:Nc
      #2 { g_fun\_one\_argument_\intercal.W \g_fun\_nesting\_level\_int_\#1 _tl }
    %\__fun_one_argument_log:nn { #1 } { get }
   }
\cos generate variant:Nn \in fun one argument get:nN { eN }
%% #1: argument number; #2: get or set
\cs_new_protected:Npn \__fun_one_argument_log:nn #1 #2
  \mathcal{L}\tl log:e
       {
        #2 ~ level \int \int \sec N \geq \tan \theta level int arg #1 ~ = ~
         \exp_not:v
           { g__fun_one_argument_ \int_use:N \g__fun_nesting_level_int _#1_tl }
       }
   }
\int_new:c { g_fun_argtype_index_ 1 _int }
\int_new:c { g_fun_{argtype\_index_ 2 int}}
\int_new:c { g__fun_argtype_index_ 3 _int }
\int_new:c { g__fun_argtype_index_ 4 _int }
\int_new:c { g__fun_argtype_index_ 5 _int }
\cs_new_protected:Npn \__fun_argtype_index_gzero:
  {
     \int_gzero_new:c
      { g_fun_{argtype_index} \int gfun_{nesting-level-int_{n}} }
\cs_new_protected:Npn \__fun_argtype_index_gincr:
   {
     \int_gincr:c
      {g_fun_{argtype_index} \int g_fun_{nest} \leq g }
\cs_new:Npn \__fun_argtype_index_use:
 \mathcal{L} \int_use:c { g__fun_argtype_index_ \int_use:N \g__fun_nesting_level_int _int }
   }
\cs_new_protected:Npn \__fun_arguments_called:N #1
  {
     \exp_last_unbraced:Nv
      #1 { g_fun_{arguments} \int \gtrsim N \gtrsim-fun_{nesting_{level} int_tl} }
\cs_generate_variant:Nn \__fun_arguments_called:N { c }
```

```
\cs_new_protected:Npn \__fun_arguments_gclear:
  {
     \tl_gclear:c { g__fun_arguments_ \int_use:N \g__fun_nesting_level_int _tl }
   }
\cs_new_protected:Npn \__fun_arguments_log:N #1
   {
     \__fun_tracing_log:e
     {
       [I] ~ \token_to_str:N #1
     \exp_not: v \{ g_fun_{arguments_ \int us: N \g_{fin}nesting_{level-int_tl } \} }
   }
\cs_new_protected:Npn \__fun_arguments_gput:n #1
 \overline{A} \tl_gput_right:cn
      { g___fun_arguments_ \int_use:N \g___fun_nesting_level_int _tl } { #1 } }
\cs_generate_variant:Nn \__fun_arguments_gput:n { e }
```
#### **19.1.3 Creating Some Useful Functions**

```
\NewDocumentCommand \fun@NewTwoFunctions {mmmm}
   {
     \prgNewFunction #1 {#3} {#4}
     \AtBeginDocument { \cs_if_exist:NF #2 { \prgNewFunction #2 {#3} {#4} } }
   }
\NewDocumentCommand \fun@NewTwoConditionals {mmmm}
   {
     \prgNewConditional #1 {#3} {#4}
    \AtBeginDocument { \cs_if_exist:NF #2 { \prgNewConditional #2 {#3} {#4} } }
   }
\fun@NewTwoFunctions \prgSetEqFunction \PrgSetEqFunction { N N }
   {
    \operatorname{cs} set eq:NN #1 #2
    \cs{set\_eq:cc} \quad \underrightarrow{\mathsf{sum\_dim\_defined}} \cs{t\_str:N \#1 : w}\{ __fun_defined_ \cs_to_str:N #2 : w }
   }
\fun@NewTwoFunctions \prgDo \Do {n} {#1}
\cs_set_eq:NN \prgBreak \prg_break:
\cs_set_eq:NN \prgBreakDo \prg_break:n
```
#### **19.1.4 Return Values and Return Processors**

```
\cs_new_protected:Npn \__fun_put_result:n #1
  \mathcal{L} \tl_gput_right:Nn \gResultTl { #1 }
   }
\cs_generate_variant:Nn \__fun_put_result:n { V, e, f, o }
```

```
\fun@NewTwoFunctions \prgReturn \Return { m }
   {
     \__fun_put_result:n { #1 }
   }
%% Obsolete function, will be removed in the future
%% We can not define it with \PrgSetEqFunction
\PrgNewFunction \Result { m }
   {
    \setminus fun put result:n { #1 }
  \mathbf{r}\int_new:N \l__fun_return_level_int
%% By default, the result is returned only if the function is not
%% nested in another function, but this behavior can be customized
\cs_new_protected:Npn \__fun_return_result:
   {
    \int \int \int f(x) \cdot f(x) dx \int_compare:nNnT { \g__fun_nesting_level_int } = { \l__fun_return_level_int }
      { \__fun_use_result: }
  \mathbf{r}\cs_new_protected:Npn \__fun_use_result_default:
   {
     \tl_use:N \gResultTl
   }
%% Set default return processor
\cs_new_protected:Npn \__fun_set_return_processor_default:
  \mathcal{F} \int_set:Nn \l__fun_return_level_int {0}
     \cs_set_eq:NN \__fun_use_result: \__fun_use_result_default:
  \mathbf{r}\__fun_set_return_processor_default:
%% Set current nesting level and return processor
\cs_new_protected:Npn \__fun_set_return_processor:n #1
   {
     \int_set_eq:NN \l__fun_return_level_int \g__fun_nesting_level_int
     \cs_set_protected:Npn \__fun_use_result: { #1 }
   }
%% #1: return processor; #2: code to run
%% We do it inside groups for nesting processors to make correct results
\cs_new_protected:Npn \fun_run_return_processor:nn #1 #2
   {
     \group_begin:
     \__fun_set_return_processor:n {#1}
     #2
     \group_end:
   }
```
#### **19.1.5 Evaluating Functions inside Arguments, I**

%% The function  $\_{int}$  fun\_eval\_all:n is only used for arguments to be passed %% to \int\_eval:n, \fp\_eval:n, \dim\_eval:n, and similar functions. %% It will not keep spaces, and will not distinguish between { and \bgroup.

```
\tl_new:N \l__fun_eval_result_tl
%% Evaluate all functions in #1 and replace them with their return values
\cs_new_protected:Npn \__fun_eval_all:n #1
   {
     \fun_run_return_processor:nn
       { \exp_last_unbraced:NV \__fun_eval_all_aux:n \gResultTl }
       {
         \tl_clear:N \l__fun_eval_result_tl
        \langle fun eval all aux:n #1 \qquadq stop
         \tl_gset_eq:NN \gResultTl \l__fun_eval_result_tl
       }
   }
\cs_generate_variant:Nn \__fun_eval_all:n { V }
\cs_new_protected:Npn \_fun_eval_all_aux:n #1
   {
     \tl_if_single_token:nTF {#1}
      \mathcal{F} \token_if_eq_meaning:NNF #1 \q_stop
\overline{\mathcal{A}} \bool_lazy_and:nnTF
               { \token_if_cs_p:N #1 }
              \{ \csin\text{exist_p}: c \{ \_\text{fun\_defined\_} \cstr: N #1 : w \} \} { #1 }
\{ \tl_put_right:Nn \l__fun_eval_result_tl {#1}
                  \__fun_eval_all_aux:n
 }
           }
       }
       {
        % The braces enclosing a single token (such as \{x\}) are removed
        %% but I guess there is no harm inside \int eval:n or \fp eval:n
         \tl_put_right:Nn \l__fun_eval_result_tl { {#1} }
         \__fun_eval_all_aux:n
       }
   }
```
#### **19.1.6 Evaluating Functions inside Arguments, II**

%% The function \evalWhole can be used in almost all use cases. %% It will keep spaces, and will distinguish between { and \bgroup.

```
\prgNewFunction \evalWhole {n}
  {
     \__fun_eval_whole:n {#1}
   }
```
\tl\_new:N \l\_\_fun\_eval\_whole\_tl

```
\bool_new:N \l__fun_eval_none_bool
```

```
%% Evaluate all functions in #1 and replace them with their return values
\cs_new_protected:Npn \_ fun_eval_whole:n #1
   {
      \fun_run_return_processor:nn
        \mathcal{F} \bool_if:NTF \l__fun_eval_none_bool
\overline{\mathcal{L}} \tl_put_right:Nx \l__fun_eval_whole_tl
                     { \exp_not:N \exp_not:n { \exp_not:V \gResultTl } }
                  \bool_set_false:N \l__fun_eval_none_bool
              \setminus_fun_eval_whole_aux:
 }
              { \exp last unbraced:NV \ fun eval whole aux: \gResultTl }
         }
         {
            \tl_clear:N \l__fun_eval_whole_tl
            \__fun_eval_whole_aux: #1 \q_stop
            %\tl_log:N \l__fun_eval_whole_tl
            \tl_gset:Nx \gResultTl { \l__fun_eval_whole_tl }
         }
   }
\cs_new_protected:Npn \__fun_eval_whole_aux:
  \mathcal{L} %% ##1: <tokens> which both o-expand and x-expand to the current <token>;
      %% ##2: <charcode>, a decimal number, −1 for a control sequence;
      %% ##3: <catcode>, a capital hexadecimal digit, 0 for a control sequence.
      \peek_analysis_map_inline:n
         {
           \int \int \text{compare: nNnTF } {\# \# 2} = {-1} % \text{ controller} = \text{Output}\overline{\mathcal{L}} \exp_last_unbraced:No \token_if_eq_meaning:NNTF {##1} \q_stop
                    { \peek_analysis_map_break: }
\{ \cs_if_exist:cTF
                          { __fun_defined_ \exp_last_unbraced:No \cs_to_str:N {##1} : w }
\overline{a} (b) \overline{a} (c) \overline{a} (c) \overline{a} (c) \overline{a} (c) \overline{a} (c) \overline{a} (c) \overline{a} (c) \overline{a} (c) \overline{a} (c) \overline{a} (c) \overline{a} (c) \overline{a} (c) \overline{a} (c) \overline{a} (c) \overline{a} (c) \overline{a} (c) 
                             \exp_last_unbraced:No \cs_if_eq:NNT {##1} \evalNone
                               { \bool set true:N \l fun eval none bool }
                             \peek_analysis_map_break:n
{f} and {f} and {f} and {f} %% since ##1 is of the form "\exp_not:N \someFunc",
                                  \% we need to remove \exp_not:N first before evaluating
                                  \use:x {##1}
denotes the contract of the state of the state of the state of the state of the state of the state of the state of the state of the state of the state of the state of the state of the state of the state of the state of the
denotes the control of the state of the state of the state of the state of the state of the state of the state
                          { \tl_put_right:Nn \l__fun_eval_whole_tl {##1} }
 }
 }
               { \tl_put_right:Nn \l__fun_eval_whole_tl {##1} }
         }
   }
```

```
%% The function \evalNone prevent the evaluation of its argument
```
\prgNewFunction \evalNone {n} { \tl\_gset:Nn \gResultTl {#1} }

#### **19.1.7 Printing Contents to the Input Stream**

```
\fun@NewTwoFunctions \prgPrint \Print { m }
  {
     \tl_log:n {running PrgPrint}
    \int set eq:NN \l_fun_return_level_int \g_fun_nesting_level_int
     #1
     \int_zero:N \l__fun_return_level_int
     \tl_gclear:N \gResultTl
   }
```
#### **19.1.8 Filling Arguments into Inline Commands**

```
%% To make better tracing log, we want to expand the return value once,
%% but at the same time avoid evaluating the leading function in \gResultTl,
%% therefore we need to use \tl_set:Nn command instead of \tlSet function.
\fun@NewTwoFunctions \prgRunOneArgCode \PrgRunOneArgCode { m n }
   {
     \cs_set:Npn \__fun_one_arg_cmd:n ##1 {#2}
     \exp_args:NNo \tl_set:Nn \gResultTl { \__fun_one_arg_cmd:n {#1} }
   }
\fun@NewTwoFunctions \prgRunTwoArgCode \PrgRunTwoArgCode { m m n }
  \overline{f} \cs_set:Npn \__fun_two_arg_cmd:nn ##1 ##2 {#3}
     \exp_args:NNo \tl_set:Nn \gResultTl { \__fun_two_arg_cmd:nn {#1} {#2} }
   }
\fun@NewTwoFunctions \prgRunThreeArgCode \PrgRunThreeArgCode { m m m n }
   {
    \cos_5et:Npn \_{int}three_arg_cmd:nnn ##1 ##2 ##3 {#4}
     \exp_args:NNo \tl_set:Nn \gResultTl
      \{ \ \_{\_fun\ three\arg\_cmd:nnn \ \{\#1\} \ \{\#2\} \ \{\#3\} \ \} }
\fun@NewTwoFunctions \prgRunFourArgCode \PrgRunFourArgCode { m m m m n }
  \mathcal{F} \cs_set:Npn \__fun_four_arg_cmd:nnnn ##1 ##2 ##3 ##4 {#5}
     \exp_args:NNo \tl_set:Nn \gResultTl
      {\ {\ \ }_{\_fun\_four\_arg\_cmd:nnnn} \ {\#1\ } \ {\#2\ } \ {\#3\ } \ {\#4\ }} }
```
#### **19.1.9 Checking for Local or Global Variables**

```
\str_new:N \l__fun_variable_name_str
\str_new:N \l__fun_variable_name_a_str
\str_new:N \l__fun_variable_name_b_str
\prg_new_protected_conditional:Npnn \__fun_if_global_variable:N #1 { TF }
  {
    \str_set:Ne \l_fun_variable_name_str { \cs_to_str:N #1 }
```

```
 \str_set:Ne \l__fun_variable_name_b_str
       \{ \strut \text{str}_\text{item:} Nn \lphantom{..}l\_fun\_variable\_name\_str \{ 2 } \} \str_if_eq:VeTF
       \l__fun_variable_name_b_str
        { \str_uppercase:f { \l__fun_variable_name_b_str } }
        {
          \str_set:Ne \l__fun_variable_name_a_str
           \{ \strut \text{str\_head:} \ \lvert \ l_{\text{un\_variable\_name\_str}} \}\str_case:VnF \l_fun_variable_name_a_str
            {
               { l } { \prg_return_false: }
               { g } { \prg_return_true: }
 }
           \{ \ \_{\_fun\_if\_set\_local:} \} }
       \{ \ \_{\_fun\_if\_set\_local:} \} }
```

```
\bool_new:N \g__fun_variable_local_bool
```

```
\cs_new:Npn \ fun_if_set_local:
   {
    \boldsymbol{\delta} \bool_if:NTF \gtrsim fun_variable local bool
       {
         \bool_gset_false:N \g__fun_variable_local_bool
         \prg_return_false:
       }
       { \prg_return_true: }
   }
\fun@NewTwoFunctions \prgLocal \Local { }
   { \bool_gset_true:N \g__fun_variable_local_bool }
%% We must not put an assignment inside a group
\cs_new_protected:Npn \__fun_do_assignment:Nnn #1 #2 #3
```

```
 {
   \__fun_group_end:
   \__fun_if_global_variable:NTF #1 { #2 } { #3 }
   \__fun_group_begin:
 }
```
## **19.2 Interfaces for Argument Using (Use)**

```
\fun@NewTwoFunctions \expName \Name { m }
   {
     \exp_args:Nc \__fun_put_result:n { #1 }
   }
\fun@NewTwoFunctions \expValue \Value { M }
  \mathcal{L} \__fun_put_result:V #1
   }
\fun@NewTwoFunctions \expWhole \Expand { m }
   {
```

```
 \__fun_put_result:e { #1 }
 }
\prgNewFunction \expPartial { m }
  \mathcal{F} \__fun_put_result:f { #1 }
   }
\prgNewFunction \expOnce { m }
   {
     \__fun_put_result:o { #1 }
  \mathbf{r}\cs_set_eq:NN \unExpand \exp_not:n
\cs_set_eq:NN \noExpand \exp_not:N
\cs_set_eq:NN \onlyName \exp_not:c
\cs_set_eq:NN \onlyValue \exp_not:V
\cs_set_eq:NN \onlyPartial \exp_not:f
\cs_set_eq:NN \onlyOnce \exp_not:o
\cs_set_eq:NN \UnExpand \exp_not:n
\cs_set_eq:NN \NoExpand \exp_not:N
\cs set eq:NN \OnlyName \exp_not:c
\cs set eq:NN \OnlyValue \exp_not:V
\cs_set_eq:NN \OnlyPartial \exp_not:f
\cs_set_eq:NN \OnlyOnce \exp_not:o
\fun@NewTwoFunctions \useOne \UseOne { n } { \prgReturn {#1} }
\fun@NewTwoFunctions \gobbleOne \GobbleOne { n } { }
\fun@NewTwoFunctions \useGobble \UseGobble { n n } { \prgReturn {#1} }
\fun@NewTwoFunctions \gobbleUse \GobbleUse { n n } { \prgReturn {#2} }
```
## **19.3 Interfaces for Control Structures (Bool)**

\bool\_const:Nn \cTrueBool { \c\_true\_bool }

```
\bool_const:Nn \cFalseBool { \c_false_bool }
\bool_new:N \lTmpaBool \bool_new:N \lTmpbBool \bool_new:N \lTmpcBool
\bool_new:N \lTmpiBool \bool_new:N \lTmpjBool \bool_new:N \lTmpkBool
\bool_new:N \l@FunTmpxBool \bool_new:N \l@FunTmpyBool \bool_new:N \l@FunTmpzBool
\bool_new:N \gTmpaBool \bool_new:N \gTmpbBool \bool_new:N \gTmpcBool \bool_new:N \gTmpbBool \bool_new:N \gTmpkBool
                           \bool_new:N \gTmpjBool \bool_new:N \gTmpkBool
\bool_new:N \g@FunTmpxBool \bool_new:N \g@FunTmpyBool \bool_new:N \g@FunTmpzBool
\fun@NewTwoFunctions \boolNew \BoolNew { M } { \bool new:N #1 }
\fun@NewTwoFunctions \boolConst \BoolConst { M e } { \bool_const:Nn #1 {#2} }
\fun@NewTwoFunctions \boolSet \BoolSet { M e } {
```

```
 \__fun_do_assignment:Nnn #1
     { \bool_gset:Nn #1 {#2} } { \bool_set:Nn #1 {#2} }
}
\fun@NewTwoFunctions \boolSetTrue \BoolSetTrue { M }
  {
     \__fun_do_assignment:Nnn #1 { \bool_gset_true:N #1 } { \bool_set_true:N #1 }
   }
\fun@NewTwoFunctions \boolSetFalse \BoolSetFalse { M }
  {
    \langle fun do assignment:Nnn #1 { \bool gset false:N #1 } { \bool set false:N #1 }
  \mathbf{r}\fun@NewTwoFunctions \boolSetEq \BoolSetEq { M M }
   {
     \__fun_do_assignment:Nnn #1
       { \bool_gset_eq:NN #1 #2 } { \bool_set_eq:NN #1 #2 }
   }
\fun@NewTwoFunctions \boolLog \BoolLog { e } { \bool_log:n {#1} }
\fun@NewTwoFunctions \boolVarLog \BoolVarLog { M } { \bool_log:N #1 }
\fun@NewTwoFunctions \boolShow \BoolShow { e } { \bool_show:n {#1} }
\fun@NewTwoFunctions \boolVarShow \BoolVarShow { M } { \bool_show:N #1 }
\fun@NewTwoConditionals \boolIfExist \BoolIfExist { M }
   {
     \bool_if_exist:NTF #1
       { \prgReturn { \cTrueBool } } { \prgReturn { \cFalseBool } }
   }
\fun@NewTwoConditionals \boolVarIf \BoolVarIf { M } { \prgReturn {#1} }
\fun@NewTwoConditionals \boolVarNot \BoolVarNot { M }
  \mathcal{L} \bool_if:NTF #1
      {\pmb{\cdot} } {\pmb{\cdot} } }
\fun@NewTwoConditionals \boolVarAnd \BoolVarAnd { M M }
 \left\{ \right. \bool_lazy_and:nnTF {#1} {#2}
       { \prgReturn { \cTrueBool } } { \prgReturn { \cFalseBool } }
   }
\fun@NewTwoConditionals \boolVarOr \BoolVarOr { M M }
   {
     \bool_lazy_or:nnTF {#1} {#2}
       { \prgReturn { \cTrueBool } } { \prgReturn { \cFalseBool } }
   }
\fun@NewTwoConditionals \boolVarXor \BoolVarXor { M M }
```

```
 {
     \bool_xor:nnTF {#1} {#2}
     \ \ \ <br> \ \ <br> \ \ }
\fun@NewTwoFunctions \boolVarDoUntil \BoolVarDoUntil { N n }
  {
     \bool_do_until:Nn #1 {#2}
   }
\fun@NewTwoFunctions \boolVarDoWhile \BoolVarDoWhile { N n }
  \mathcal{L} \bool_do_while:Nn #1 {#2}
   }
\fun@NewTwoFunctions \boolVarUntilDo \BoolVarUntilDo { N n }
  {
    \bool_until_do:Nn #1 {#2}
  \mathbf{r}\fun@NewTwoFunctions \boolVarWhileDo \BoolVarWhileDo { N n }
   {
    \bool while do:Nn #1 {#2}
   }
```
## **19.4 Interfaces for Token Lists (Tl)**

```
\tl_set_eq:NN \cEmptyTl \c_empty_tl
\tl set eq:NN \cSpaceTl \c space tl
\tl_set_eq:NN \cNoValueTl \c_novalue_tl
\tl_new:N \lTmpaTl \tl_new:N \lTmpbTl \tl_new:N \lTmpcTl
\tl_new:N \lTmpiTl \tl_new:N \lTmpjTl \tl_new:N \lTmpkTl
\tl_new:N \l@FunTmpxTl \tl_new:N \l@FunTmpyTl \tl_new:N \l@FunTmpzTl
\tl_new:N \gTmpaTl \tl_new:N \gTmpbTl \tl_new:N \gTmpcTl
\tl_new:N \gTmpiTl \tl_new:N \gTmpjTl \tl_new:N \gTmpkTl
\tl_new:N \g@FunTmpxTl \tl_new:N \g@FunTmpyTl \tl_new:N \g@FunTmpzTl
\fun@NewTwoFunctions \tlNew \TlNew { M } { \tl new:N #1 }
\fun@NewTwoFunctions \tlLog \TlLog { m } { \tl_log:n { #1 } }
\fun@NewTwoFunctions \tlVarLog \TlVarLog { M } { \tl_log:N #1 }
\fun@NewTwoFunctions \tlShow \TlShow { m } { \tl_show:n { #1 } }
\fun@NewTwoFunctions \tlVarShow \TlVarShow { M } { \tl_show:N #1 }
\fun@NewTwoFunctions \tlUse \TlUse { M } { \prgReturn { \expValue #1 } }
\fun@NewTwoFunctions \tlToStr \TlToStr { m }
  { \expWhole { \tl to str:n { #1 } } }
```

```
\fun@NewTwoFunctions \tlVarToStr \TlVarToStr { M }
   { \expWhole { \tl_to_str:N #1 } }
\fun@NewTwoFunctions \tlConst \TlConst { M m } { \tl_const:Nn #1 { #2 } }
\fun@NewTwoFunctions \tlSet \TlSet { M m }
   {
     \__fun_do_assignment:Nnn #1 { \tl_gset:Nn #1 {#2} } { \tl_set:Nn #1 {#2} }
  \mathbf{R}\fun@NewTwoFunctions \tlSetEq \TlSetEq { M M }
  \overline{f}\_{\_fun\do\_assignment: Nnn #1 { \tl_gset_eq: NN #1 #2 } { \tl_set_eq: NN #1 #2 }\mathbf{I}\fun@NewTwoFunctions \tlConcat \TlConcat { M M M }
   {
     \__fun_do_assignment:Nnn #1
       { \tl_gconcat:NNN #1 #2 #3 } { \tl_concat:NNN #1 #2 #3 }
   }
\fun@NewTwoFunctions \tlClear \TlClear { M }
  \overline{f} \__fun_do_assignment:Nnn #1 { \tl_gclear:N #1 } { \tl_clear:N #1 }
   }
\fun@NewTwoFunctions \tlClearNew \TlClearNew { M }
   {
    \_fun_do_assignment:Nnn #1 { \tl_gclear_new:N #1 } { \tl_clear_new:N #1 }
   }
\fun@NewTwoFunctions \tlPutLeft \TlPutLeft { M m }
   {
     \__fun_do_assignment:Nnn #1
       { \tl_gput_left:Nn #1 {#2} } { \tl_put_left:Nn #1 {#2} }
   }
\fun@NewTwoFunctions \tlPutRight \TlPutRight { M m }
   {
     \__fun_do_assignment:Nnn #1
       { \tl_gput_right:Nn #1 {#2} } { \tl_put_right:Nn #1 {#2} }
   }
\fun@NewTwoFunctions \tlVarReplaceOnce \TlVarReplaceOnce { M m m }
   {
     \__fun_do_assignment:Nnn #1
      { \tl_greplace_once:Nnn #1 {#2} {#3} } { \tl_replace_once:Nnn #1 {#2} {#3} }
   }
\fun@NewTwoFunctions \tlVarReplaceAll \TlVarReplaceAll { M m m }
   {
     \__fun_do_assignment:Nnn #1
      { \tl_greplace_all:Nnn #1 {#2} {#3} } { \tl_replace_all:Nnn #1 {#2} {#3} }
   }
```

```
\fun@NewTwoFunctions \tlVarRemoveOnce \TlVarRemoveOnce { M m }
   {
     \__fun_do_assignment:Nnn #1
      { \tl_gremove_once:Nn #1 {#2} } { \tl_remove_once:Nn #1 {#2} }
   }
\fun@NewTwoFunctions \tlVarRemoveAll \TlVarRemoveAll { M m }
   {
     \__fun_do_assignment:Nnn #1
     \{ \tilde{t}_1\ #1 {#2} } \{ \tilde{t}_2\} }
\fun@NewTwoFunctions \tlTrimSpaces \TlTrimSpaces { m }
   { \expWhole { \tl_trim_spaces:n { #1 } } }
\fun@NewTwoFunctions \tlVarTrimSpaces \TlVarTrimSpaces { M }
   {
     \__fun_do_assignment:Nnn #1
      { \tl_gtrim_spaces:N #1 } { \tl_trim_spaces:N #1 }
   }
\fun@NewTwoFunctions \tlCount \TlCount { m }
   { \expWhole { \tl_count:n { #1 } } }
\fun@NewTwoFunctions \tlVarCount \TlVarCount { M }
   { \expWhole { \tl_count:N #1 } }
\fun@NewTwoFunctions \tlHead \TlHead { m }
   { \expWhole { \tl_head:n { #1 } } }
\fun@NewTwoFunctions \tlVarHead \TlVarHead { M }
  { \exp Whole \{ \tlambda:N #1 \}\fun@NewTwoFunctions \tlTail \TlTail { m }
   { \expWhole { \tl_tail:n { #1 } } }
\fun@NewTwoFunctions \tlVarTail \TlVarTail { M }
   { \expWhole { \tl_tail:N #1 } }
\fun@NewTwoFunctions \tlItem \TlItem { m m }
   { \expWhole { \tl_item:nn {#1} {#2} } }
\fun@NewTwoFunctions \tlVarItem \TlVarItem { M m }
   { \expWhole { \tl_item:Nn #1 {#2} } }
\fun@NewTwoFunctions \tlRandItem \TlRandItem { m }
   { \expWhole { \tl_rand_item:n {#1} } }
\fun@NewTwoFunctions \tlVarRandItem \TlVarRandItem { M }
  { \expWhole { \tl rand item:N #1 } }
\fun@NewTwoFunctions \tlVarCase \TlVarCase { M m }
   { \tl_case:Nn {#1} {#2} }
\fun@NewTwoFunctions \tlVarCaseT \TlVarCaseT { M m n }
```

```
 { \tl_case:NnT {#1} {#2} {#3} }
\fun@NewTwoFunctions \tlVarCaseF \TlVarCaseF { M m n }
   { \tl_case:NnF {#1} {#2} {#3} }
\fun@NewTwoFunctions \tlVarCaseTF \TlVarCaseTF { M m n n }
  { \tl_case:NnTF {#1} {#2} {#3} {#4} }
\fun@NewTwoFunctions \tlMapInline \TlMapInline { m n }
   {
     \tl_map_inline:nn {#1} {#2}
   }
\fun@NewTwoFunctions \tlVarMapInline \TlVarMapInline { M n }
   {
    \tl_map_inline:Nn #1 {#2}
   }
\fun@NewTwoFunctions \tlMapVariable \TlMapVariable { m M n }
  {
     \tl_map_variable:nNn {#1} #2 {#3}
   }
\fun@NewTwoFunctions \tlVarMapVariable \TlVarMapVariable { M M n }
   {
     \tl_map_variable:NNn #1 #2 {#3}
  \mathbf{r}\fun@NewTwoConditionals \tlIfExist \TlIfExist { M }
   {
     \tl_if_exist:NTF #1
       { \prgReturn { \cTrueBool } } { \prgReturn { \cFalseBool } }
  }
\fun@NewTwoConditionals \tlIfEmpty \TlIfEmpty { m }
   {
     \tl_if_empty:nTF {#1}
      {\n\rho {\cal}\cr{} { \cTrueBool } } { \prgReturn { \cFalseBool } }
   }
\fun@NewTwoConditionals \tlVarIfEmpty \TlVarIfEmpty { M }
   {
     \tl_if_empty:NTF #1
     {\pmb{\quad} {\pmb{\delta}} \} \{ \preceq {\pmb{\delta}} \} \} }
\fun@NewTwoConditionals \tlIfBlank \TlIfBlank { m }
  {
    \tl if blank:nTF {#1}
       { \prgReturn { \cTrueBool } } { \prgReturn { \cFalseBool } }
   }
\fun@NewTwoConditionals \tlIfEq \TlIfEq { m m }
   {
     \tl_if_eq:nnTF {#1} {#2}
       { \prgReturn { \cTrueBool } } { \prgReturn { \cFalseBool } }
  }
```

```
\fun@NewTwoConditionals \tlVarIfEq \TlVarIfEq { M M }
 \overline{f} \tl_if_eq:NNTF #1 #2
       { \prgReturn { \cTrueBool } } { \prgReturn { \cFalseBool } }
   }
\fun@NewTwoConditionals \tlIfIn \TlIfIn { m m }
   {
     \tl_if_in:nnTF {#1} {#2}
      { \prgReturn { \cTrueBool } } { \prgReturn { \cFalseBool } }
   }
\fun@NewTwoConditionals \tlVarIfIn \TlVarIfIn { M m }
   {
    \tl if in:NnTF #1 {#2}
       { \prgReturn { \cTrueBool } } { \prgReturn { \cFalseBool } }
  }
\fun@NewTwoConditionals \tlIfSingle \TlIfSingle { m }
   {
    \tl if single:nTF {#1}
       { \prgReturn { \cTrueBool } } { \prgReturn { \cFalseBool } }
   }
\fun@NewTwoConditionals \tlVarIfSingle \TlVarIfSingle { M }
   {
    \tl if single:NTF #1
      { \prgReturn { \cTrueBool } } { \prgReturn { \cFalseBool } }
  }
```
### **19.5 Interfaces for Strings (Str)**

```
\str_set_eq:NN \cAmpersandStr \c_ampersand_str
\str_set_eq:NN \cAttignStr \c_atsign_str
\str_set_eq:NN \cBackslashStr \c_backslash_str
\str_set_eq:NN \cLeftBraceStr \c_left_brace_str
\str_set_eq:NN \cRightBraceStr \c_right_brace_str
\str_set_eq:NN \cCircumflexStr \c_circumflex_str
\str_set_eq:NN \cColonStr \c_colon_str
\str_set_eq:NN \cDollarStr \c_dollar_str
\str_set_eq:NN \cHashStr \c_hash_str
\str_set_eq:NN \cPercentStr \c_percent_str
\str_set_eq:NN \cTildeStr \c_tilde_str
\str_set_eq:NN \cUnderscoreStr \c_underscore_str
\str_set_eq:NN \cZeroStr \c_zero_str
\str_new:N \lTmpaStr \str_new:N \lTmpbStr \str_new:N \lTmpcStr
\str_new:N \lTmpiStr \str_new:N \lTmpjStr \str_new:N \lTmpkStr
\str_new:N \l@FunTmpxStr \str_new:N \l@FunTmpyStr \str_new:N \l@FunTmpzStr
\str_new:N \gTmpaStr \str_new:N \gTmpbStr \str_new:N \gTmpcStr
\str_new:N \gTmpiStr \str_new:N \gTmpiStr \str_new:N \gTmpiStr
\str_new:N \g@FunTmpxStr \str_new:N \g@FunTmpyStr \str_new:N \g@FunTmpzStr
\fun@NewTwoFunctions \strNew \StrNew { M } { \str_new:N #1 }
```

```
\fun@NewTwoFunctions \strLog \StrLog { m } { \str_log:n { #1 } }
\fun@NewTwoFunctions \strVarLog \StrVarLog { M } { \str_log:N #1 }
\fun@NewTwoFunctions \strShow \StrShow { m } { \str_show:n { #1 } }
\fun@NewTwoFunctions \strVarShow \StrVarShow { M } { \str_show:N #1 }
\fun@NewTwoFunctions \strUse \StrUse { M } { \prgReturn { \expValue #1 } }
\fun@NewTwoFunctions \strConst \StrConst { M m } { \str_const:Nn #1 {#2} }
\fun@NewTwoFunctions \strSet \StrSet { M m }
   {
    \ fun do assignment:Nnn #1 { \str_gset:Nn #1 {#2} } { \str_set:Nn #1 {#2} }
   }
\fun@NewTwoFunctions \strSetEq \StrSetEq { M M }
  {
     \__fun_do_assignment:Nnn #1
      { \str_gset_eq:NN #1 #2 } { \str_set_eq:NN #1 #2 }
   }
\fun@NewTwoFunctions \strConcat \StrConcat { M M M }
  \mathcal{L} \__fun_do_assignment:Nnn #1
       { \str_gconcat:NNN #1 #2 #3 } { \str_concat:NNN #1 #2 #3 }
   }
\fun@NewTwoFunctions \strClear \StrClear { M }
 \overline{f} \__fun_do_assignment:Nnn #1 { \str_gclear:N #1 } { \str_clear:N #1 }
  \mathbf{I}\fun@NewTwoFunctions \strClearNew \StrClearNew { M }
   {
     \__fun_do_assignment:Nnn #1 { \str_gclear_new:N #1 } { \str_clear_new:N #1 }
   }
\fun@NewTwoFunctions \strPutLeft \StrPutLeft { M m }
   {
     \__fun_do_assignment:Nnn #1
       { \str_gput_left:Nn #1 {#2} } { \str_put_left:Nn #1 {#2} }
  }
\fun@NewTwoFunctions \strPutRight \StrPutRight { M m }
  {
     \__fun_do_assignment:Nnn #1
       { \str_gput_right:Nn #1 {#2} } { \str_put_right:Nn #1 {#2} }
   }
\fun@NewTwoFunctions \strVarReplaceOnce \StrVarReplaceOnce { M m m }
\overline{\mathcal{A}} \__fun_do_assignment:Nnn #1
```

```
 { \str_greplace_once:Nnn #1 {#2} {#3} }
       { \str_replace_once:Nnn #1 {#2} {#3} }
   }
\fun@NewTwoFunctions \strVarReplaceAll \StrVarReplaceAll { M m m }
   {
     \__fun_do_assignment:Nnn #1
      { \str_greplace_all:Nnn #1 {#2} {#3} }
       { \str_replace_all:Nnn #1 {#2} {#3} }
   }
\fun@NewTwoFunctions \strVarRemoveOnce \StrVarRemoveOnce { M m }
   {
     \__fun_do_assignment:Nnn #1
       { \str_gremove_once:Nn #1 {#2} } { \str_remove_once:Nn #1 {#2} }
   }
\fun@NewTwoFunctions \strVarRemoveAll \StrVarRemoveAll { M m }
   {
     \__fun_do_assignment:Nnn #1
       { \str_gremove_all:Nn #1 {#2} } { \str_remove_all:Nn #1 {#2} }
   }
%% Avoid naming confict with xstring package
\fun@NewTwoFunctions \strCount \StrCount { m }
   { \expWhole { \str_count:n { #1 } } }
%% Provide another name for \StrCount function
\prgNewFunction \StrSize { m } { \expWhole { \str_count:n { #1 } } }
\fun@NewTwoFunctions \strVarCount \StrVarCount { M }
   { \expWhole { \str_count:N #1 } }
\fun@NewTwoFunctions \strHead \StrHead { m }
   { \expWhole { \str_head:n { #1 } } }
\fun@NewTwoFunctions \strVarHead \StrVarHead { M }
   { \expWhole { \str_head:N #1 } }
\fun@NewTwoFunctions \strTail \StrTail { m }
   { \expWhole { \str_tail:n { #1 } } }
\fun@NewTwoFunctions \strVarTail \StrVarTail { M }
   { \expWhole { \str_tail:N #1 } }
\fun@NewTwoFunctions \strItem \StrItem { m m }
   { \expWhole { \str_item:nn {#1} {#2} } }
\fun@NewTwoFunctions \strVarItem \StrVarItem { M m }
   { \expWhole { \str_item:Nn #1 {#2} } }
\fun@NewTwoFunctions \strCase \StrCase { m m }
  { \str case:nn {#1} {#2} }
\fun@NewTwoFunctions \strCaseT \StrCaseT { m m n }
```

```
 { \str_case:nnT {#1} {#2} {#3} }
\fun@NewTwoFunctions \strCaseF \StrCaseF { m m n }
   { \str_case:nnF {#1} {#2} {#3} }
\fun@NewTwoFunctions \strCaseTF \StrCaseTF { m m n n }
 {\text{str\_case:nmTF}_{#1} {\#2} {\#3} {\#4}}\fun@NewTwoFunctions \strMapInline \StrMapInline { m n }
  {
     \str_map_inline:nn {#1} {#2}
   }
\fun@NewTwoFunctions \strVarMapInline \StrVarMapInline { M n }
   {
     \str_map_inline:Nn #1 {#2}
   }
\fun@NewTwoFunctions \strMapVariable \StrMapVariable { m M n }
  {
     \str_map_variable:nNn {#1} #2 {#3}
   }
\fun@NewTwoFunctions \strVarMapVariable \StrVarMapVariable { M M n }
   {
     \str_map_variable:NNn #1 #2 {#3}
  \mathbf{r}\fun@NewTwoConditionals \strIfExist \StrIfExist { M }
   {
     \str_if_exist:NTF #1
       { \prgReturn { \cTrueBool } } { \prgReturn { \cFalseBool } }
  }
\fun@NewTwoConditionals \strVarIfEmpty \StrVarIfEmpty { M }
   {
     \str_if_empty:NTF #1
       { \prgReturn { \cTrueBool } } { \prgReturn { \cFalseBool } }
   }
\fun@NewTwoConditionals \strIfEq \StrIfEq { m m }
   {
     \str_if_eq:nnTF {#1} {#2}
     { \prgReturn { \cTrueBool } } { \prgReturn { \cFalseBool } }
  }
\fun@NewTwoConditionals \strVarIfEq \StrVarIfEq { M M }
  {
     \str_if_eq:NNTF #1 #2
       { \prgReturn { \cTrueBool } } { \prgReturn { \cFalseBool } }
   }
\fun@NewTwoConditionals \strIfIn \StrIfIn { m m }
   {
     \str_if_in:nnTF {#1} {#2}
       { \prgReturn { \cTrueBool } } { \prgReturn { \cFalseBool } }
  }
```

```
\fun@NewTwoConditionals \strVarIfIn \StrVarIfIn { M m }
  \overline{f} \str_if_in:NnTF #1 {#2}
       { \prgReturn { \cTrueBool } } { \prgReturn { \cFalseBool } }
   }
%% Avoid naming confict with xstring package
\fun@NewTwoConditionals \strCompare \StrCompare { m N m }
   {
     \str_compare:nNnTF {#1} #2 {#3}
       { \prgReturn { \cTrueBool } }
       { \prgReturn { \cFalseBool } }
   }
%% Provide another name for \StrCompare function
\prgNewConditional \StrIfCompare { m N m }
  \left\{ \right.\str compare:nNnTF {#1} #2 {#3}
       { \prgReturn { \cTrueBool } }
       { \prgReturn { \cFalseBool } }
```

```
 }
```
## **19.6 Interfaces for Integers (Int)**

```
\cs_set_eq:NN \cZeroInt \c_zero_int
\cs_set_eq:NN \cOneInt \c_one_int
\cs_set_eq:NN \cMaxInt \c_max_int
\cs_set_eq:NN \cMaxRegisterInt \c_max_register_int
\cs set eq:NN \cMaxCharInt \c max char in
\int_new:N \lTmpaInt \int_new:N \lTmpbInt \int_new:N \lTmpcInt
\int_new:N \lTmpiInt \int_new:N \lTmpjInt \int_new:N \lTmpkInt
\int_new:N \l@FunTmpxInt \int_new:N \l@FunTmpyInt \int_new:N \l@FunTmpzInt
\int_new:N \gTmpaInt \int_new:N \gTmpbInt \int_new:N \gTmpcInt
\int_new:N \gTmpiInt \int_new:N \gTmpjInt \int_new:N \gTmpkInt
\int_new:N \g@FunTmpxInt \int_new:N \g@FunTmpyInt \int_new:N \g@FunTmpzInt
\fun@NewTwoFunctions \intExal \left\{ e \} {\expWhole \int eval:n {#1} }\fun@NewTwoFunctions \intMathAdd \IntMathAdd { e e }
 { \expWhole { \int eval:n { (\#1) + (\#2) } } }
\fun@NewTwoFunctions \intMathSub \IntMathSub { e e }
  { \expWhole { \int_eval:n { (#1) - (#2) } } }
\fun@NewTwoFunctions \intMathMult \IntMathMult { e e }
  { \expWhole { \int eval:n { (\#1) * (\#2) } } }
\fun@NewTwoFunctions \intMathDiv \IntMathDiv { e e }
  { \expWhole { \int_div_round:nn {#1} {#2} } }
\fun@NewTwoFunctions \intMathDivTruncate \IntMathDivTruncate { e e }
   {
```

```
 \expWhole { \int_div_truncate:nn {#1} {#2} }
   }
\fun@NewTwoFunctions \intMathSign \IntMathSign { e }
   { \expWhole { \int_sign:n {#1} } }
\fun@NewTwoFunctions \intMathAbs \IntMathAbs { e }
   { \expWhole { \int_abs:n {#1} } }
\fun@NewTwoFunctions \intMathMax \IntMathMax { e e }
   { \expWhole { \int_max:nn {#1} {#2} } }
\fun@NewTwoFunctions \intMathMin \IntMathMin { e e }
  { \expWhole { \int_min:nn {#1} {#2} } }
\fun@NewTwoFunctions \intMathMod \IntMathMod { e e }
   { \expWhole { \int_mod:nn {#1} {#2} } }
\fun@NewTwoFunctions \intMathRand \IntMathRand { e e }
   { \expWhole { \int_rand:nn {#1} {#2} } }
\fun@NewTwoFunctions \intNew \IntNew { M } { \int_new:N #1 }
\fun@NewTwoFunctions \intConst \IntConst { M e } { \int_const:Nn #1 { #2 } }
\fun@NewTwoFunctions \intLog \IntLog { e } { \int_log:n { #1 } }
\fun@NewTwoFunctions \intVarLog \IntVarLog { M } { \int_log:N #1 }
\fun@NewTwoFunctions \intShow \IntShow { e } { \int_show:n { #1 } }
\fun@NewTwoFunctions \intVarShow \IntVarShow { M } { \int_show:N #1 }
\fun@NewTwoFunctions \intUse \IntUse { M } { \prgReturn { \expValue #1 } }
\fun@NewTwoFunctions \intSet \IntSet { M e }
   {
    \langle fun do assignment:Nnn #1 { \int gset:Nn #1 {#2} } { \int set:Nn #1 {#2} }
  \mathbf{I}\fun@NewTwoFunctions \intZero \IntZero { M }
   {
     \__fun_do_assignment:Nnn #1 { \int_gzero:N #1 } { \int_zero:N #1 }
   }
\fun@NewTwoFunctions \intZeroNew \IntZeroNew { M }
   {
     \__fun_do_assignment:Nnn #1 { \int_gzero_new:N #1 } { \int_zero_new:N #1 }
  \mathbf{I}\fun@NewTwoFunctions \intSetEq \IntSetEq { M M }
  \mathcal{L} \__fun_do_assignment:Nnn #1
```

```
 { \int_gset_eq:NN #1 #2 } { \int_set_eq:NN #1 #2 }
   }
\fun@NewTwoFunctions \intIncr \IntIncr { M }
   {
     \__fun_do_assignment:Nnn #1 { \int_gincr:N #1 } { \int_incr:N #1 }
   }
\fun@NewTwoFunctions \intDecr \IntDecr { M }
   {
     \__fun_do_assignment:Nnn #1 { \int_gdecr:N #1 } { \int_decr:N #1 }
  \mathbf{r}\fun@NewTwoFunctions \intAdd \IntAdd { M e }
   {
    \ fun do assignment:Nnn #1 { \int gadd:Nn #1 {#2} } { \int add:Nn #1 {#2} }
   }
\fun@NewTwoFunctions \intSub \IntSub { M e }
   {
     \__fun_do_assignment:Nnn #1 { \int_gsub:Nn #1 {#2} } { \int_sub:Nn #1 {#2} }
  \mathbf{I}%% Command \prg_replicate:nn yields its result after two expansion steps
\fun@NewTwoFunctions \intReplicate \IntReplicate { e m }
   {
     \exp_args:NNo \exp_args:No \prgReturn { \prg_replicate:nn {#1} {#2} }
   }
\fun@NewTwoFunctions \intStepInline \IntStepInline { e e e n }
   {
    \int_step_inline:nnnn {#1} {#2} {#3} {#4}
   }
\fun@NewTwoFunctions \intStepOneInline \IntStepOneInline { e e n }
   {
     \int_step_inline:nnn {#1} {#2} {#3}
  \mathbf{I}\fun@NewTwoFunctions \intStepVariable \IntStepVariable { e e e M n }
   {
     \int_step_variable:nnnNn {#1} {#2} {#3} #4 {#5}
  \mathfrak{g}\fun@NewTwoFunctions \intStepOneVariable \IntStepOneVariable { e e M n }
   {
     \int_step_variable:nnNn {#1} {#2} #3 {#4}
   }
\fun@NewTwoConditionals \intIfExist \IntIfExist { M }
   {
     \int_if_exist:NTF #1
       { \prgReturn { \cTrueBool } } { \prgReturn { \cFalseBool } }
   }
```

```
\fun@NewTwoConditionals \intIfOdd \IntIfOdd { e }
  \overline{f} \int_if_odd:nTF { #1 }
      { \prgReturn { \cTrueBool } } { \prgReturn { \cFalseBool } }
   }
\fun@NewTwoConditionals \intIfEven \IntIfEven { e }
   {
     \int_if_even:nTF { #1 }
     \ \ \ <br> \ \ <br> \ \ }
\fun@NewTwoConditionals \intCompare \IntCompare { e N e }
  \overline{f} \int_compare:nNnTF {#1} #2 {#3}
      { \prgReturn { \cTrueBool } }
       { \prgReturn { \cFalseBool } }
   }
\fun@NewTwoFunctions \intCase \IntCase { e m }
  { \int case:nn {#1} {#2} }
\fun@NewTwoFunctions \intCaseT \IntCaseT { e m n }
   { \int_case:nnT {#1} {#2} {#3} }
\fun@NewTwoFunctions \intCaseF \IntCaseF { e m n }
  { \int_case:nnF {#1} {#2} {#3} }
\fun@NewTwoFunctions \intCaseTF \IntCaseTF { e m n n }
  { \int case:nnTF {#1} {#2} {#3} {#4} }
```
## **19.7 Interfaces for Floating Point Numbers (Fp)**

```
\fp_set_eq:NN \cZeroFp \c_zero_fp
\fp_set_eq:NN \cMinusZeroFp \c_minus_zero_fp
\fp_set_eq:NN \cOneFp \c_one_fp
\fp_set_eq:NN \cInfFp \c_inf_fp
\fp_set_eq:NN \cMinusInfFp \c_minus_inf_fp
\tp\_set\_eq:NN \cEFP \qquad \c_e_fp\fp_set_eq:NN \cPiFp \c_pi_fp
\fp_set_eq:NN \cOneDegreeFp \c_one_degree_fp
\fp_new:N \lTmpaFp \fp_new:N \lTmpbFp \fp_new:N \lTmpcFp
\fp_new:N \lTmpiFp \fp_new:N \lTmpjFp \fp_new:N \lTmpkFp
\fp_new:N \l@FunTmpxFp \fp_new:N \l@FunTmpyFp \fp_new:N \l@FunTmpzFp
\fp_new:N \gTmpaFp \fp_new:N \gTmpbFp \fp_new:N \gTmpcFp
\fp_new:N \gTmpiFp \fp_new:N \gTmpjFp \fp_new:N \gTmpkFp
\fp_new:N \g@FunTmpxFp \fp_new:N \g@FunTmpyFp \fp_new:N \g@FunTmpzFp
\fun@NewTwoFunctions \fpEval \FpEval { e } { \expWhole { \fp_eval:n {#1} } }
\fun@NewTwoFunctions \fpMathAdd \FpMathAdd { e e }
  { \expWhole { \fp eval:n { (\#1) + (\#2) } } }
\fun@NewTwoFunctions \fpMathSub \FpMathSub { e e }
  { \expWhole { \fp eval:n { (\#1) - (\#2) } } }
```

```
\fun@NewTwoFunctions \fpMathMult \FpMathMult { e e }
  { \expWhole { \fp_eval:n { (\#1) * (\#2) } } }
\fun@NewTwoFunctions \fpMathDiv \FpMathDiv { e e }
   { \expWhole { \fp_eval:n { (#1) / (#2) } } }
\fun@NewTwoFunctions \fpMathSign \FpMathSign { e }
   { \expWhole { \fp_sign:n {#1} } }
\fun@NewTwoFunctions \fpMathAbs \FpMathAbs { e }
   { \expWhole { \fp_abs:n {#1} } }
\fun@NewTwoFunctions \fpMathMax \FpMathMax { e e }
  { \expWhole { \fp_max:nn {#1} {#2} } }
\fun@NewTwoFunctions \fpMathMin \FpMathMin { e e }
   { \expWhole { \fp_min:nn {#1} {#2} } }
\fun@NewTwoFunctions \fpNew \FpNew { M } { \fp_new:N #1 }
\fun@NewTwoFunctions \fpConst \FpConst { M e } { \fp_const:Nn #1 {#2} }
\fun@NewTwoFunctions \fpUse \FpUse { M } { \expWhole { \fp_use:N #1 } }
\fun@NewTwoFunctions \fpLog \FpLog { e } { \fp_log:n {#1} }
\fun@NewTwoFunctions \fpVarLog \FpVarLog { M } { \fp_log:N #1 }
\fun@NewTwoFunctions \fpShow \FpShow { e } { \fp_show:n {#1} }
\fun@NewTwoFunctions \fpVarShow \FpVarShow { M } { \fp_show:N #1 }
\fun@NewTwoFunctions \fpSet \FpSet { M e }
  {
     \__fun_do_assignment:Nnn #1 { \fp_gset:Nn #1 {#2} } { \fp_set:Nn #1 {#2} }
   }
\fun@NewTwoFunctions \fpSetEq \FpSetEq { M M }
   {
    \frown fun_do_assignment:Nnn #1 { \fp_gset_eq:NN #1 #2 } { \fp_set_eq:NN #1 #2 }
 }
\fun@NewTwoFunctions \fpZero \FpZero { M }
   {
     \__fun_do_assignment:Nnn #1 { \fp_gzero:N #1 } { \fp_zero:N #1 }
  \mathbf{I}\fun@NewTwoFunctions \fpZeroNew \FpZeroNew { M }
   {
     \__fun_do_assignment:Nnn #1 { \fp_gzero_new:N #1 } { \fp_zero_new:N #1 }
  \mathbf{I}\fun@NewTwoFunctions \fpAdd \FpAdd { M e }
```

```
 {
     \__fun_do_assignment:Nnn #1 { \fp_gadd:Nn #1 {#2} } { \fp_add:Nn #1 {#2} }
   }
\fun@NewTwoFunctions \fpSub \FpSub { M e }
  {
    \_fun_do_assignment:Nnn #1 { \fp_gsub:Nn #1 {#2} } { \fp_sub:Nn #1 {#2} }
   }
\fun@NewTwoFunctions \fpStepInline \FpStepInline { e e e n }
   {
     \fp_step_inline:nnnn {#1} {#2} {#3} {#4}
  \mathbf{r}\fun@NewTwoFunctions \fpStepVariable \FpStepVariable { e e e M n }
   {
     \fp_step_variable:nnnNn {#1} {#2} {#3} #4 {#5}
   }
\fun@NewTwoConditionals \fpIfExist \FpIfExist { M }
 \mathcal{L} \fp_if_exist:NTF #1
       { \prgReturn { \cTrueBool } } { \prgReturn { \cFalseBool } }
   }
\fun@NewTwoConditionals \fpCompare \FpCompare { e N e }
   {
     \fp_compare:nNnTF {#1} #2 {#3}
       { \prgReturn { \cTrueBool } }
       { \prgReturn { \cFalseBool } }
  }
```
## **19.8 Interfaces for Dimensions (Dim)**

```
\cs_set_eq:NN \cMaxDim \c_max_dim
\cs_set_eq:NN \cZeroDim \c_zero_dim
\dim_new:N \lTmpaDim \dim_new:N \lTmpbDim \dim_new:N \lTmpcDim
\dim_new:N \lTmpiDim \dim_new:N \lTmpjDim \dim_new:N \lTmpkDim
\dim_new:N \l@FunTmpxDim \dim_new:N \l@FunTmpyDim \dim_new:N \l@FunTmpzDim
\dim_new:N \gTmpaDim \dim_new:N \gTmpbDim \dim_new:N \gTmpcDim
\dim_new:N \gTmpiDim \dim_new:N \gTmpjDim \dim_new:N \gTmpkDim
\dim_new:N \g@FunTmpxDim \dim_new:N \g@FunTmpyDim \dim_new:N \g@FunTmpzDim
\fun@NewTwoFunctions \dimEval \DimEval { m }
   {
     \prgReturn { \expWhole { \dim_eval:n { #1 } } }
   }
\fun@NewTwoFunctions \dimMathAdd \DimMathAdd { m m }
  {
    \dim_set:Nn \l@FunTmpxDim { \dim_eval:n { (#1) + (#2) } }
     \prgReturn { \expValue \l@FunTmpxDim }
```
{

```
 }
\fun@NewTwoFunctions \dimMathSub \DimMathSub { m m }
  {
    \dim_set:Nn \l@FunTmpxDim { \dim_eval:n { (#1) - (#2) } }
     \prgReturn { \expValue \l@FunTmpxDim }
   }
\fun@NewTwoFunctions \dimMathSign \DimMathSign { m }
  {
    \prgReturn { \expWhole { \dim sign:n { #1 } } }\mathbf{r}\fun@NewTwoFunctions \dimMathAbs \DimMathAbs { m }
   {
    \prgReturn { \expWhole { \dim_abs:n { #1 } } } }
\fun@NewTwoFunctions \dimMathMax \DimMathMax { m m }
  {
     \prgReturn { \expWhole { \dim_max:nn { #1 } { #2 } } }
   }
\fun@NewTwoFunctions \dimMathMin \DimMathMin { m m }
   {
     \prgReturn { \expWhole { \dim_min:nn { #1 } { #2 } } }
   }
\fun@NewTwoFunctions \dimMathRatio \DimMathRatio { m m }
  \sqrt{2}\prgReturn { \expWhole { \dim_ratio:nn { #1 } { #2 } } }
\fun@NewTwoFunctions \dimNew \DimNew { M } { \dim_new:N #1 }
\fun@NewTwoFunctions \dimConst \DimConst { M m } { \dim_const:Nn #1 {#2} }
\fun@NewTwoFunctions \dimUse \DimUse { M } { \prgReturn { \expValue #1 } }
\fun@NewTwoFunctions \dimLog \DimLog { m } { \dim_log:n { #1 } }
\fun@NewTwoFunctions \dimVarLog \DimVarLog { M } { \dim_log:N #1 }
\fun@NewTwoFunctions \dimShow \DimShow { m } { \dim_show:n { #1 } }
\fun@NewTwoFunctions \dimVarShow \DimVarShow { M } { \dim_show:N #1 }
\fun@NewTwoFunctions \dimSet \DimSet { M m }
  {
     \__fun_do_assignment:Nnn #1 { \dim_gset:Nn #1 {#2} } { \dim_set:Nn #1 {#2} }
   }
\fun@NewTwoFunctions \dimSetEq \DimSetEq { M M }
```

```
 \__fun_do_assignment:Nnn #1
       { \dim_gset_eq:NN #1 #2 } { \dim_set_eq:NN #1 #2 }
   }
\fun@NewTwoFunctions \dimZero \DimZero { M }
   {
     \__fun_do_assignment:Nnn #1 { \dim_gzero:N #1 } { \dim_zero:N #1 }
   }
\fun@NewTwoFunctions \dimZeroNew \DimZeroNew { M }
   {
     \__fun_do_assignment:Nnn #1 { \dim_gzero_new:N #1 } { \dim_zero_new:N #1 }
  \mathbf{a}\fun@NewTwoFunctions \dimAdd \DimAdd { M m }
   {
    \_fun_do_assignment:Nnn #1 { \dim_gadd:Nn #1 {#2} } { \dim_add:Nn #1 {#2} }
   }
\fun@NewTwoFunctions \dimSub \DimSub { M m }
   {
     \__fun_do_assignment:Nnn #1 { \dim_gsub:Nn #1 {#2} } { \dim_sub:Nn #1 {#2} }
   }
\fun@NewTwoFunctions \dimStepInline \DimStepInline { m m m n }
   {
     \dim_step_inline:nnnn { #1 } { #2 } { #3 } { #4 }
   }
\fun@NewTwoFunctions \dimStepVariable \DimStepVariable { m m m M n }
   {
    \dim_step_variable:nnnNn { #1 } { #2 } { #3 } #4 { #5 }
   }
\fun@NewTwoConditionals \dimIfExist \DimIfExist { M }
   {
     \dim_if_exist:NTF #1
      \label{lem:main} $$ \prgReturn { \cTrueBool } } {\prgReturn { \cFalseBool } } }
\fun@NewTwoConditionals \dimCompare \DimCompare { m N m }
   {
    \dim compare:nNnTF {#1} #2 {#3}
       { \prgReturn { \cTrueBool } } { \prgReturn { \cFalseBool } }
   }
\fun@NewTwoFunctions \dimCase \DimCase { m m }
  { \dim case:nn {#1} {#2} }
\fun@NewTwoFunctions \dimCaseT \DimCaseT { m m n }
   { \dim_case:nnT {#1} {#2} {#3} }
\fun@NewTwoFunctions \dimCaseF \DimCaseF { m m n }
   { \dim_case:nnF {#1} {#2} {#3} }
\fun@NewTwoFunctions \dimCaseTF \DimCaseTF { m m n n }
   { \dim_case:nnTF {#1} {#2} {#3} {#4} }
```
## **19.9 Interfaces for Sorting Functions (Sort)**

```
\cs_set_eq:NN \sortReturnSame \sort_return_same:
\cs_set_eq:NN \sortReturnSwapped \sort_return_swapped:
```
## **19.10 Interfaces for Comma Separated Lists (Clist)**

```
\clist_new:N \lTmpaClist \clist_new:N \lTmpbClist \clist_new:N \lTmpcClist
\clist_new:N \lTmpiClist \clist_new:N \lTmpjClist \clist_new:N \lTmpkClist
\clist_new:N \gTmpaClist \clist_new:N \gTmpbClist \clist_new:N \gTmpcClist
\clist_new:N \gTmpiClist \clist_new:N \gTmpjClist \clist_new:N \gTmpkClist
\clist_new:N \l@FunTmpxClist \clist_new:N \g@FunTmpxClist
\clist_new:N \l@FunTmpyClist \clist_new:N \g@FunTmpyClist
\clist_new:N \l@FunTmpzClist \clist_new:N \g@FunTmpzClist
\clist_set_eq:NN \cEmptyClist \c_empty_clist
\{\frac{W}{W}, \frac{W}{W}\}\\fun@NewTwoFunctions \clistLog \ClistLog { m } { \clist_log:n { #1 } }
\fun@NewTwoFunctions \clistVarLog \ClistVarLog { M } { \clist_log:N #1 }
\fun@NewTwoFunctions \clistShow \ClistShow { m } { \clist_show:n { #1 } }
\fun@NewTwoFunctions \clistVarShow \ClistVarShow { M } { \clist_show:N #1 }
\fun@NewTwoFunctions \clistVarJoin \ClistVarJoin { M m }
   {
     \expWhole { \clist_use:Nn #1 { #2 } }
   }
\fun@NewTwoFunctions \clistVarJoinExtended \ClistVarJoinExtended { M m m m }
   {
     \expWhole { \clist_use:Nnnn #1 { #2 } { #3 } { #4 } }
   }
\fun@NewTwoFunctions \clistJoin \ClistJoin { m m }
   {
     \expWhole { \clist_use:nn { #1 } { #2 } }
   }
\fun@NewTwoFunctions \clistJoinExtended \ClistJoinExtended { m m m m }
   {
     \expWhole { \clist_use:nnnn { #1 } { #2 } { #3 } { #4 } }
  \mathfrak{g}\fun@NewTwoFunctions \clistConst \ClistConst { M m }
 { \clist const:Nn #1 { #2 } }
```

```
\fun@NewTwoFunctions \clistSet \ClistSet { M m }
```
```
 {
     \__fun_do_assignment:Nnn #1
      { \clist_gset:Nn #1 {#2} } { \clist_set:Nn #1 {#2} }
   }
\fun@NewTwoFunctions \clistSetEq \ClistSetEq { M M }
   {
     \__fun_do_assignment:Nnn #1
       { \clist_gset_eq:NN #1 #2 } { \clist_set_eq:NN #1 #2 }
   }
\fun@NewTwoFunctions \clistSetFromSeq \ClistSetFromSeq { M M }
   {
     \__fun_do_assignment:Nnn #1
       { \clist_gset_from_seq:NN #1 #2 } { \clist_set_from_seq:NN #1 #2 }
   }
\fun@NewTwoFunctions \clistConcat \ClistConcat { M M M }
   {
     \__fun_do_assignment:Nnn #1
       { \clist_gconcat:NNN #1 #2 #3 } { \clist_concat:NNN #1 #2 #3 }
   }
\fun@NewTwoFunctions \clistClear \ClistClear { M }
   {
     \__fun_do_assignment:Nnn #1 { \clist_gclear:N #1 } { \clist_clear:N #1 }
   }
\fun@NewTwoFunctions \clistClearNew \ClistClearNew { M }
  {
     \__fun_do_assignment:Nnn #1
       { \clist_gclear_new:N #1 } { \clist_clear_new:N #1 }
   }
\fun@NewTwoFunctions \clistPutLeft \ClistPutLeft { M m }
   {
     \__fun_do_assignment:Nnn #1
       { \clist_gput_left:Nn #1 {#2} } { \clist_put_left:Nn #1 {#2} }
   }
\fun@NewTwoFunctions \clistPutRight \ClistPutRight { M m }
 \overline{f} \__fun_do_assignment:Nnn #1
       { \clist_gput_right:Nn #1 {#2} } { \clist_put_right:Nn #1 {#2} }
   }
\fun@NewTwoFunctions \clistVarRemoveDuplicates \ClistVarRemoveDuplicates { M }
   {
     \__fun_do_assignment:Nnn #1
       { \clist_gremove_duplicates:N #1 } { \clist_remove_duplicates:N #1 }
   }
\fun@NewTwoFunctions \clistVarRemoveAll \ClistVarRemoveAll { M m }
  {
     \__fun_do_assignment:Nnn #1
```

```
 { \clist_gremove_all:Nn #1 {#2} } { \clist_remove_all:Nn #1 {#2} }
   }
\fun@NewTwoFunctions \clistVarReverse \ClistVarReverse { M }
   {
     \__fun_do_assignment:Nnn #1 { \clist_greverse:N #1 } { \clist_reverse:N #1 }
  \mathfrak{g}\fun@NewTwoFunctions \clistVarSort \ClistVarSort { M m }
   {
     \__fun_do_assignment:Nnn #1
       { \clist_gsort:Nn #1 {#2} } { \clist_sort:Nn #1 {#2} }
   }
\fun@NewTwoFunctions \clistCount \ClistCount { m }
  { \expWhole { \clist count:n { #1 } } }
\fun@NewTwoFunctions \clistVarCount \ClistVarCount { M }
   { \expWhole { \clist_count:N #1 } }
\fun@NewTwoFunctions \clistGet \ClistGet { M M }
 \mathcal{L} \clist_get:NN #1 #2
     \__fun_quark_upgrade_no_value:N #2
   }
\fun@NewTwoFunctions \clistGetT \ClistGetT { M M n }
   { \clist_get:NNT #1 #2 {#3} }
\fun@NewTwoFunctions \clistGetF \ClistGetF { M M n }
   { \clist_get:NNF #1 #2 {#3} }
\fun@NewTwoFunctions \clistGetTF \ClistGetTF { M M n n }
   { \clist_get:NNTF #1 #2 {#3} {#4} }
\fun@NewTwoFunctions \clistPop \ClistPop { M M }
   {
     \__fun_do_assignment:Nnn #1
       { \clist_gpop:NN #1 #2 } { \clist_pop:NN #1 #2 }
     \__fun_quark_upgrade_no_value:N #2
   }
\fun@NewTwoFunctions \clistPopT \ClistPopT { M M n }
 \mathcal{L} \__fun_do_assignment:Nnn #1
       { \clist_gpop:NNT #1 #2 {#3} } { \clist_pop:NNT #1 #2 {#3} }
   }
\fun@NewTwoFunctions \clistPopF \ClistPopF { M M n }
   {
     \__fun_do_assignment:Nnn #1
      { \clist gpop:NNF #1 #2 {#3} } { \clist pop:NNF #1 #2 {#3} }
   }
\fun@NewTwoFunctions \clistPopTF \ClistPopTF { M M n n }
   {
     \__fun_do_assignment:Nnn #1
       { \clist_gpop:NNTF #1 #2 {#3} {#4} } { \clist_pop:NNTF #1 #2 {#3} {#4} }
   }
\fun@NewTwoFunctions \clistPush \ClistPush { M m }
   {
```

```
 \__fun_do_assignment:Nnn #1
       { \clist_gpush:Nn #1 {#2} } { \clist_push:Nn #1 {#2} }
   }
\fun@NewTwoFunctions \clistItem \ClistItem { m m }
   { \expWhole { \clist_item:nn {#1} {#2} } }
\fun@NewTwoFunctions \clistVarItem \ClistVarItem { M m }
  { \expWhole { \clist item:Nn #1 {#2} } }
\fun@NewTwoFunctions \clistRandItem \ClistRandItem { m }
   { \expWhole { \clist_rand_item:n {#1} } }
\fun@NewTwoFunctions \clistVarRandItem \ClistVarRandItem { M }
   { \expWhole { \clist_rand_item:N #1 } }
\fun@NewTwoFunctions \clistMapInline \ClistMapInline { m n }
   {
     \clist_map_inline:nn {#1} {#2}
   }
\fun@NewTwoFunctions \clistVarMapInline \ClistVarMapInline { M n }
   {
    \clist_map_inline:Nn #1 {#2}
  \mathbf{r}\fun@NewTwoFunctions \clistMapVariable \ClistMapVariable { m M n }
   {
     \clist_map_variable:nNn {#1} #2 {#3}
   }
\fun@NewTwoFunctions \clistVarMapVariable \ClistVarMapVariable { M M n }
   {
     \clist_map_variable:NNn #1 #2 {#3}
   }
\cs_set_eq:NN \clistMapBreak \clist_map_break:
\fun@NewTwoConditionals \clistIfExist \ClistIfExist { M }
   {
     \clist_if_exist:NTF #1
      {\pmb{\cdot} } {\pmb{\cdot} } { \cTrueBool } } { \prgReturn { \cFalseBool } }
   }
\fun@NewTwoConditionals \clistIfEmpty \ClistIfEmpty { m }
   {
     \clist_if_empty:nTF {#1}
      {\pmb{\cdot} } {\pmb{\cdot} } { \cTrueBool } } { \prgReturn { \cFalseBool } }
   }
\fun@NewTwoConditionals \clistVarIfEmpty \ClistVarIfEmpty { M }
   {
     \clist_if_empty:NTF #1
       { \prgReturn { \cTrueBool } } { \prgReturn { \cFalseBool } }
  \mathbf{r}
```

```
\fun@NewTwoConditionals \clistIfIn \ClistIfIn { m m }
   {
     \clist_if_in:nnTF {#1} {#2}
       { \prgReturn { \cTrueBool } } { \prgReturn { \cFalseBool } }
   }
\fun@NewTwoConditionals \clistVarIfIn \ClistVarIfIn { M m }
   {
     \clist_if_in:NnTF #1 {#2}
      \label{lem:main} $$ \prgReturn { \cTrueBool } } \ r \mp Retur f \cFalseBool } \ }
```
# **19.11 Interfaces for Sequences and Stacks (Seq)**

```
\seq_new:N \lTmpaSeq \seq_new:N \lTmpbSeq \seq_new:N \lTmpcSeq
\seq_new:N \lTmpiSeq \seq_new:N \lTmpiSeq \seq_new:N \lTmpkSeq
\seq_new:N \l@FunTmpxSeq \seq_new:N \l@FunTmpySeq \seq_new:N \l@FunTmpzSeq
\seq_new:N \gTmpaSeq \seq_new:N \gTmpbSeq \seq new:N \gTmpcSeq
\seq_new:N \gTmpiSeq \seq_new:N \gTmpjSeq \seq new:N \gTmpkSeq
\seq_new:N \g@FunTmpxSeq \seq_new:N \g@FunTmpySeq \seq_new:N \g@FunTmpzSeq
\seq_set_eq:NN \cEmptySeq \c_empty_seq
\fun@NewTwoFunctions \seqNew \SeqNew { M } { \seq_new:N #1 }
\fun@NewTwoFunctions \seqVarLog \SeqVarLog { M } { \seq_log:N #1 }
\fun@NewTwoFunctions \seqVarShow \SeqVarShow { M } { \seq_show:N #1 }
\fun@NewTwoFunctions \seqVarJoin \SeqVarJoin { M m }
   {
    \exp Whole \seq use:Nn #1 { #2 } } }
\fun@NewTwoFunctions \seqVarJoinExtended \SeqVarJoinExtended { M m m m }
   {
     \expWhole { \seq_use:Nnnn #1 { #2 } { #3 } { #4 } }
   }
\fun@NewTwoFunctions \seqJoin \SeqJoin { m m }
   {
    \expWhole { \seq_use:nn { #1 } { #2 } }
   }
\fun@NewTwoFunctions \seqJoinExtended \SeqJoinExtended { m m m m }
   {
    \expWhole { \seq_use:nnnn { #1 } { #2 } { #3 } { #4 } }
  \mathbf{r}\fun@NewTwoFunctions \seqConstFromClist \SeqConstFromClist { M m }
```

```
 { \seq_const_from_clist:Nn #1 { #2 } }
```

```
\fun@NewTwoFunctions \seqSetFromClist \SeqSetFromClist { M m }
   {
     \__fun_do_assignment:Nnn #1
     \{ \seg\_gset\_from\_clist:Nn #1 {#2} \} \{ \seg\_set\_from\_clist:Nn #1 {#2} \} }
\fun@NewTwoFunctions \seqSetEq \SeqSetEq { M M }
   {
     \__fun_do_assignment:Nnn #1
      { \seq_gset_eq:NN #1 #2 } { \seq_set_eq:NN #1 #2 }
   }
\fun@NewTwoFunctions \seqSetSplit \SeqSetSplit { M m m }
 \overline{f} \__fun_do_assignment:Nnn #1
       { \seq_gset_split:Nnn #1 {#2} {#3} } { \seq_set_split:Nnn #1 {#2} {#3} }
   }
\fun@NewTwoFunctions \seqConcat \SeqConcat { M M M }
   {
     \__fun_do_assignment:Nnn #1
       { \seq_gconcat:NNN #1 #2 #3 } { \seq_concat:NNN #1 #2 #3 }
   }
\fun@NewTwoFunctions \seqClear \SeqClear { M }
   {
    \_{fun\_do\_assignment: Nnn #1 { \seq_gclear:N #1 } { \seq_clear:N #1 }
   }
\fun@NewTwoFunctions \seqClearNew \SeqClearNew { M }
   {
     \__fun_do_assignment:Nnn #1 { \seq_gclear_new:N #1 } { \seq_clear_new:N #1 }
   }
\fun@NewTwoFunctions \seqPutLeft \SeqPutLeft { M m }
   {
     \__fun_do_assignment:Nnn #1
      { \seq_gput_left:Nn #1 {#2} } { \seq_put_left:Nn #1 {#2} }
   }
\fun@NewTwoFunctions \seqPutRight \SeqPutRight { M m }
  {
     \__fun_do_assignment:Nnn #1
      { \seq_gput_right:Nn #1 {#2} } { \seq_put_right:Nn #1 {#2} }
   }
\fun@NewTwoFunctions \seqVarRemoveDuplicates \SeqVarRemoveDuplicates { M }
   {
     \__fun_do_assignment:Nnn #1
      { \seq gremove duplicates:N #1 } { \seq remove duplicates:N #1 }
   }
\fun@NewTwoFunctions \seqVarRemoveAll \SeqVarRemoveAll { M m }
  {
     \__fun_do_assignment:Nnn #1
```

```
\{ \seqgremove\_all: Nn #1 \{#2\} \} \{ \ \seqgremove\_all: Nn #1 \{#2\} \} }
\fun@NewTwoFunctions \seqVarReverse \SeqVarReverse { M }
  \mathcal{L}\__fun_do_assignment:Nnn #1 { \seq_greverse:N #1 } { \seq_reverse:N #1 }
  \mathfrak{g}\fun@NewTwoFunctions \seqVarSort \SeqVarSort { M m }
   {
     \__fun_do_assignment:Nnn #1
      { \seq_gsort:Nn #1 {#2} } { \seq_sort:Nn #1 {#2} }
   }
\fun@NewTwoFunctions \seqVarCount \SeqVarCount { M }
  \{ \exp Whole \ \searrow\\fun@NewTwoFunctions \seqGet \SeqGet { M M }
   {
     \seq_get:NN #1 #2
     \__fun_quark_upgrade_no_value:N #2
   }
\fun@NewTwoFunctions \seqGetT \SeqGetT { M M n }
  \{ \text{seq}_\text{get}: \text{NNT } #1  #2  \{ #3 \} \}\fun@NewTwoFunctions \seqGetF \SeqGetF { M M n }
   { \seq_get:NNF #1 #2 {#3} }
\fun@NewTwoFunctions \seqGetTF \SeqGetTF { M M n n }
   { \seq_get:NNTF #1 #2 {#3} {#4} }
\fun@NewTwoFunctions \seqPop \SeqPop { M M }
   {
     \__fun_do_assignment:Nnn #1
       { \seq_gpop:NN #1 #2 } { \seq_pop:NN #1 #2 }
     \__fun_quark_upgrade_no_value:N #2
   }
\fun@NewTwoFunctions \seqPopT \SeqPopT { M M n }
   {
     \__fun_do_assignment:Nnn #1
      { \seq_gpop:NNT #1 #2 {#3} } { \seq_pop:NNT #1 #2 {#3} }
   }
\fun@NewTwoFunctions \seqPopF \SeqPopF { M M n }
   {
     \__fun_do_assignment:Nnn #1
      \{ \seg\_gpop:NNF #1 #2 {#3} \} \{ \seg\_pop:NNF #1 #2 {#3} \} }
\fun@NewTwoFunctions \seqPopTF \SeqPopTF { M M n n }
   {
     \__fun_do_assignment:Nnn #1
      \{ \seg\_gpop: NNTF #1 #2 {#3} {#4} \} { \seg\_pop: NNTF #1 #2 {#3} } }
\fun@NewTwoFunctions \seqPush \SeqPush { M m }
   {
     \__fun_do_assignment:Nnn #1
       { \seq_gpush:Nn #1 {#2} } { \seq_push:Nn #1 {#2} }
   }
```

```
\fun@NewTwoFunctions \seqGetLeft \SeqGetLeft { M M }
   {
     \seq_get_left:NN #1 #2
     \__fun_quark_upgrade_no_value:N #2
   }
\fun@NewTwoFunctions \seqGetLeftT \SeqGetLeftT { M M n }
  \{ \text{seq get left}: NNT #1 #2 {#3} \}\fun@NewTwoFunctions \seqGetLeftF \SeqGetLeftF { M M n }
  \{ \text{seq get left}: \text{NNF #1 #2 } {#3} \}\fun@NewTwoFunctions \seqGetLeftTF \SeqGetLeftTF { M M n n }
  \{ \text{seq get left: } NNTF #1 #2 \{ #3\} \{ #4\} \}\fun@NewTwoFunctions \seqGetRight \SeqGetRight { M M }
   {
     \seq_get_right:NN #1 #2
     \__fun_quark_upgrade_no_value:N #2
  \mathbf{r}\fun@NewTwoFunctions \seqGetRightT \SeqGetRightT { M M n }
  \{ \text{seq.get-right: NNT #1 #2 {#3}} \}\fun@NewTwoFunctions \seqGetRightF \SeqGetRightF { M M n }
   { \seq_get_right:NNF #1 #2 {#3} }
\fun@NewTwoFunctions \seqGetRightTF \SeqGetRightTF { M M n n }
  \{ \text{seq\_get\_right}: \text{NNTF } #1  #2  \{ #3\}  \{ #4\} \}\fun@NewTwoFunctions \seqPopLeft \SeqPopLeft { M M }
   {
     \__fun_do_assignment:Nnn #1
       { \seq_gpop_left:NN #1 #2 } { \seq_pop_left:NN #1 #2 }
     \__fun_quark_upgrade_no_value:N #2
   }
\fun@NewTwoFunctions \seqPopLeftT \SeqPopLeftT { M M n }
   {
     \__fun_do_assignment:Nnn #1
       { \seq_gpop_left:NNT #1 #2 {#3} } { \seq_pop_left:NNT #1 #2 {#3} }
   }
\fun@NewTwoFunctions \seqPopLeftF \SeqPopLeftF { M M n }
  \overline{A} \__fun_do_assignment:Nnn #1
       { \seq_gpop_left:NNF #1 #2 {#3} } { \seq_pop_left:NNF #1 #2 {#3} }
   }
\fun@NewTwoFunctions \seqPopLeftTF \SeqPopLeftTF { M M n n }
   {
     \__fun_do_assignment:Nnn #1
      \{ \text{seq\_gpop\_left: NNTF #1 #2 {#3} {#4}} \} { \seq_pop_left:NNTF #1 #2 {#3} {#4} }
   }
\fun@NewTwoFunctions \seqPopRight \SeqPopRight { M M }
   {
     \__fun_do_assignment:Nnn #1
      \{ \seg\_gpop\_right:NN #1 #2 \} \{ \seg\_pop\_right:NN #1 #2 \} \__fun_quark_upgrade_no_value:N #2
   }
\fun@NewTwoFunctions \seqPopRightT \SeqPopRightT { M M n }
   {
     \__fun_do_assignment:Nnn #1
       { \seq_gpop_right:NNT #1 #2 {#3} } { \seq_pop_right:NNT #1 #2 {#3} }
```

```
 }
\fun@NewTwoFunctions \seqPopRightF \SeqPopRightF { M M n }
   {
     \__fun_do_assignment:Nnn #1
       { \seq_gpop_right:NNF #1 #2 {#3} } { \seq_pop_right:NNF #1 #2 {#3} }
   }
\fun@NewTwoFunctions \seqPopRightTF \SeqPopRightTF { M M n n }
  \sqrt{2} \__fun_do_assignment:Nnn #1
      \{ \searrow\neq g (seq gpop right:NNTF #1 #2 {#3} {#4} }
      { \seq pop right:NNTF #1 #2 {#3} {#4} }
   }
\fun@NewTwoFunctions \seqVarItem \SeqVarItem { M m }
  { \expWhole { \seq item:Nn #1 {#2} } }
\fun@NewTwoFunctions \seqVarRandItem \SeqVarRandItem { M }
   { \expWhole { \seq_rand_item:N #1 } }
\fun@NewTwoFunctions \seqVarMapInline \SeqVarMapInline { M n }
   {
     \seq_map_inline:Nn #1 {#2}
   }
\fun@NewTwoFunctions \seqVarMapVariable \SeqVarMapVariable { M M n }
   {
     \seq_map_variable:NNn #1 #2 {#3}
   }
\cs_set_eq:NN \seqMapBreak \seq_map_break:
\fun@NewTwoConditionals \seqIfExist \SeqIfExist { M }
   {
     \seq_if_exist:NTF #1
       { \prgReturn { \cTrueBool } } { \prgReturn { \cFalseBool } }
   }
\fun@NewTwoConditionals \seqVarIfEmpty \SeqVarIfEmpty { M }
   {
     \seq_if_empty:NTF #1
      {\pmb{\quad} {\pmb{\delta}} \} \{ \preceq {\pmb{\delta}} \} \} }
\fun@NewTwoConditionals \seqVarIfIn \SeqVarIfIn { M m }
   {
     \seq_if_in:NnTF #1 {#2}
      {\pmb{\cdot} } {\pmb{\cdot} } { \cTrueBool } } { \prgReturn { \cFalseBool } }
   }
```
#### **19.12 Interfaces for Property Lists (Prop)**

\prop\_new:N \lTmpaProp \prop\_new:N \lTmpbProp \prop\_new:N \lTmpcProp \prop\_new:N \lTmpiProp \prop\_new:N \lTmpjProp \prop\_new:N \lTmpkProp \prop\_new:N \l@FunTmpxProp \prop\_new:N \l@FunTmpyProp \prop\_new:N \l@FunTmpzProp

```
\prop_new:N \gTmpaProp \prop_new:N \gTmpbProp \prop_new:N \gTmpcProp
\prop_new:N \gTmpiProp \prop_new:N \gTmpjProp \prop_new:N \gTmpkProp
\prop_new:N \g@FunTmpxProp \prop_new:N \g@FunTmpyProp \prop_new:N \g@FunTmpzProp
\prop_set_eq:NN \cEmptyProp \c_empty_prop
\fun@NewTwoFunctions \propNew \PropNew { M } { \prop_new:N #1 }
\lim@NewTwoFunctions \propto \propto \Proval{ M } {\n    foro log: N #1 }\fun@NewTwoFunctions \propVarShow \PropVarShow { M } { \prop_show:N #1 }
\fun@NewTwoFunctions \propConstFromKeyval \PropConstFromKeyval { M m }
   { \prop_const_from_keyval:Nn #1 { #2 } }
\fun@NewTwoFunctions \propSetFromKeyval \PropSetFromKeyval { M m }
   {
     \__fun_do_assignment:Nnn #1
      {\propto} {\propto} {\propto }
\fun@NewTwoFunctions \propSetEq \PropSetEq { M M }
   {
     \__fun_do_assignment:Nnn #1
       { \prop_gset_eq:NN #1 #2 } { \prop_set_eq:NN #1 #2 }
   }
\fun@NewTwoFunctions \propClear \PropClear { M }
   {
     \__fun_do_assignment:Nnn #1 { \prop_gclear:N #1 } { \prop_clear:N #1 }
   }
\fun@NewTwoFunctions \propClearNew \PropClearNew { M }
   {
     \__fun_do_assignment:Nnn #1 { \prop_gclear_new:N #1 } { \prop_clear_new:N #1 }
  \mathbf{r}\fun@NewTwoFunctions \propConcat \PropConcat { M M M }
   {
     \__fun_do_assignment:Nnn #1
       { \prop_gconcat:NNN #1 #2 #3 } { \prop_concat:NNN #1 #2 #3 }
   }
\fun@NewTwoFunctions \propPut \PropPut { M m m }
   {
     \__fun_do_assignment:Nnn #1
       { \prop_gput:Nnn #1 {#2} {#3} } { \prop_put:Nnn #1 {#2} {#3} }
   }
\fun@NewTwoFunctions \propPutIfNew \PropPutIfNew { M m m }
   {
      \__fun_do_assignment:Nnn #1
      {\p{ \propto k + 1 } + 1 } + 2} {\n{ \propto k + 1 } - 1} }
```

```
\fun@NewTwoFunctions \propPutFromKeyval \PropPutFromKeyval { M m }
   {
     \__fun_do_assignment:Nnn #1
       { \prop_gput_from_keyval:Nn #1 {#2} } { \prop_put_from_keyval:Nn #1 {#2} }
   }
\fun@NewTwoFunctions \propVarRemove \PropVarRemove { M m }
   {
     \__fun_do_assignment:Nnn #1
       { \prop_gremove:Nn #1 {#2} } { \prop_remove:Nn #1 {#2} }
   }
\fun@NewTwoFunctions \propVarCount \PropVarCount { M }
  \{ \exp Whole \ \propto \ -\ . N #1 } }
\fun@NewTwoFunctions \propVarItem \PropVarItem { M m }
   { \expWhole { \prop_item:Nn #1 {#2} } }
\fun@NewTwoFunctions \propToKeyval \PropToKeyval { M }
   { \expWhole { \prop_to_keyval:N #1 } }
\fun@NewTwoFunctions \propGet \PropGet { M m M }
  \overline{f} \prop_get:NnN #1 {#2} #3
     \__fun_quark_upgrade_no_value:N #3
   }
\fun@NewTwoFunctions \propGetT \PropGetT { M m M n }
   { \prop_get:NnNT #1 {#2} #3 {#4} }
\fun@NewTwoFunctions \propGetF \PropGetF { M m M n }
   { \prop_get:NnNF #1 {#2} #3 {#4} }
\fun@NewTwoFunctions \propGetTF \PropGetTF { M m M n n }
  \{ \prop\ get: NnNTF #1 \ {#2} #3 \ {#4} \ {#5} \}\fun@NewTwoFunctions \propPop \PropPop { M m M }
   {
     \__fun_do_assignment:Nnn #1
       { \prop_gpop:NnN #1 {#2} #3 } { \prop_pop:NnN #1 {#2} #3 }
     \__fun_quark_upgrade_no_value:N #3
   }
\fun@NewTwoFunctions \propPopT \PropPopT { M m M n }
  \mathcal{L} \__fun_do_assignment:Nnn #1
       { \prop_gpop:NnNT #1 {#2} #3 {#4} } { \prop_pop:NnNT #1 {#2} #3 {#4} }
   }
\fun@NewTwoFunctions \propPopF \PropPopF { M m M n }
   {
     \__fun_do_assignment:Nnn #1
      {\nightharpoonup} { \prop\_gpop: NnNF #1 {#2} #3 {#4} } { \prop\_pop: NnNF #1 {#2} #3 {#4} }
\fun@NewTwoFunctions \propPopTF \PropPopTF { M m M n n }
   {
     \__fun_do_assignment:Nnn #1
       { \prop_gpop:NnNTF #1 {#2} #3 {#4} {#5} }
       { \prop_pop:NnNTF #1 {#2} #3 {#4} {#5} }
   }
```

```
\fun@NewTwoFunctions \propVarMapInline \PropVarMapInline { M n }
  {
     \prop_map_inline:Nn #1 {#2}
   }
\cs_set_eq:NN \propMapBreak \prop_map_break:
\fun@NewTwoConditionals \propIfExist \PropIfExist { M }
  {
     \prop_if_exist:NTF #1
      {\n\rho {\cal}\cr{} { \cTrueBool } } { \prgReturn { \cFalseBool } }
   }
\fun@NewTwoConditionals \propVarIfEmpty \PropVarIfEmpty { M }
   {
     \prop_if_empty:NTF #1
       { \prgReturn { \cTrueBool } } { \prgReturn { \cFalseBool } }
   }
\fun@NewTwoConditionals \propVarIfIn \PropVarIfIn { M m }
  {
     \prop_if_in:NnTF #1 {#2}
       { \prgReturn { \cTrueBool } } { \prgReturn { \cFalseBool } }
   }
```
#### **19.13 Interfaces for Regular Expressions (Regex)**

```
\regex_new:N \lTmpaRegex \regex_new:N \lTmpbRegex \regex_new:N \lTmpcRegex
\regex_new:N \lTmpiRegex \regex_new:N \lTmpjRegex \regex_new:N \lTmpkRegex
\regex_new:N \gTmpaRegex \regex_new:N \gTmpbRegex \regex_new:N \gTmpcRegex
\regex_new:N \gTmpiRegex \regex_new:N \gTmpjRegex \regex_new:N \gTmpkRegex
\regex_new:N \l@FunTmpxRegex \regex_new:N \g@FunTmpxRegex
\regex_new:N \l@FunTmpyRegex \regex_new:N \g@FunTmpyRegex
\regex_new:N \l@FunTmpzRegex \regex_new:N \g@FunTmpzRegex
\fun@NewTwoFunctions \regexNew \RegexNew { M } { \regex_new:N #1 }
\fun@NewTwoFunctions \regexSet \RegexSet { M m }
   {
     \__fun_do_assignment:Nnn #1
     { \regex_gset:Nn #1 {#2} } { \regex_set:Nn #1 {#2} }
   }
\fun@NewTwoFunctions \regexConst \RegexConst { M m } { \regex_const:Nn #1 {#2} }
\fun@NewTwoFunctions \regexLog \RegexLog { m } { \regex_log:n {#1} }
\fun@NewTwoFunctions \regexVarLog \RegexVarLog { M } { \regex_log:N #1 }
\fun@NewTwoFunctions \regexShow \RegexShow { m } { \regex_show:n {#1} }
```

```
\fun@NewTwoFunctions \regexVarShow \RegexVarShow { M } { \regex_show:N #1 }
\fun@NewTwoConditionals \regexMatch \RegexMatch { m m }
  \mathcal{L} \regex_match:nnTF {#1} {#2}
      {\pmb{\cdot} } {\pmb{\cdot} } { \cTrueBool } } {\pmb{\cdot} } }
\fun@NewTwoConditionals \regexVarMatch \RegexVarMatch { M m }
   {
    \regex_match:NnTF #1 {#2}
       { \prgReturn { \cTrueBool } } { \prgReturn { \cFalseBool } }
   }
\fun@NewTwoFunctions \regexCount \RegexCount { m m M }
\overline{\mathcal{A}} \regex_count:nnN {#1} {#2} #3
   }
\fun@NewTwoFunctions \regexVarCount \RegexVarCount { M m M }
   {
     \regex_count:NnN #1 {#2} #3
   }
\fun@NewTwoFunctions \regexMatchCase \RegexMatchCase { m m }
   {
     \regex_match_case:nn {#1} {#2}
  \mathfrak{g}\fun@NewTwoFunctions \regexMatchCaseT \RegexMatchCaseT { m m n }
 \mathcal{A} \regex_match_case:nnT {#1} {#2} {#3}
  \mathbf{I}\fun@NewTwoFunctions \regexMatchCaseF \RegexMatchCaseF { m m n }
   {
     \regex_match_case:nnF {#1} {#2} {#3}
   }
\fun@NewTwoFunctions \regexMatchCaseTF \RegexMatchCaseTF { m m n n }
   {
     \regex_match_case:nnTF {#1} {#2} {#3} {#4}
   }
\fun@NewTwoFunctions \regexExtractOnce \RegexExtractOnce { m m M }
   {
     \regex_extract_once:nnN {#1} {#2} #3
 \mathbf{R}\fun@NewTwoFunctions \regexExtractOnceT \RegexExtractOnceT { m m M n }
   {
     \regex_extract_once:nnNT {#1} {#2} #3 {#4}
   }
\fun@NewTwoFunctions \regexExtractOnceF \RegexExtractOnceF { m m M n }
   {
     \regex_extract_once:nnNF {#1} {#2} #3 {#4}
  \mathfrak{g}\fun@NewTwoFunctions \regexExtractOnceTF \RegexExtractOnceTF { m m M n n }
   {
     \regex_extract_once:nnNTF {#1} {#2} #3 {#4} {#5}
```

```
 }
\fun@NewTwoFunctions \regexVarExtractOnce \RegexVarExtractOnce { M m M }
   {
     \regex_extract_once:NnN #1 {#2} #3
 }
\fun@NewTwoFunctions \regexVarExtractOnceT \RegexVarExtractOnceT { M m M n }
  \mathcal{F} \regex_extract_once:NnNT #1 {#2} #3 {#4}
   }
\fun@NewTwoFunctions \regexVarExtractOnceF \RegexVarExtractOnceF { M m M n }
   {
    \text{regex extract once: NnNF #1 {#2} #3 {#4} }
\fun@NewTwoFunctions \regexVarExtractOnceTF \RegexVarExtractOnceTF { M m M n n }
   {
    \begin{subarray}{l} \text{regex extract once: NnNTF } #1 \ {\#2} \ #3 \ {\#4} \ {\#5} \end{subarray}\mathfrak{g}\fun@NewTwoFunctions \regexExtractAll \RegexExtractAll { m m M }
\overline{\mathcal{A}} \regex_extract_all:nnN {#1} {#2} #3
  \mathbf{r}\fun@NewTwoFunctions \regexExtractAllT \RegexExtractAllT { m m M n }
\overline{\mathcal{A}} \regex_extract_all:nnNT {#1} {#2} #3 {#4}
  \mathbf{I}\fun@NewTwoFunctions \regexExtractAllF \RegexExtractAllF { m m M n }
\overline{\mathcal{A}} \regex_extract_all:nnNF {#1} {#2} #3 {#4}
 }
\fun@NewTwoFunctions \regexExtractAllTF \RegexExtractAllTF { m m M n n }
   {
     \regex_extract_all:nnNTF {#1} {#2} #3 {#4} {#5}
   }
\fun@NewTwoFunctions \regexVarExtractAll \RegexVarExtractAll { M m M }
\overline{\mathcal{A}} \regex_extract_all:NnN #1 {#2} #3
 }
\fun@NewTwoFunctions \regexVarExtractAllT \RegexVarExtractAllT { M m M n }
   {
     \regex_extract_all:NnNT #1 {#2} #3 {#4}
  \mathbf{r}\fun@NewTwoFunctions \regexVarExtractAllF \RegexVarExtractAllF { M m M n }
\overline{\mathcal{A}} \regex_extract_all:NnNF #1 {#2} #3 {#4}
   }
\fun@NewTwoFunctions \regexVarExtractAllTF \RegexVarExtractAllTF { M m M n n }
   {
     \regex_extract_all:NnNTF #1 {#2} #3 {#4} {#5}
   }
\fun@NewTwoFunctions \regexSplit \RegexSplit { m m M }
   {
     \regex_split:nnN {#1} {#2} #3
  \mathbf{r}
```

```
\fun@NewTwoFunctions \regexSplitT \RegexSplitT { m m M n }
   {
     \regex_split:nnNT {#1} {#2} #3 {#4}
   }
\fun@NewTwoFunctions \regexSplitF \RegexSplitF { m m M n }
   {
     \regex_split:nnNF {#1} {#2} #3 {#4}
  \mathbf{r}\fun@NewTwoFunctions \regexSplitTF \RegexSplitTF { m m M n n }
   {
     \regex_split:nnNTF {#1} {#2} #3 {#4} {#5}
   }
\fun@NewTwoFunctions \regexVarSplit \RegexVarSplit { M m M }
   {
     \regex_split:NnN #1 {#2} #3
  \mathbf{r}\fun@NewTwoFunctions \regexVarSplitT \RegexVarSplitT { M m M n }
   {
     \regex_split:NnNT #1 {#2} #3 {#4}
 }
\fun@NewTwoFunctions \regexVarSplitF \RegexVarSplitF { M m M n }
   {
     \regex_split:NnNF #1 {#2} #3 {#4}
   }
\fun@NewTwoFunctions \regexVarSplitTF \RegexVarSplitTF { M m M n n }
  \mathbf{f} \regex_split:NnNTF #1 {#2} #3 {#4} {#5}
   }
\fun@NewTwoFunctions \regexReplaceOnce \RegexReplaceOnce { m m M }
  \mathcal{L} \regex_replace_once:nnN {#1} {#2} #3
   }
\fun@NewTwoFunctions \regexReplaceOnceT \RegexReplaceOnceT { m m M n }
\overline{\mathcal{A}} \regex_replace_once:nnNT {#1} {#2} #3 {#4}
   }
\fun@NewTwoFunctions \regexReplaceOnceF \RegexReplaceOnceF { m m M n }
  \mathcal{L}\regex replace once:nnNF {#1} {#2} #3 {#4} }
\fun@NewTwoFunctions \regexReplaceOnceTF \RegexReplaceOnceTF { m m M n n }
\overline{\mathcal{A}} \regex_replace_once:nnNTF {#1} {#2} #3 {#4} {#5}
   }
\fun@NewTwoFunctions \regexVarReplaceOnce \RegexVarReplaceOnce { M m M }
  \mathcal{A} \regex_replace_once:NnN #1 {#2} #3
   }
\fun@NewTwoFunctions \regexVarReplaceOnceT \RegexVarReplaceOnceT { M m M n }
\overline{\mathcal{A}} \regex_replace_once:NnNT #1 {#2} #3 {#4}
 }
\fun@NewTwoFunctions \regexVarReplaceOnceF \RegexVarReplaceOnceF { M m M n }
  \mathcal{L}
```

```
 \regex_replace_once:NnNF #1 {#2} #3 {#4}
   }
\fun@NewTwoFunctions \regexVarReplaceOnceTF \RegexVarReplaceOnceTF { M m M n n }
   {
     \regex_replace_once:NnNTF #1 {#2} #3 {#4} {#5}
   }
\fun@NewTwoFunctions \regexReplaceAll \RegexReplaceAll { m m M }
   {
     \regex_replace_all:nnN {#1} {#2} #3
   }
\fun@NewTwoFunctions \regexReplaceAllT \RegexReplaceAllT { m m M n }
  \mathcal{L}\text{regex replace all:nnNT } {#1} {#2} #3 {#4}\mathbf{r}\fun@NewTwoFunctions \regexReplaceAllF \RegexReplaceAllF { m m M n }
  \sqrt{2} \regex_replace_all:nnNF {#1} {#2} #3 {#4}
  \mathfrak{g}\fun@NewTwoFunctions \regexReplaceAllTF \RegexReplaceAllTF { m m M n n }
  \mathcal{L} \regex_replace_all:nnNTF {#1} {#2} #3 {#4} {#5}
   }
\fun@NewTwoFunctions \regexVarReplaceAll \RegexVarReplaceAll { M m M }
   {
     \regex_replace_all:NnN #1 {#2} #3
  \mathbf{r}\fun@NewTwoFunctions \regexVarReplaceAllT \RegexVarReplaceAllT { M m M n }
  \mathcal{L} \regex_replace_all:NnNT #1 {#2} #3 {#4}
 }
\fun@NewTwoFunctions \regexVarReplaceAllF \RegexVarReplaceAllF { M m M n }
   {
     \regex_replace_all:NnNF #1 {#2} #3 {#4}
   }
\fun@NewTwoFunctions \regexVarReplaceAllTF \RegexVarReplaceAllTF { M m M n n }
  \mathcal{L} \regex_replace_all:NnNTF #1 {#2} #3 {#4} {#5}
   }
\fun@NewTwoFunctions \regexReplaceCaseOnce \RegexReplaceCaseOnce { m M }
\overline{\mathcal{A}} \regex_replace_case_once:nN {#1} #2
   }
\fun@NewTwoFunctions \regexReplaceCaseOnceT \RegexReplaceCaseOnceT { m M n }
\overline{\mathcal{A}}\text{regex replace case once:} \nN_{#1} #2_{#3} }
\fun@NewTwoFunctions \regexReplaceCaseOnceF \RegexReplaceCaseOnceF { m M n }
\overline{\mathcal{A}} \regex_replace_case_once:nN {#1} #2 {#3}
  \mathfrak{r}\fun@NewTwoFunctions \regexReplaceCaseOnceTF \RegexReplaceCaseOnceTF { m M n n }
   {
     \regex_replace_case_once:nN {#1} #2 {#3} {#4}
  \mathbf{I}
```

```
\fun@NewTwoFunctions \regexReplaceCaseAll \RegexReplaceCaseAll { m M }
  \mathcal{F} \regex_replace_case_all:nN {#1} #2
   }
\fun@NewTwoFunctions \regexReplaceCaseAllT \RegexReplaceCaseAllT { m M n }
   {
     \regex_replace_case_all:nN {#1} #2 {#3}
  \mathbf{r}\fun@NewTwoFunctions \regexReplaceCaseAllF \ { m M n }
  {
    \reger replace case all:nN {#1} #2 {#3} }
\fun@NewTwoFunctions \regexReplaceCaseAllTF \RegexReplaceCaseAllTF { m M n n }
   {
     \regex_replace_case_all:nN {#1} #2 {#3} {#4}
   }
```
#### **19.14 Interfaces for Token Manipulation (Token)**

```
\fun@NewTwoFunctions \charLowercase \CharLowercase { M }
   {
     \expWhole { \char_lowercase:N #1 }
  \mathbf{r}\fun@NewTwoFunctions \charUppercase \CharUppercase { M }
   {
     \expWhole { \char_uppercase:N #1 }
   }
\fun@NewTwoFunctions \charTitlecase \CharTitlecase { M }
  \mathcal{F} \expWhole { \char_titlecase:N #1 }
   }
\fun@NewTwoFunctions \charFoldcase \CharFoldcase { M }
   {
     \expWhole { \char_foldcase:N #1 }
   }
\fun@NewTwoFunctions \charStrLowercase \CharStrLowercase { M }
   {
     \expWhole { \char_str_lowercase:N #1 }
   }
\fun@NewTwoFunctions \charStrUppercase \CharStrUppercase { M }
   {
     \expWhole { \char_str_uppercase:N #1 }
   }
\fun@NewTwoFunctions \charStrTitlecase \CharStrTitlecase { M }
   {
     \expWhole { \char_str_titlecase:N #1 }
  \mathbf{r}
```
\fun@NewTwoFunctions \charStrFoldcase \CharStrFoldcase { M }

```
 {
     \expWhole { \char_str_foldcase:N #1 }
   }
\fun@NewTwoFunctions \charSetLccode \CharSetLccode { m m }
  \mathcal{L} \char_set_lccode:nn {#1} {#2}
   }
\fun@NewTwoFunctions \charValueLccode \CharValueLccode { m }
   {
     \expWhole { \char_value_lccode:n {#1} }
  \mathfrak{g}\fun@NewTwoFunctions \charSetUccode \CharSetUccode { m m }
   {
     \char_set_uccode:nn {#1} {#2}
   }
\fun@NewTwoFunctions \charValueUccode \CharValueUccode { m }
   {
     \expWhole { \char_value_uccode:n {#1} }
   }
```
## **19.15 Interfaces for Text Processing (Text)**

```
\fun@NewTwoFunctions \textExpand \TextExpand { m }
   {
     \expWhole { \text_expand:n {#1} }
   }
\fun@NewTwoFunctions \textLowercase \TextLowercase { m }
   {
     \expWhole { \text_lowercase:n {#1} }
   }
\fun@NewTwoFunctions \textUppercase \TextUppercase { m }
   {
     \expWhole { \text_uppercase:n {#1} }
   }
\fun@NewTwoFunctions \textTitlecase \TextTitlecase { m }
   {
     \expWhole { \text_titlecase:n {#1} }
   }
\fun@NewTwoFunctions \textTitlecaseFirst \TextTitlecaseFirst { m }
   {
     \expWhole { \text_titlecase_first:n {#1} }
   }
\fun@NewTwoFunctions \textLangLowercase \TextLangLowercase { m m }
   {
     \expWhole { \text_lowercase:nn {#1} {#2} }
```

```
 }
\fun@NewTwoFunctions \textLangUppercase \TextLangUppercase { m m }
   {
     \expWhole { \text_uppercase:nn {#1} {#2} }
   }
\fun@NewTwoFunctions \textLangTitlecase \TextLangTitlecase { m m }
   {
     \expWhole { \text_titlecase:nn {#1} {#2} }
   }
\fun@NewTwoFunctions \textLangTitlecaseFirst \TextLangTitlecaseFirst { m m }
   {
     \expWhole { \text_titlecase_first:nn {#1} {#2} }
   }
```
### **19.16 Interfaces for Files (File)**

```
\msg_new:nnn { functional } { file-not-found } { File ~ "#1" ~ not ~ found! }
\fun@NewTwoFunctions \fileInput \FileInput { m }
  {
     \file_get:nnN {#1} {} \l@FunTmpxTl
     \quark_if_no_value:NTF \l@FunTmpxTl
      { \msg_error:nnn { functional } { file-not-found } { #1 } }
       { \tlUse \l@FunTmpxTl }
  }
\fun@NewTwoFunctions \fileIfExistInput \FileIfExistInput { m }
  {
     \file_get:nnN {#1} {} \l@FunTmpxTl
     \quark_if_no_value:NF \l@FunTmpxTl { \tlUse \l@FunTmpxTl }
   }
\fun@NewTwoFunctions \fileIfExistInputF \FileIfExistInputF { m n }
 \mathcal{L} \file_get:nnN {#1} {} \l@FunTmpxTl
    \quark_if_no_value:NTF \l@FunTmpxTl { #2 } { \tlUse \l@FunTmpxTl }
  }
\cs_set_eq:NN \fileInputStop \file_input_stop:
\fun@NewTwoFunctions \fileGet \FileGet { m m M }
  {
     \file_get:nnN {#1} {#2} #3
     \__fun_quark_upgrade_no_value:N #3
  \mathbf{r}\fun@NewTwoFunctions \fileGetT \FileGetT { m m M n }
 \overline{f} \file_get:nnNT {#1} {#2} #3 {#4}
   }
```

```
\fun@NewTwoFunctions \fileGetF \FileGetF { m m M n }
  \mathcal{F} \file_get:nnNF {#1} {#2} #3 {#4}
   }
\fun@NewTwoFunctions \fileGetTF \FileGetTF { m m M n n }
   {
     \file_get:nnNTF {#1} {#2} #3 {#4} {#5}
   }
\fun@NewTwoConditionals \fileIfExist \FileIfExist { m }
   {
     \file_if_exist:nTF {#1}
       { \prgReturn { \cTrueBool } } { \prgReturn { \cFalseBool } }
   }
```
# **19.17 Interfaces for Quarks (Quark)**

```
\quark_new:N \qNoValue
\cs_new_protected:Npn \__fun_quark_upgrade_no_value:N #1
  \mathcal{L}\label{lem:main} $$\quark_if_no_value:NT #1 { \tl_*set_eq:NN #1 \qNoValue }\mathbf{r}\fun@NewTwoConditionals \quarkVarIfNoValue \QuarkVarIfNoValue { M }
   {
    \tl if eq:NNTF \qNoValue #1
       { \prgReturn { \cTrueBool } } { \prgReturn { \cFalseBool } }
   }
```
## **19.18 Interfaces to Legacy Concepts (Legacy)**

```
\fun@NewTwoConditionals \legacyIf \LegacyIf { m }
   {
     \legacy_if:nTF {#1}
      \label{lem:main} $$ \prgReturn {\ \cTrueBool } } { \prgReturn {\ \cFalseBool } } }
\fun@NewTwoFunctions \legacyIfSetTrue \LegacyIfSetTrue { m }
   {
     \__fun_do_assignment:Nnn \c@name
       { \legacy_if_gset_true:n {#1} } { \legacy_if_set_true:n {#1} }
   }
\fun@NewTwoFunctions \legacyIfSetFalse \LegacyIfSetFalse { m }
   {
     \__fun_do_assignment:Nnn \c@name
       { \legacy_if_gset_false:n {#1} } { \legacy_if_set_false:n {#1} }
   }
\fun@NewTwoFunctions \legacyIfSet \LegacyIfSet { m m }
   {
```

```
\_{_frm}tun_do_assignment:Nnn \c@name
   \frac{1}{2} {\legacy_if_gset:nn {#1} {#2} } {\legacy_if_set:nn {#1} {#2} }
 }
```